#### FAIR USE DISCLAIMER

The Copyright Laws of the United States recognizes a "fair use" of copyrighted content. Section 107 of the U.S. Copyright Act states: "Notwithstanding the provisions of sections 106 and 106A, the fair use of copyrighted work, including such use by reproduction in copies or phonorecords or by any other means specified by that section, for purposes such as criticism, comment, news reporting, teaching (including multiple copies for classroom use), scholarship, or research, is not an infringement of copyright."

## EXHIBIT A

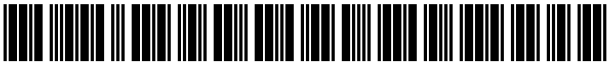

US010025797B1

### ( 12 ) United States Patent

#### Fonss

#### (54) METHOD AND SYSTEM FOR SEPARATING (56) References Cited STORAGE AND PROCESS OF A COMPUTERIZED LEDGER FOR IMPROVED **FUNCTION**

- (71) Applicant: True Return Systems LLC, New Canaan, CT (US)
- (72) Inventor: Jack Fonss, New Canaan, CT (US)
- (73) Assignee: True Return Systems LLC, New Canaan, CT (US)
- (\*) Notice: Subject to any disclaimer, the term of this patent is extended or adjusted under 35 U.S.C. 154(b) by 0 days.
- (21) Appl. No.: 15/923,317
- (22) Filed: Mar. 16, 2018

#### Related U.S. Application Data

- (60) Provisional application No.  $62/634,321$ , filed on Feb. 23, 2018.
- (51) Int. Cl.<br> $G06F 17/30$  (2006.01)
- $(52)$  U.S. Cl. CPC .. G06F 17/30194 (2013.01); G06F 17/30227  $(2013.01)$

#### (58) Field of Classification Search

CPC ..................... G06F 17/30227; G06F 17/30194 See application file for complete search history.

#### (10) Patent No.: US  $10,025,797$  B1<br>(45) Date of Patent: Jul. 17, 2018  $(45)$  Date of Patent:

#### U.S. PATENT DOCUMENTS

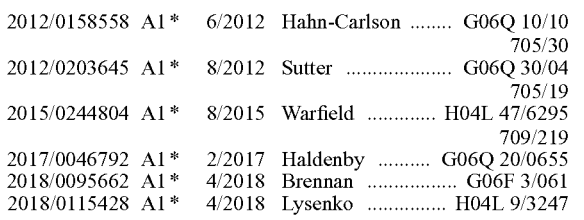

\* cited by examiner

Primary Examiner — Leslie Wong<br>(74) Attorney, Agent, or Firm — Lerner, David,<br>Littenberg, Krumholz & Mentlik, LLP

(57) **ABSTRACT**<br>A non-conventional method and system used with computerized ledgers provides advantages of computing efficiencies, data security, and universal use. The system, method, and computer readable storage medium for storing, creating, monitoring, managing, and modifying measurement, descriptive differences, and parameters of the records of distributed computerized ledgers works through a separa and modifying measurement and descriptive differences reside in decentralized or centralized storage, where computers and related networks are improved with increased decreased data transmissions, increased security, and improved modifiable functionality. The separation of parallel layered storage and modularity of design enable the system to perform a wide range of functionality while maintaining homogeneity with the distributed computerized ledger.

#### 20 Claims, 9 Drawing Sheets

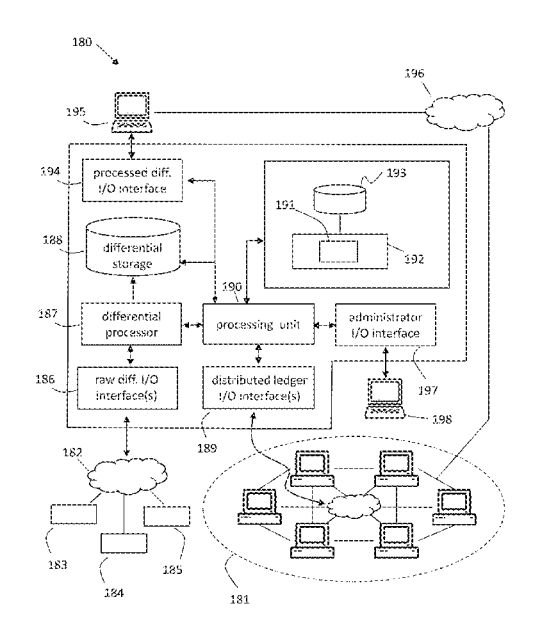

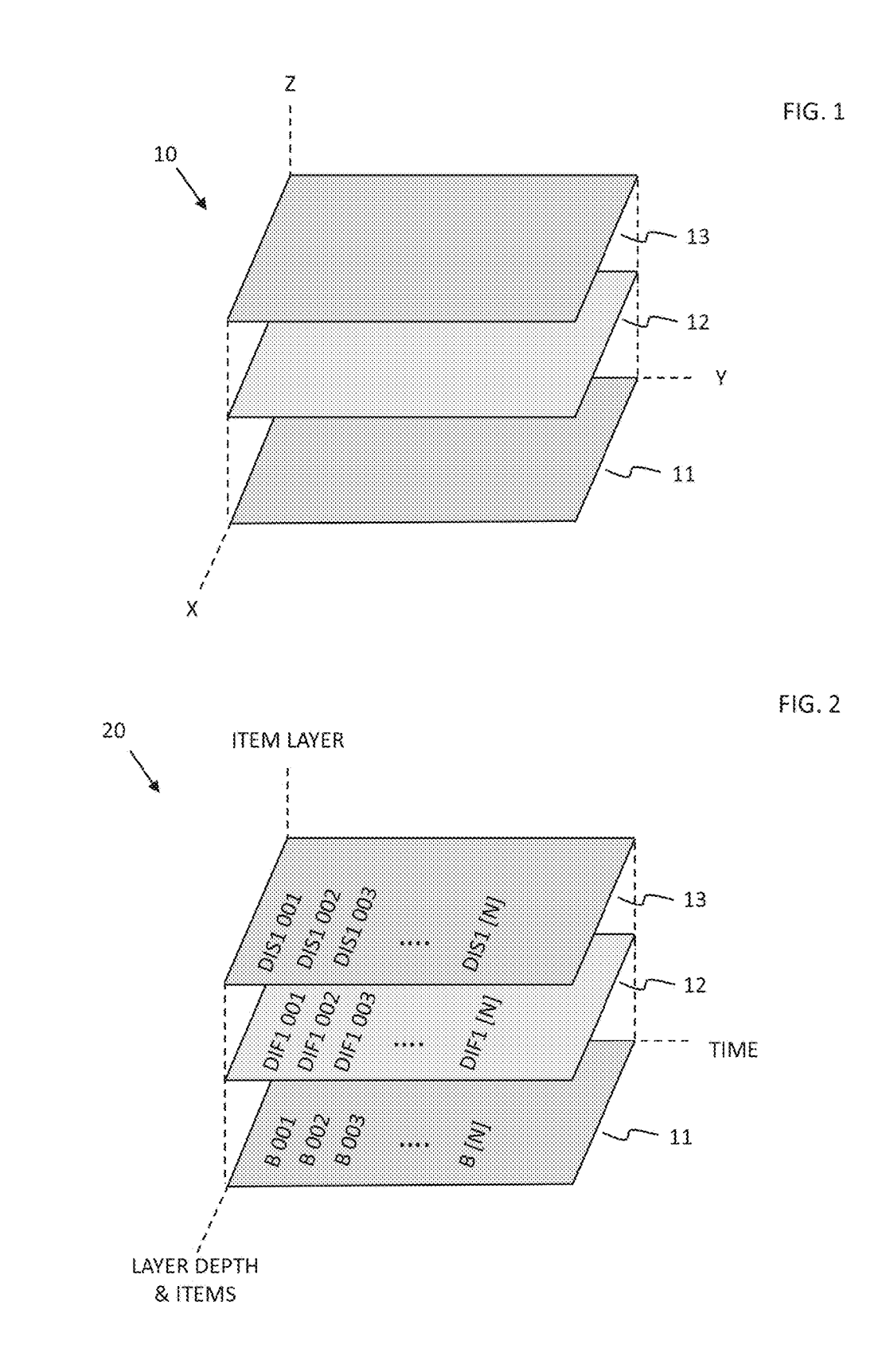

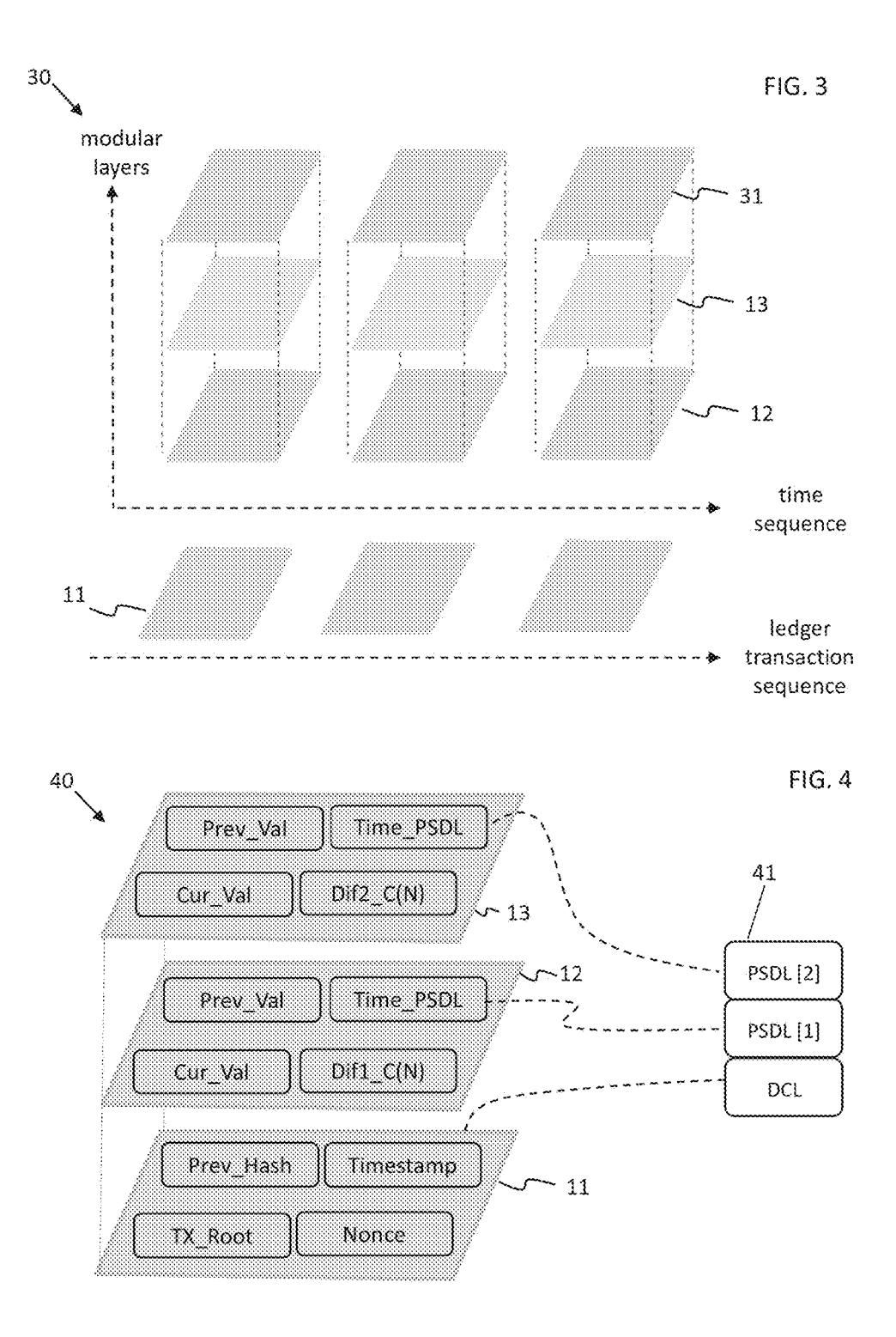

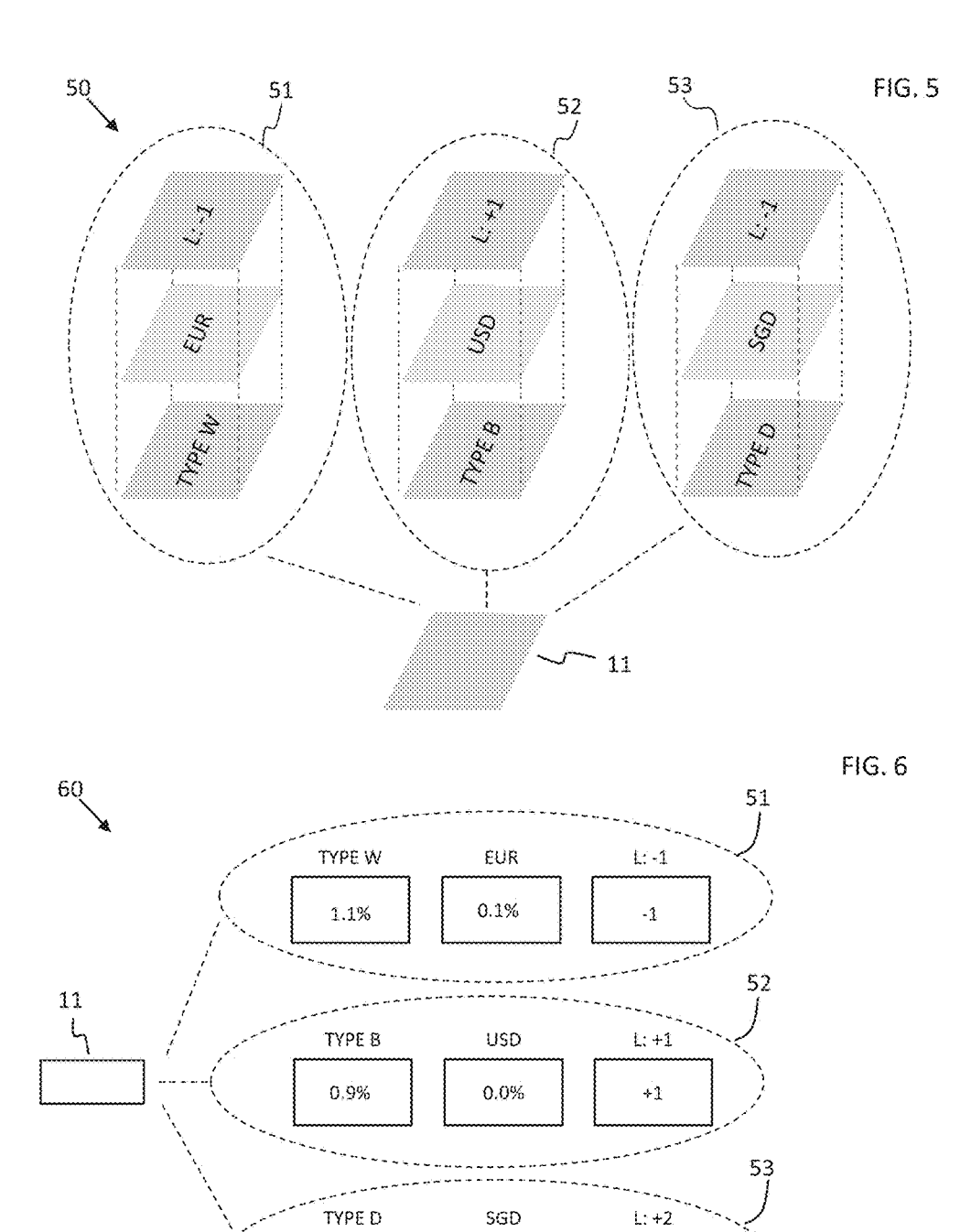

1.0%

 $-0.2%$ 

 $\textcolor{red}{\textbf{-1}}$ 

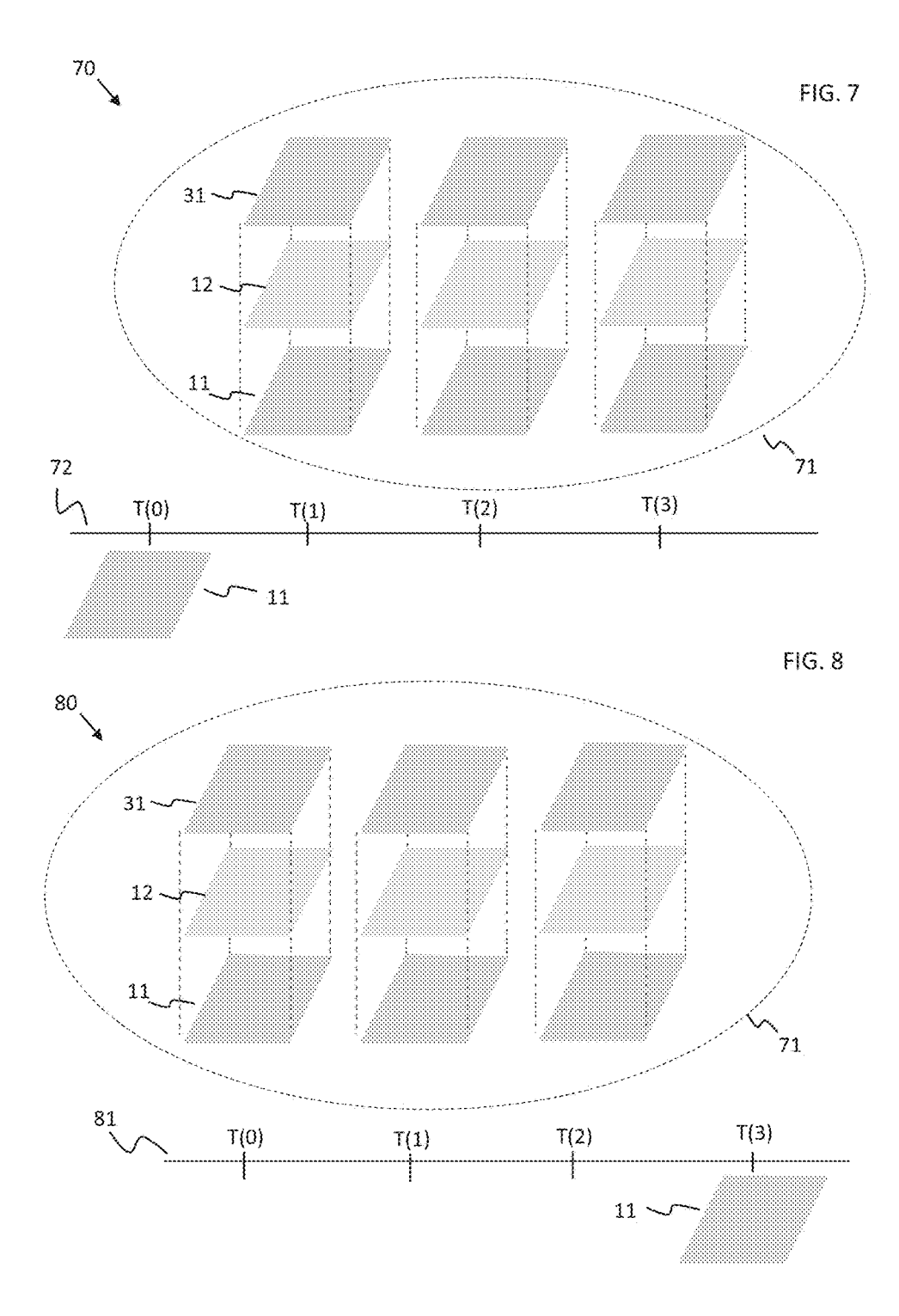

 $\overline{6}$ 

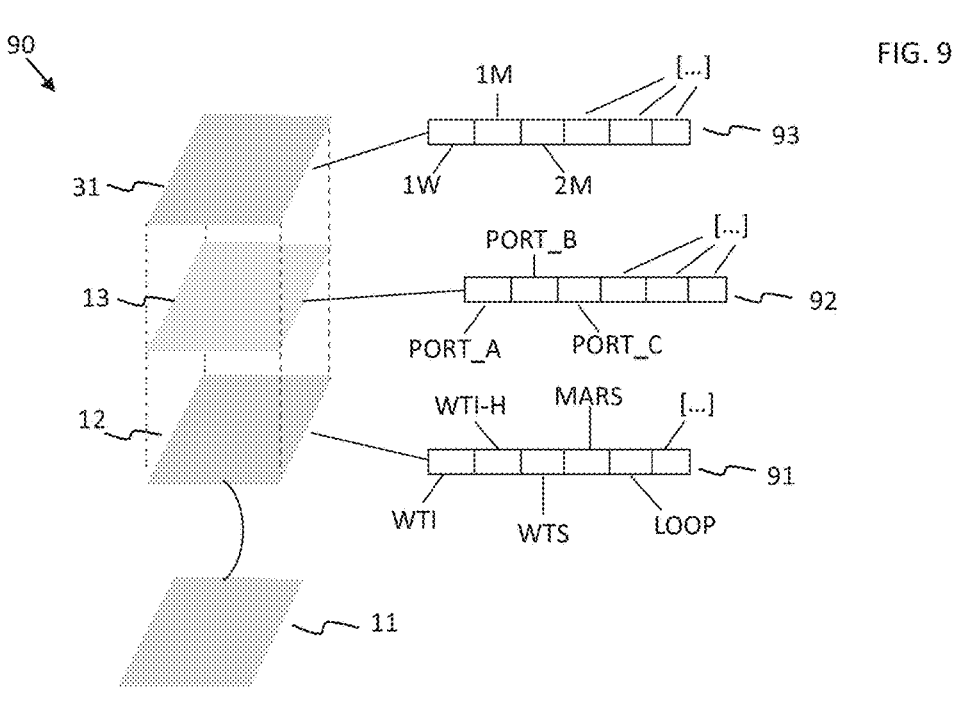

**FIG. 10** 

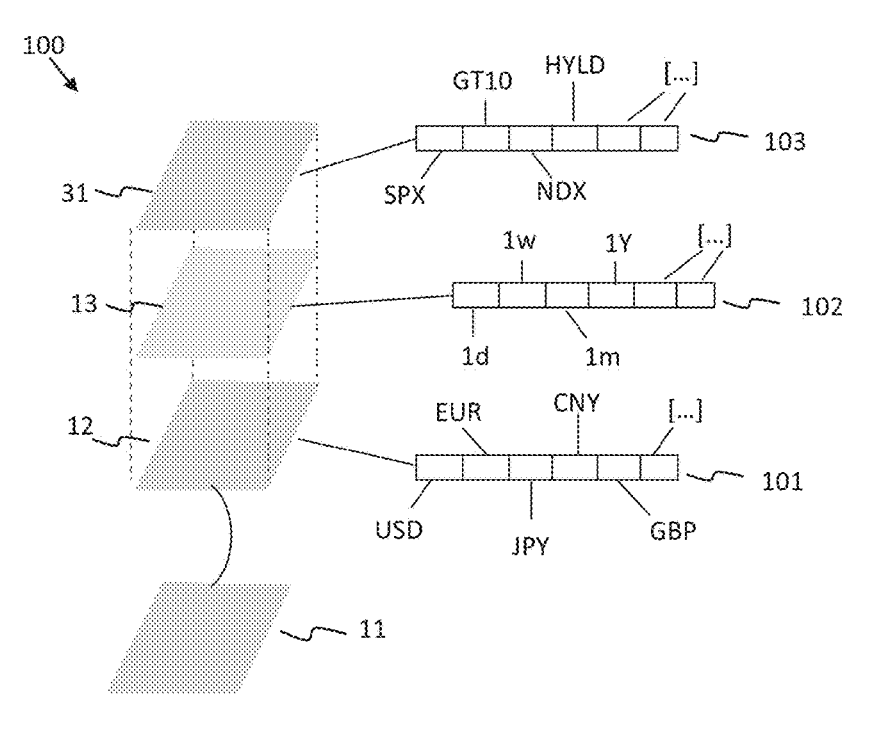

 $\overline{7}$ 

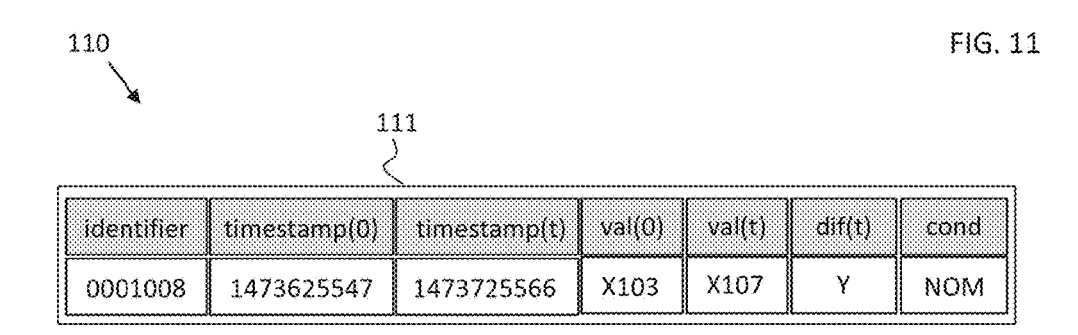

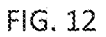

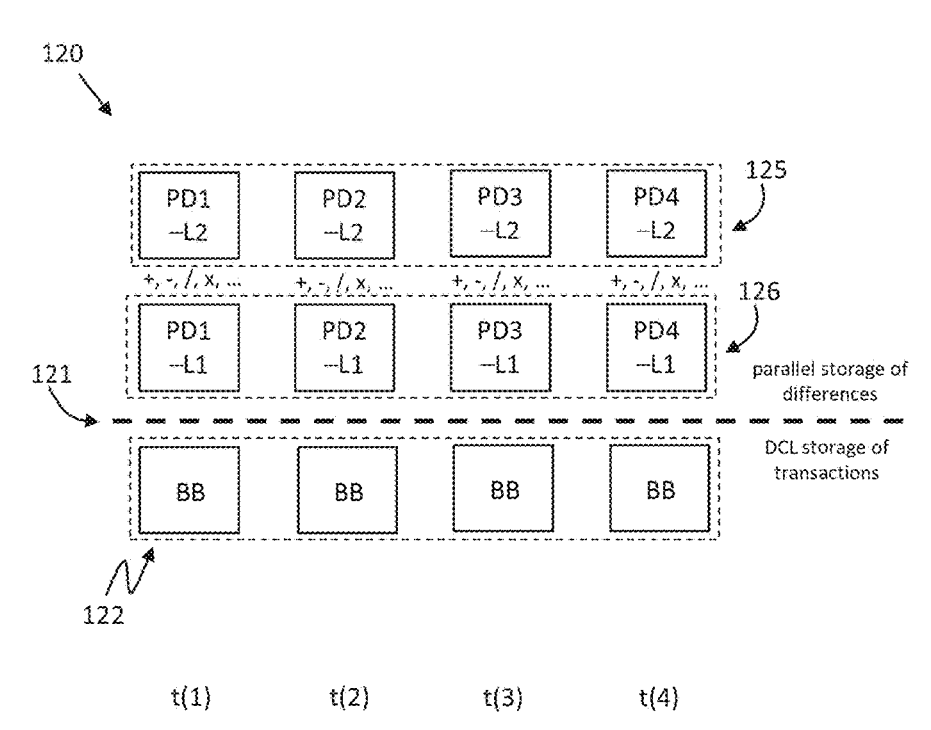

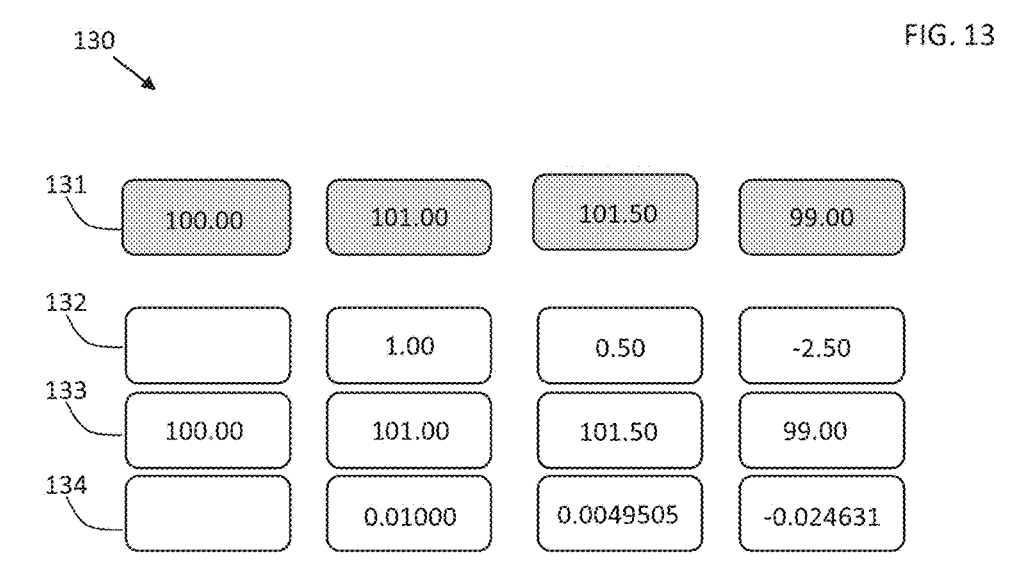

 $\frac{140}{140}$ 

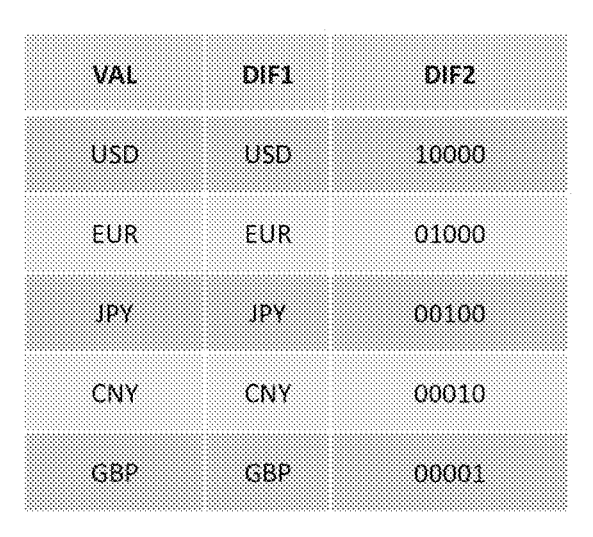

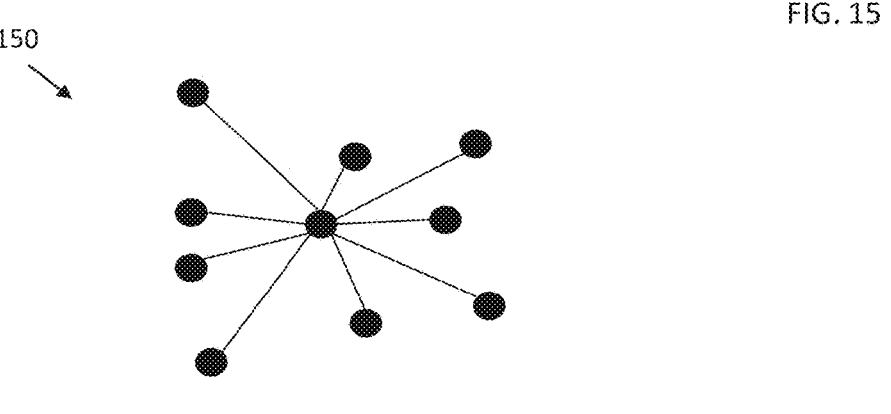

FIG . 16

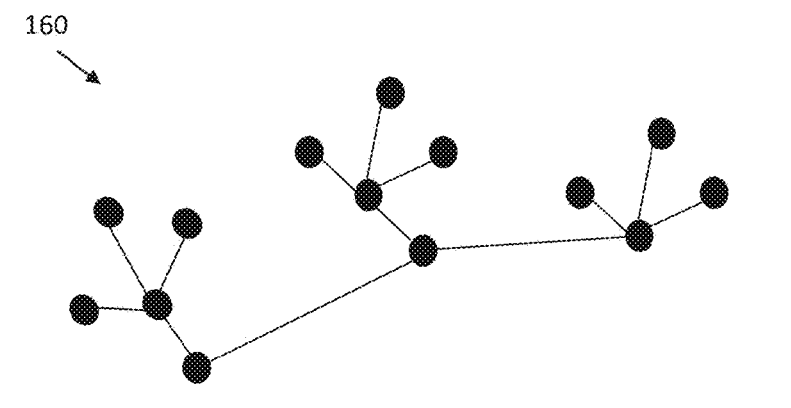

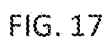

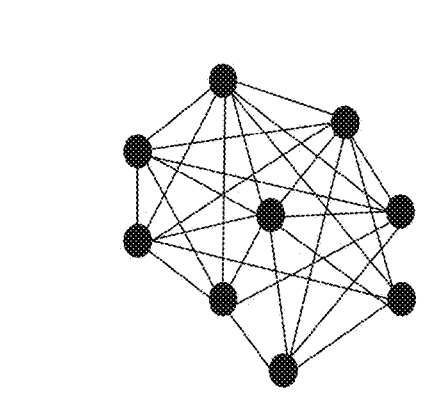

FIG. 18

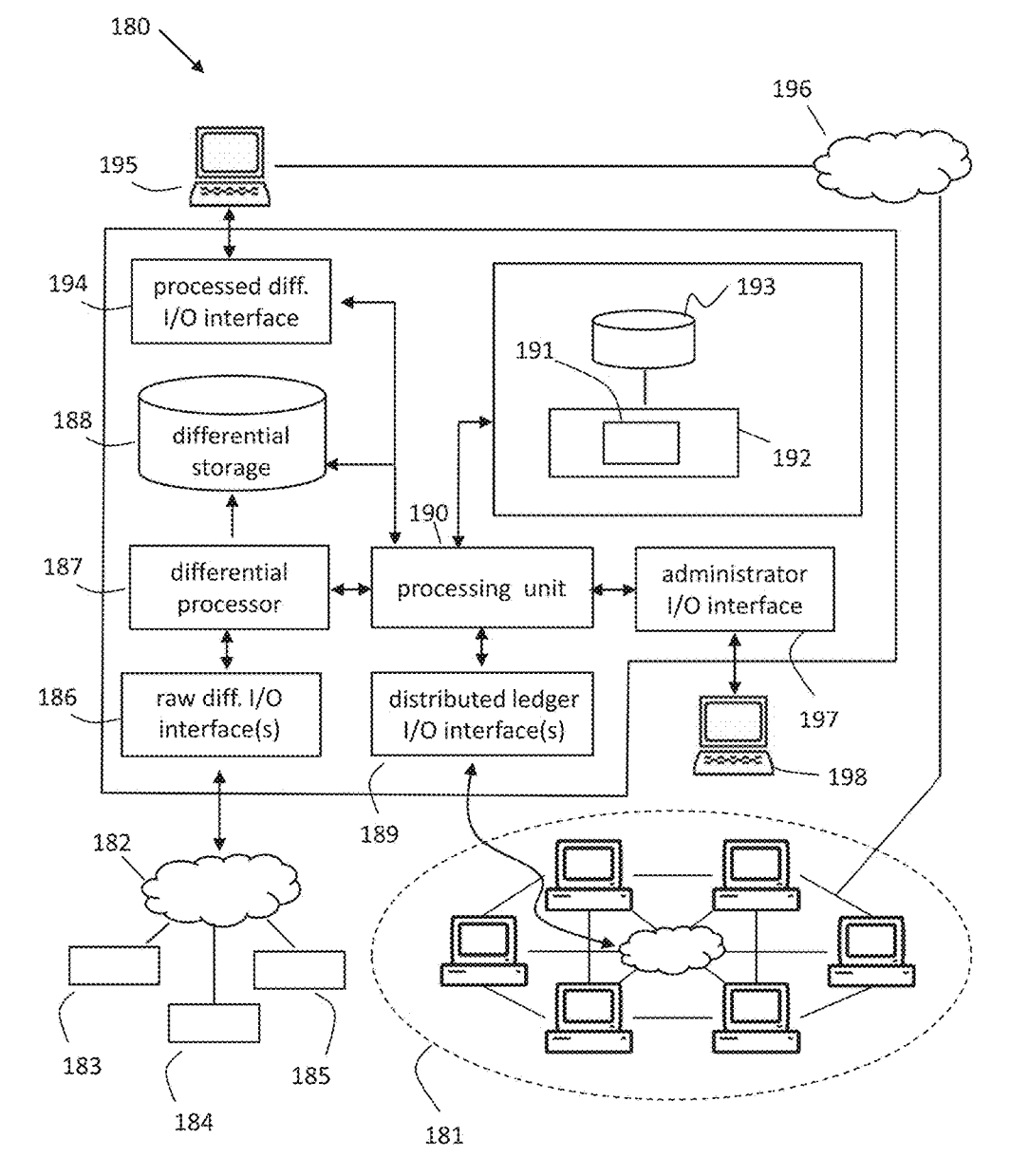

date of U.S. Provisional Patent Application No.  $62/634,321$ ,  $10$  record filed Feb. 23, 2018, the disclosure of which is hereby incorporated herein by reference. The disclosure of Developers of DCL technology face a number of com-

storage software architecture improves the efficiency, utility ing records, speed in storage and transmission, and full and security of a computerized ledger. The disclosed system, security of the transactions record trail and security of a computerized ledger. The disclosed system, security of the transactions record trail. Typically DCLs method, and computer readable storage medium improve engage in redundant movement of transaction data o and may be utilized with a wide range of computerized 20 peer-to-peer basis such that there is independent processing<br>ledgers, including distributed ledgers, decentralized ledgers, at every relevant node to facilitate diff ledgers, including distributed ledgers, decentralized ledgers, at every relevant node to facilitate different forms of con-<br>and centralized ledgers, where computerized ledgers store sensus control and audit, often without and centralized ledgers, where computerized ledgers store sensus control and and report encrypted, or otherwise secured, electronic trans- central administrator. actions, and provide a universal solution to improve the One of the most common data structure formats for DCLs efficiency, utility, and security of commuterized ledgers. 25 is a block format, in which transactions are agg efficiency, utility, and security of computerized ledgers.

Generally, computerized ledgers are databases operated on one or more servers by a specialized computer, or 30 Where a DCL relies on multimode consensus, audit trails operated on a specialized network and controlled by separate and sequencing control may include a range of cry operated on a specialized network and controlled by separate and sequencing control may include a range of crypto-<br>computers. A computerized ledger records encrypted or graphic techniques including so-called mining process otherwise secured records of transactions, and a computer-<br>issed on cryptography or processing power (also known as<br>ized ledger can be, among other things, centralized, decen-<br>"proof of work") or proof of stake processes b tralized, or distributed. Briefly a centralized computerized 35 ledger system is where all nodes connect to a central hub. ledger system is where all nodes connect to a central hub. validation. Even in some of the least data rich DCLs, such The management and modifications to the computerized as the block chain implementations of cryptocurrenc The management and modifications to the computerized as the block chain implementations of cryptocurrencies ledger in a centralized environment are generally performed (including Bitcoin, Ethereum and the like), the comput ledger in a centralized environment are generally performed (including Bitcoin, Ethereum and the like), the computa-<br>by a centralized computer system and there is usually only tional burden of basic transactional data in D by a centralized computer system and there is usually only tional burden of basic transactional data in DCLs is slowing one official (or consensus) copy of the computerized ledger. 40 networks and jeopardizing recordkeepin one official (or consensus) copy of the computerized ledger. 40 networks and jeopardizing recordkeeping, accuracy and A distributed computerized ledger (DCL) system is where potential growth. Cryptocurrencies typically con A distributed computerized ledger (DCL) system is where potential growth. Cryptocurrencies typically contain only all nodes are independently connected to each other, and the the data necessary to maintain transaction reco all nodes are independently connected to each other, and the the data necessary to maintain transaction records; as indus-<br>management and modifications to the computerized ledger try attempts to expand the types of DCL app management and modifications to the computerized ledger try attempts to expand the types of DCL applications, higher<br>in a distributed environment are generally performed by data requirements are certain to further frustrat in a distributed environment are generally performed by data requirements are certain to further frustrate processing separate computers and each computer usually stores its own 45 and transmission speeds. official copy of the computerized ledger which is proofed for Most decentralized electronic ledgers (including those accuracy by a consensus system running on the decentral-<br>used for electronic currencies) are limited in f accuracy by a consensus system running on the decentralized network.

including health care, international trade, and electronic (or item which has already been transacted. The most promising crypto) currencies. Distributed ledgers are believed to have known solutions to higher functionality crypto) currencies. Distributed ledgers are believed to have known solutions to higher functionality involve pushing a number of advantages over other storage and transaction more data or computer code through already limi a number of advantages over other storage and transaction more data or computer code through already limited blocked recording systems. Among the advantages of distributed data arrangements.<br>
ledgers are the ability to perform simultaneous updates 55 The promise of DCLs is big, but the industry is still<br>
across multiple fully independent data loss and corruption through widely distributed consen-currencies; using known techniques including colored coins sus-proofed copies, and the ability to create peer-to-peer and smart contracts to put real estate, health records, com-<br>environments where network validated transactions can be mercial transactions, and financial instrumen environments where network validated transactions can be mercial transactions, and financial instruments on DCLs is executed with or without a central intermediary. In theory, 60 likely to exacerbate current speed and bloc removing central intermediaries and more directly connect-<br>The addition of smart contracts is already introducing seriing counterparties through an instantaneous updating and ous security concerns.<br>
tamper-proof ledger has the promises of improved speed, Expanded implementation of DCLs, for example beyond<br>
transparency, and efficiency in transparency, and efficiency in related computer systems and homogeneous block cryptocurrencies, has been slower than networks.

computerized ledgers typically write, encrypt, store, access, blocks of electronic currencies are already proving difficult

 $\mathbf{2}$ 

**METHOD AND SYSTEM FOR SEPARATING** and transmit stored and modified records to specialized<br> **STORAGE AND PROCESS OF A** computers or specialized networks of computers. DCLs are STORAGE AND PROCESS OF A computers or specialized networks of computers. DCLs are COMPUTERIZED LEDGER FOR IMPROVED expected to deliver a number of benefits over alternative **COMPUTER FOR IMPROVED** expected to deliver a number of benefits over alternative storage and access systems including, high levels of security, 5 immutability of transaction records, automated integrity CROSS-REFERENCE TO RELATED processing, and concurrent read/write capability across mul-<br>APPLICATION tiple nodes. While implementations are currently limited, industry forecasters continue to expect DCLs to store and process transactions relating to commercial goods, health The present application claims the benefit of the filing process transactions relating to commercial goods, health the of U.S. Provisional Patent Application No. 62/634 321 10 records, tangible property, financial instrume

peting tradeoffs and challenges in function and practical FIELD OF USE implementation. For example, some of these competing<br>
15 tradeoffs and challenges include secrecy of data, privacy of<br>
15 tradeoffs and challenges include secrecy of data, privacy of<br>
15 transactions, speed of A novel computer system, network connectivity, and data transactions, speed of recording transactions, speed in updat-<br>
orage software architecture improves the efficiency, utility ing records, speed in storage and transmi method, and computer readable storage medium improve engage in redundant movement of transaction data on a and may be utilized with a wide range of computerized 20 peer-to-peer basis such that there is independent processi

> processed within distinct computer timestamp measured BACKGROUND periods of time, and where each aggregation of properly authenticated transactions is written to the DCL in the form<br>of an appended block or comparable structure.

> > "proof of work") or proof of stake processes based on holders and holdings within the records providing some

ed network.<br>The use of distributed computerized ledgers is gaining use of timestamped sequencing is limited to curing the The use of distributed computerized ledgers is gaining use of timestamped sequencing is limited to curing the acceptance and popularity in a number of industrial uses so "double spend" problem; that is, the transacting of

tworks.<br>Through supporting systems and internet connectivity, commerce had anticipated. The simplified homogeneous commerce had anticipated. The simplified homogeneous (i) demand continuously revised and customized systems, (ii) add additional pressure to networks and computer sys-

contracts) will have a number of drawbacks including: (i) code are particularly vulnerable (see "The Ether Thief", the need for purpose built architecture, operations, and Bloomberg, Matthew Leising, Jun. 30, 2017). The di the need for purpose built architecture, operations, and Bloomberg, Matthew Leising, Jun. 30, 2017). The disclosed<br>interfaces for new applications and implementations. (ii) the 15 eliminates the risks relating to distribut interfaces for new applications and implementations, (ii) the 15 eliminates the risks relating to distributed code, and eliminated to coordinate the storage of application specific data hates the customization required to need to coordinate the storage of application specific data nates the customized and the operations of that data with all possible contributors new functionality. and the operations of that data with all possible contributors and users, and (iii) the technological limitations relating to The disclosed system, method and computer readable increasing file and block sizes which hampers processing storage medium also solves certain internet based c increasing file and block sizes which hampers processing storage medium also solves certain internet based challenges<br>efficiency, decreases practical applications for many users, 20 not previously addressed in the industry example, bitcoin's architecture of 1 gigabyte block sizing existing narrowly specified computerized ledgers through at and 10-minute block-creation intervals has created an aggre-<br>least one processing engine capable of run and 10-minute block-creation intervals has created an aggre-<br>gate block chain size of approximately 150 gigabytes, and results in either a parallel or integrated storage architecture<br>transaction frequencies limited to fewe transaction frequencies limited to fewer than 10 per second; 25 these limitations inherent in the known DCL architecture creation of new electronic property types, and improving the preclude or severely limit its use in high frequency appli-<br>speed and security of computer based transac cations such as retail sales and financial markets. Some works. The disclosed embodiment utilizes unconventional systems designers have proposed "trusted systems" for architecture and processes not routinely integrated in systems designers have proposed "trusted systems" for architecture and processe speeding up transactions in which a parallel transaction 30 puterized ledger systems. settlement system is run in conjunction with the block chain; Known and deployed DCLs have been largely limited to in these systems a trusted intermediary executes rapid trans-<br>
cryptocurrencies and limited networks to tra action settlements on a centralized network, and then the of goods. Importantly, known cryptocurrency DCLs carry no<br>intermediary's transactions are released in bulk to the dis-<br>data other than cryptographic markers (someti

The present invention solves the problems of current state tions of block chain technology will likely be accompanied of the art and provides many more benefits. The disclosed by smart contracts. Smart contracts are legal of the art and provides many more benefits. The disclosed by smart contracts. Smart contracts are legal contracts improves the storage efficiency, computational processing, written in computer code that execute automatical transmission speeds, and functional utility of distributed certain conditions, specified in the contract, are fulfilled.<br>
computerized ledgers (DCLs). Included in the disclosed 55 Smart contracts can be added to distribute embodiment is a multiple, parallel, and modular system of storage and processing used to improve the function of the storage and processing used to improve the function of the The Federal Reserve Bank of Chicago's position is repre-<br>computers running on a network with a DCL. The DCL sentative of the consensus view that writing more data computers running on a network with a DCL. The DCL sentative of the consensus view that writing more data into industry is trying to achieve the reality of a peer-to-peer a DCL framework is the future of growth and expansi distributed ledger with immutable records of transactions, 60 The other known method for achieving non-homogeneity commercial practicality, rapid communication and transac- in the units of a DCL is called "colored coins". commercial practicality, rapid communication and transach in the units of a DCL is called "colored coins". The website<br>tion times, and universal techniques to operate over a wide<br>bitcoinwiki <https://en.bitcoin.it> defines tion times, and universal techniques to operate over a wide<br>range of applications. Known DCL systems have largely as: "... a class of methods for representing and managing been directed at very narrow applications of electronic real world assets on top of the bitcoin block chain. While currencies (or cryptocurrencies), and those electronic cur- 65 originally designed to be a currency, Bitcoi currencies (or cryptocurrencies), and those electronic currency applications have highlighted many limitations in transmission and processing speeds in known DCL formats.

4

to transact, transmit, and secure; news reports regularly cite The proposed system and method is universally compatible<br>problems including delays in validations and settlements, with current technologies as well as compati

DCLs are generally directed at techniques such as colored In addition to the data storage and requirements for coins and smart contracts, however these types of imple-  $\frac{1}{2}$  customization, the disclosed has an importan mentations also have many drawbacks including they will: over smart contract and similar coding solutions relating to (i) demand continuously revised and customized systems, security and tampering. Because the known method smart contracts and colored coins are based on distributed computer code, they are more subject to error, loss of tems relating to processing, storage, and transmission, and computer code, they are more subject to error, loss of (iii) introduce vulnerabilities where operative code or 10 security, and hacking. The networks over Ethereu (iii) introduce vulnerabilities where operative code or 10 security, and hacking. The networks over Ethereum block descriptors is openly accessible or widely distributed. Chain implementation based on smart contracts were descriptors is openly accessible or widely distributed. Chain implementation based on smart contracts were<br>Data heavy DCLs (including colored coins and smart recently hacked, and implementations based on distributed Data heavy DCLs (including colored coins and smart recently hacked, and implementations based on distributed intracts) will have a number of drawbacks including: (i) code are particularly vulnerable (see "The Ether Thief",

speed and security of computer based transactional net-<br>works. The disclosed embodiment utilizes unconventional

tributed ledger.<br>
However, these types of parallel transaction settlement counts (or ledger entries) are treated as the item of value and<br>  $\frac{1}{2}$ However, these types of parallel transaction settlement counts (or ledger entries) are treated as the item of value and generally no stems are known to have many drawbacks. For example, there is no other value attribution, systems are known to have many drawbacks. For example, there is no other value attribution, linkage, and generally no<br>one drawback is that running two systems in parallel convertibility into tangible property or items. DCL one drawback is that running two systems in parallel convertibility into tangible property or items. DCLs directed demands twice the resources to accomplish the same work at trade and shipping reside on very limited networ demands twice the resources to accomplish the same work at trade and shipping reside on very limited networks where as a single system. Another drawback is that, since input 40 a small number of permissioned parties perfor as a single system. Another drawback is that, since input 40 a small number of permissioned parties perform simultane-<br>errors are always a possibility, the probability of an error ous write and read operations to a shared errors are always a possibility, the probability of an error ous write and read operations to a shared ledger; these increases because the amount of data being input doubles. I imited networks are generally specially purpo increases because the amount of data being input doubles. limited networks are generally specially purposed and have<br>Thus there still remains a need in the art for a system and limited scalability. While there have been hi method that provides the advantages of current such com-<br>puter ledger systems without the above drawbacks. Further- 45 many businesses, practical development and actual impleputer ledger systems without the above drawbacks. Further-45 many businesses, practical development and actual imple-<br>more there also remains a need in the art for a system and mentations have been surprisingly low. In the more there also remains a need in the art for a system and<br>mentations have been surprisingly low. In the recently<br>method that is compatible with current technology.<br>published journal article, "Blockchain and Financial Mark Innovation", the Federal Reserve Bank of Chicago Eco-SUMMARY nomic Perspectives, Vol. 41, No. 7, 2017, the federal bank<br>50 writes "In order to achieve their full potential, implementawrites "In order to achieve their full potential, implementawritten in computer code that execute automatically once

> as: " . . . a class of methods for representing and managing real world assets on top of the bitcoin block chain. While language allows to [sic] store small amounts of metadata on the block chain, which can be used to represent asset

5<br>manipulation instructions." <https://en.bitcoin.it/wiki/Colmanipulation instructions." <https://en.bitcoin.it/wiki/Col-<br>ortansactions in sequence; the base computerized ledger<br>ored\_Coins>. Colored coins are a set of limited and preset<br>erransaction records may encrypted and distrib encoding techniques for simple re-denominations of coins or<br>for intitiating self-executing transfers. The implementation of connected decentralized devices. Among the distinctions for initiating self-executing transfers. The implementation of connected decentralized devices. Among the distinctions colored coins puts more overhead demands on already 5 between the disclosed embodiment and known and co challenged DCL ledger processing by expanding the quan-<br>tional methods is that the disclosed embodiment operates at<br>tities of redundantly distributed data. Known colored coins<br>least one parallel, modular, and separate link tities of redundantly distributed data. Known colored coins least one parallel, modular, and separate linked computer are also limited in application, if for no other reason than storage which accesses one or more exogenou

The disclosed embodiment departs from consensus in that computerized ledger. At least one system created differential<br>it is based on alternative storage processes and architecture. is generated from exogenous electronic pu The disclosed embodiment is directed at separating the variables or descriptor, where the time frequency of differ-<br>processes and storage of DCL computers, networks and ential generation and storage (while the electronic p processes and storage of DCL computers, networks and ential generation and storage (while the electronic published systems, where only those items required for transaction 15 data or variables are changing) is at least as systems, where only those items required for transaction 15 data or variables are changing) is at least as frequent as DCL record keeping are maintained in the fully distributed ledger, block creations (or similar transact record keeping are maintained in the fully distributed ledger, block creations (or similar transaction recording and and all other data, functionality, and processing is stored in sequencing formats) of the base computeriz and all other data, functionality, and processing is stored in sequencing formats) of the base computerized ledger. A a system of decentralized or centralized storage and pro-<br>system of parallel, modular and separate linke a system of decentralized or centralized storage and pro-<br>system of parallel, modular and separate linked storage of<br>cessing, linked to the distributed ledger through a combina-<br>generated differentials expands and redefine cessing, linked to the distributed ledger through a combina-<br>tion including timestamps, cryptographic strings, crypto- 20 application of a base computerized ledger without additional tion including timestamps, cryptographic strings, crypto- 20 application of a base computerized ledger without additional graphic nonces, or identifying keys. The disclosed overhead or storage requirements for the base com graphic nonces, or identifying keys. The disclosed overhead or storage requirements for the base computerized embodiment is directed at a material leap in functionality, ledger. Transactional records may be transmitted thr embodiment is directed at a material leap in functionality, ledger. Transactional records may be transmitted through a utility and speed, and it can be applied to both existing DCL network with redundancies, but the differ utility and speed, and it can be applied to both existing DCL network with redundancies, but the differences, measure-<br>data architectures and newly purposed DCLs. Further, the ments, or descriptors are stored in parallel, data architectures and newly purposed DCLs. Further, the ments, or descriptors are stored in parallel, modular and storage architecture of the disclosed embodiment readily 25 linked arrangements and not within the transact extends to highly efficient mixed real-world use, through a<br>modular system of parallel stored and processed differen-<br>addition the above objects and yet other objects and advanmodular system of parallel stored and processed differen-<br>tials, entirely new applications and enhancements can be tages of the present invention will become apparent from the

In addition to improving the functionality of the hardware 30 Detailed Description, and claims appended herewith. These and networking components, the disclosed embodiment is features and other features are described and s and networking components, the disclosed embodiment is features and other features are described and shown in the directed at transforming the properties and expanding the following drawings and detailed description. directed at transforming the properties and expanding the following drawings and detailed description.<br>
functionality entries in a DCL in many unconventional<br>
ways. To date DCLs have been limited to currencies of BRIEF DES ways. To date DCLs have been limited to currencies of simple multi-node database applications. In order to make 35 DCL technologies widely useful, their underlying entries FIG. 1 illustrates one example of data storage and data and transaction records need storage and processing tech-<br>structure, where a distributed computerized ledger, and transaction records need storage and processing tech-<br>
into, or sequence, and parallel storage of difference layers are indi-<br>
into, or sequence, and parallel storage of difference layers are indibased on real world items of markets and commerce, where those real world items of markets and commerce are repre-  $40$ sented by a mix of datasets of prices, volumes, dates, items in the three dimensional storage array;<br>settlement particulars and other details. For example, an FIG. 3 an example of a data storage array, where the settlement particulars and other details. For example, an application of the disclosed embodiment relating to the application of the disclosed embodiment relating to the transactional records which are transmitted between and storage, trade, and transport of steel can carry all of the among nodes are distinguished and separated from d necessary parameters without additional DCL overhead, 45 ential items processed where examples of the parameters include: type (carbon, actional ledger; where examples of the parameters include: type (carbon, actional ledger;<br>allov, stainless, tool), grade (SAE—Society of Automotive FIG. 4 illustrates an example of electronic linkage alloy, stainless, tool), grade (SAE—Society of Automotive Engineers codes), application (structural, high tensile, pipe), delivery (date, port), and settlement price and currency (US ing transaction records and a related array of centralized stored differentials; dollars, Euro, Japanese Yen). Further, the same DCL system 50 decentralized stored differentials;<br>design and architecture can immediately accommodate any FIG. 5 illustrates an example implementation of a distribother application including health care, international trade, uted transaction ledger and a mixed type storage array of or financial instrument applications without recoding or values and differentials; or financial instrument applications without recoding or values and differentials;<br>providing for additional overhead. FIG. 6 illustrates examples of three real world applica-

The Achilles heel of the industry is achieving the com- 55 tions;<br>bination of speed, functionality, and application versatility, FIG. 7 illustrates an example of a time sequenced storage while maintaining the benefits of secure, immutable, and and linkage relationship between a base ledger and a related distributed transaction records; the disclosed embodiment storage array of differentials; distributed transaction records; the disclosed embodiment storage array of differentials;<br>solves for the long felt needs of higher efficiency and greater FIG. 8 illustrates a second example of a time sequenced functionality with a new data storage, data processing, and 60 storage and linkage relationship between a base ledger and computer functionality. Applied to implementations, the a related storage array of differentials; computer functionality. Applied to implementations, the system, method, and computer readable storage medium of FIG. 9 illustrates an example of a multilevel mixed the disclosed embodiment are capable of creating entirely differences storage array in an example of shipping, goo new computerized ledger arrangements without additional processing headroom or distributed storage.

in which a base DCL, or other computerized ledger, records

6

their data demands become impractical when applied to<br>universal solution sets.<br>10 of creating new functionality to a base DCL or other iversal solution sets.<br>The disclosed embodiment departs from consensus in that computerized ledger. At least one system created differential

tials; entirely new applications and enhancements can be tages of the present invention will become apparent from the added with no additional overhead in the transaction ledgers. hereinafter-set forth Brief Description of

sequence, and parallel storage of difference layers are indicated on the x, y, and z axes;

FIG. 2 illustrates one example of the population of data items in the three dimensional storage array;

among nodes are distinguished and separated from differential items processed and stored separately from the trans-

between and across a distributed computerized ledger storing transaction records and a related array of centrally or

differences storage array in an example of shipping, goods in transit, and international trade;

processing headroom or distributed storage. 65 FIG. 10 illustrates an example of a multilevel mixed<br>The disclosed embodiment employs a non-routine system differences storage array in an example of an electronically differences storage array in an example of an electronically tradable instrument.

FIG. 11 is a table illustration that is an example of tocurrency operating on a network has extremely limited exogenous differential array storage of a single item with an data demands; coins are identical and fungible, an

FIG. **14** is a table that illustrates descriptive and binary transparent transparent  $\frac{10}{2}$ 

ledger; **niques** to properly sequence the peer-to-peer transactions.

FIG. 17 is a diagram a basic distributed computerized 15 ledger; and such as colored coins and smart contracts, are very limited

and network connectivity of the system hardware including tomization, put much larger demands on data transmithe differentials processor, differentials storage, and system and data storage, and introduce unique security ri non-transitory computer medium and internet linkage to 20 A number of DCLs are currently in implemented as block<br>nodes and networks.<br>(or analysis) chain operations over cryptocurrencies. Block chain (or

tages of current computer ledgers. In addition, the present cryptographic codes. The basic design objectives of the invention works in an entirely new and different way than block chain DCLs are to ensure that transactions prior attempts to overcome computer ledger drawbacks. The recorded in a block are validated through a consensus disclosed embodiment is an unconventional system, method, process, that blocks are properly sequenced as they and computer readable storage medium which creates and 30 appended onto the chain, and that their sequencing and operates a high efficiency computerized ledger capable of recording is immutable. operates a high efficiency computerized ledger capable of recording is immutable.<br>
universal application to a range of industrial, commercial Known computerized ledgers are principally designed<br>
and financial implementatio and financial implementations. Included in the disclosed embodiment are computer storage, related processes, and methods which change and expand the use and applications 35 chain. Known systems and methods have attempted to of known computerized ledgers. The disclosed embodiment extend the DCL to other types of items and applications is directed at non-centralized electronic ledgers in which most of which require a high degree of detailed specification transaction records are distributed to multiple nodes within and data overhead. Systems developers ar (in summary or detail) are maintained on separate computers 40 specification requires overly complex bespoke solutions for connected to a network. Such non-centralized networks each application, and that the bespoke solutions create include both decentralized networks and distributed net-<br>material burdens on networks. works, and also include networks in which participants The disclosed embodiment is a departure in systems, engage in direct or indirect peer-to-peer transactions. The storage, method, and data architecture. The disclosed d disclosed embodiment improves the functioning of the 45 related computers, computer systems, the network commu-<br>nication coupled the concepts: (i) electronic transactions<br>is partially based on the concepts: (i) electronic transactions nication equipment and related processes. Further, the dis-<br>closed on the concepts: (i) electronic transactions<br>closed embodiment expands the usefulness and versatility of within a DCL can be independent and separately pro

ments of known methods, improves network transaction capacity must be directed at the highest levels of transaction speeds, reduces the amounts of transmitted data relating to and execution speed, rather than DCL internal transactions, and expands the utility and functionality of and (iii) many real world applications of DCL will relate to computerized ledgers. The detailed embodiments disclosed 55 already specified real world objects, and computerized ledgers. The detailed embodiments disclosed 55 are examples, and the systems, methods, and computer readable storage medium can be embodied in many forms. DCL interests through linked and modular storage systems.<br>The specific design, structure, and method details described line purposes of the system's separated parallel descriptors used herein are not intended to be limiting, but 60 a reduction in redundant data transmission and faster pro-<br>rather to illustrate the concepts.

Computerized ledgers are generally used to record the posed through the disclosed embodiment with no increase in transaction records of interests or units, where the interests base DCL storage requirements or computational or units are purchased, sold, transferred, conveyed, split or<br>Mako included in the purposes of the modular structure of<br>where ownership stakes are otherwise altered. To date, large 65 separated parallel storage of differen

8

example record format;<br>FIG. 12 illustrates relative storage locations and func-<br>sequenced listing record of transactions of the homogeneous tional alignments between distributed computerized ledgers 5 units; all units or interests on the DCL network are identical and parallel storage of differences layers; and fungible and require no stored or process descript FIG. 13 illustrates a sample range of parallel storage of The DCL has many benefits in the context of a single coin difference layer data types; network, in that the ledger can be fully distributed and transparent. Coin based DCL networks track a single transstring storage; 10 action type where validation and immutability of the post-FIG. 15 is a diagram a basic centralized computerized validation record trail require basic cryptographic tech-FIG. 16 is a diagram a basic decentralized computerized However, as the industry has attempted expansions beyond<br>ledger;<br>FIG. 17 is a diagram a basic distributed computerized 15 ledger has introduced limitations. Widely pr FIG. 18 is a schematic diagram which depicts the internet in implementation, require implementation-specific cus-<br>d network connectivity of the system hardware including tomization, put much larger demands on data transmis

chain operations over cryptocurrencies. Block chain (or block chain) ledgers are typically DCL formats where trans-DETAILED DESCRIPTION actions are sequenced and bundled into discrete units or blocks, aggregated by time, where the blocks are sequenced In general, the present invention overcomes the disadvan- 25 through a combination of timestamps and internal generated tages of current computer ledgers. In addition, the present cryptographic codes. The basic design obje process, that blocks are properly sequenced as they are

exist, and only exist within the framework of the DCL block chain. Known systems and methods have attempted to

existing ledgers, transactional storage systems and distrib-<br>trom the data items required to specify a value, disposition,<br>the ledger communication networks.<br>The disclosed embodiment reduces the storage require-<br>processing The disclosed embodiment reduces the storage require-<br>ments of known methods, improves network transaction<br>capacity must be directed at the highest levels of transaction those items can generally be dynamically imputed to the

scale applications of computerized ledgers have been largely and functionality of the systems running basic DCLs; the limited to electronic or so-called cryptocurrencies. A cryp- disclosed embodiment can repurpose a base D disclosed embodiment can repurpose a base DCL, by cre-

Beginning with FIG. 1 diagram 10, the diagram is a 5 simplified illustration of system storage. A base electronic simplified illustration of system storage. A base electronic tions to the base DCL ledger units (based on the PSDL data computerized ledger 11 is illustrated as the single layer storage) may include any mathematical or log computerized ledger 11 is illustrated as the single layer storage) may include any mathematical or logic computer where computerized ledger transaction records are created operator or operation. and modified including the actions of writing, appending, Moving to FIG. 2 diagram 20, the diagram is an extension and reading, where the base electronic ledger resides on a 10 of diagram 10, where diagram 20 illustrates an example of distributed or decentralized ledger. All of the transaction recording transaction records to the base distributed or decentralized ledger. All of the transaction recording transaction records to the base DCL (which is records reside on the base electronic ledger 11, and trans-<br>distributed with multiple original copies in a records reside on the base electronic ledger 11, and trans-<br>action records may be appended to the ledger grouped decentralized network), and the simultaneous, advanced, or action records may be appended to the ledger grouped decentralized network), and the simultaneous, advanced, or within blocks or appended individually. Transaction records lagged writing of differences (on the PSDL) from o within blocks or appended individually. Transaction records lagged writing of differences (on the PSDL) from one or will be identifiable by at least one of a system timestamp, a 15 more exogenous electronically published i will be identifiable by at least one of a system timestamp, a 15 more exogenous electronically published internet data network timestamp, a unique system generated identifier, or streams or descriptors. The modularity of t network timestamp, a unique system generated identifier, or streams or descriptors. The modularity of the linked and<br>a cryptographic identifier. When written or appended in mixed storage are illustrated within the three di a cryptographic identifier. When written or appended in mixed storage are illustrated within the three dimensional groups or blocks, the related group or block and component axes of: (x) time as measured by network compute transaction records may be identified collectively in some or other highly accurate timekeeping devices, (y) the layer<br>implementations (the disclosed embodiment reads and pro- 20 or depth of items which relates to the cont implementations (the disclosed embodiment reads and pro- 20 cesses transaction record data in time sequenced groups), cesses transaction record data in time sequenced groups), appended record in the PSDLs 12 and 13, and (z) the and may be identified independently in other implementa-<br>changeable number and modularity of layers, where stora tions (the disclosed embodiment reads and processes trans-<br>action record data based on individual transactions).<br>where such modifications directly interoperate with the base

differences is indicated by parallel storage of difference and without the security risks of distributed code. Illustrative layer (PSDL) 12 and PSDL 13. An implementation of the detailed examples of transaction records are layer (PSDL) 12 and PSDL 13. An implementation of the detailed examples of transaction records are illustrated on system includes at least one PSDL. Each PSDL will store at the base DCL, where example appended blocks are d system includes at least one PSDL. Each PSDL will store at the base DCL, where example appended blocks are denoted least one system written and system accessible time as "B", and the values "001" through "N" denote the sequenced differential or descriptor, where differentials are 30 created by the system from exogenous and electronically created by the system from exogenous and electronically PSDL stored differences are denoted on PSDL 12 and PSDL published data streams, and where at least one differences 13, where "DIF1" and "DIS1" indicate differential i processing engine running on the system computes and and the values "001" through "N" illustrate a time alignment<br>stores time sequenced differences from values in the pub-<br>of PSDL items with base DCL transaction records. lished data stream. Differentials recorded on a PSDL may 35 Diagram 30 of FIG. 3 illustrates the system's separation also include descriptive differentials which can indicate of the base DCL transaction records 11, from th difference types, grades, timeframes or other discriminatory identifiers; descriptive differentials may be utilized with or identifiers; descriptive differentials may be utilized with or storage layer in the PSDL is indicated at 31. Diagram 30 is without data stream differentials. In certain implementa- an example illustration of three separate tions, a descriptive differential is an indirect reference to 40 over a single base DCL. It can be noted that only the base<br>electronically published data streams; for example a descrip-<br>DCL 11 is redundantly distributed (e electronically published data streams; for example a descrip-<br>tive differential which indicates a certain type of steel of a and consensus proofed copy) over individual nodes of the tive differential which indicates a certain type of steel of a and consensus proofed copy) over individual nodes of the certain grade to a DCL unit imparts a delivery obligation or network, while the PSDL data is stored in certain grade to a DCL unit imparts a delivery obligation or network, while the PSDL data is stored in a centralized or value which aligns with one or more electronically pub-<br>decentralized network. FIG. 3 diagram 30 illus

The differences residing on a PDSL are applied to the units (or interests) of a DCL upon a system occurrence of an units (or interests) of a DCL upon a system occurrence of an where time sequences are aligned with system writing and action or process including a value polling, a distribution, a appending of transaction records in the b action or process including a value polling, a distribution, a appending of transaction records in the base DCL individu-<br>resolution or settlement, or other processes requiring the ally or in groups (or blocks). Diagram 30 supplementary data in the PSDL. Cryptographic encoding, 50 the modularity of the system and an illustration in the transaction validation, and consensus proofing process system's efficiency in storage operations. The syste transaction validation, and consensus proofing process operations on the DCL may or may not access PSDLs. The operations on the DCL may or may not access PSDLs. The PSDLs are modular, and implementations of the system can<br>system may apply each PDSL to the related units in create entirely new computerized storage of entirely new system may apply each PDSL to the related units in create entirely new computerized storage of entirely new sequence (i.e. PSDL1, then PSDL2) or simultaneously (i.e. functional electronic ledger items using already implesequence (i.e. PSDL1, then PSDL2) or simultaneously (i.e. functional electronic ledger items using already imple-<br>PSDL1 and PSDL2 at the same time). Examples of the time 55 mented or new DCLs. Further, because the system s sequenced exogenous and electronically published data the storage requirements and computer processing overhead include: (i) the prices of computer memory storage devices, related to the PSDL data, there are no additional DCL (ii) prices of crude oil of differing grades, at different storage requirements, and no additional computing delivery points, denominated in different currencies, (iii) on the transaction record keeping network and systems; all voter counts in statewide election by demographic, party 60 while the disclosed embodiment transforms t voter counts in statewide election by demographic, party 60 while the disclosed embod affiliation, and geographic location.

Continuing with FIG. 1 diagram 10, in DCL implemen-<br>tations of fully distributed or decentralized transaction indicated at 11 where appended blocks (of records) or tations of fully distributed or decentralized transaction indicated at 11 where appended blocks (of records) or record storage, the base electronic computerized ledger 11 individual records are added to the ledger in seque record storage, the base electronic computerized ledger 11 individual records are added to the ledger in sequence (from may be transmitted across a network of computers, where 65 left to right in the figure). A modular lay multiple original copies reside on multiple network nodes. modular layer two (13), and a modular layer three (31) are<br>The PDSL data 12 and PSDL data 13 (and related processes) system generated stored differentials or descr

ating new electronically tradable items without any customi-<br>
are not distributed to every node within the network, and in<br>
zation to the DCL, and the modularity of the disclosed<br>
certain implementations of the system, all zation to the DCL, and the modularity of the disclosed certain implementations of the system, all PSDL items and embodiment allows rapid and dynamic changes without processes are maintained on a centralized devices or limi embodiment allows rapid and dynamic changes without processes are maintained on a centralized devices or limited increased data transmission or data storage overhead. decentralized storage devices. The system's interaction decentralized storage devices. The system's interaction with and between system's stored data layers, and the modifica-

tion record data based on individual transactions). where such modifications directly interoperate with the base<br>Continuing with FIG. 1 diagram 10, the parallel storage of 25 DCL without the addition of network or system o as " $B$ ", and the values " $001$ " through "N" denote the sequencing of the appended blocks. Illustrative examples of

of the base DCL transaction records 11, from the parallel storage of difference layers  $12$ ,  $13$ , and  $31$ , where a third value which aligns with one or more electronically pub-<br>  $\frac{1}{45}$  decentralized network. FIG. 3 diagram 30 illustrates an<br>  $\frac{1}{45}$  example where multiple modular layers of stored (and example where multiple modular layers of stored (and operative) differences (the PSDLs) are time sequenced, and ally or in groups (or blocks). Diagram  $30$  is an example of the modularity of the system and an illustration in the storage requirements, and no additional computing overhead

system generated stored differentials or descriptors which

base computerized ledger 11 through a computer generated introduction of additional overhead in the transacting net- 20 work and without the customization which is required with

system data linkages of the distributed or decentralized base 25 DCL to the centralized or decentralized PSDL. Beginning DCL, recording the system time when a block was found (in to indicate an obligation to take delivery; descriptive differentian cryptographic mining processes) or recording the ence layers may be used to change the directio certain cryptographic mining processes) or recording the system time when one or more transactions are written on or one-time use number added to a group or block record in 35 certain base DCL applications. The "Nonce" serves many certain base DCL applications. The "Nonce" serves many tored in a computer system organized to manage and moni-<br>purposes including cryptographic security, immutable tor commercial trade. However, the disclosed embodiment i record sequencing and it is part of the consensus validation in certain applications involving cryptographic mining. The " Tx\_Root" is generally the connection to recorded transac-40 tions, and "Prev\_Hash" is a hash from the immediately

added to PSDL 12 and PSDL 13. Differing implementations 45 may include different PSDL detail, and importantly, there is may include different PSDL detail, and importantly, there is of differences is generated by the system from one of more no requirement that the data stored in each PSDL be internet data streams, and where practical, the va no requirement that the data stored in each PSDL be internet data streams, and where practical, the values of identical. "Time PSDL" is an example of the principle differences are generated, stored, and linked with a freidentical. "Time PSDL" is an example of the principle differences are generated, stored, and linked with a fre-<br>linkage, where the field stores a unique identifier which may quency which matches or exceeds the frequency us be in the form of a string, or value such that the value is 50 linked to a concurrent, delayed, or advanced identifying linked to a concurrent, delayed, or advanced identifying periods in which the values of difference published in an entry in the DCL. "Dif1 $\angle$ C(N)" is a difference measuring a internet data streams are changing. In each c entry in the DCL. "Dif1\_C(N)" is a difference measuring a internet data streams are changing. In each case, the value subject data items over a defined period of time, where differences illustrated for TYPE W, TYPE B, TYPE subject data items over a defined period of time, where differences illustrated for TYPE W, TYPE B, TYPE D, "Dif1\_C(N)" can be descriptive or arithmetic. "Cur\_Val" EUR, USD, and SGD are differences in percentage changes "Difl\_C(N)" can be descriptive or arithmetic. "Cur\_Val" EUR, USD, and SGD are differences in percentage changes and "Prev\_Val" are descriptive or arithmetic values stored 55 from the immediately preceding period; in altern on PSDL 12 and PSDL 13 and relate to exogenous items, where "Prev\_Val" indicates the immediately preceding or where "Prev\_Val" indicates the immediately preceding or be generated, stored and applied. The value differences in early system time, and "Cur\_Val" indicates a later time or the right-most layer of each PSDL are descriptiv early system time, and "Cur\_Val" indicates a later time or the right-most layer of each PSDL are descriptive value current time. Both the DCL and PSDL have independent differences which may indicate a relative directionali record sequences, and each record, block, or transaction 60 within a DCL will have an attribution to a location in the within a DCL will have an attribution to a location in the generally applied to only one base DCL, however a single stored PSDL, and the DCL-to-PSDL connector 41 links the PSDL may have more stored layers than are indicate stored PSDL, and the DCL-to-PSDL connector 41 links the PSDL may have more stored layers than are indicated in the distributed DCL to the centralized or decentralized PSDLs figures.

tionality of a base DCL format through the storage of the the use of computer mathematic operators, where each<br>disclosed embodiment. Three PSDLs are illustrated as layer's numerical difference storage layer is applied to

are collectively applied to the base computerized ledger to examples relating to using the disclosed embodiment in the create a useful, convertible and real world applications context of commodities transport and trade. Th create a useful, convertible and real world applications context of commodities transport and trade. The base DCL where entries within the computerized ledger 11 can have 11 is shown, and the PSDLs 51, 52, and 53 illustrat attributable and constructive discriminatory properties, and specifications for a PSDL linked to the base DCL. In each where differentials relate to any number of objects or trans- 5 illustrated example (of three sets of P actions including, shipping records, commodity delivery, or<br>a bespoke financial instrument. The base computerized middle layer indicates the currency in the data (EUR=Euro, ledger 11 may be redundantly transmitted and modified USD=U.S. Dollar, and SGD=Singapore Dollar), and the across a distributed network similar to the manner in which topmost layer indicates descriptive differences  $(-1, +1)$ across a distributed network similar to the manner in which topmost layer indicates descriptive differences  $(-1, +1)$  and known electronic currencies operate, but the operative modi-  $10 - 1$ , from right to left at **51, 52,** known electronic currencies operate, but the operative modi-  $10 - 1$ , from right to left at 51, 52, and 53 respectively). PSDL fying modular layers are generated and stored once or in 51 is an example where the exogenous fying modular layers are generated and stored once or in 51 is an example where the exogenous data streams are Type other limited decentralized distribution, and linked to the W (WTI Crude Oil), and Euro currency (EUR), an W (WTI Crude Oil), and Euro currency (EUR), and a descriptive difference of  $-1$ , where  $-1$  may indicate an timestamp, a timestamp sequenced key, a unique character obligation to deliver WTI Crude Oil denominated in Euros.<br>string, a cryptographic nonce, or similar unique identifier; 15 PSDL 52 is an example where the exogenous d descriptor and time will have a unique alignment with (USD), and a descriptive difference of +1, where +1 may<br>records in the base DCL. Complex and multifactor arrange-<br>indicate an obligation (or operative entitlement) to t records in the base DCL. Complex and multifactor arrange-<br>multicate an obligation (or operative entitlement) to take<br>ments may be stored, processed, and transmitted without the<br>delivery of Brent Crude Oil denominated in US delivery of Brent Crude Oil denominated in USD. PSDL 53 is an example where the exogenous data streams are Type D work and without the customization which is required with (Dubai Crude Oil), and Singapore Dollars currency (SGD), the implementation of techniques such as colored coins or and a descriptive difference of  $-1$ , where  $-1$ the implementation of techniques such as colored coins or and a descriptive difference of -1, where -1 may indicate an smart contracts. nart contracts.<br>
FIG. 4, diagram 40 is an illustration of an example of Dubai Crude Oil denominated in SGD. The lowest two Dubai Crude Oil denominated in SGD. The lowest two layers of each PSDL illustrate stored data and operations are DCL to the centralized or decentralized PSDL. Beginning over a time sequenced exogenous data item; values are with the base DCL 11, basic details relating to a transaction drawn from one or more internet data streams conta with the base DCL 11, basic details relating to a transaction drawn from one or more internet data streams containing the or a group of transactions are indicated in the base DCL requisite commodities and currency values. diagram 11. Beginning with "Timestamp" and moving layer is a descriptive difference layer, where -1 may be used clockwise, "Timestamp" is generally a unique entry in the 30 to indicate a delivery obligation, and where +1 may be used system time when one or more transactions are written on or<br>appended to the base DCL dataset. "Nonce" is generally a embodiment is not expected to alter the quantities, prices, or embodiment is not expected to alter the quantities, prices, or types of commodities which might be transacted and monitor commercial trade. However, the disclosed embodiment is expected to materially decrease the storage and transmission requirements of related distributed ledger networks and computer systems. Further, the centralized or decentralized tions, and "Prev\_Hash" is a hash from the immediately storage of the PSDL data and operations is expected to preceding block, which ensures that each block is immuta- material increase the network security of the computer

bly tied to previous block.<br>
Continuing with FIG. 4 diagram 40, example detail is<br>
Moving to FIG. 6 diagram 60, values of differences are<br>
added to PSDL 12 and PSDL 13. Differing implementations 45 illustrated for PSDL 51, quency which matches or exceeds the frequency used for appending transactions records to the base DCL 11 during from the immediately preceding period; in alternate implementations, absolute values or other measured changes may differences which may indicate a relative directionality or degree of difference application. For clarity, one PSDL is

based on unique codes, time indicators, or similar items. Continuing with FIG. 6 diagram 60, one example of FIG. 5 diagram 50 is an example of the increased func- 65 applying a PSDL to the units of the base DCL 11 is throu layer's numerical difference storage layer is applied to

13<br>produce an aggregate impact. Beginning with PSDL 51, the base DCL 11 units can be modified in one example by using descriptors. FIG. 9 is an illustration of one particular imple-<br>a multiplication operator for each layer, where the units are mentation where highly reduced storage and  $-1$  (L: $-1$ ) for a modification of  $-1.012011\%$  ( $1.011 \times 51.001 \times -1$ ). Applying the same operator to PSDL 52 and PSDL 53 results in 1.009%, and  $-1.00798%$  respectively.<br>For clarity, the base DCL is stored and transacted indepenmay impart absolute values (where absolute values are 10 subject to differences over time sequences), descriptive and processing and not central to the operation of the 15 which propagates throughout network nodes.<br>specialized system or storage design. The PSDL modifica - FIG. 9, diagram 90 illustrates an example of the storage<br>tions tions may be electronically published over a network or of illustrative PSDLs 12, 13, and 31. Diagram 90 is an internet such that holders or transactors can monitor aggre-<br>example of the PSDL storage and operation over bas internet such that holders or transactors can monitor aggre-<br>gate modifying impacts, and the impact of PSDL modifica-<br>11, where a PSDL may contain value differences or description may be coupled with the base DCL to direct reporting 20 tive differences. The PSDLs in the example relate to a real to holders, transactors, and other participants. Importantly, world example of oil trade in which PSD to holders, transactors, and other participants. Importantly, world example of oil trade in which PSDL 12 indicates a the system data, differences, and processes of the PSDLs is type of crude oil (WTI, WTI-H, WTS, MARS, LO the system data, differences, and processes of the PSDLs is type of crude oil (WTI, WTI-H, WTS, MARS, LOOP not propagated through or contained in the transaction indicated at 91), PSDL 13 indicates a port (or delivery) not propagated through or contained in the transaction indicated at 91), PSDL 13 indicates a port (or delivery) ledger.<br>location (PORT\_A, PORT\_B, PORT\_C indicated at 92), and

FIG.  $7$  diagram  $70$  is an example of alternative alignments  $25$ of PSDL data storage 71, and base DCL data storage 11.  $M$ , 2 M indicated at 93). PSDL 12, PSDL 13, and PSDL 31 Timeline 72 indicates a starting time of  $T(0)$  and three all operate over the units or interests of the base forward time intervals indicated as  $T(1)$ ,  $T(2)$ , and  $T(3)$ . however all storage relating to the PSDL data is not stored PSDL data storage 71 is an aggregation of individual PSDL in the base DCL, but rather is stored c PSDL data storage 71 is an aggregation of individual PSDL in the base DCL, but rather is stored centrally and linked to layers 12, 13, and 31. In diagram 70, the units of the base 30 the resultant transaction records of th layers 12, 13, and 31. In diagram 70, the units of the base 30 DCL 11 are impacted by forward-looking or advance values DCL 11 are impacted by forward-looking or advance values example of value differentials for oil type 91 is a storage of and differences of three PSDLs. Importantly, the PSDL data time-sequenced price values where the price and differences of three PSDLs. Importantly, the PSDL data time-sequenced price values where the prices of one or more and processes are not stored in the base DCL nor is the of the oil types is recorded in the PSDL for th and processes are not stored in the base DCL nor is the of the oil types is recorded in the PSDL for the storage and PSDL data and processes redundantly distributed throughout application of differences. Another example fo PSDL data and processes redundantly distributed throughout application of differences. Another example for oil type nodes of the network as are known methods such as smart 35 differentials 91 is the use of descriptive diff nodes of the network as are known methods such as smart 35 differentials 91 is the use of descriptive differentials relating contracts and colored coins.<br>to oil types 91, where the system stores and applies strings

Timeline 81 indicates a starting time of  $T(0)$  and two coding is 01000 to indicate the second oil type in a list of additional arrears time intervals indicated as  $T(1)$ ,  $T(2)$ , and 40 five. a current time of T(3). PSDL data storage 71 is an aggre-<br>gation of individual PSDL layers 12, 13, and 31. In diagram<br>**90**, which illustrates an implementation in the context of the<br>**80**, the units of the base DCL 11 are i 80, the units of the base DCL 11 are impacted by backward creation a range of bespoke instruments over a base DCL 11 looking or arrears values and differences of three PSDLs. with 3 parallel storage of difference layers. I Relating to diagrams 70 and 80, because non-transaction 45 the lowest storage layer 12 is a differences of currencies, record data is not distributed through all nodes of the where the currencies indicated in a selector 10 network, but rather is separately and centrally stored in a Dollar (USD), Euro (EUR), Japanese Yen (JPY), Chinese modular framework, functionality and utility is materially Yuan (CNY), and British Pound Sterling (GBP); sto increased because PSDL are limited in distribution and layer 12 can contain descriptive differences (e.g. which<br>modular, transaction and speeds are improved because only 50 among the group of currencies is indicated), stor modular, transaction and speeds are improved because only 50 transaction records need be fully distributed, and security is transaction records need be fully distributed, and security is absolute differences for relating to absolute values such as enhanced because transaction records can benefit from an foreign exchange rates in a time sequence immutable sequencing on the ledger, and operative differ-<br>or percentage differentials in a time sequences; descriptive

of factors one through three (91, 92, and 93 respectively, the aggregate PSDL is the combination of storage levels 12, stored in parallel storage of differences layers 11, 12, and 31 and 31). Relating to PSDL 13, selector respectively) over a multi-time period measured and stored 60 "1 d", "1 w", "1 m", "1 Y" (1 day, 1 week, 1 month, and 1 differences, only the single record indicated at base com-<br>year respectively). Relating to PSDL 31, se differences, only the single record indicated at base com-<br>puterized ledger 11 is transmitted across the multiple nodes erences specific instruments which can be stored as descripputerized ledger 11 is transmitted across the multiple nodes erences specific instruments which can be stored as description of the electronic network; the parallel and modular differ-<br>tion differences or time sequenced di of the electronic network; the parallel and modular differ-<br>ences of time sequenced differences of absolute<br>ences of factors are centrally stored, not distributed with the<br>values or relative percentage changes. Selector 10 ences of factors are centrally stored, not distributed with the values or relative percentage changes. Selector 103 can transactions ledger, and accessed only when units (or inter- 65 indicate and store SPX, GT10, NDX, or ests) underlying the base computerized ledger (11) are market index, a bond index, a tech equity index, and a credit subject to a resolution, disposition, valuation, settlement, index respectively). subject to a resolution, disposition, valuation, settlement,

produce an aggregate impact. Beginning with PSDL 51, the distribution or another action requiring differentials and base DCL 11 units can be modified in one example by using descriptors. FIG. 9 is an illustration of one pa mentation where highly reduced storage and high functionality is achieved. Based on 3 modular levels of parallel modified by the product of: 1.1% (Type W), 0.1% (EUR), ality is achieved. Based on 3 modular levels of parallel and  $-1$  (L:-1) for a modification of  $-1.012011\%$  (1.011 $\times$  5 storage, each containing 6 stored attributes applications are available with one base computerized ledger data structure 11, and data transmission requirements and For clarity, the base DCL is stored and transacted indepen-<br>detach and transacted independent of the PSDL storage and transacted reduced and transmission of the PSDL storage. Also for clarity, PSDL storage known distribute known distributed electronic ledgers are homogeneous; one bitcoin or Ethereum coin is identical to any other and the subject to differences over time sequences), descriptive addition of features using known methods where additional characteristics, or a mix of absolute values, relative values, items are added to the blocks (or other sequ characteristics, or a mix of absolute values, relative values, items are added to the blocks (or other sequential records) and descriptors. The mathematical functions, operators and expand the block storage and transmissio expand the block storage and transmission overhead exporesults are incidental to the disclosed embodiment's storage nential and cause an increase is the amount of redundant data and processing and not central to the operation of the 15 which propagates throughout network nodes

location (PORT\_A, PORT\_B, PORT\_C indicated at 92), and PSDL 31 indicates a delivery time or delivery cycle (1 W, 1) FIG. 8 diagram 80 is a second example of an alternative or binary encoding rather than basic numerical values; a alignment of PSDL storage 71, and base DCL storage 11. string example is "WTI-H", and the binary descriptive

ences PSDL data and processes can be stored on secured differentials may be stored and indicated as indicators,<br>centralized or decentralized systems.<br>Referring briefly to FIG. 9, a base computerized ledger the second stora or synthetic position desired for the aggregate PSDL (where

FIG. 11 diagram 110 is an example of a system storage storage of descriptive items can be used to transform the record which may be stored within a PSDL. Table 111 nature of units within a base DCL or to strategically disrecord which may be stored within a PSDL. Table 111 nature of units within a base DCL or to strategically dis-<br>indicates an example of a particular record where the fields criminate within the units for specialized remote are indicated as "identifier", "timestamp $(0)$ ", timestamp $(t)$ " "val $(0)$ ", "val $(t)$ ", "dif $(t)$ ", and "cond". Identifier is an s "val(0)", "val(t)", "dif(t)", and "cond". Identifier is an 5 as an industrial good, a commodity, or an airline ticket, and example of an encoding which is used to identify the subject units within the block can be further example of an encoding which is used to identify the subject units within the block can be further discriminated by time<br>of the stored differentials or descriptors. Timestamp(0) and or other transaction record parameters. the stamp (1) indicate the beginning and ending timestamps FIG. 15 diagram 150 is an example of a centralized of a computer system or network time (and the related network, as such term is used in the disclosed embodiment. of a computer system or network time (and the related network, as such term is used in the disclosed embodiment.<br>
period) over which the stored difference is based. Val(0) and 10 Generally, all nodes in the network connect  $val(1)$  indicate the respective values of the subject item manner to a central point or hub. Security in a centralized taken from an electronic published data stream, where  $val(0)$  network is generally based on securing the relates to timestamp(0) in observation time, and where and operating processes at the central point, and limiting val (1) related to timestamp (1) in observation time. Dif(t) is write, modification and certain read access at the centralized an example of a numerical difference over the subject data 15 point. Centralized networks enjo an example of a numerical difference over the subject data 15 stream object from timestamp $(0)$  to timestamp $(1)$ . The field " cond." may be used to indicate successful retrieval from an networks can become highly compromised if the central internet data stream. The values and forms of values in table point is breached. internet data stream. The values and forms of values in table point is breached.<br>111 are examples; implementations may present different FIG. 16 diagram 160 is an example of a decentralized 111 are examples; implementations may present different

of the base DCL 122 and the PSDL layers 125 and 126. Line tralized network, security in a decentralized network is 121 illustrates the dividing line of storage where items above generally based on securing the media, devic the line are stored on the system in centralized or decentinalized storage, and those items below the line are stored in tralized storage, and those items below the line are stored in write, modification, and certain read access at the decen-<br>a distributed ledger. Diagram 120 is an example of the tralized points. modularity of the system, and two PSDLs are illustrated at FIG. 17 diagram 170 is an example of a distributed 125 and 126 respectively. The single base DCL (labelled network as such term is used in the disclosed embodiment "BB" or base block records) is indicated at 122. In each of 30 Generally, each individual node is connected (or capable of the four columns of diagram 120, the base DCL 122 may be being connected) to every other node in th impacted by each PSDL 126 and PSDL 125 vertical pair mentations of distributed computerized ledgers are generally individually, where each time-sequenced entry in the aggre-<br>gate PSDL is independent from the others, or the 122 may be impacted by the PSDL 126 and PSDL 125 35 techniques within a ledger in combination with a consensus aggregate PSDL in a cumulative or compounding manner, system for validating transaction records written and aggregate PSDL in a cumulative or compounding manner, system for validating transaction records written and where the impact is cumulative as time moves from left to appended to the ledger. Further, diagram 170 is an illus where the impact is cumulative as time moves from left to appended to the ledger. Further, diagram 170 is an illustrating that as indicated by the time indicators  $t(1)$ ,  $t(2)$ ,  $t(3)$ , and ing example of the configurati right as indicated by the time indicators  $t(1)$ ,  $t(2)$ ,  $t(3)$ , and ing example of the configuration of one base DCL, where a  $t(4)$ .

tials stored and processed by the system, where differentials used as surrogates for discrete nodes, where such interme-<br>are based on any mathematical or computer operator. Row diary nodes are exchanges or other intermedia are based on any mathematical or computer operator. Row 131 illustrates a time sequenced vector of values equal to 131 illustrates a time sequenced vector of values equal to providers who hold interests in a base DCL for limited 100, 101, 101.5, and 99. Rows 132, 133, and 134 are periods of time or for rapid collective settlement. illustrations of differentials stored and processed by the 45 Referring to FIG. 18 diagram 180, it is to be understood system. In the example of row 132, the system stores and that the disclosed embodiment includes storage system. In the example of row 132, the system stores and that the disclosed embodiment includes storage of differen-<br>processes differentials based on value change; value changes tials and processing of differentials comput may be based on differences or absolute values. In the where differentials and storage processing software is stored example of row 133, the system stores and processes chang- on system RAM 192. The system software instruc example of row 133, the system stores and processes chang-<br>in system RAM 192. The system software instructs the<br>ing time sequenced values as the value of the time sequenced 50 system continuously relating to all aspects of ing time sequenced values as the value of the time sequenced  $50$  different and changing values. In the example if row 134, the different and changing values. In the example if row 134, the tials storage, including processing and storage of each system stores and processes the values as percentage differ- modular PSDL, interconnectivity with at lea system stores and processes the values as percentage differ-<br>ences based on the immediately preceding value.<br>Sequenced electronically published data stream or descrip-

tials where differentials are descriptive. As illustrated in the 55 table of diagram 140, the first column entitled "VAL" lists a table of diagram 140, the first column entitled "VAL" lists a be linked to a differentials computer node storage device set of unique string values "USD", "EUR", "JPY", "CNY", 193. and "GBP". As illustrated in the example of the column Continuing with FIG. 18, an example of a base DCL is entitled "DIF1", the differentials stored and processed by the indicated at 181 where the separate computing nodes system may be the actual string values which differ within 60 the set of values (i.e. the differential descriptor). As illusthe set of values (i.e. the differential descriptor). As illus-<br>transactions is distributed across trated in example of the column entitled "DIF2", the differ-<br>the network. An example of the base DCL connection with trated in example of the column entitled "DIF2", the differ-<br>entitled network. An example of the base DCL connection with<br>entitled and processed may be an indicator, flag, or<br>the rest of the system is indicated at the dist binary string which indicates a value out of a set; where the  $\frac{1}{0}$  interface(s) 189, where the distributed ledger I/O interset is comprised of 6 values, "100000" may be used to 65 face(s) 189 may operate in both a tr indicate the first value ("USD"), and "000001" may be used mode. The distributed ledger I/O interface(s) 189 is further to indicate the last value "GBP". The remote and linked connected to a system processing unit 190. to indicate the last value "GBP". The remote and linked

criminate within the units for specialized remote processing<br>or handling; units become representative of other items such

having limited points or vulnerability, however, centralized

record architecture, different stored data items, and different 20 network as such term is used in the disclosed embodiment.<br>
types of values .<br>
FIG. 12 diagram 120 illustrates the separation of storage at which individual FIG. 12 diagram 120 illustrates the separation of storage at which individual nodes may connect. Similar to a centralized network is of the base DCL 122 and the PSDL layers 125 and 126. Line tralized network, security in a generally based on securing the media, device, and operating processes at the common connection points, and limiting

4).<br>FIG. 13 diagram 130 illustrates an example of differen- 40 computer nodes. For clarity, intermediary nodes may be computer nodes. For clarity, intermediary nodes may be used as surrogates for discrete nodes, where such interme-

ces based on the immediately preceding value. Sequenced electronically published data stream or descrip-<br>FIG. 14 diagram 140 illustrates an example of differen-<br>tive differential, and linkage to at least one base DCL. The five differential, and linkage to at least one base DCL. The differentials computer node 191 and related RAM may also

indicated at 181 where the separate computing nodes of a network are interconnected through the internet or a net-

Continuing with FIG. 18, an example of a raw differential arrangements may be devised without departing from the Director of the present invention as defined by the Director- $I/O$  interface(s) 186 is connected through an internet consequently nection 182 for the purposes of retrieving one or more appended claims. time-sequenced electronically published data streams or a What is claimed:<br>descriptive differentials, where a time-sequenced data  $\frac{1}{2}$  1. A computer based method comprising: descriptive differentials, where a time-sequenced data 5 1. A computer based method comprising:<br>stream may relate to prices trade flows trade variables creating at least one electronic parallel storage of a stream may relate to prices, trade flows, trade variables, creating at least one electronic parallel storage of a<br>chinning details economic variables performance measures differences layer linked to a distributed computer shipping details, economic variables, performance measures differences layer linked to a distributed computer led-<br>or other numerical or descriptive data. Examples of source ger (DCL); the DCL contains an electronic transa or other numerical or descriptive data. Examples of source ger (DCL); the DCL contains an electronic transaction<br>record by a time-sequenced value or a time-sequenced nodes connected to the internet include: (i) a commercial record by a time  $r_{\text{total}}$  time  $r_{\text{total}}$  and  $r_{\text{total}}$  is a sequenced value of a time  $r_{\text{total}}$ trade, tracking, or shipping network run by a company,  $10$  string;<br>inductries an approximantal ordinal  $182$  (ii) or electronic accessing and storing a value through the at least one industry group, or governmental entity 183, (ii) an electronic accessing and storing a value through the at least one<br>exchange 184 which publishes a price data stream of chang-<br>the at least one of the at least one of the a Exchange 184 which publishes a price data sueal of change<br>ing market prices, and (iii) an electronic news outlet 185<br>which publishes electronic data relating to changing news.<br>Continuing to the differential processor 187, forming the data into a useable format where it can be stored on differential storage unit 188, for simultaneous or subse- 20 storing the DCL containing an electronic transactions quent application to the units or interests of a base DCL with record on at least one of a distributed n quent application to the units or interests of a base DCL with record on at least one of a distributed network of network 181. Continuing with the processing of differen-<br>connected independent computers or a decentralized network 181. Continuing with the processing of differen connected independent computers or a decentralized tials, the system processing unit 190 is connected to the network of computers wherein the electronic transactials, the system processing unit 190 is connected to the differential processor and the differentials computer node differential processor and the differentials computer node tion record is time sequenced, and a writing or an<br>191 such that the system can effect differential data trans- 25 appending of the electronic transaction records missions and responses to differential data queries through a<br>processed differential data I/O interface 194 which is con-<br>pendent computers or the decentralized network of processed differential data I/O interface 194 which is con-<br>trolled by a differentials administration gateway terminal computers: trolled by a differentials administration gateway terminal computers;<br>
195. An example of processed differential transmission, storing the at least one electronic parallel storage of the 195. An example of processed differential transmission, storing the at least one electronic parallel storage of the dissemination, and query management is illustrated at inter- 30 differences layer on at least one of a cen dissemination, and query management is illustrated at inter-30 net connection 196 in which the system can both broadcast processed differential data and respond to queries. When a or a decentralized storage device controlled by the unit or interest of the base DCL requires valuation, settle-<br>specialized computer system for increasing functio unit or interest of the base DCL requires valuation, settle specialized computer system for increasing functional-<br>ment, exchange, or resolution, the system can be polled for ity and utility of the DCL, reducing data stora ment, exchange, or resolution, the system can be polled for ity and utility of the DCL, reducing data storage a valuation or impact on a unit, record, or interest of the DCL 35 requirements, eliminating transmission of red a valuation or impact on a unit, record, or interest of the DCL 35 requirements, eliminating transmi as of a particular time, or over a particular period of time. as of a particular time, or over a particular period of time.<br>Continuing with diagram  $180$ , an example of an admin-

istrator interface 197 is controlled by an administrator records of the at least one electronic parallel storage of console 198, where the specifications of PSDLs, related the differences layer utilizing at least one time console 198, where the specifications of PSDLs, related the differences layer utilizing at least exogenous data streams, and connectivity to a base DCL is 40 sequenced value, string, code, or key; and exogenous data streams, and connectivity to a base DCL is 40 established, controlled, and modified.

computer readable storage medium related to the systems, electronic transaction record of the DCL through data<br>
network connectivity, software, and data storage architec-<br>
storage and processing on the at least one electro network connectivity, software, and data storage architec-<br>ture in applications over computerized ledgers. The dis-45 parallel storage of the differences layer. ture in applications of the applications of the distributions of the distribution of the differences layer and medium is directed at a range of computerized ledgers, one electronic parallel storage of the differences layer medium is directed at a range of computerized ledgers, one electronic parallel storage of the differences layer are<br>including distributed ledgers, decentralized ledgers, and written and stored separately from the distribut centralized ledgers, where computerized ledgers store and ledger containing electronic transaction records, where the report encrypted, or otherwise secured, electronic transac- 50 records of the at least one electronic pa report encrypted, or otherwise secured, electronic transac- 50 tions. The disclosed system, including its data storage feations. The disclosed system, including its data storage fea-<br>tifferences layer are encoded for time-sequenced alignment<br>tures, computer readable storage medium, and methods are<br>with the electronic transaction records when tures, computer readable storage medium, and methods are with the electronic transaction records when values from a directed at universal solutions to improve the efficiency and group comprised of the at least one time-seq directed at universal solutions to improve the efficiency and group comprised of the at least one time-sequenced electritity of computers and networks operating computerized tronically published data stream and the at leas

Although the invention herein has been described with electronically published data stream and the at least one reference to particular embodiments, it is to be understood descriptive differential alter the functionality and transaction records of the prin- 60 tional value of the electronic transaction records of the that these embodiments are merely illustrative of the prin- 60 tional value of the electronic tedger.<br>ciples and applications of the present invention. The above distributed electronic ledger. disclosed embodiments were chosen and described to most<br>disclosed of claim 1, wherein values and descriptors<br>clearly explain the principles of the invention and practical<br>applications, and to enable others skilled in the a therefore to be understood that numerous modifications may entitlement of the electronic transaction records of the be made to the illustrative embodiments and that other distributed electronic ledger. be made to the illustrative embodiments and that other

- 
- 
- 
- device controlled by the specialized computer system or a decentralized storage device controlled by the
- linking the electronic transaction record in the DCL to records of the at least one electronic parallel storage of
- ablished, controlled, and modified.<br>The disclosed embodiment is a system, method, and the identifier or at least one descriptive identifier to the tive identifier or at least one descriptive identifier to the electronic transaction record of the DCL through data

written and stored separately from the distributed electronic ledger containing electronic transaction records, where the

ledgers.<br>
The above disclosed embodiments are not intended to<br>
The above disclosed embodiments are not intended to<br>
1. The method of claim 1, wherein values and descriptors<br>
limit the scope of the invention but are example

published data stream and at least one descriptive differen-<br>tial are linked to the electronic transaction records within the<br>the PSDL. tial are linked to the electronic transaction records within the the PSDL.<br>distributed electronic ledger and the electronic transaction  $\frac{1}{2}$ . The system of claim 7, wherein the difference layer is<br>records are homogen records are homogeneous on the distributed electronic led-<br>ger as identified by a timestamp or other unique record<br>decentralized network, and wherein the difference layer is

ger as identified by a timestamp or other unique record<br>
identifier.<br>
6. The method of claim 1, wherein layers of the at least<br>
one electronic parallel storage of the differences layer linked<br>
are modular and changeable in

- 
- 
- - create at least one electronic parallel storage of a<br>differences layer linked to a distributed computer<br>create at least one electronic parallel storage of a differ-
	- time-sequenced electronically published data stream 25
	- one electronic parallel storage of the differences 30 layer;
	- align and link a stored value record of the at least one store the DCL containing the electronic transactions<br>electronic normal distance of the differences layer to at least one time sequenced value, string, code, or 35
	- tifier to the electronic transaction record of the DCL. pendent computers  $\overline{\mathbf{r}}$

8. The system of claim 7, wherein the memory device  $\frac{40}{40}$  computers;<br>store the at least one electronic parallel storage of the

storage is between the electronic transaction record of the device controlled by the specialized computer system<br>DCL and the differences layer.

ences layer is parallel stored to create a parallel storage of requirements, enimiating transmit data, and improving data security; differences layer (PSDL).<br> **differences** layer is the difference layer is the transaction records in the DCL to the at least one

stored on a centralized storage or a decentralized storage electronic parallel storage of the differences layer un-<br>energy from the electronic transaction record of the DCI apart from the electronic transaction record of the DCL.  $\frac{12 \text{ mg at 1}}{\text{key}}$  at least one time sequenced of  $\frac{12 \text{ mg at 1}}{\text{key}}$ 

12. The system of claim 11, wherein the electronic trans-<br>impute at least one measured differential with a descrip-<br>impute at least one measured differential with a descripaction record of the DCL is impacted by a parallel storage of differences layer.

each of the parallel storage of differences layer (PSDL) in an 55 individual manner.

14. The system of claim 13, wherein the parallel storage trolled by the specialized computer system.<br>
20. The non-transitory computer readable storage medium of differences layer (PSDL) has a time-sequence entry, and  $\frac{20}{\text{of claim 19}}$ , wherein the difference layer is stored apart from

the parallel storage of differences layer (PSDL) in a cumu-<br>lating meaner are compounding manner wherein impact is differences layer. lative manner, or a compounding manner, wherein impact is cumulative based on a time indicator.  $* * * * * *$ 

19 20

5. The method of claim 1, wherein values from a group 16. The system of claim 15, wherein the parallel storage consisting of at least one time-sequenced electronically of differences layer (PSDL) has a time-sequence entry,

further including a Random Access Memory (RAM); 15 comprising storage, retrieval, modification, and linking sys-<br>a processor connected to the memory device, the procesa processor connected to the memory device, the proces tem software instructs at least one computer system to implement a sor is configured to:<br> $\frac{1}{2}$  and  $\frac{1}{2}$  is configured to :

- differences layer linked to a distributed computer<br>least one electronic parallel storage of a distributed computer ledger<br>layer linked to a distributed computer ledger ledger (DCL), both the electronic parallel storage of 20 ences layer linked to a distributed computer ledger<br>the differences layer and the DCL containing a (DCL) containing an electronic transaction record the differences layer and the DCL containing a (DCL) containing an electronic transaction record<br>arranged by a time-sequenced value or time-sequenced respective electronic transaction record, a time-se-<br>string, wherein the at least one electronic parallel quenced value, or a time-sequenced string;<br>string, wherein the at least one electronic parallel<br>storage of the differences layer accesses and stores access a value from a group comprising of at least one storage of the differences layer accesses and stores in and at least one descriptive differential;<br>and at least one descriptive differential i;<br>and the stream and a list of descriptive differentials, and wherein at least one store the values from a group comprising of at least one list of descriptive differentials, and wherein at least one<br>differences processing engine running on a specialized time-sequenced electronically published data stream differences processing engine running on a specialized<br>computer system creates and stores parameters from a and at least one descriptive differential on the at least<br>one electronic parallel storage of the differences 30 and group consisting of measurement differences and descriptive differences;<br>store the DCL containing the electronic transactions
- electronic parallel storage of the differences layer to records on at least one of a distributed network of the DCI utilizing connected independent computers or a decentralized the electronic transaction record of the DCL utilizing connected independent computers or a decentralized<br>at least one time sequenced value string code or 25 at least one time sequenced value, sums, code, or 55<br>https://andmitrichlorgia.com/sites/integrated the appending of the electronic transaction records is per-<br>mate at least one measured differential with a impute at least one measured differential with a appending of the electronic transaction records is per-<br>decentrive ideas formed on the distributed network of connected indedescriptive identifier or at least one descriptive identifier to the distributed inde-<br>tifier to the electronic transaction record of the DCI pendent computers or the decentralized network of
- includes a separation of storage of the differences layer.<br>**a** The system of claim **8** wherein the separation of differences layer on at least one of a centralized storage 9. The system of claim 8, wherein the separation of differences layer on at least one of a centralized storage device controlled by the specialized computer system tionality and utility of the DCL, reducing data storage 10. The system of claim 9, wherein a plurality of differ-  $45$  tionality and utility of the DCL, reducing data storage requirements, eliminating transmission of redundant
	- 11. The system of claim 7, wherein the difference layer is<br>electronic parallel storage of the differences layer uti-
	- tive identifier or at least one descriptive identifier to the electronic transaction records of the DCL, wherein a 13. The system of claim 12, wherein impact is done from electronic transaction records of the DCL, wherein a data storage and a processing of the imputing resides on a centralized device or a decentralized device controlled by the specialized computer system.

each time-sequenced entry is independent in the PSDL.<br>15 The guest in stored apart from the electronic transaction record of the DCL, and the elec-<br>15 The guest of claim 19 wherein impact is done from 6. 15. The system of claim 12, wherein impact is done from  $\frac{60}{2}$  the electronic transaction record of the DCL is impacted by the expansion record of the DCL is impacted by the

## EXHIBIT B

## **Compound: The Money Market Protocol**

#### **Version 1.0**

February 2019

#### **Authors**

Robert Leshner, Geoffrey Hayes [https://compound.finance](https://compound.finance/)

#### **Abstract**

In this paper we introduce a decentralized protocol which establishes money markets with algorithmically set interest rates based on supply and demand, allowing users to frictionlessly exchange the time value of Ethereum assets.

#### **Contents**

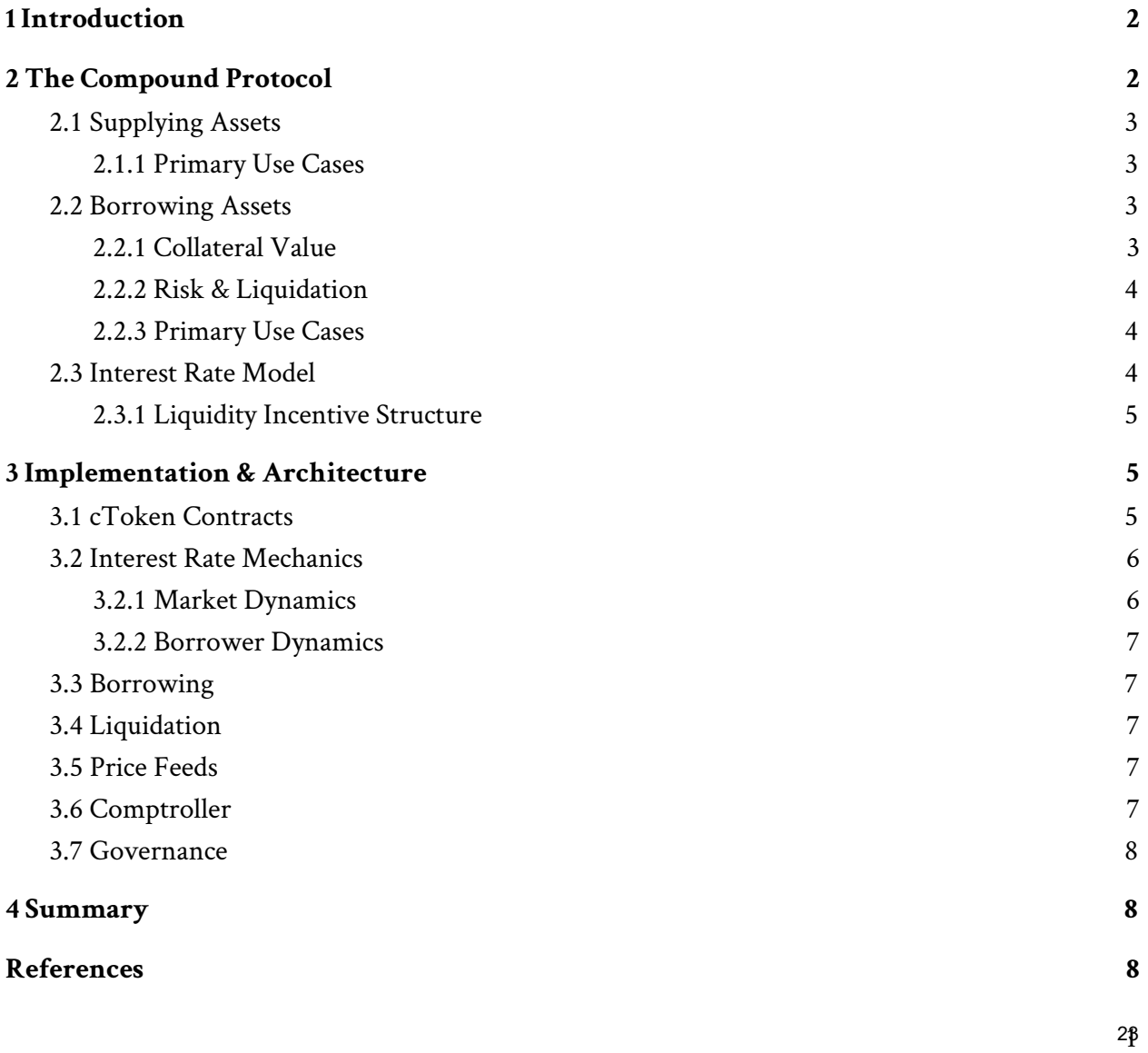

## <span id="page-23-0"></span>1 Introduction

The market for cryptocurrencies and digital blockchain assets has developed into a vibrant ecosystem of investors, speculators, and traders, exchanging thousands [1] of blockchain assets. Unfortunately, the sophistication of financial markets hasn't followed: participants have little capability of trading the *time value* of assets.

Interest rates fill the gap between people with surplus assets they can't use, and people without assets (that have a productive or investment use); trading the time value of assets benefits both parties, and creates non-zero-sum wealth. For blockchain assets, two major flaws exist today:

- Borrowing mechanisms are extremely limited, which contributes to mispriced assets (e.g. "scamcoins" with unfathomable valuations, because there's no way to short them).
- Blockchain assets have negative yield, resulting from significant storage costs and risks (both on-exchange and off-exchange), without natural interest rates to offset those costs. This contributes to volatility, as holding is disincentivized.

Centralized exchanges (including Bitfinex, Poloniex...) allow customers to trade blockchain assets on margin, with "borrowing markets" built into the exchange. These are trust-based systems (you have to trust that the exchange won't get hacked, abscond with your assets, or incorrectly close out your position), are limited to certain customer groups, and limited to a small number of (the most mainstream) assets. Finally, balances and positions are virtual; you can't move a position on-chain, for example to use borrowed Ether or tokens in a smart contract or ICO, making these facilities inaccessible to dApps [2].

Peer to peer protocols facilitate collateralized and uncollateralized loans between market participants directly. Unfortunately, decentralization forces significant costs and frictions onto users; in every protocol reviewed, lenders are required to post, manage, and (in the event of collateralized loans) supervise loan offers and active loans, and loan fulfillment is often slow & asynchronous (loans have to be funded, which takes time) [3-6].

In this paper, we introduce a decentralized system for the frictionless borrowing of Ethereum tokens without the flaws of existing approaches, enabling proper money markets to function, and creating a safe positive-yield approach to storing assets.

## <span id="page-23-1"></span>2 The Compound Protocol

Compound is a protocol on the Ethereum blockchain that establishes money markets, which are pools of assets with algorithmically derived interest rates, based on the supply and demand for the asset. Suppliers (and borrowers) of an asset interact directly with the protocol, earning (and paying) a floating interest rate, without having to negotiate terms such as maturity, interest rate, or collateral with a peer or counterparty.

Each money market is unique to an Ethereum asset (such as Ether, an ERC-20 stablecoin such as Dai, or an ERC-20 utility token such as Augur), and contains a transparent and publicly-inspectable ledger, with a record of all transactions and historical interest rates.

### <span id="page-24-0"></span>**2.1 Supplying Assets**

Unlike an exchange or peer-to-peer platform, where a user's assets are matched and lent to another user, the Compound protocol aggregates the supply of each user; when a user supplies an asset, it becomes a fungible resource. This approach offers significantly more liquidity than direct lending; unless *every* asset in a market is borrowed (see below: the protocol incentivizes liquidity), users can withdraw their assets at any time, without waiting for a specific loan to mature.

Assets supplied to a market are represented by an ERC-20 token balance ("cToken"), which entitles the owner to an increasing quantity of the underlying asset. As the money market accrues interest, which is a function of borrowing demand, cTokens become convertible into an increasing amount of the underlying asset. In this way, earning interest is as simple as holding a ERC-20 cToken.

#### <span id="page-24-1"></span>**2.1.1 Primary Use Cases**

Individuals with long-term investments in Ether and tokens ("HODLers") can use a Compound money market as a source of additional returns on their investment. For example, a user that owns Augur can supply their tokens to the Compound protocol, and earn interest (denominated in Augur) without having to manage their asset, fulfill loan requests or take speculative risks.

dApps, machines, and exchanges with token balances can use the Compound protocol as a source of monetization and incremental returns by "sweeping" balances; this has the potential to unlock entirely new business models for the Ethereum ecosystem.

### <span id="page-24-2"></span>**2.2 Borrowing Assets**

Compound allows users to frictionlessly borrow from the protocol, using cTokens as collateral, for use anywhere in the Ethereum ecosystem. Unlike peer-to-peer protocols, borrowing from Compound simply requires a user to specify a desired asset; there are no terms to negotiate, maturity dates, or funding periods; borrowing is instant and predictable. Similar to supplying an asset, each money market has a floating interest rate, set by market forces, which determines the borrowing cost for each asset.

#### <span id="page-24-3"></span>**2.2.1 Collateral Value**

Assets held by the protocol (represented by ownership of a cToken) are used as collateral to borrow from the protocol. Each market has a collateral factor, ranging from 0 to 1, that represents the portion of the underlying asset value that can be borrowed. Illiquid, small-cap assets have low collateral factors; they do not make good collateral, while liquid, high-cap assets have high collateral factors. The sum of the value of an accounts underlying token balances, multiplied by the collateral factors, equals a user's *borrowing capacity* .

Users are able to borrow up to, but not exceeding, their borrowing capacity, and an account can take no action (e.g. borrow, transfer cToken collateral, or redeem cToken collateral) that would raise the total value of borrowed assets above their borrowing capacity; this protects the protocol from default risk.

#### <span id="page-25-0"></span>**2.2.2 Risk & Liquidation**

If the value of an account's borrowing outstanding exceeds their borrowing capacity, a portion of the outstanding borrowing may be repaid in exchange for the user's cToken collateral, at the current market price minus a *liquidation discount* ; this incentives an ecosystem of arbitrageurs to quickly step in to reduce the borrower's exposure, and eliminate the protocol's risk.

The proportion eligible to be closed, a *close factor* , is the portion of the borrowed asset that can be repaid, and ranges from 0 to 1, such as 25%. The liquidation process may continue to be called until the user's borrowing is less than their borrowing capacity.

Any Ethereum address that possesses the borrowed asset may invoke the liquidation function, exchanging their asset for the borrower's cToken collateral. As both users, both assets, and prices are all contained within the Compound protocol, liquidation is frictionless and does not rely on any outside systems or order-books.

#### <span id="page-25-1"></span>**2.2.3 Primary Use Cases**

The ability to seamlessly hold new assets (without selling or rearranging a portfolio) gives new superpowers to dApp consumers, traders and developers:

- Without having to wait for an order to fill, or requiring off-chain behavior, dApps can borrow tokens to use in the Ethereum ecosystem, such as to purchase computing power on the Golem network
- Traders can finance new ICO investments by borrowing Ether, using their existing portfolio as collateral
- Traders looking to short a token can borrow it, send it to an exchange and sell the token, profiting from declines in overvalued tokens

### <span id="page-25-2"></span>**2.3 Interest Rate Model**

Rather than individual suppliers or borrowers having to negotiate over terms and rates, the Compound protocol utilizes an interest rate model that achieves an interest rate equilibrium, in each money market, based on supply and demand. Following economic theory, interest rates (the "price" of money) should increase as a function of demand; when demand is low, interest rates

should be low, and vise versa when demand is high. The utilization ratio *U* for each market *a* unifies supply and demand into a single variable:

$$
U_a = Borrows_a \mid (Cash_a + Borrows_a)
$$

The demand curve is codified through governance and is expressed as a function of utilization. As an example, borrowing interest rates may resemble the following:

*Borrowing Interest Rate<sub>a</sub>* = 
$$
2.5\% + U_a * 20\%
$$

The interest rate earned by suppliers is *implicit* , and is equal to the borrowing interest rate, multiplied by the utilization rate.

#### <span id="page-26-0"></span>**2.3.1 Liquidity Incentive Structure**

The protocol does not guarantee liquidity; instead, it relies on the interest rate model to incentivize it. In periods of extreme demand for an asset, the liquidity of the protocol (the tokens available to withdraw or borrow) will decline; when this occur, interest rates rise, incentivizing supply, and disincentivizing borrowing.

### <span id="page-26-1"></span>3 Implementation & Architecture

At its core, a Compound money market is a ledger that allows Ethereum accounts to supply or borrow assets, while computing interest, a function of time. The protocol's smart contracts will be publicly accessible and completely free to use for machines, dApps and humans.

#### <span id="page-26-2"></span>**3.1 cToken Contracts**

Each money market is structured as a smart contract that implements the ERC-20 token specification. User's balances are represented as cToken balances; users can mint(uint amountUnderlying) cTokens by supplying assets to the market, or redeem(uint amount) cTokens for the underlying asset. The price (exchange rate) between cTokens and the underlying asset increases over time, as interest is accrued by borrowers of the asset, and is equal to:

$$
exchangeRate = \frac{underlying Balance + totalBorrowBalance_a - reserves_a}{cTokenSupply_a}
$$

As the market's total borrowing balance increases (as a function of borrower interest accruing), the exchange rate between cTokens and the underlying asset increases.

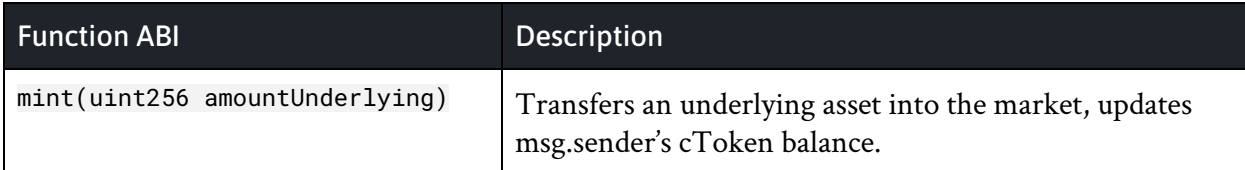

| redeem(uint256 amount)<br>redeemUnderlying(uint256<br>amountUnderlying)        | Transfers an underlying asset out of the market, updates<br>msg.sender's cToken balance.                                                                              |
|--------------------------------------------------------------------------------|----------------------------------------------------------------------------------------------------|
| borrow(uint amount)                                                            | Checks msg.sender collateral value, and if sufficient,<br>transfers the underlying asset out of the market to<br>msg.sender, and updates msg.sender's borrow balance. |
| repayBorrow(uint amount)<br>repayBorrowBehalf(address<br>account, uint amount) | Transfers the underlying asset into the market, updates<br>the borrower's borrow balance.                                                                             |
| liquidate(address borrower,<br>address collateralAsset, uint<br>closeAmount)   | Transfers the underlying asset into the market, updates<br>the borrower's borrow balance, then transfers cToken<br>collateral from the borrower to msg.sender         |

*Table 2. ABI and summary of primary cToken smart contract functions* 

#### <span id="page-27-0"></span>**3.2 Interest Rate Mechanics**

Compound money markets are defined by an interest rate, applied to all borrowers uniformly, which adjust over time as the relationship between supply and demand changes.

The history of each interest rate, for each money market, is captured by an *Interest Rate Index*, which is calculated each time an interest rate changes, resulting from a user minting, redeeming, borrowing, repaying or liquidating the asset.

#### <span id="page-27-1"></span>**3.2.1 Market Dynamics**

Each time a transaction occurs, the Interest Rate Index for the asset is updated to compound the interest since the prior index, using the interest for the period, denominated by r \* t, calculated using a per-block interest rate:

 $Index_{a,n} = Index_{a,(n-1)} * (1 + r * t)$ 

The market's total borrowing outstanding is updated to include interest accrued since the last index:

$$
totalBorrowBalance_{a,n} = totalBorrowBalance_{a,(n-1)} * (1 + r * t)
$$

And a portion of the accrued interest is retained (set aside) as reserves, determined by a *reserveFactor*, ranging from 0 to 1:

 $r$  *eserves<sub>a</sub>* =  $r$  *eserves*  $a_{n,(n-1)}$  +  $totalBorrowBalance_{a,(n-1)} * (r * t * reserveFactor)$ 

#### <span id="page-27-2"></span>**3.2.2 Borrower Dynamics**

A borrower's balance, including accrued interest, is simply the ratio of the current index divided by the index when the user's balance was last checkpointed.

The balance for each borrower address in the cToken is stored as an *account checkpoint* . An account checkpoint is a Solidity tuple *<uint256 balance, uint256 interestIndex>*  . This tuple describes the balance at the time interest was last applied to that account.

### <span id="page-28-0"></span>**3.3 Borrowing**

A user who wishes to borrow and who has sufficient balances stored in Compound may call borrow(uint amount) on the relevant cToken contract. This function call checks the user's account value, and given sufficient collateral, will update the user's borrow balance, transfer the tokens to the user's Ethereum address, and update the money market's floating interest rate.

Borrows accrue interest in the exact same fashion as balance interest was calculated in section 3.2; a borrower has the right to repay an outstanding loan at any time, by calling repayBorrow(uint amount) which repays the outstanding balance.

### <span id="page-28-1"></span>**3.4 Liquidation**

If a user's borrowing balance exceeds their total collateral value (borrowing capacity) due to the value of collateral falling, or borrowed assets increasing in value, the public function liquidate(address target, address collateralAsset, address borrowAsset, uint closeAmount) can be called, which exchanges the invoking user's asset for the borrower's collateral, at a slightly better than market price.

### <span id="page-28-2"></span>**3.5 Price Feeds**

A *Price Oracle* maintains the current exchange rate of each supported asset; the Compound protocol delegates the ability to set the value of assets to a committee which pools prices from the top 10 exchanges. These exchange rates are used to determine borrowing capacity and collateral requirements, and for all functions which require calculating the value equivalent of an account.

### <span id="page-28-3"></span>**3.6 Comptroller**

The Compound protocol does not support specific tokens by default; instead, markets must be whitelisted. This is accomplished with an admin function, supportMarket(address market, address interest rate model) that allows users to begin interacting with the asset. In order to borrow an asset, there must be a valid price from the Price Oracle; in order to use an asset as collateral, there must be a valid price and a collateralFactor.

Each function call is validated through a policy layer, referred to as the *Comptroller* ; this contract validates collateral and liquidity, before allowing a user action to proceed.

### <span id="page-29-0"></span>**3.7 Governance**

Compound will begin with centralized control of the protocol (such as choosing the interest rate model per asset), and over time, will transition to complete community and stakeholder control. The following rights in the protocol are controlled by the admin:

- The ability to list a new cToken market
- The ability to update the interest rate model per market
- The ability to update the oracle address
- The ability to withdraw the reserve of a cToken
- The ability to choose a new admin, such as a DAO controlled by the community; because this DAO can itself choose a new admin, the administration has the ability to evolve over time, based on the decisions of the stakeholders

## <span id="page-29-1"></span>4 Summary

- Compound creates properly functioning money markets for Ethereum assets
- Each money market has interest rates that are determined by the supply and demand of the underlying asset; when demand to borrow an asset grows, or when supply is removed, interest rates increase, incentivizing additional liquidity
- Users can supply tokens to a money market to earn interest, without trusting a central party
- Users can borrow a token (to use, sell, or re-lend) by using their balances in the protocol as collateral

### <span id="page-29-2"></span>References

- [1] Cryptocurrency Market Capitalizations. <https://coinmarketcap.com/>
- [2] Bitfixex Margin Funding Guide. [https://support.bitfinex.com/](https://support.bitfinex.com/hc/en-us/articles/214441185-What-is-Margin-Funding-)
- [3] ETHLend White Paper. [https://github.com/ETHLend](https://github.com/ETHLend/Documentation/blob/master/ETHLendWhitePaper.md)
- [4] Ripio White Paper. [https://ripiocredit.network/](https://ripiocredit.network/wp/RCN%20Whitepaper%20ENG.pdf)
- [5] Lendroid White Paper. https://lendroid.com/
- [6] dYdX White Paper. https://whitepaper.dydx.exchange/
- [7] Fred Ehrsam: The Decentralized Business Model. [https://blog.coinbase.com/](https://blog.coinbase.com/app-coins-and-the-dawn-of-the-decentralized-business-model-8b8c951e734f)

## **EXHIBIT C**

### [compound-finance](https://github.com/compound-finance) / **[open-oracle](https://github.com/compound-finance/open-oracle) Public**

# The Compound Open Price Feed [MIT License](https://github.com/compound-finance/open-oracle/blob/master/LICENSE) **174** [stars](https://github.com/compound-finance/open-oracle/stargazers) **79** [forks](https://github.com/compound-finance/open-oracle/network/members) **Example 3** [Code](https://github.com/compound-finance/open-oracle) ● O [Issues](https://github.com/compound-finance/open-oracle/issues) 1 a [Pull requests](https://github.com/compound-finance/open-oracle/pulls) 4 ● [Actions](https://github.com/compound-finance/open-oracle/actions) 四 [Projects](https://github.com/compound-finance/open-oracle/projects) ■ [Wiki](https://github.com/compound-finance/open-oracle/wiki) → O [Secur](https://github.com/compound-finance/open-oracle/security) **[Star](https://github.com/login?return_to=%2Fcompound-finance%2Fopen-oracle) [Notifications](https://github.com/login?return_to=%2Fcompound-finance%2Fopen-oracle) master [Go to file](https://github.com/compound-finance/open-oracle/find/master)**

View code **[hayesgm](https://github.com/compound-finance/open-oracle/commits?author=hayesgm)** and **[coburncoburn](https://github.com/compound-finance/open-oracle/commits?author=coburncoburn)** [Add Compound Config](https://github.com/compound-finance/open-oracle/commit/0e148fdb0e8cbe4d412548490609679621ab2325) **…** [on Mar 24](https://github.com/compound-finance/open-oracle/commit/0e148fdb0e8cbe4d412548490609679621ab2325) **[107](https://github.com/compound-finance/open-oracle/commits/master)**

## <span id="page-31-0"></span>**Open Oracle**

The Open Oracle is a standard and SDK allowing reporters to sign key-value pairs (e.g. a price feed) that interested users can post to the blockchain. The system has a built-in view system that allows clients to easily share data and build aggregates (e.g. the median price from several sources).

### **Contracts**

First, you will need solc 0.6.6 installed. Additionally for testing, you will need TypeScript installed and will need to build the open-oracle-reporter project by running cd sdk/javascript && yarn .

To fetch dependencies run:

yarn install

To compile everything run:

yarn run compile

To deploy contracts locally, you can run:

```
yarn run deploy --network development OpenOraclePriceData
三:
   README.md
```
Note: you will need to be running an Ethereum node locally in order for this to work. E.g., start [ganache-cli](https://github.com/trufflesuite/ganache-cli) in another shell.

You can add a view in MyView.sol and run (default is network=development):

yarn run deploy MyView arg1 arg2 ...

To run tests:

yarn run test

To track deployed contracts in a saddle console:

yarn run console

### **Reporter SDK**

This repository contains a set of SDKs for reporters to easily sign "reporter" data in any supported languages. We currently support the following languages:

- [JavaScript](https://github.com/compound-finance/open-oracle/blob/master/sdk/javascript/README.md) (in TypeScript)
- [Elixir](https://github.com/compound-finance/open-oracle/blob/master/sdk/typescript/README.md)

### **Poster**

The poster is a simple application that reads from a given feed (or set of feeds) and posts...

## **Contributing**

Note: all code contributed to this repository must be licensed under each of 1. MIT, 2. BSD-3, and 3. GPLv3. By contributing code to this repository, you accept that your code is allowed to be released under any or all of these licenses or licenses in substantially similar form to these listed above.

Please submit an issue (or create a pull request) for any issues or contributions to the project. Make sure that all test cases pass, including the integration tests in the root of this project.

#### **[Releases](https://github.com/compound-finance/open-oracle/releases)**

**2** [tags](https://github.com/compound-finance/open-oracle/releases)

#### **[Packages](https://github.com/orgs/compound-finance/packages?repo_name=open-oracle)**

No packages published

#### **[Contributors](https://github.com/compound-finance/open-oracle/graphs/contributors) 9**

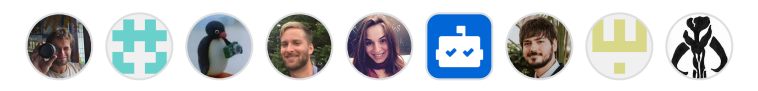

#### **Languages**

**[JavaScript](https://github.com/compound-finance/open-oracle/search?l=javascript)** 47.1% ● [Solidity](https://github.com/compound-finance/open-oracle/search?l=solidity) 29.4% ● [TypeScript](https://github.com/compound-finance/open-oracle/search?l=typescript) 21.6% ● [Shell](https://github.com/compound-finance/open-oracle/search?l=shell) 1.4% ● [Dockerfile](https://github.com/compound-finance/open-oracle/search?l=dockerfile) 0.5%

## EXHIBIT D

# Compound API

Introduction

The Compound API input and output formats are specified by [Protocol Buffers](https://developers.google.com/protocol-buffers/), known colloquially as protobufs. Unlike typical protobufs endpoints, the Compound endpoints support JSON for input and output in addition to the protobufs binary format. To use JSON in both the input and the output, specify the headers "Content-Type: application/json" and "Accept: application/json" in the request.

The Compound API no longer supports the Ethereum testnets.

It is a possibility that in the future, API keys will be required to access the API.

### **AccountService**

The Account API retrieves information for various accounts which have interacted with Compound. You can use this API to pull data about a specific account by address, or alternatively, pull data for a list of unhealthy accounts (that is, accounts which are approaching under-collateralization).

```
// Retreives list of accounts and related supply and borrow balances.
    fetch("https://api.compound.finance/api/v2/account");
  // Returns details for given account
    fetch("https://api.compound.finance/api/v2/account?addresses[]=0x00..");
1
2
3
4
5
```
GET: **/account**

#### **AccountRequest**
information about or general health requirements. The following shows an example set of reques parameters in JSON:

```
{
       "addresses": [] // returns all accounts if empty or not included
      "block_number": 0 // returns latest if given 0
      "max_health": { "value": "10.0" }
       "min_borrow_value_in_eth": { "value": "0.002" }
       "page_number": 1
       "page_size": 10
   }
1
2
3
4
5
6
7
8
```
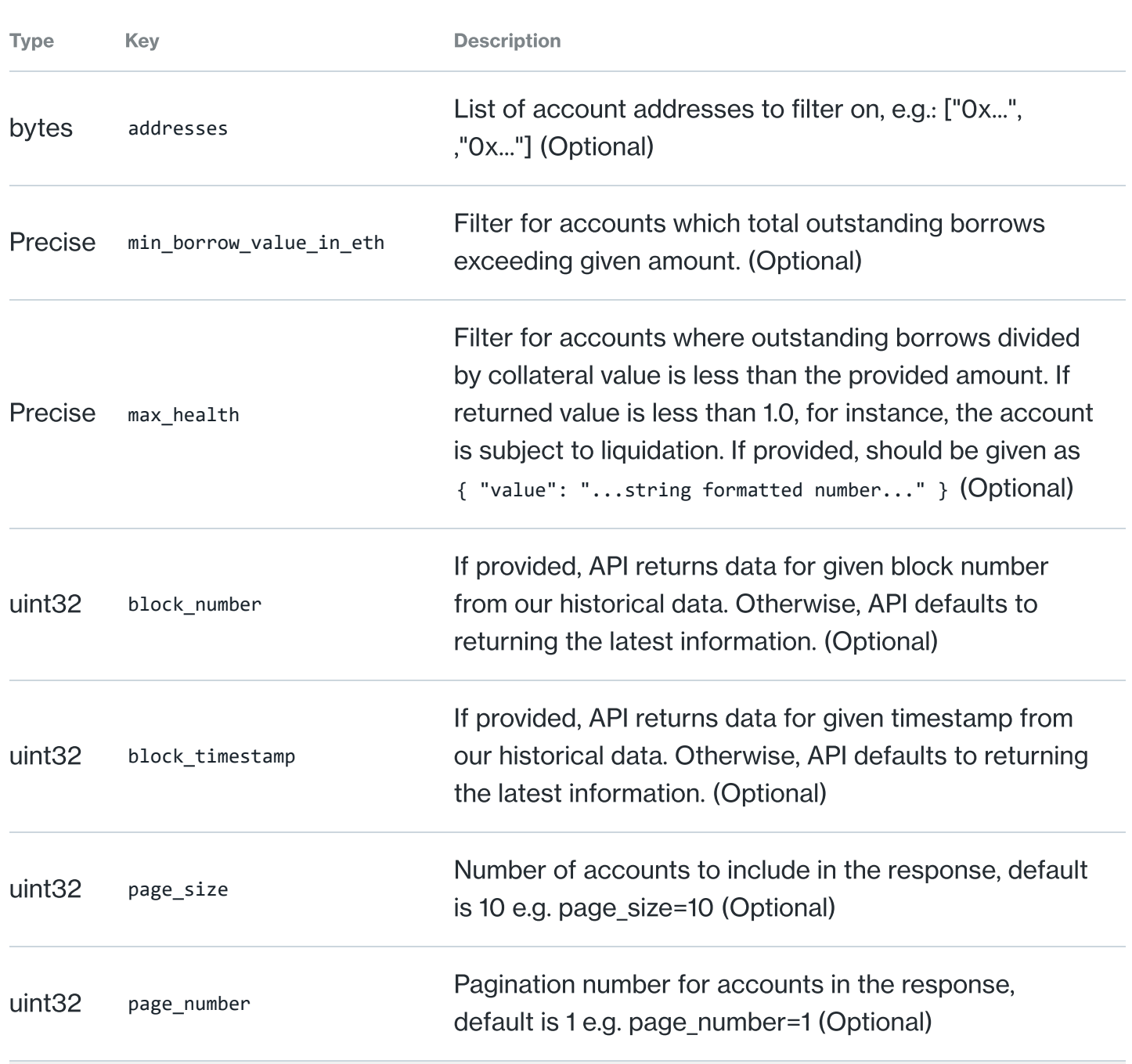

 $\blacktriangleleft$ 

#### The account API returns an overall picture of accounts matching the filters on Compound.

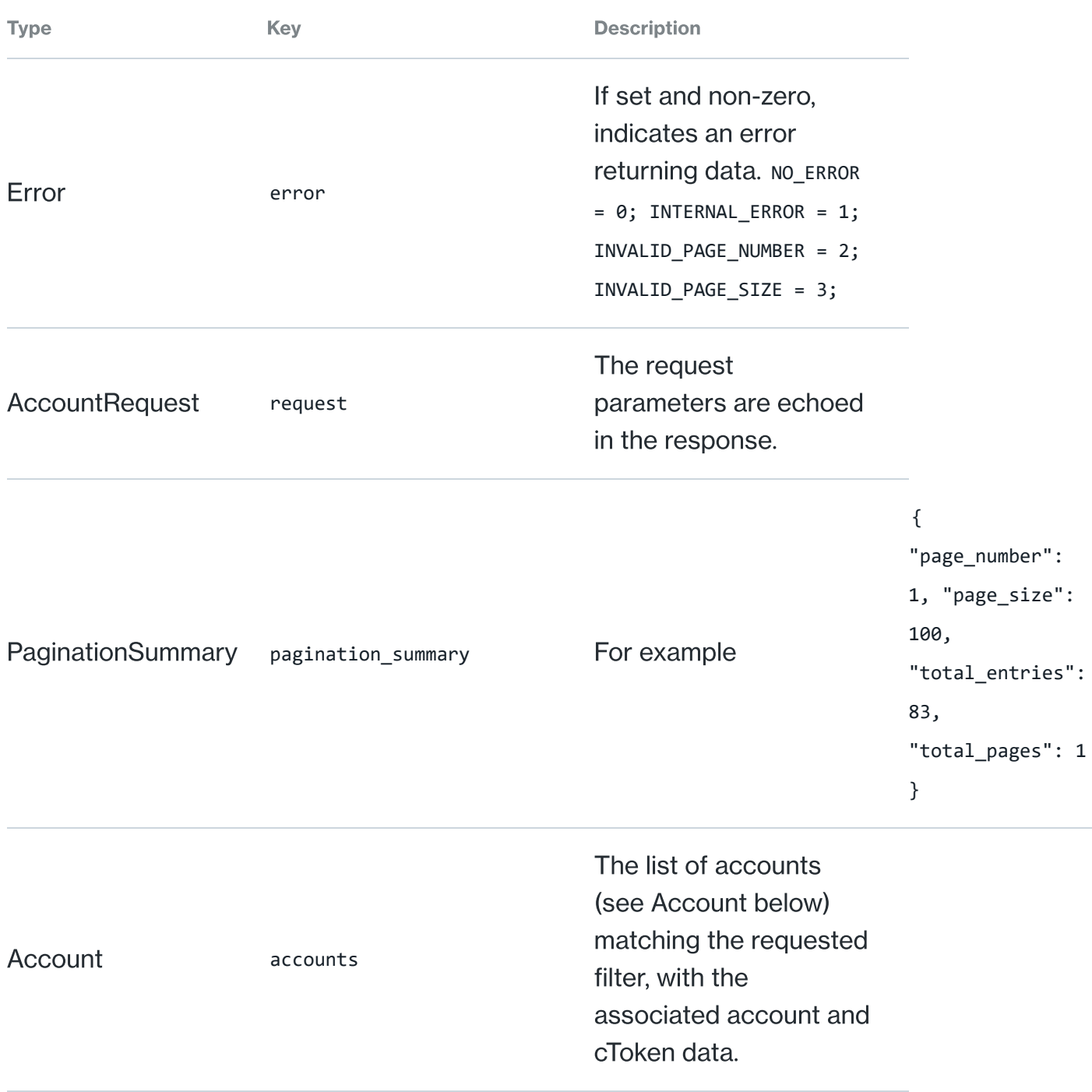

#### $\blacktriangleleft$

#### Account

This includes a list of cTokens contextualized to each account.

https://compound.finance/docs/api 3/35 { "address": "0xbac065be2e8ca097e9ac924e94af000dd3a5663" "health": { "value": "1.07264275673050348990755599431194797431802239523113293682619605751591901" } "tokens": [ 1 2 3 4 38

```
10/20/2021 Compound | Docs - API
                      Figure 1999
               {
                 "address": "0xf5dce57282a584d2746faf1593d3121fcac444dc"
                  "borrow_balance_underlying": {"value": "131.4682716123015"}
                 "lifetime_borrow_interest_accrued": {"value": "0.44430505829286"}
            "lifetime_supply_interest_accrued": {"value": "0.0000021671829864899976"}
            "supply_balance_underlying": {"value": "0.0"}
              }
             ],
              "total_borrow_value_in_eth": {"value": "0.5100157047140227313856015174794473200000000000000000000000000000" }
              "total_collateral_value_in_eth": {"value": "0.5470646514802997866413544729358720112412173120000000000000000000
          }
       5
      6
      7
      8
      9
      10
      11
      12
      13
      14
      15
```
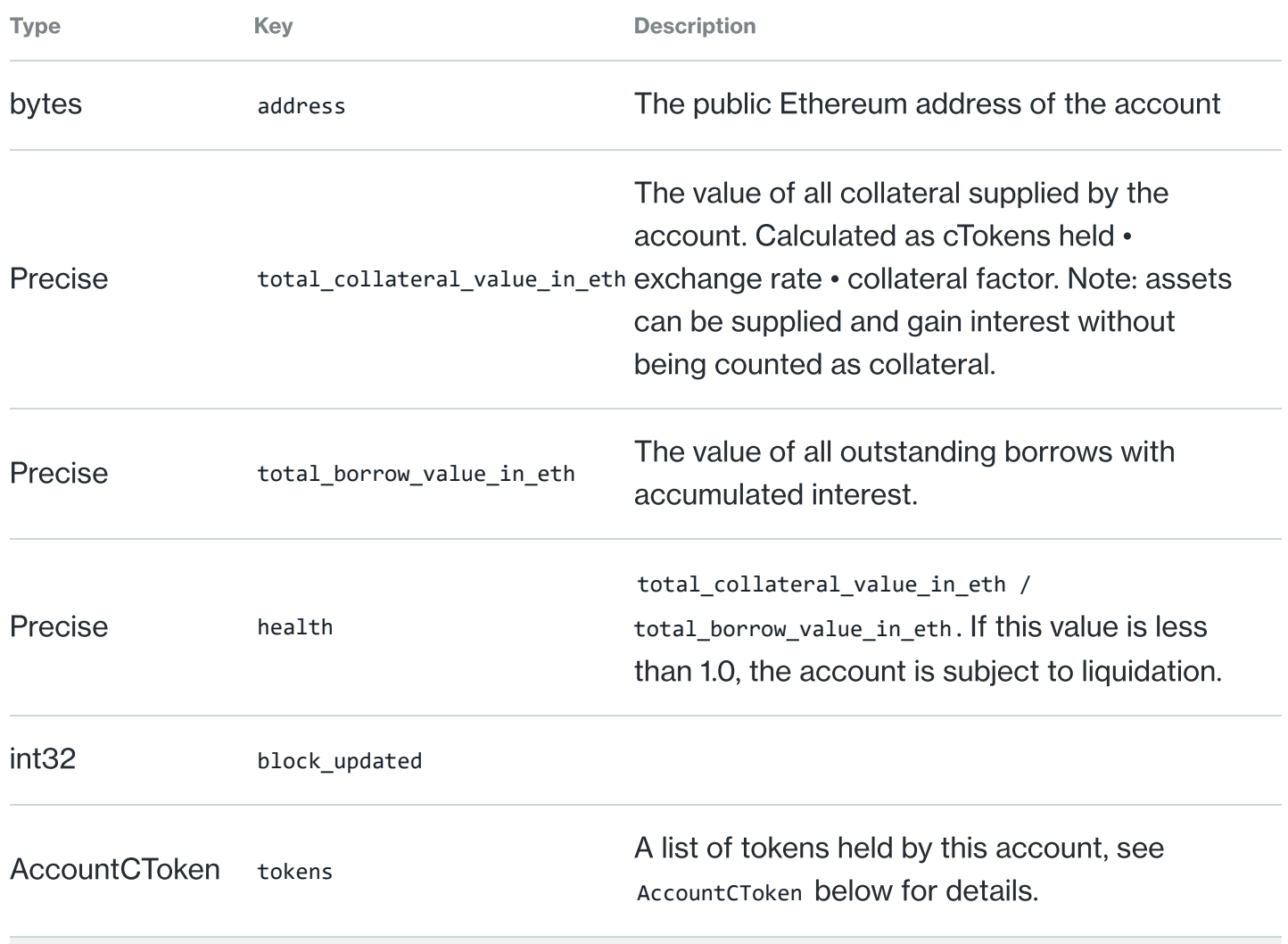

#### **AccountCToken**

An account's supply, borrow, and interest information for a particular cToken.

```
{
       "address": "0xf5dce57282a584d2746faf1593d3121fcac444dc"
       "borrow_balance_underlying": {"value": "131.4682716123015"}
       "lifetime_borrow_interest_accrued": {"value": "0.44430505829286"}
       "lifetime_supply_interest_accrued": {"value": "0.0000021671829864899976"}
        "supply_balance_underlying": {"value": "0.0"}
    }
1
2
3
4
5
6
7
```
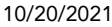

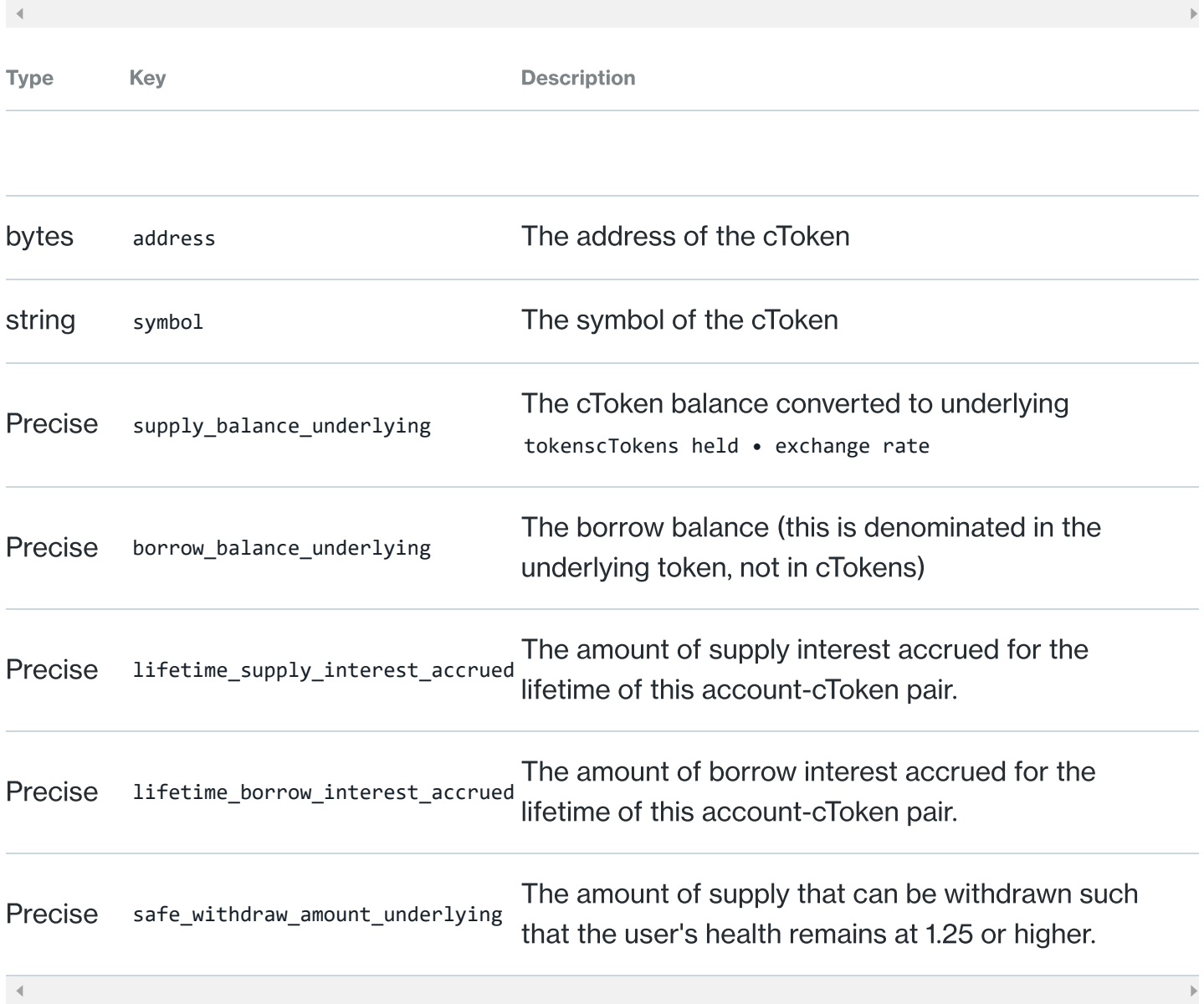

# **CTokenService**

GET: **/ctoken**

#### **CTokenRequest**

The request to the cToken API can specify a number filters, such as which tokens to retrieve information about or moment in time. The following shows an example set of request parameters in JSON:

```
2
3
```
}

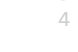

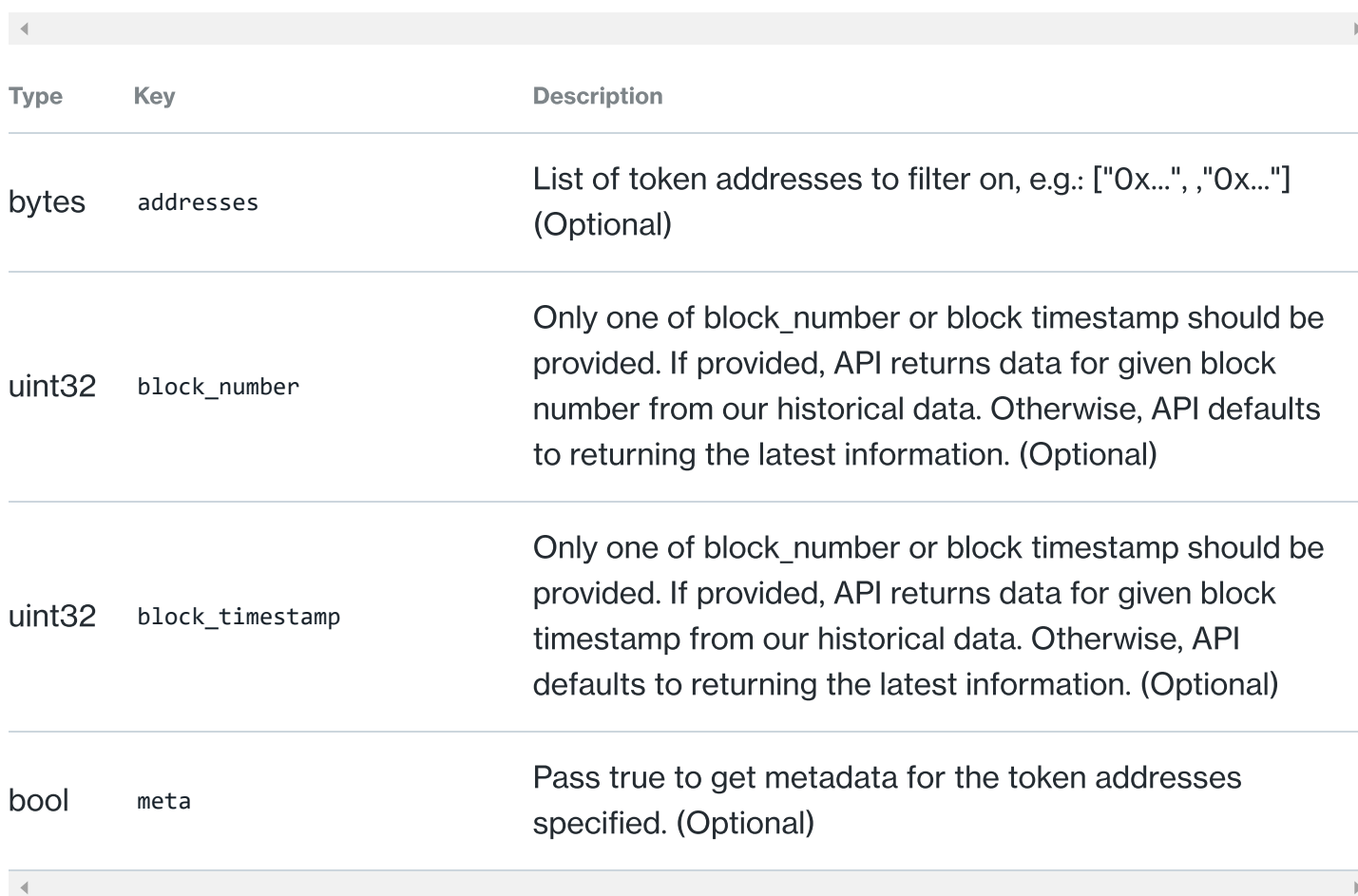

#### **CTokenResponse**

The cToken API returns an overall picture of cTokens matching the filter.

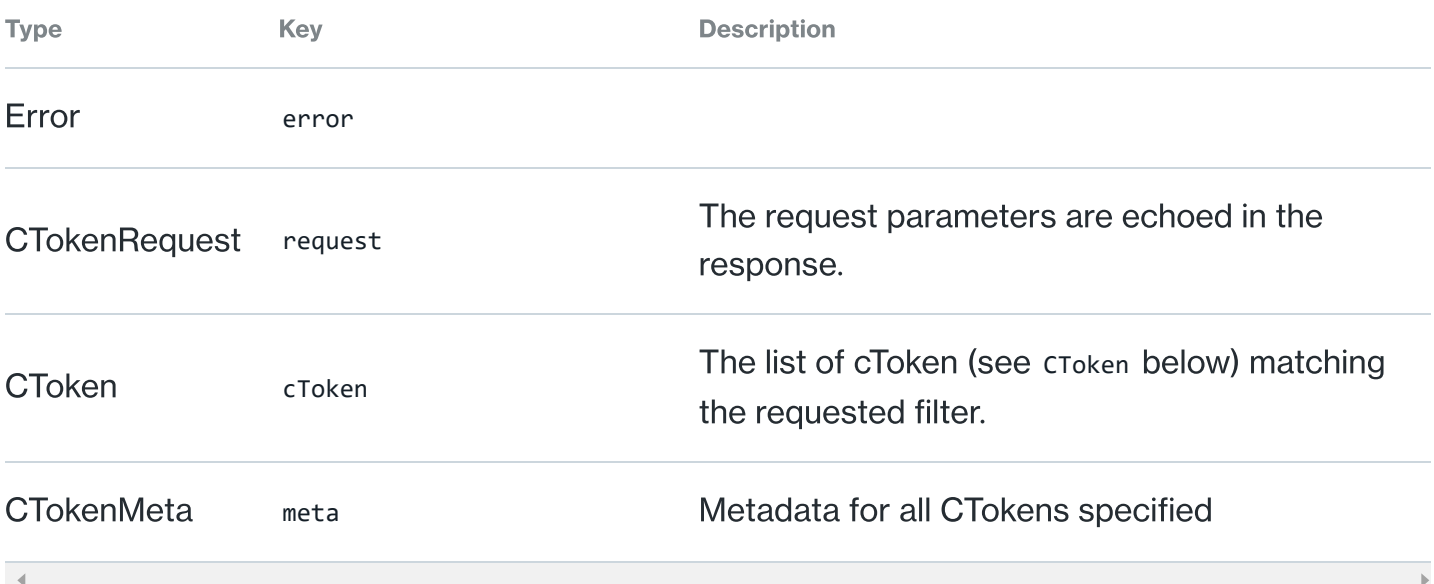

This includes a list of cTokens contextualized to the full market.

```
{
      "cToken": [{
         "borrow_rate": {"value": "0.051453109785093843"},
      "cash": {"value": "514.078443"},
      "collateral_factor": {"value": "0.80000000000000000"},
         "exchange_rate": {"value": "0.020024242770802729"},
         "interest_rate_model_address": "0x1a43bfd39b15dcf444e17ab408c4b5be32deb7f5",
        "name": "Compound USD Coin",
         "number_of_borrowers": 3,
         "number_of_suppliers": 34,
         "reserves": {"value": "0"},
      "reserve_factor": {"value": "0.10000000000000000"},
      "supply_rate": {"value": "0.013237112532748109"},
      "symbol": "cUSDC",
      "token_address": "0x5b281a6dda0b271e91ae35de655ad301c976edb1",
      "total_borrows": {"value": "178.064546"},
      "total_supply": {"value": "34565.25157651"},
      "underlying_address": "0x4dbcdf9b62e891a7cec5a2568c3f4faf9e8abe2b",
      "underlying_name": "USD Coin",
      "underlying_price": {"value": "0.0041368287055953530000000000"},
      "underlying_symbol":"USDC"
       }],
      "error": null,
      "request": {
         "addresses": ["0x5b281a6dda0b271e91ae35de655ad301c976edb1"],
         "block_number": 4515576,
         "block_timestamp": 0
       }
     }
1
2
3
4
5
6
7
8
9
10
11
12
13
14
15
16
17
18
19
20
21
22
23
24
25
26
27
28
29
```
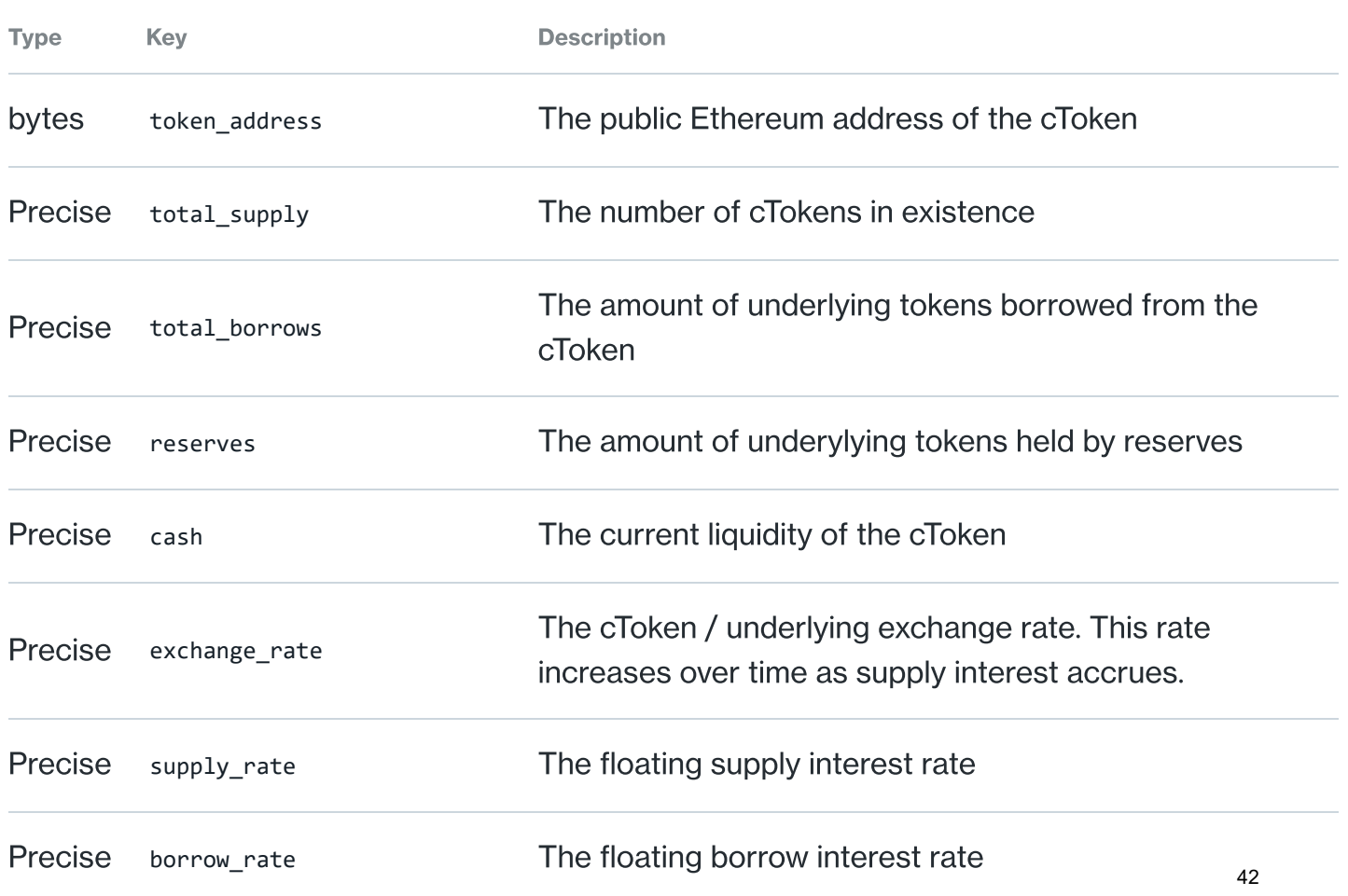

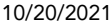

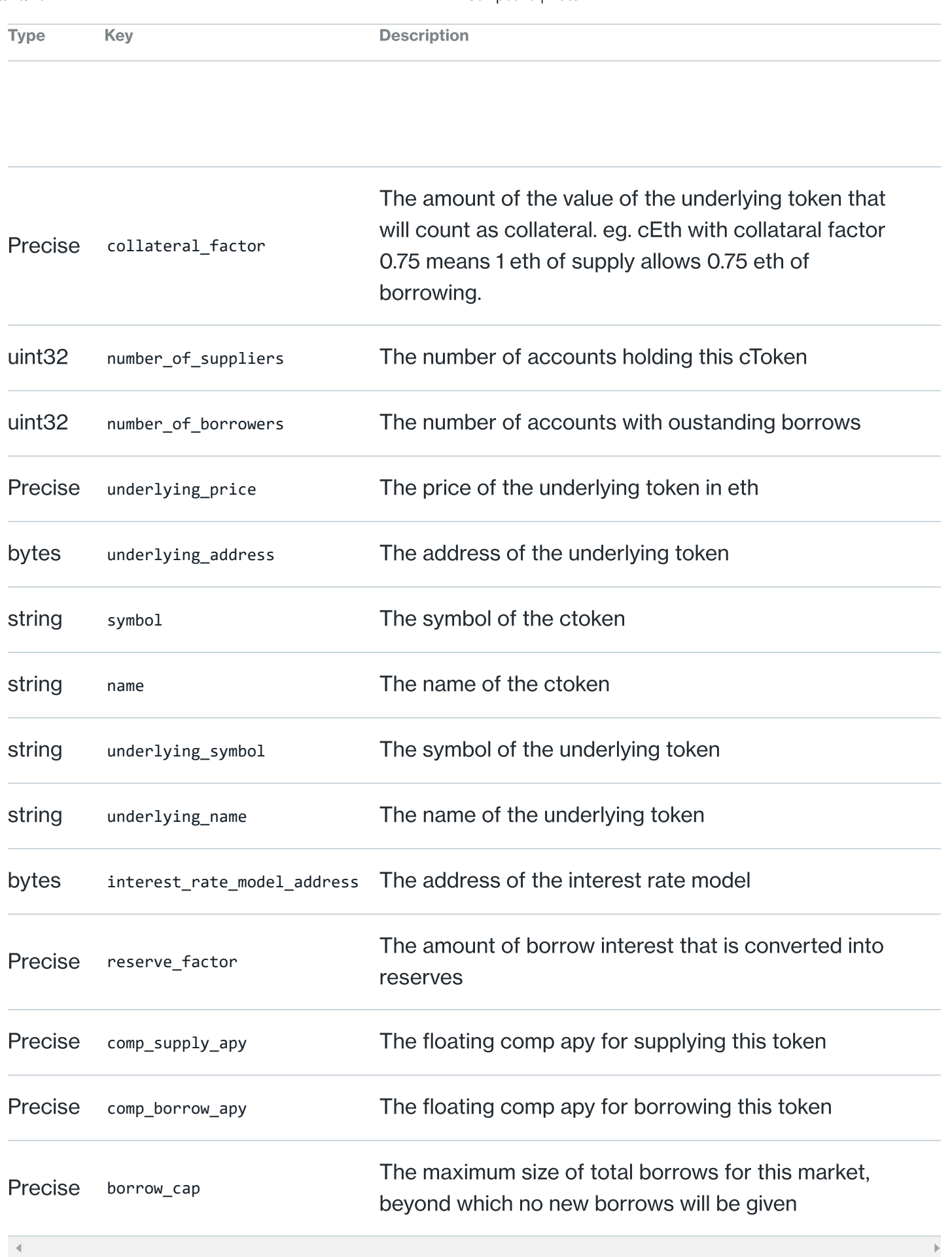

#### CTokenMeta

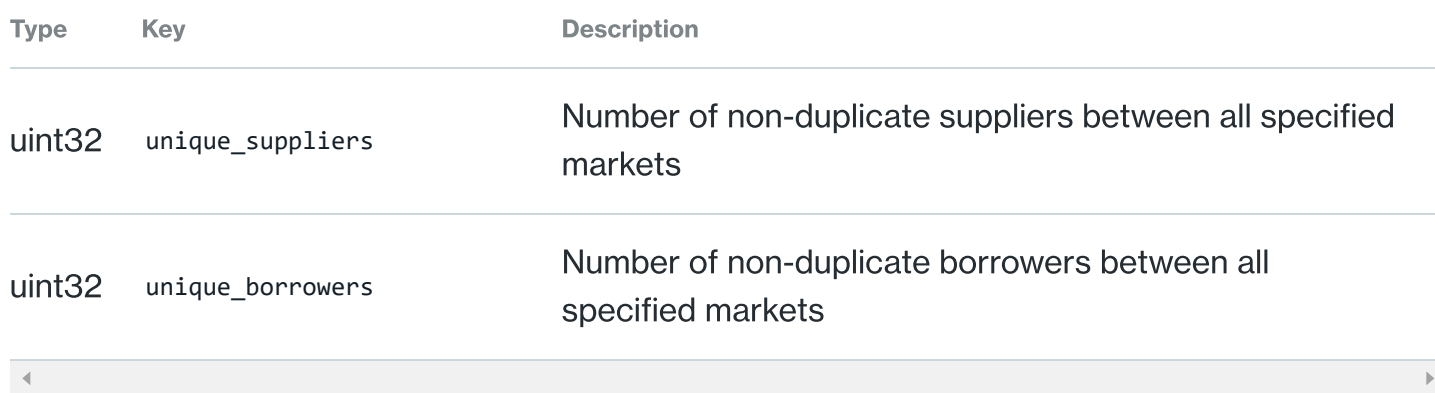

# **MarketHistoryService**

The market history service retrieves historical information about a market. You can use this API to find out the values of interest rates at a certain point in time. Its especially useful for making charts and graphs of the time-series values.

// Returns 10 buckets of market data fetch("https://api.compound.finance/api/v2/market\_history/graph?asset=0xf5dce57282a584d2746faf1593d3121fcac444dc 1 2

GET: **/graph**

#### MarketHistoryGraphRequest

The market history graph API returns information about a market between two timestamps. The requestor can choose the asset and number of buckets to return within the range. For example:

```
{
        "asset": "0xf5dce57282a584d2746faf1593d3121fcac444dc",
        "min_block_timestamp": 1556747900,
        "max_block_timestamp": 1559339900,
        "num_buckets": 10
       }
Type Key Description
    1
    2
    3
   4
    5
    6
```
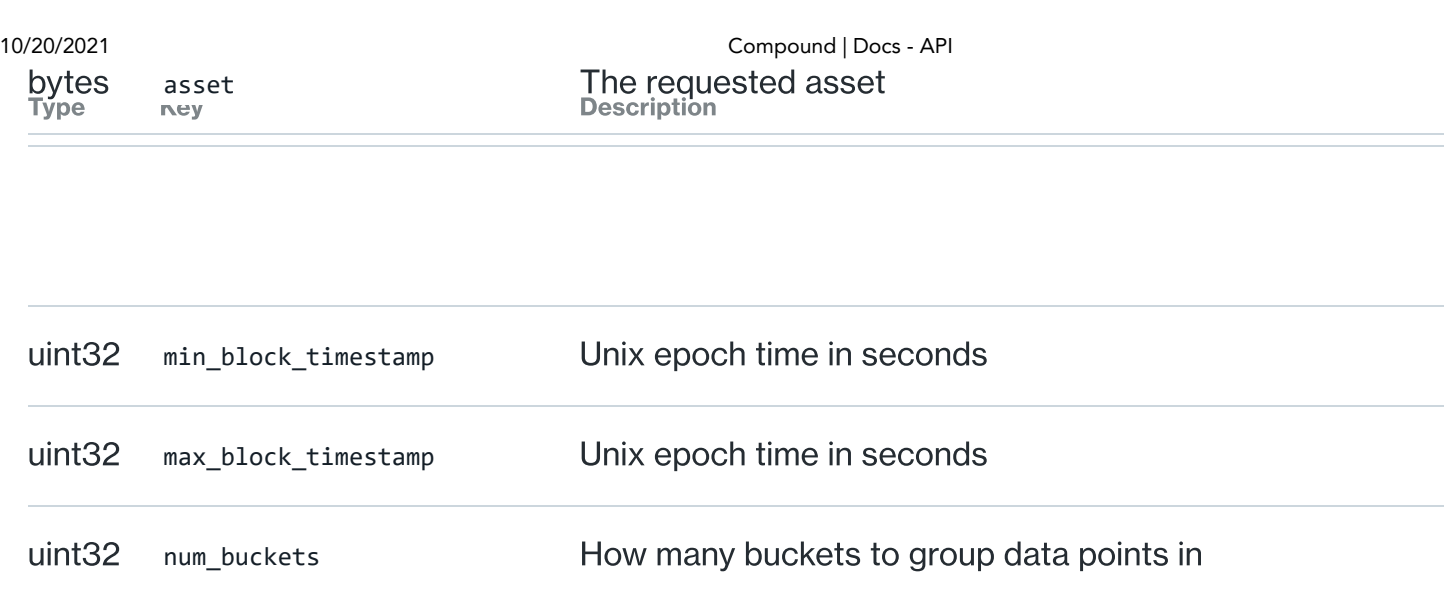

#### MarketHistoryGraphResponse

 $\prec$ 

The market history graph API response contains the rates for both suppliers and borrowers, as well as the sequence of total supply and borrows for the given market.

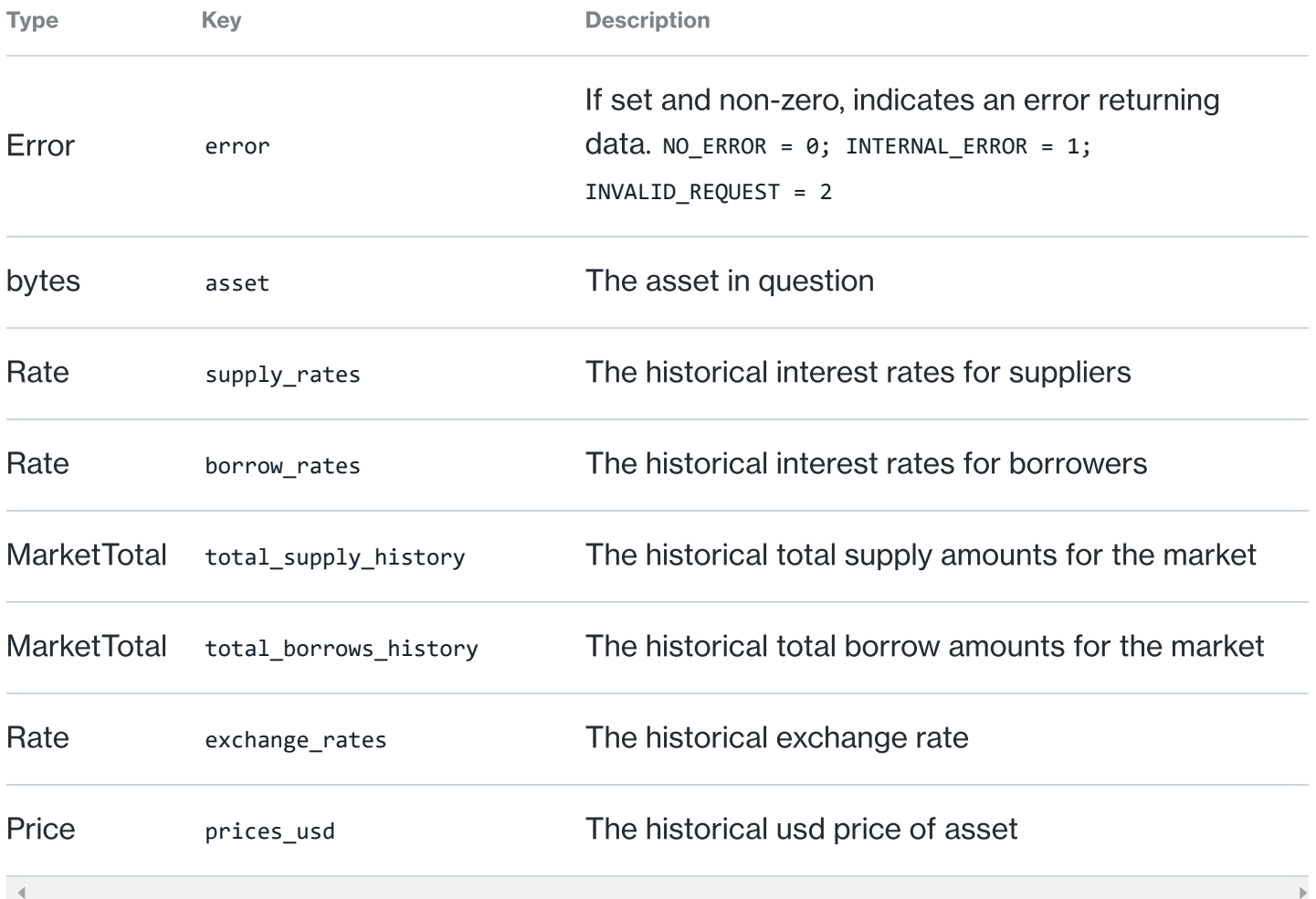

#### **MarketTotal**

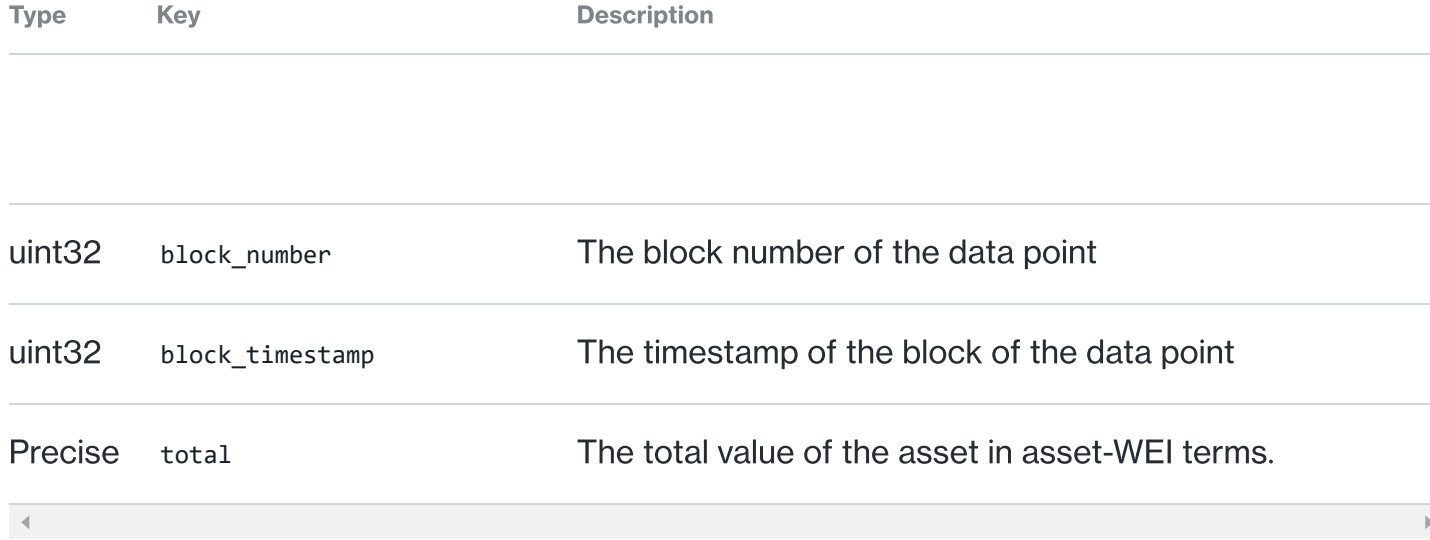

#### **Price**

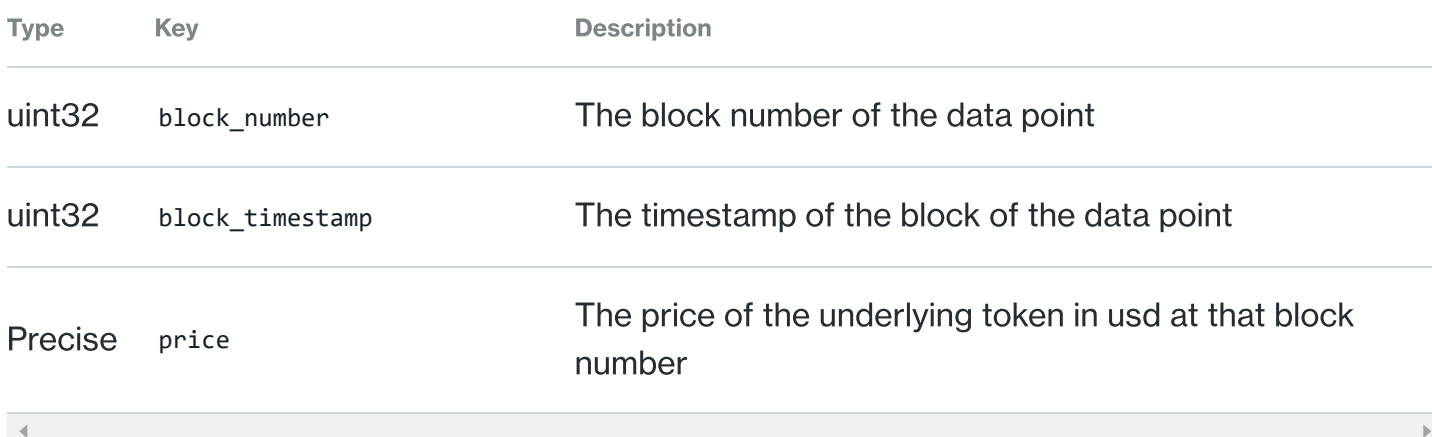

#### **Rate**

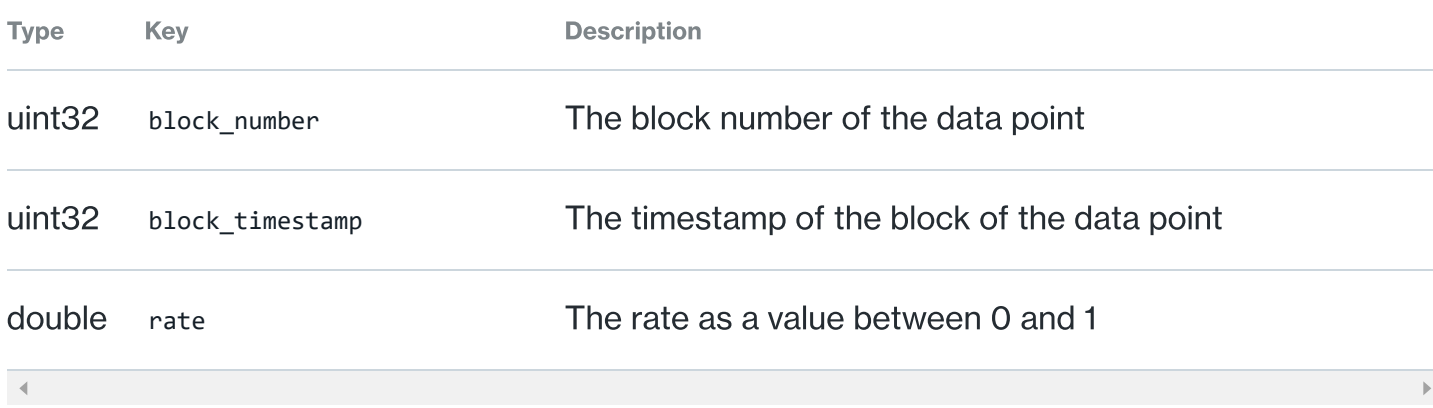

# **GovernanceService**

The Governance Service includes three endpoints to retrieve information about COMP accounts, governance proposals, and proposal vote receipts. You can use the APIs below to pull data about the Compound governance system:

```
// Retreives a list of governance proposals
    fetch("https://api.compound.finance/api/v2/governance/proposals");
   // Retreives a list of governance proposal vote receipts
    fetch("https://api.compound.finance/api/v2/governance/proposal_vote_receipts");
    // Retreives a list of COMP accounts
    fetch("https://api.compound.finance/api/v2/governance/accounts");
1
2
3
4
5
6
7
8
```
#### GET: **/governance/proposals**

#### **ProposalRequest**

The request to the Proposal API can specify a number of filters, such as which ids to retrieve information about or state of proposals.

| <b>Type</b>        | Key          | <b>Description</b>                                                                                                    |
|--------------------|--------------|----------------------------------------------------------------------------------------------------|
| uint32             | proposal_ids | List of ids to filter on, e.g.: ?proposal_ids[]=23,25<br>(Optional)                                                                                        |
| string             | state        | The state of the proposal to filter on, (e.g.: "pending",<br>"active", "canceled", "defeated", "succeeded", "queued",<br>"expired", "executed") (Optional) |
| bool               | with_detail  | Set as true to include proposer and action data, default<br>is false (Optional)                                                                            |
| uint32             | page_size    | Number of proposals to include in the response, default<br>is 10 e.g. page_size=10 (Optional)                                                              |
| uint <sub>32</sub> | page_number  | Pagination number for proposals in the response,<br>default is 1 e.g. page_number=1 (Optional)                                                             |
|                    |              |                                                                                                    |

#### ProposalResponse

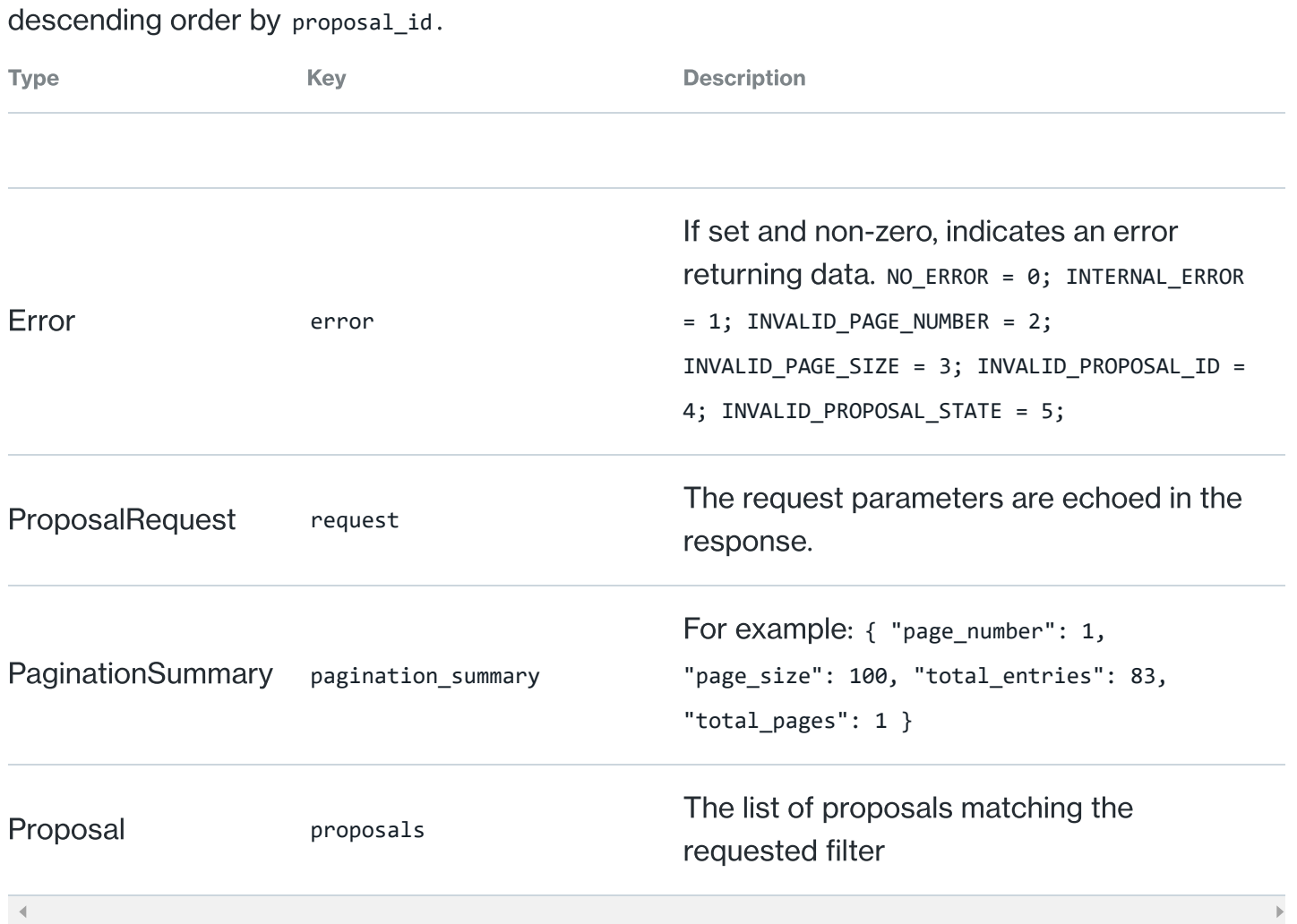

The Proposal API returns a list of proposals that match the given filters on the request in

10/20/2021 Compound | Docs - API

#### **DisplayCompAccount**

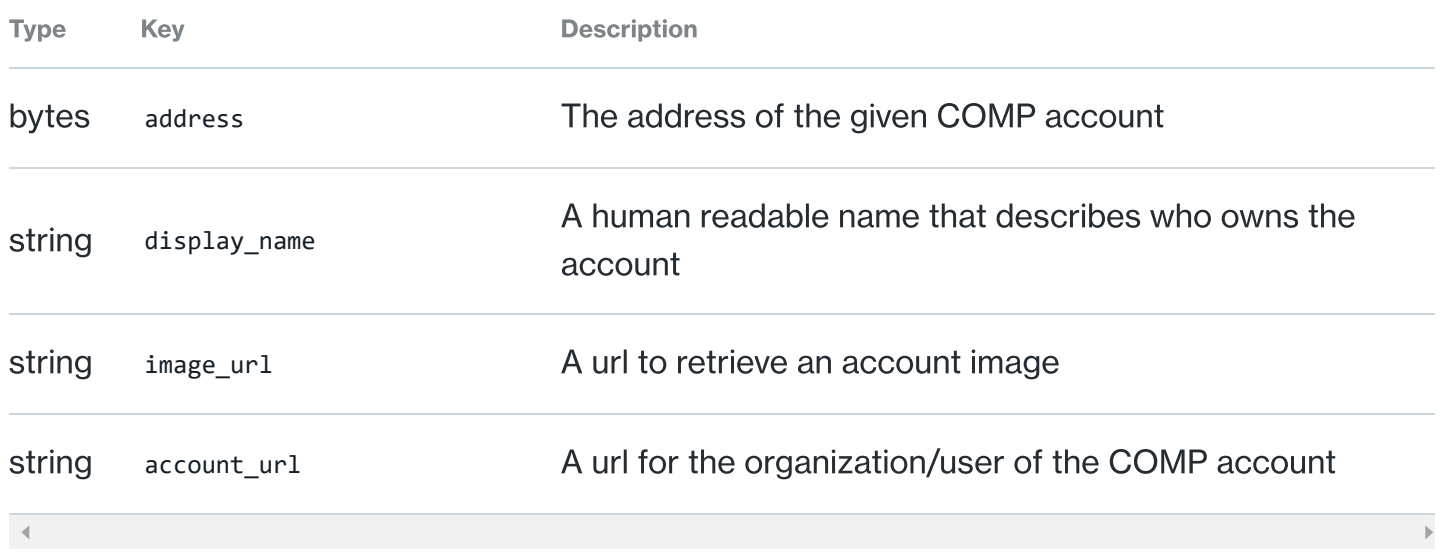

#### Proposal

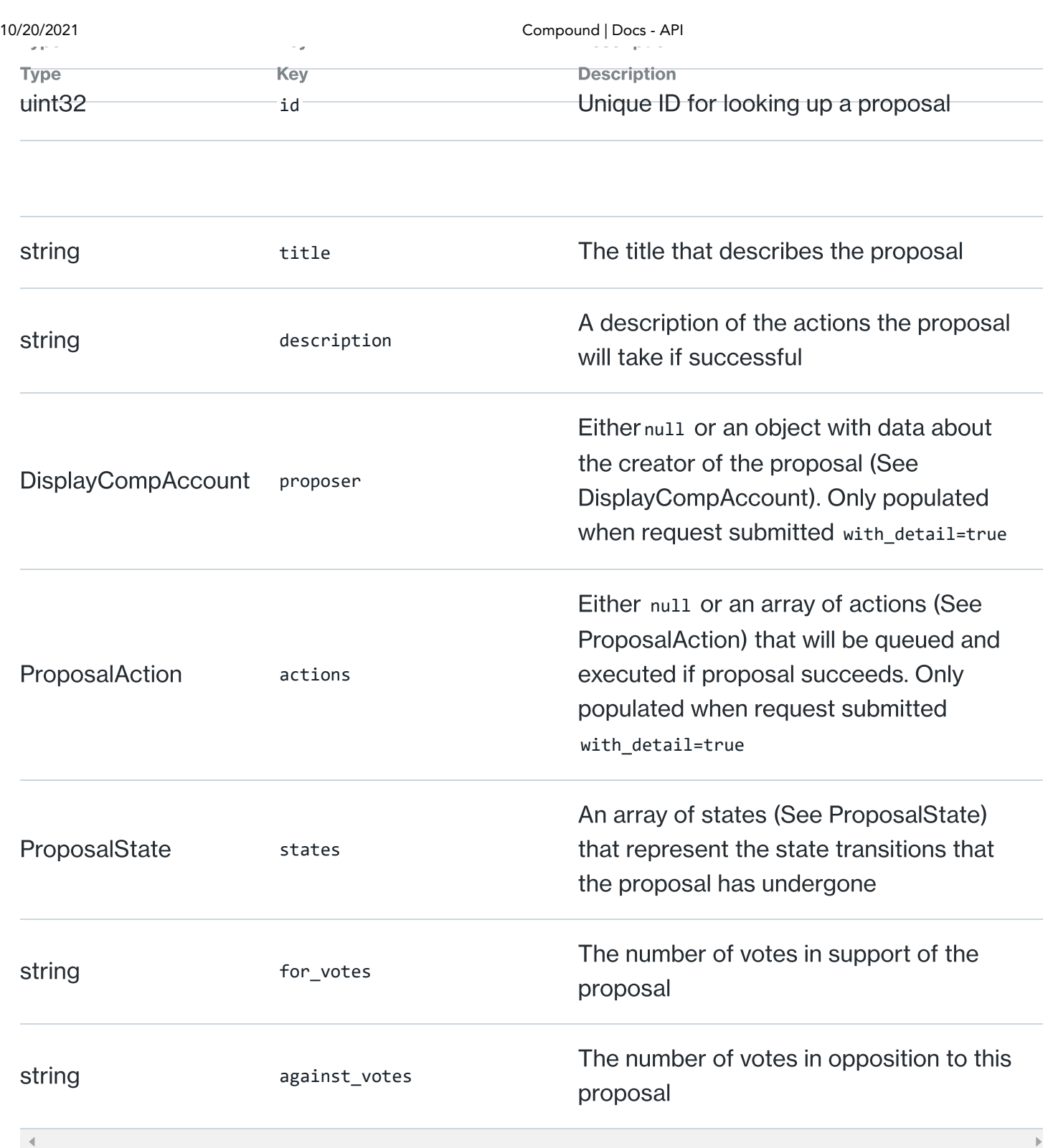

### ProposalAction

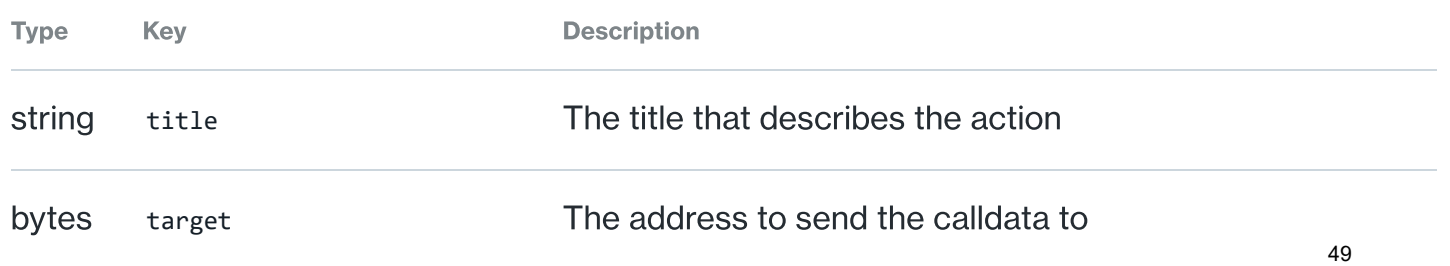

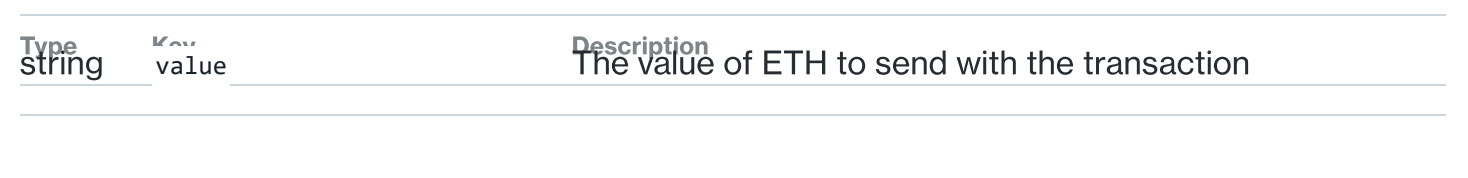

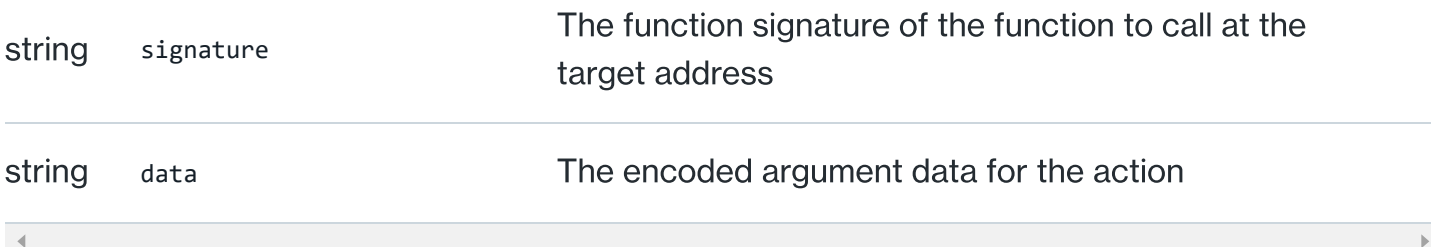

#### **ProposalState**

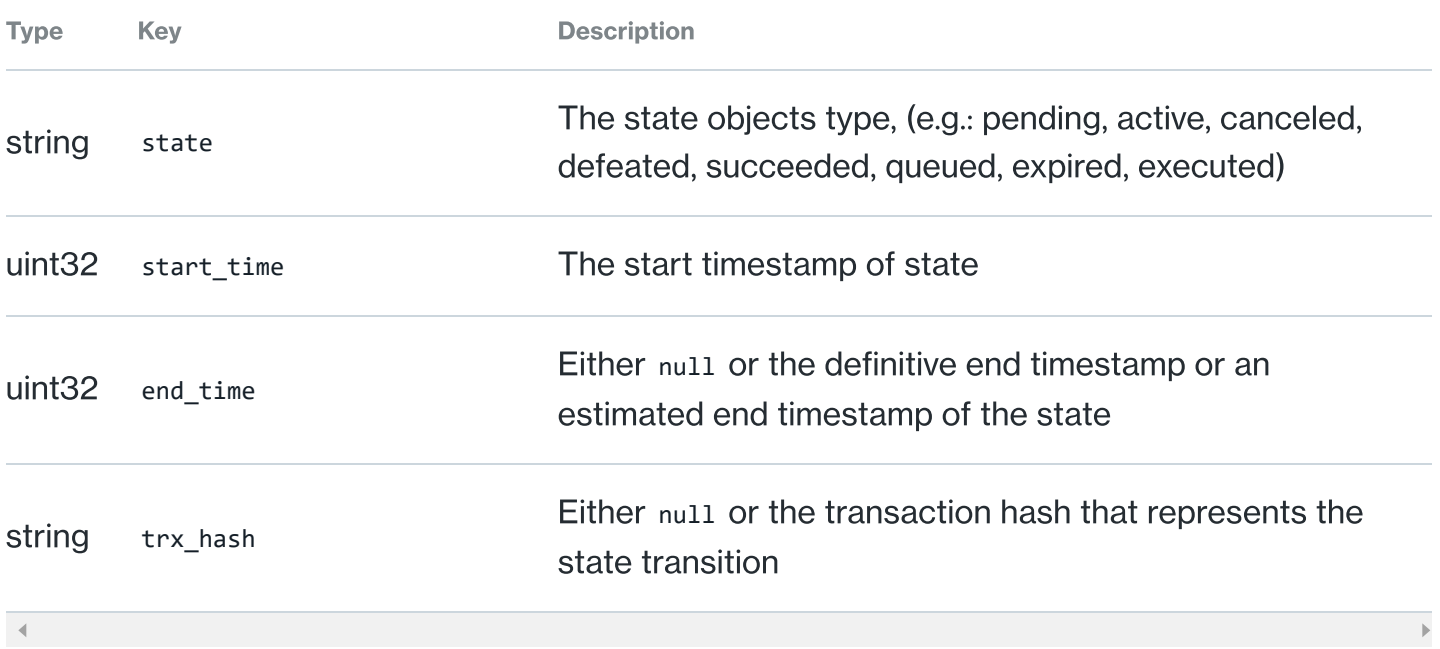

GET: **/governance/proposal\_vote\_receipts**

#### ProposalVoteReceiptRequest

The request to the Proposal Vote Receipt API can specify a number of filters, such as which id to retrieve information about or which account.

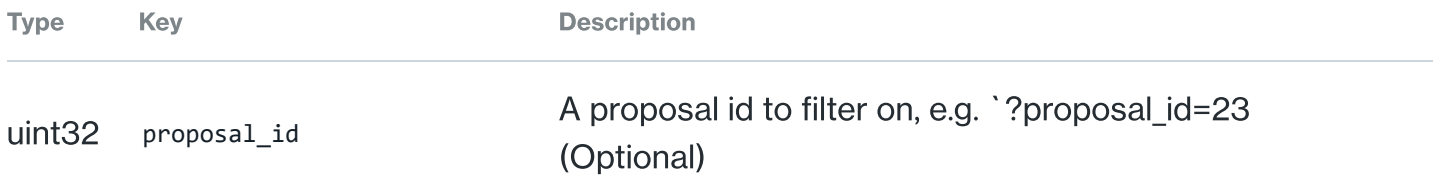

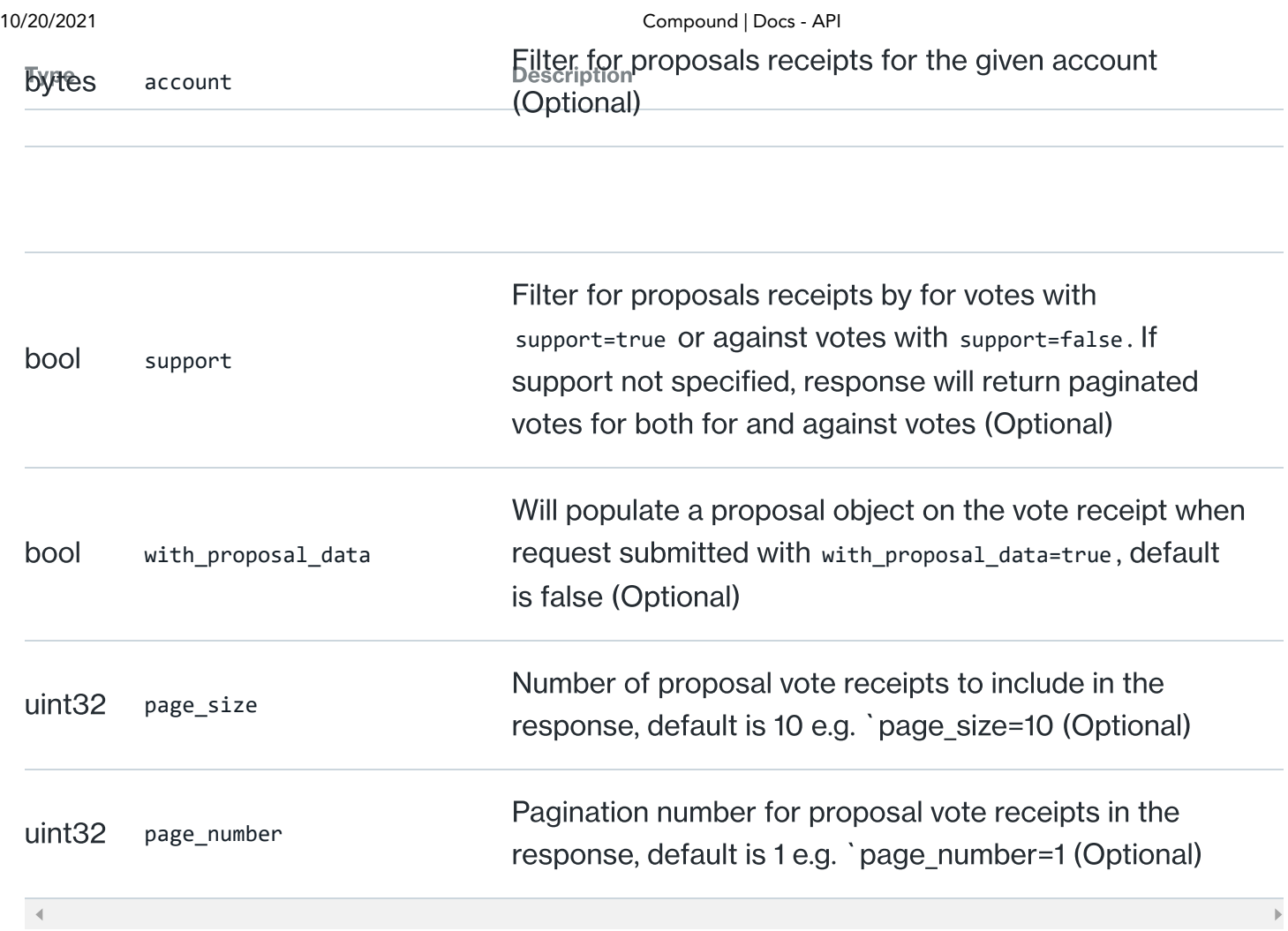

#### ProposalVoteReceiptResponse

The Proposal Vote Receipt API returns a list of proposal vote receipts that match the given filters on the request

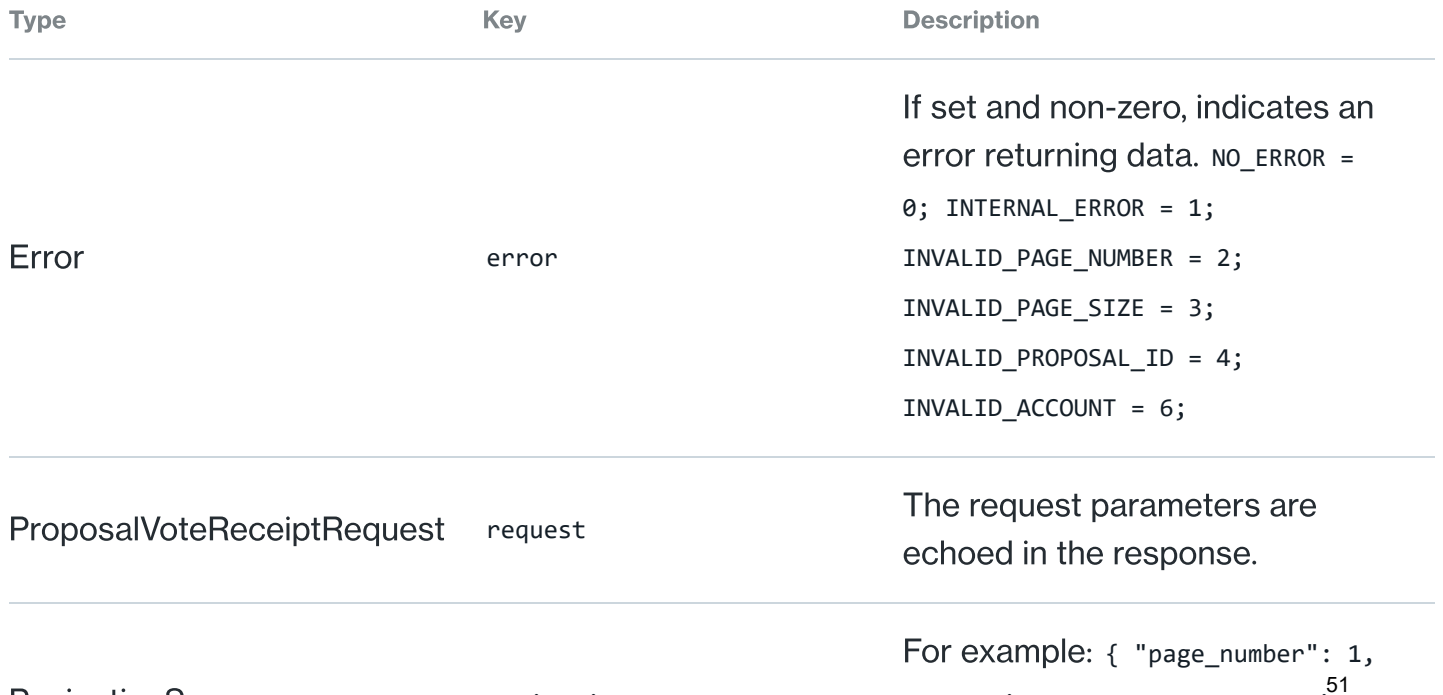

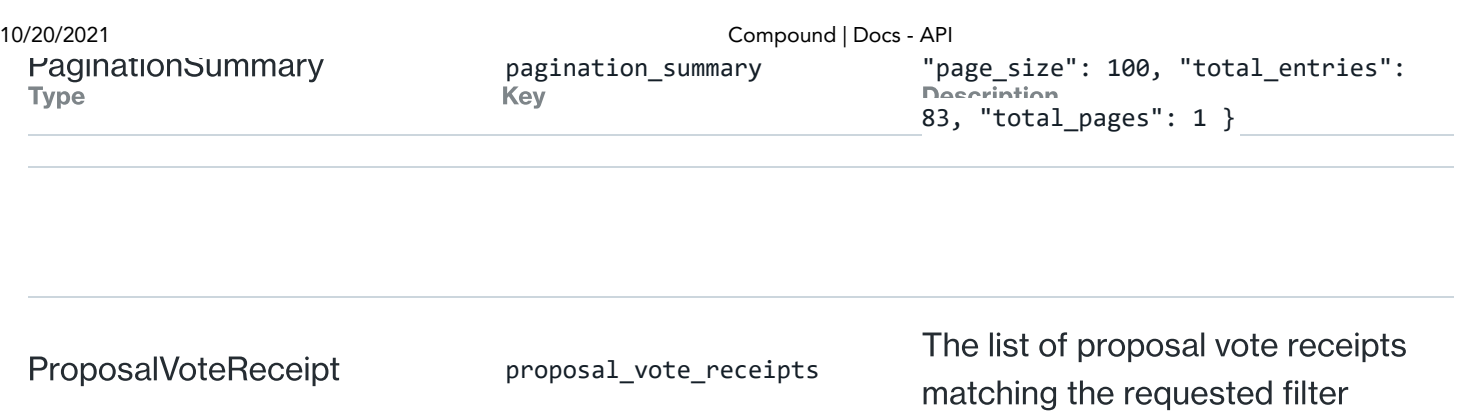

#### DisplayCompAccount

 $\overline{A}$  .

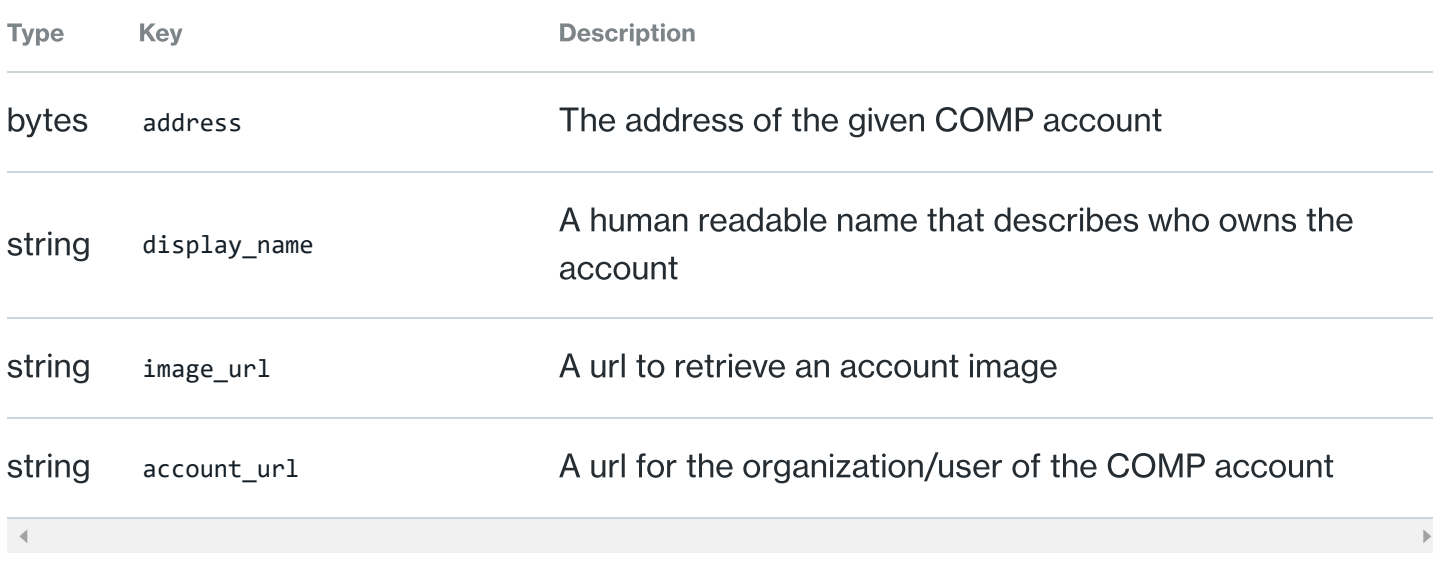

#### Proposal

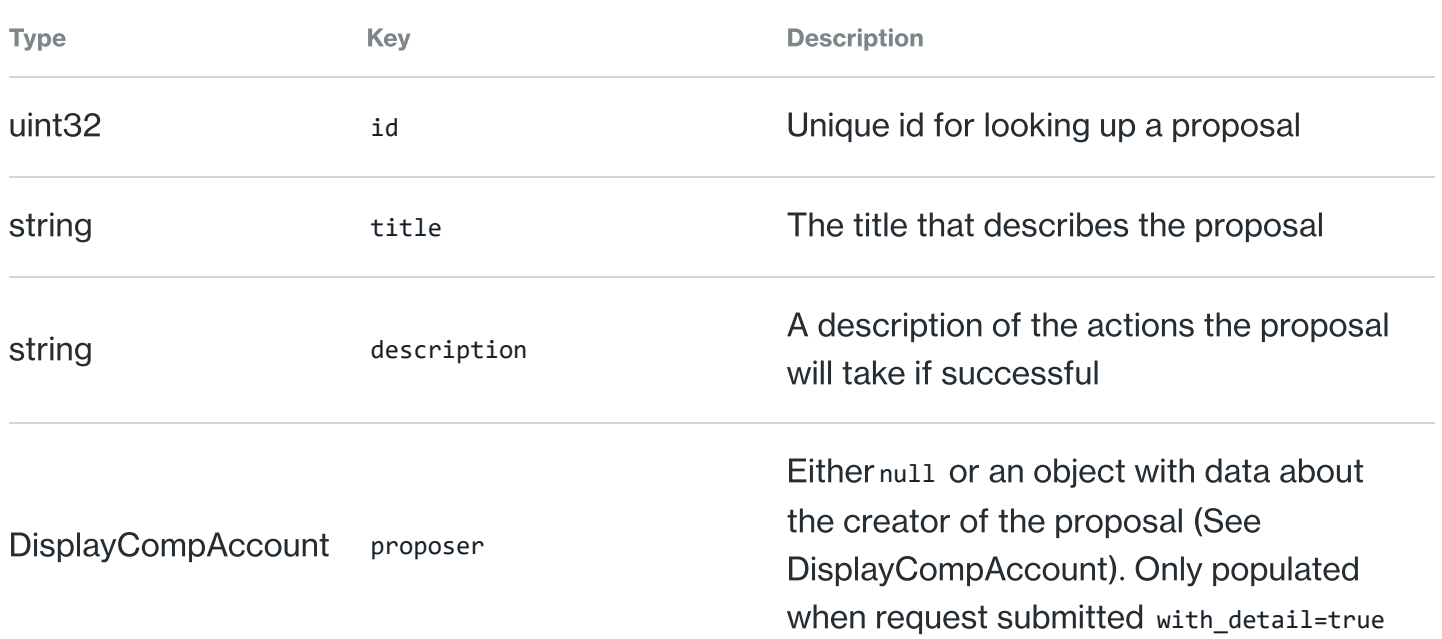

 $\overline{\mathbb{R}}$ 

52

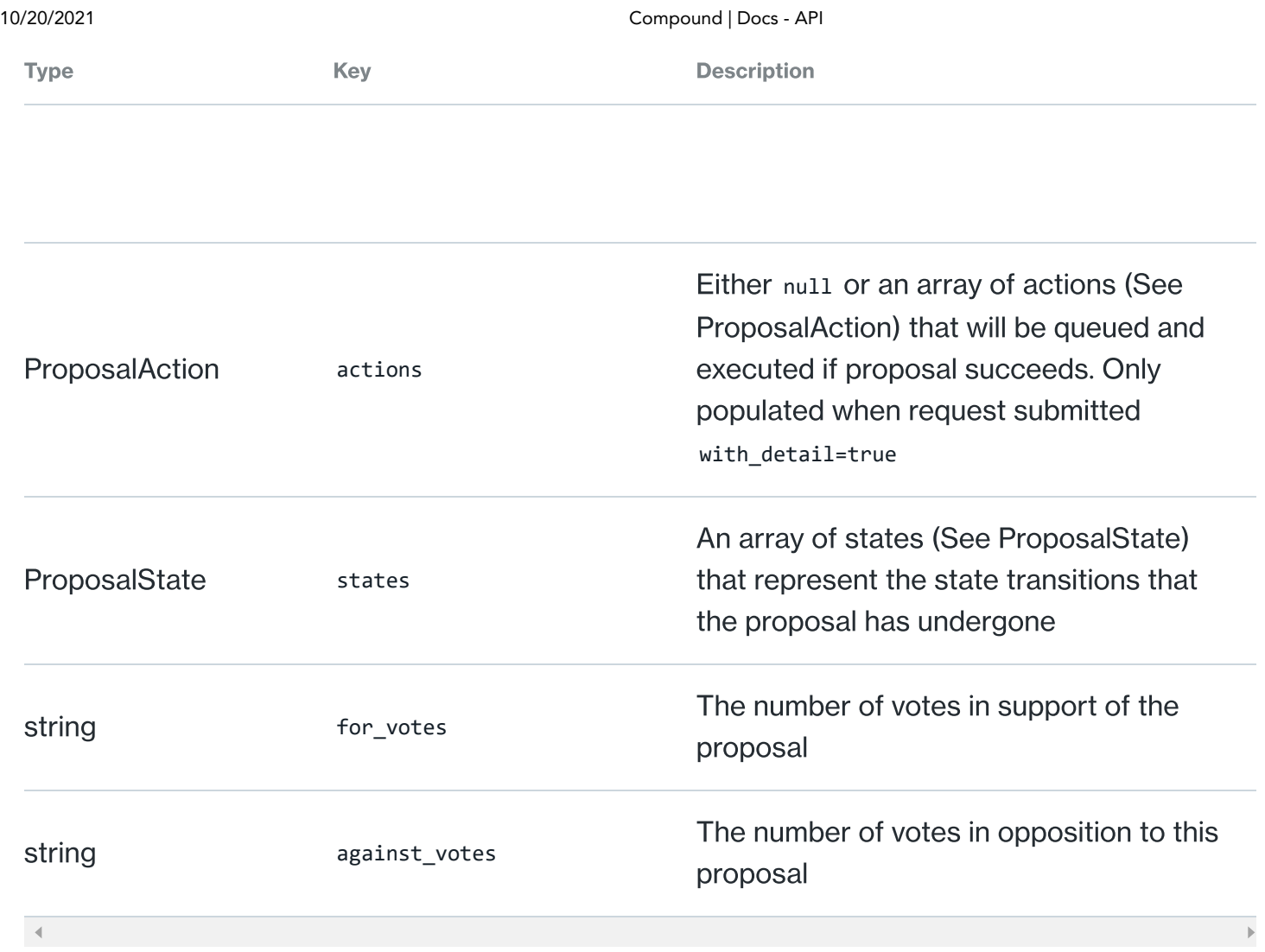

## ProposalVoteReceipt

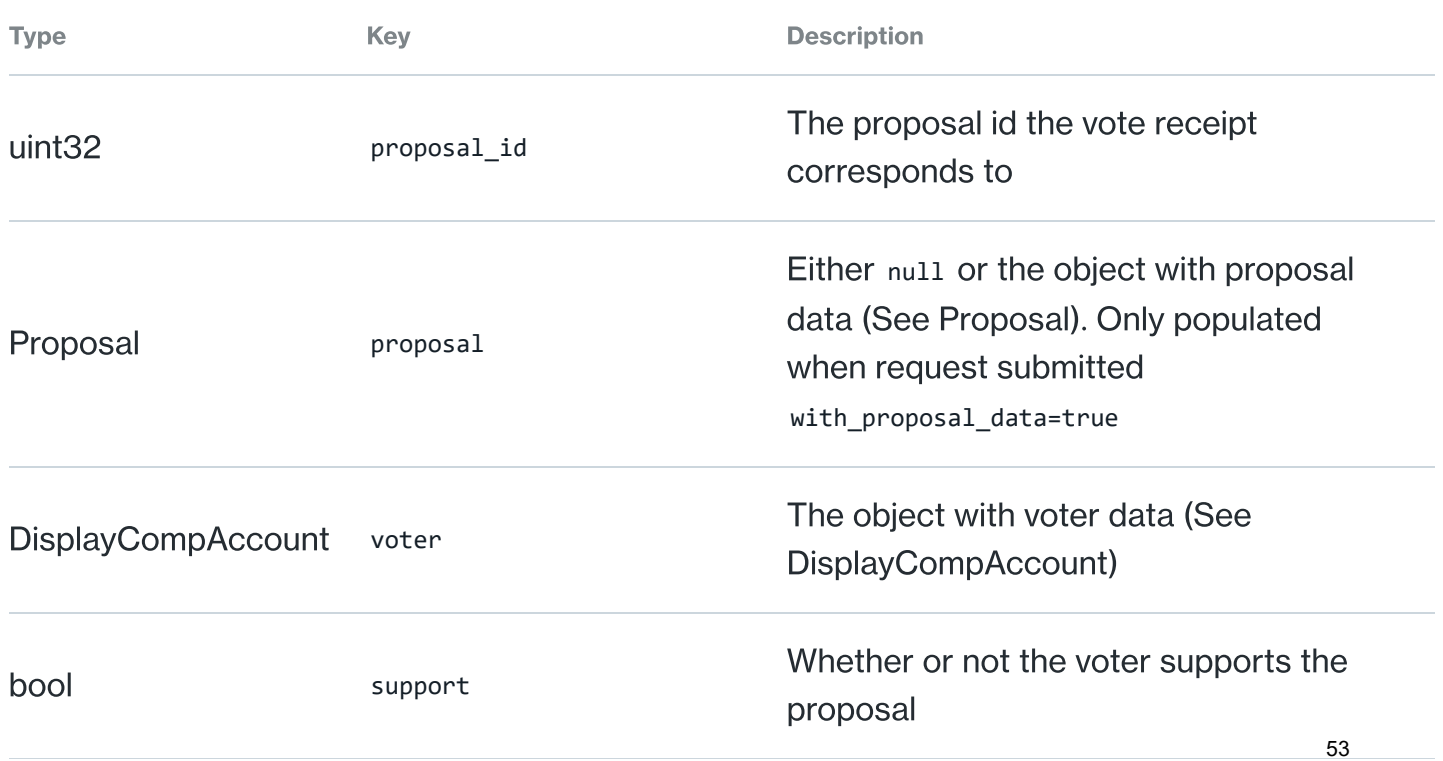

 $\overline{4}$ 

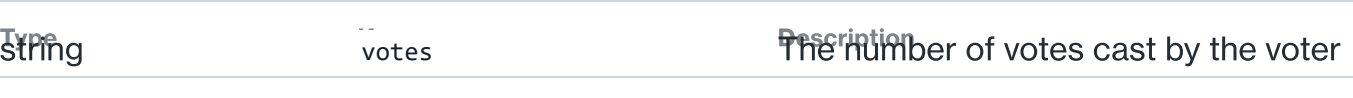

#### GET: **/governance/accounts**

#### GovernanceAccountRequest

The request to the Governance Account API can specify a number of filters, such as which accounts to retrieve information about.

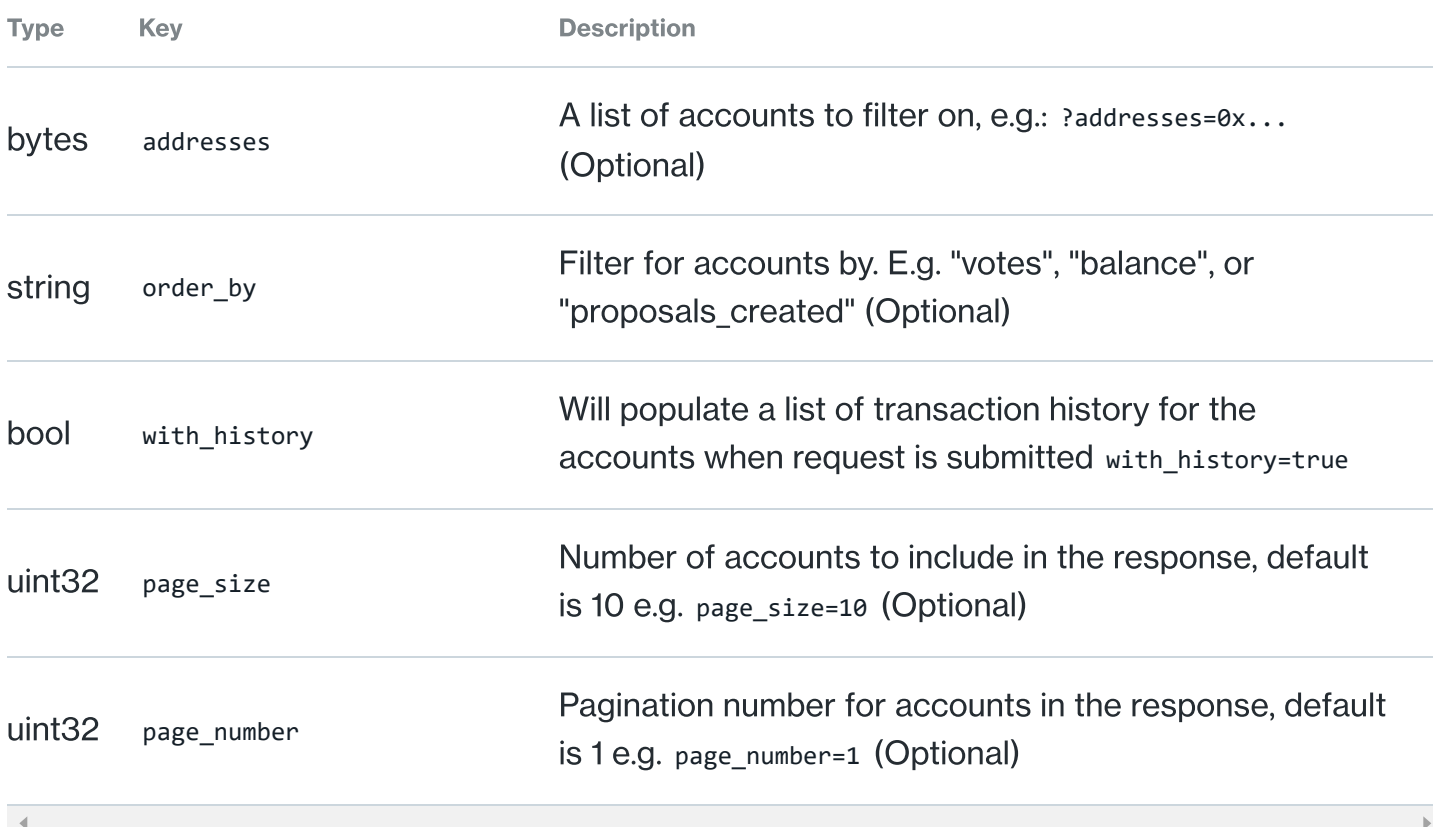

#### GovernanceAccountResponse

The Governance Account API returns a list of accounts that match the given filters on the request

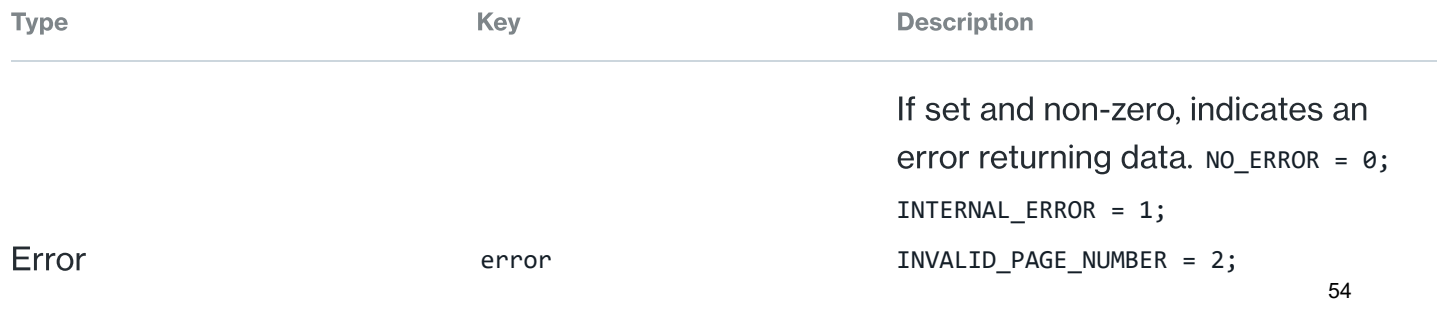

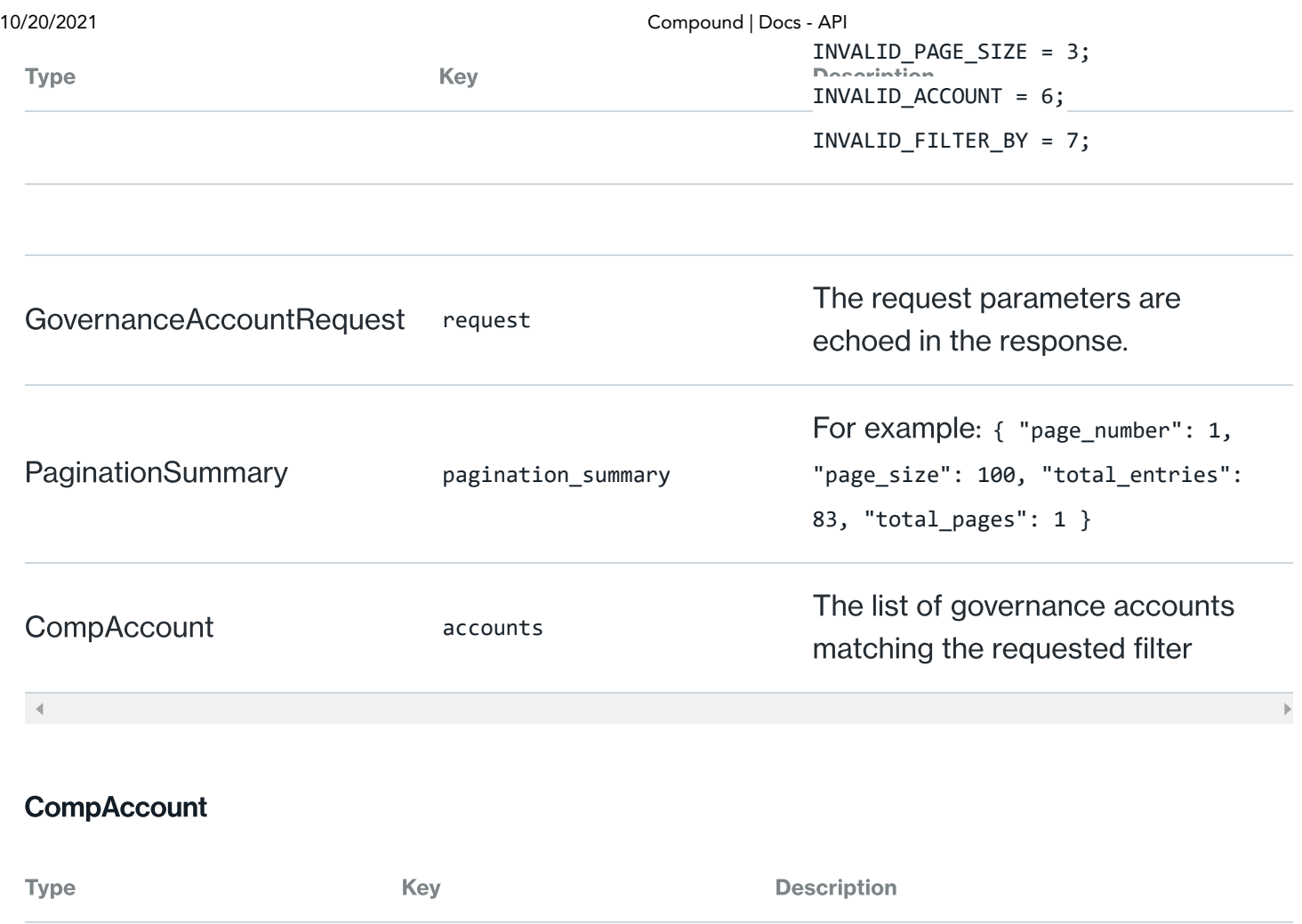

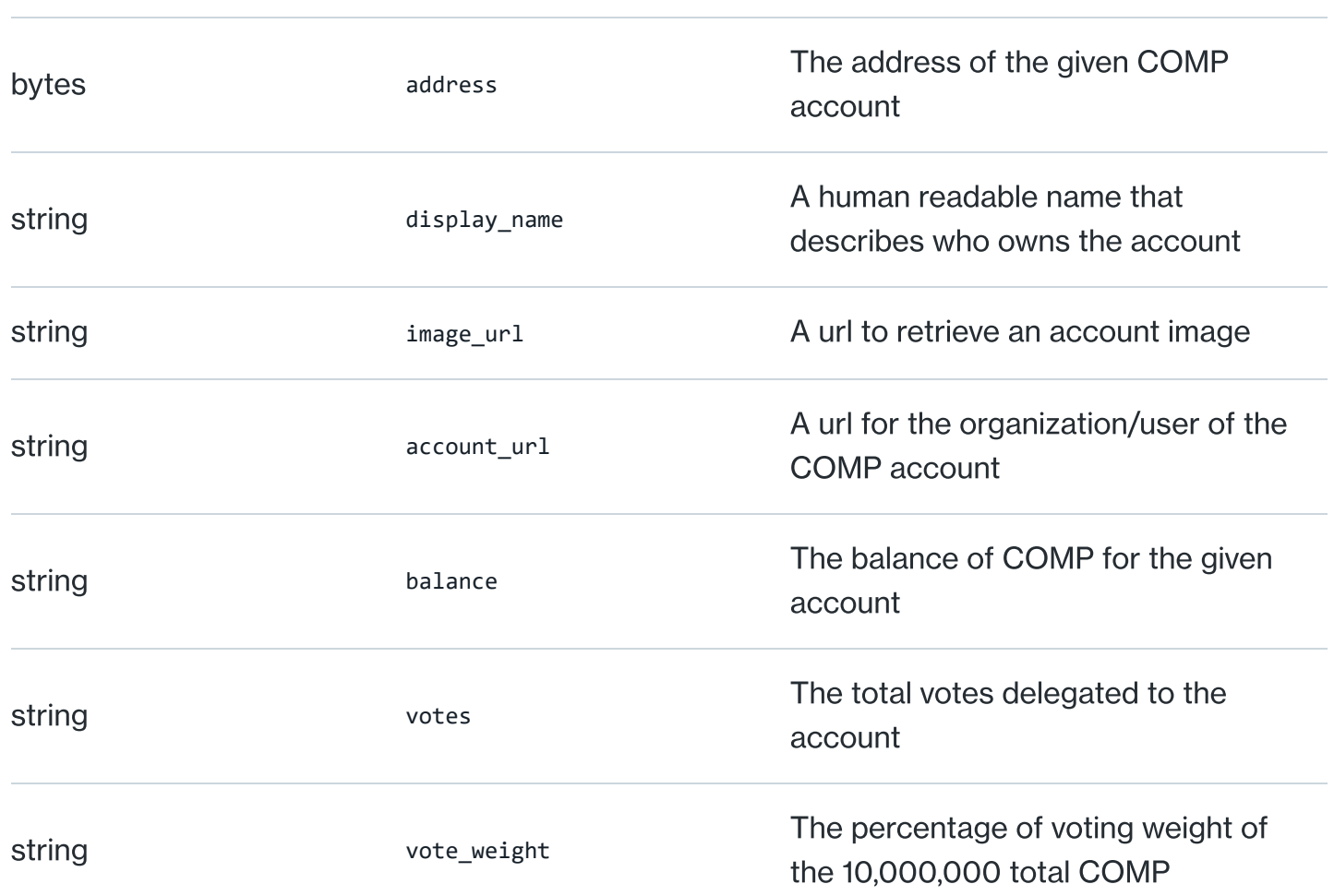

55

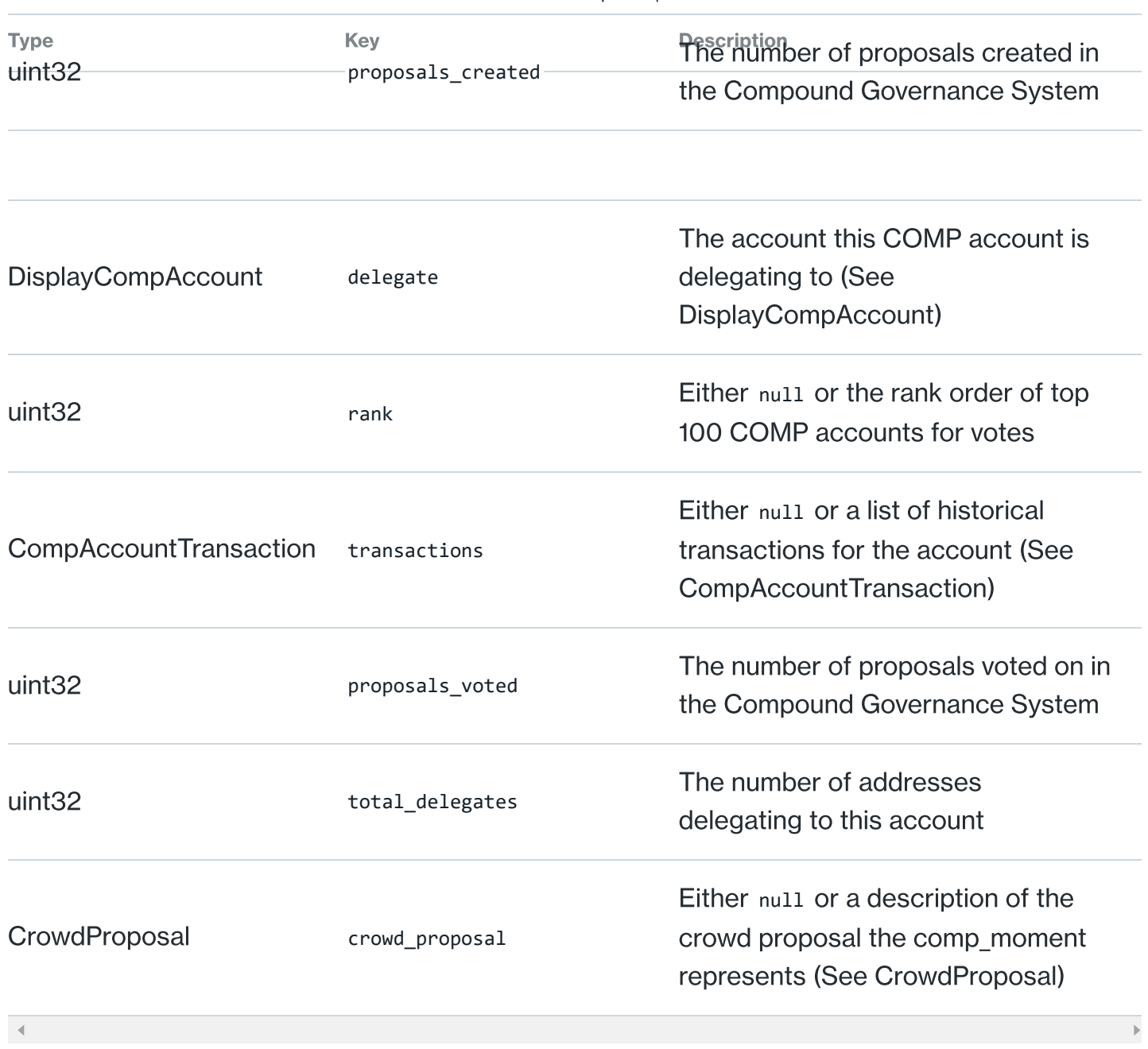

#### CompAccountTransaction

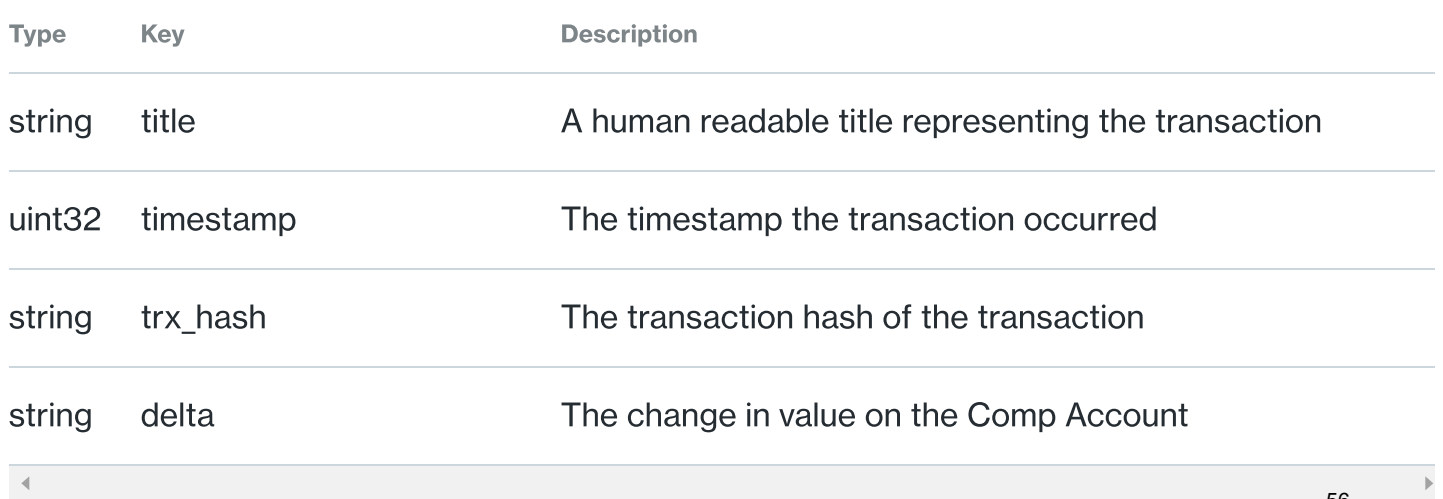

56

#### **CrowdProposal**

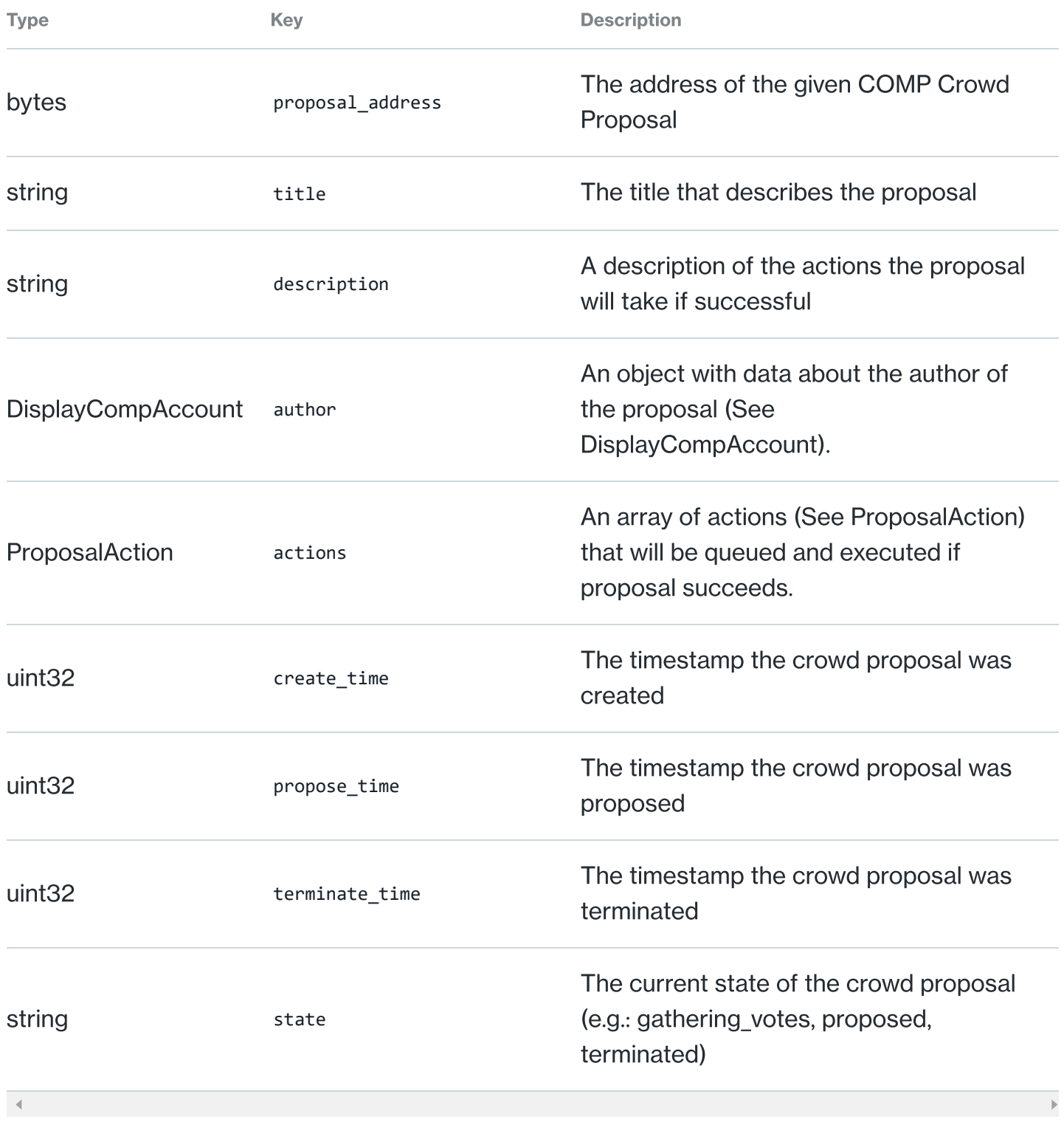

### DisplayCompAccount

Type Key **Description** 

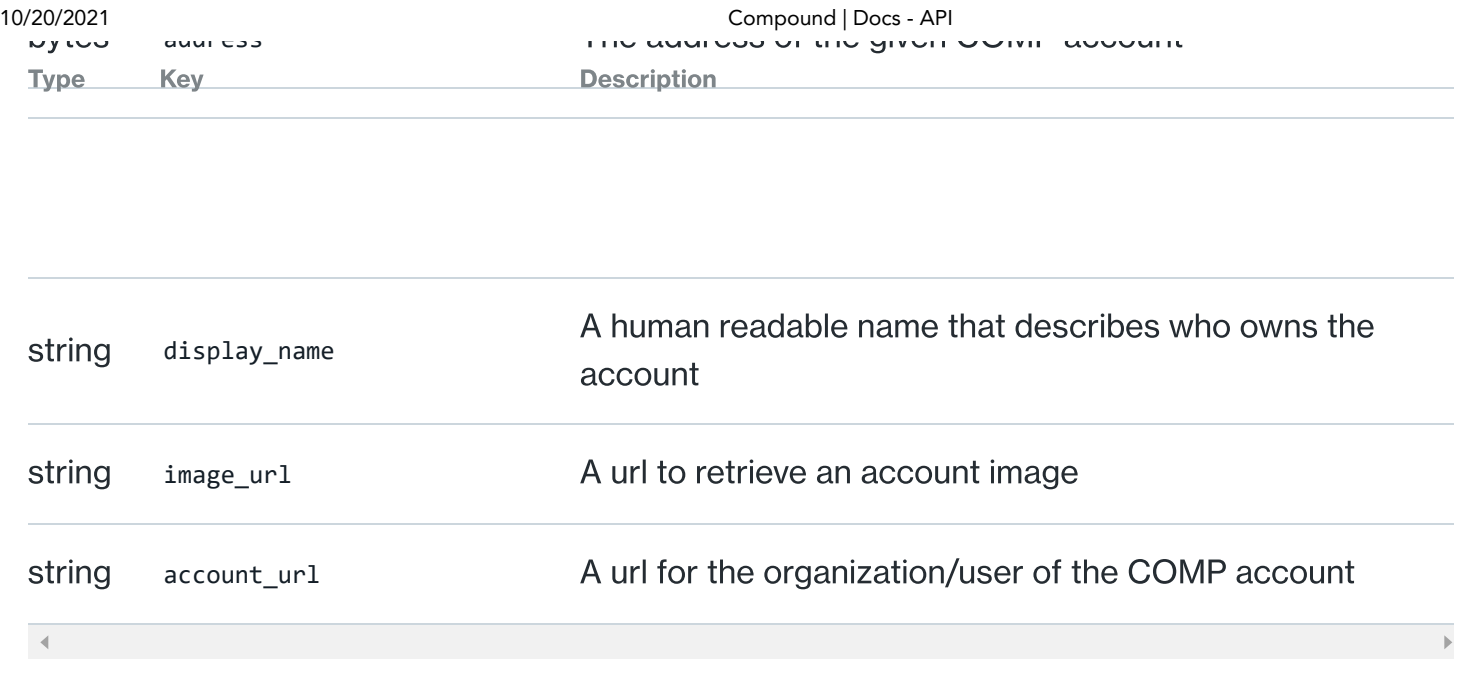

GET: **/governance/accounts/search**

#### GovernanceAccountSearchRequest

The request to the Governance Account API can specify a number of filters, such as which accounts to retrieve information about.

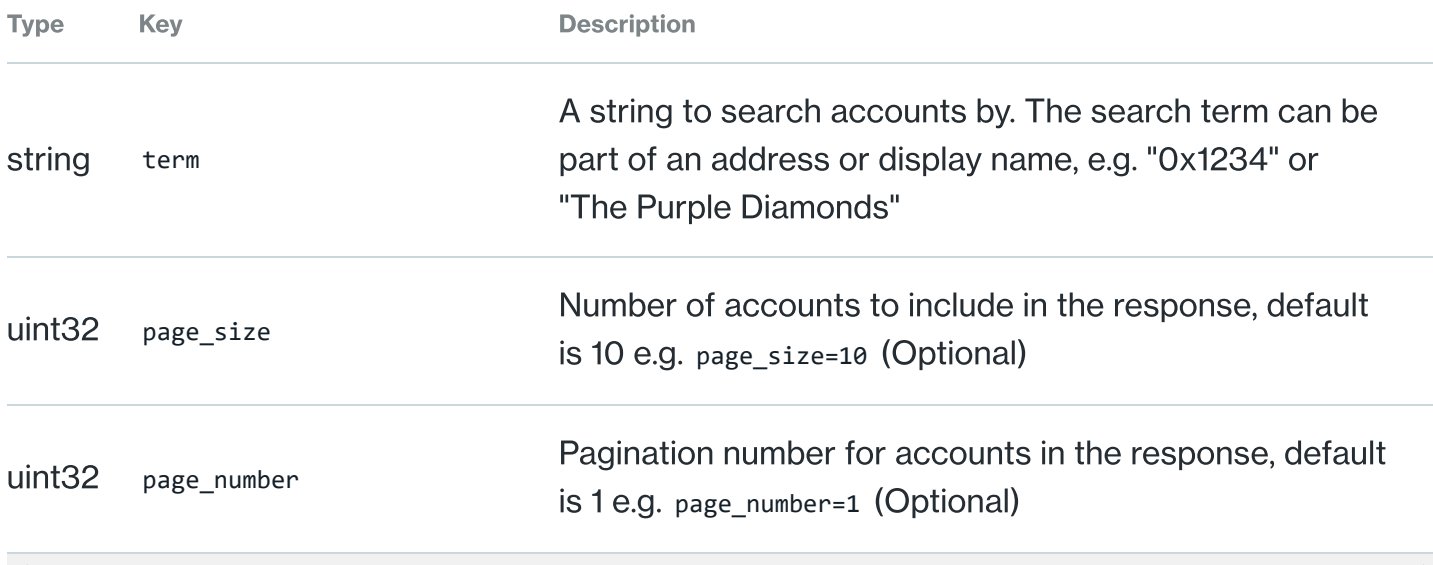

#### GovernanceAccountSearchResponse

The Governance Account API returns a list of accounts that match the given filters on the request

Type **The Community Community Community Community** Key **Community Community Community Community Community Community** 

58

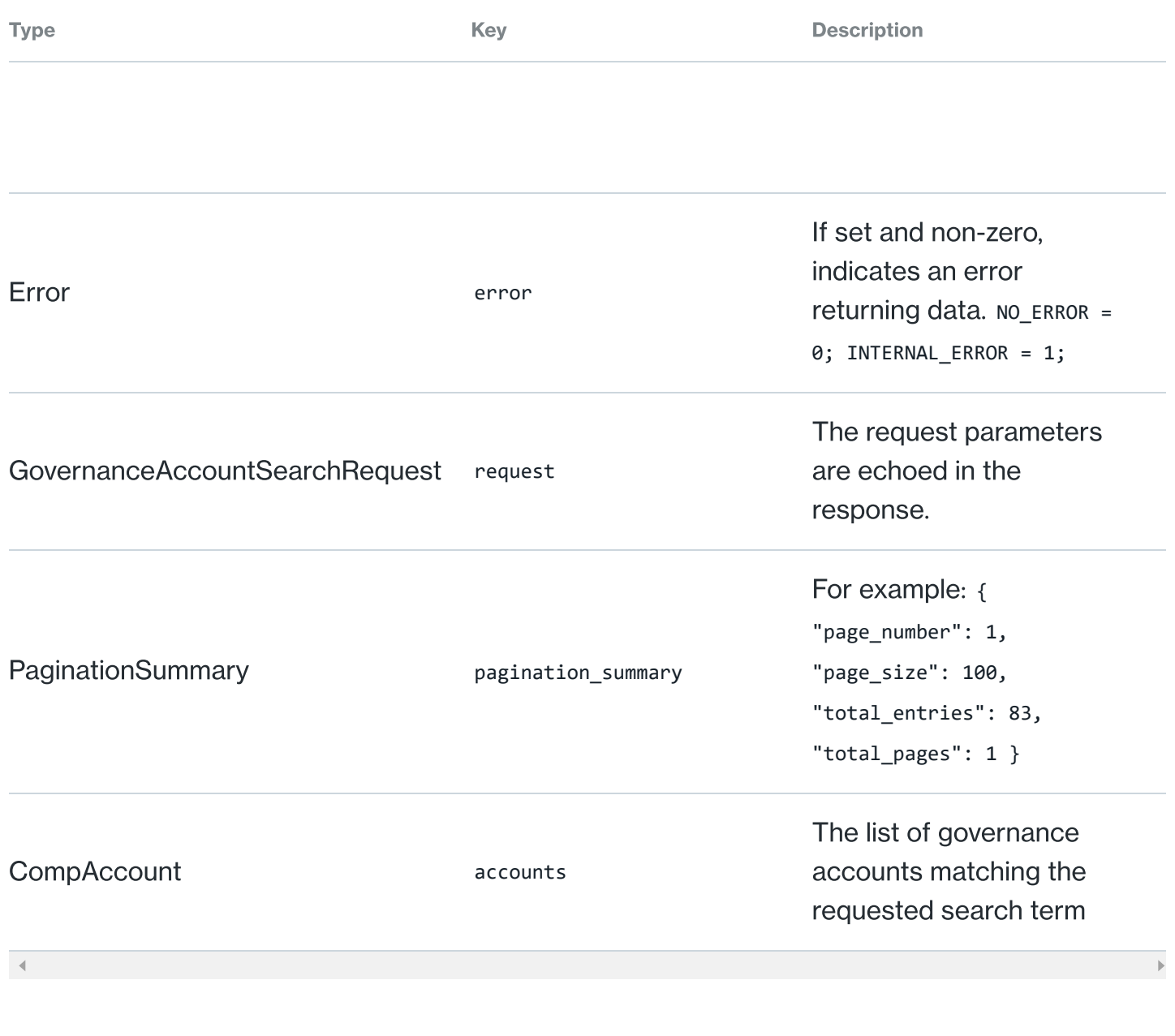

#### **CompAccount**

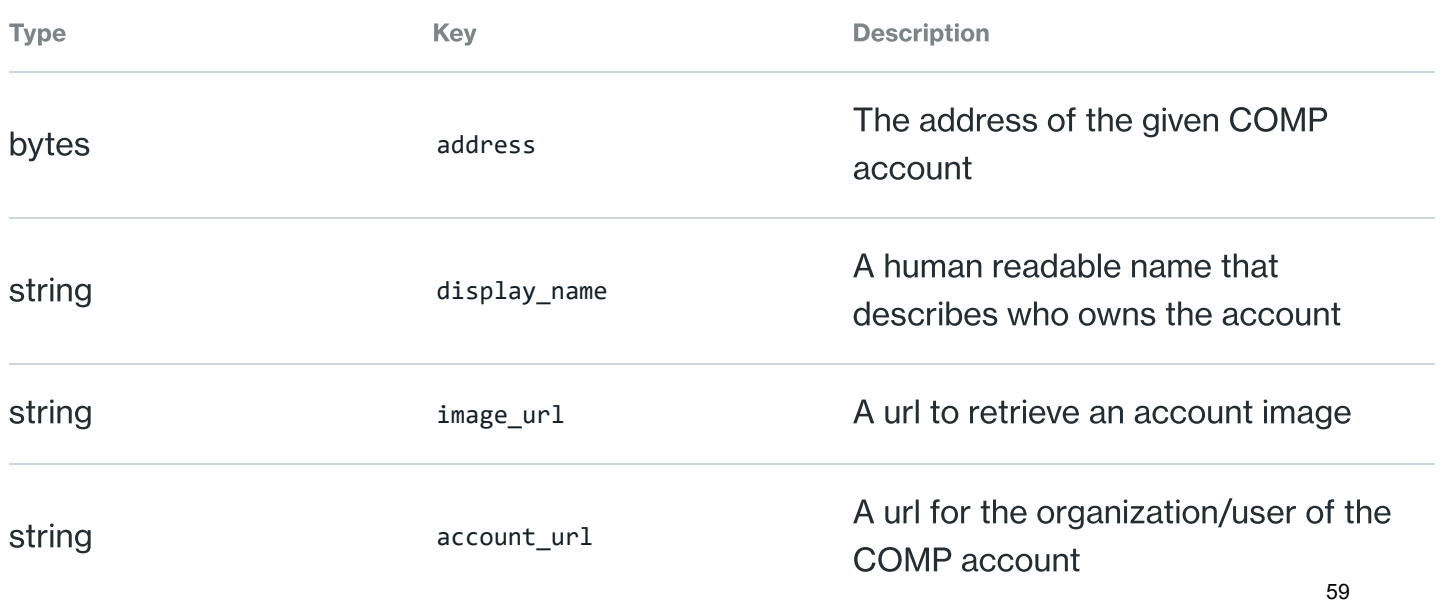

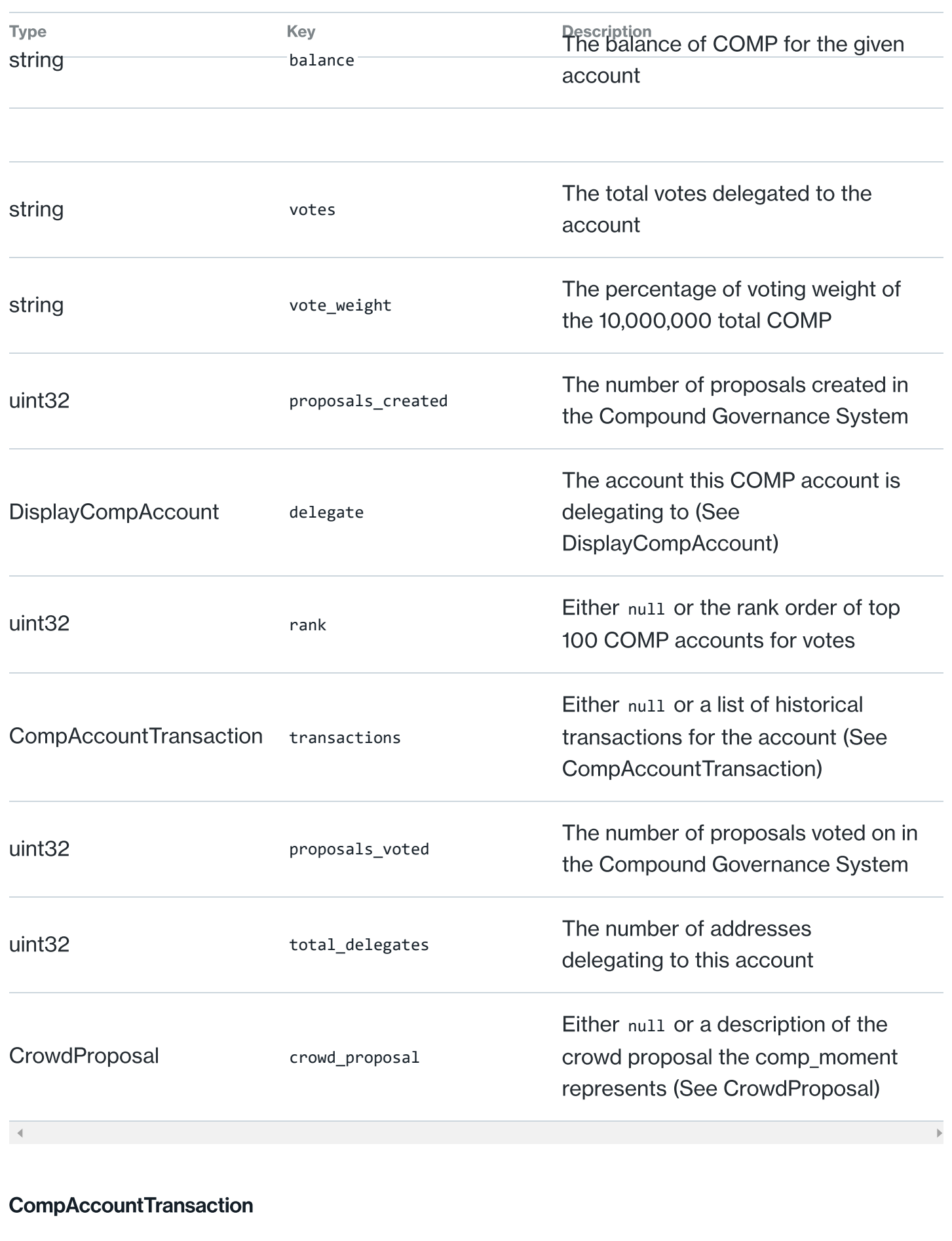

https://compound.finance/docs/api 25/35

Type Key **Description** 

String title **A A** human readable title representing the transaction

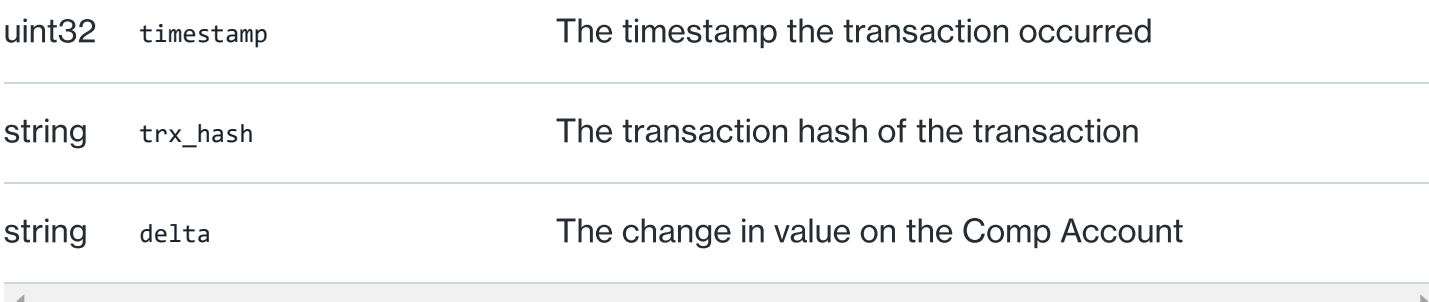

## **CrowdProposal**

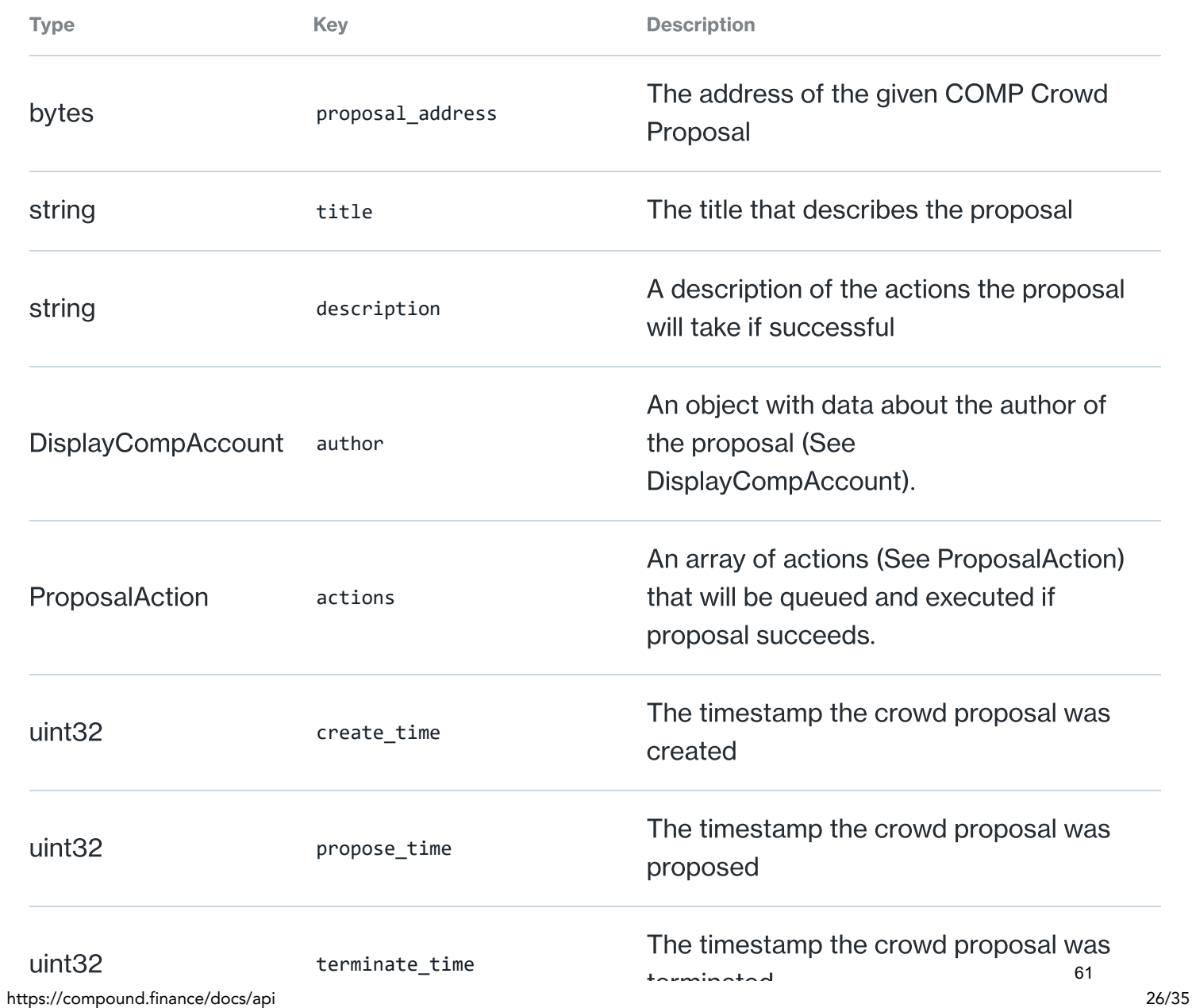

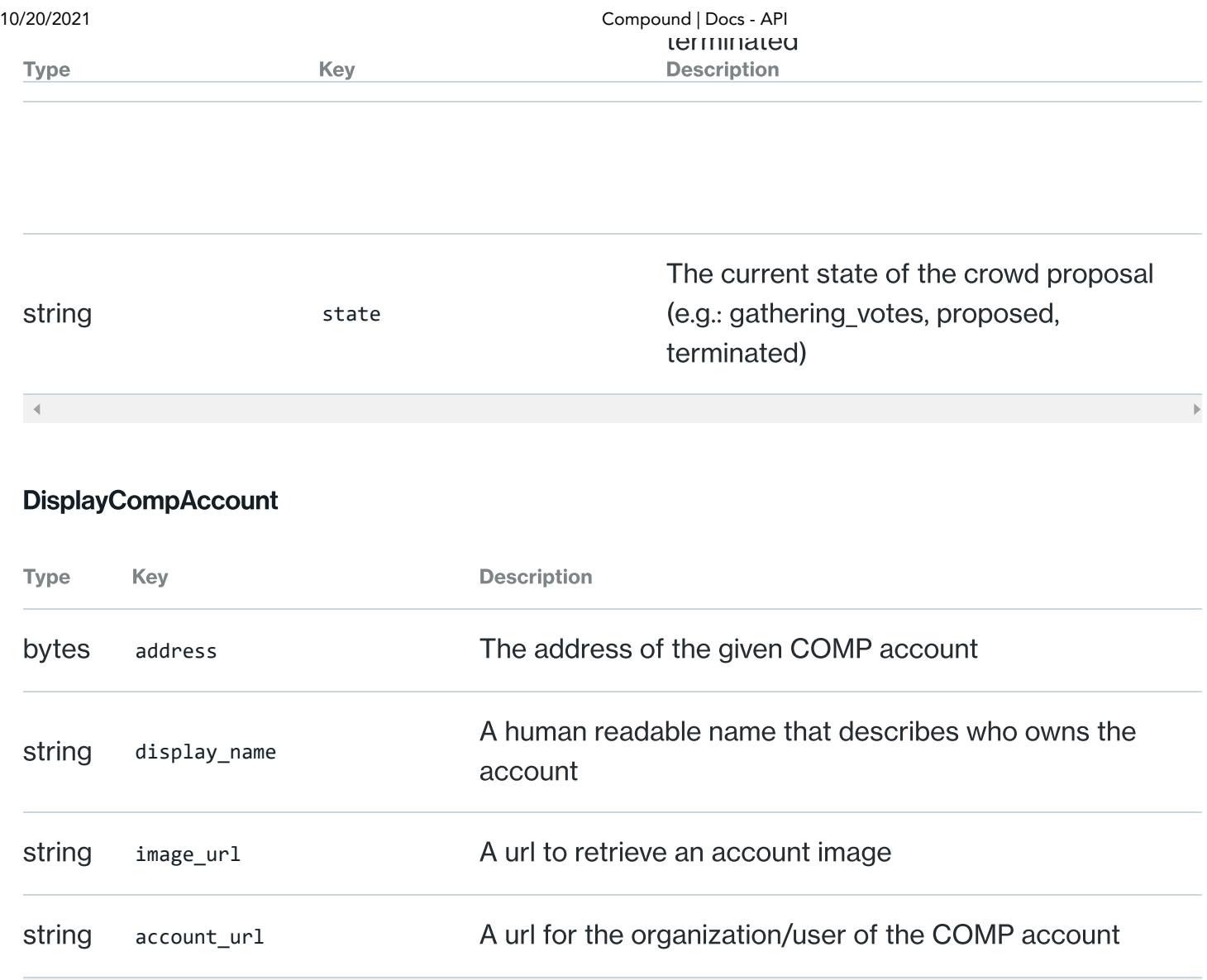

#### GET: **/governance/history**

#### GovernanceHistoryRequest

The governance history API returns historical information about the Compound governance system.

#### GovernanceHistoryResponse

The governance history API response contains the values for votes delegate, total delegators, total delegatees, and proposals created.

Type Key **Description** 

If set and non-zero, indicates an error returning data.<br><sup>62</sup>

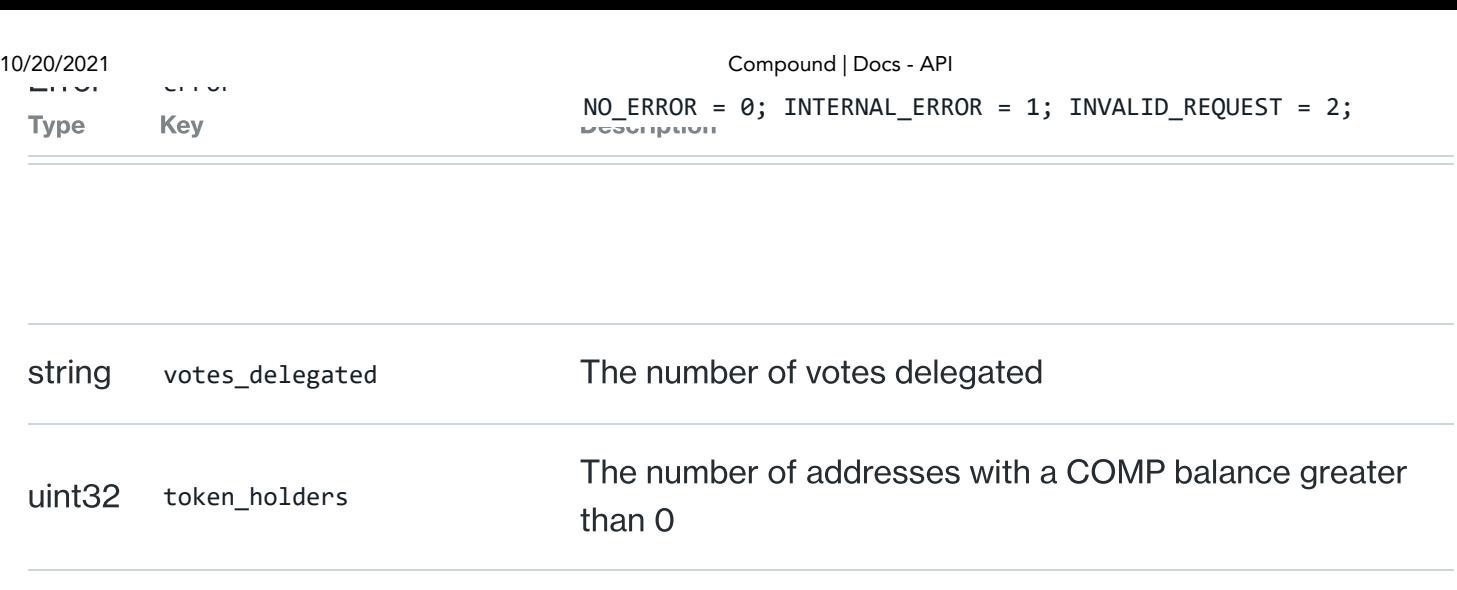

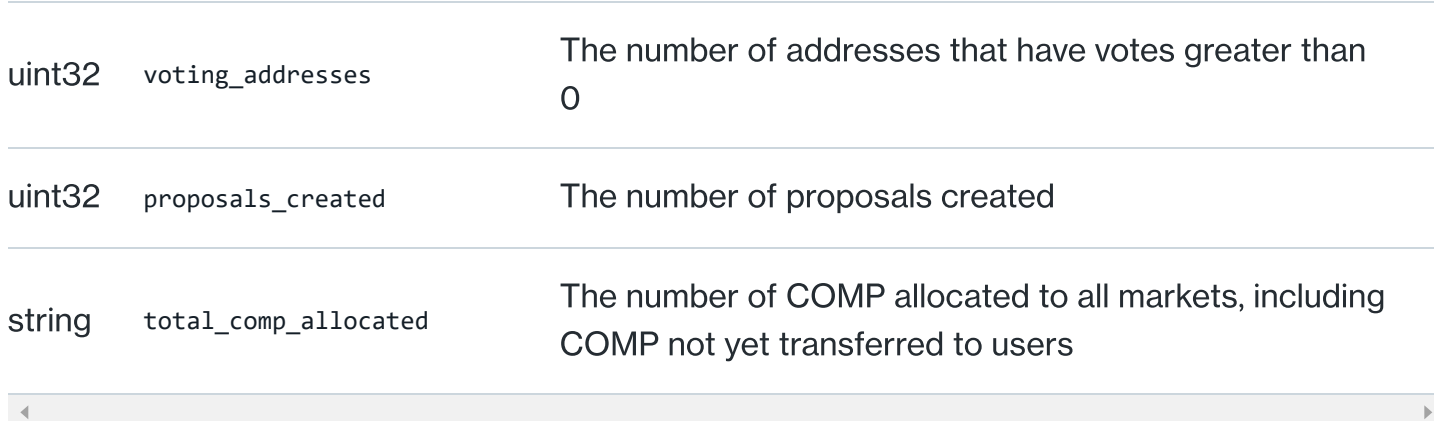

## POST: **/governance/profile**

#### GovernanceProfileRequest

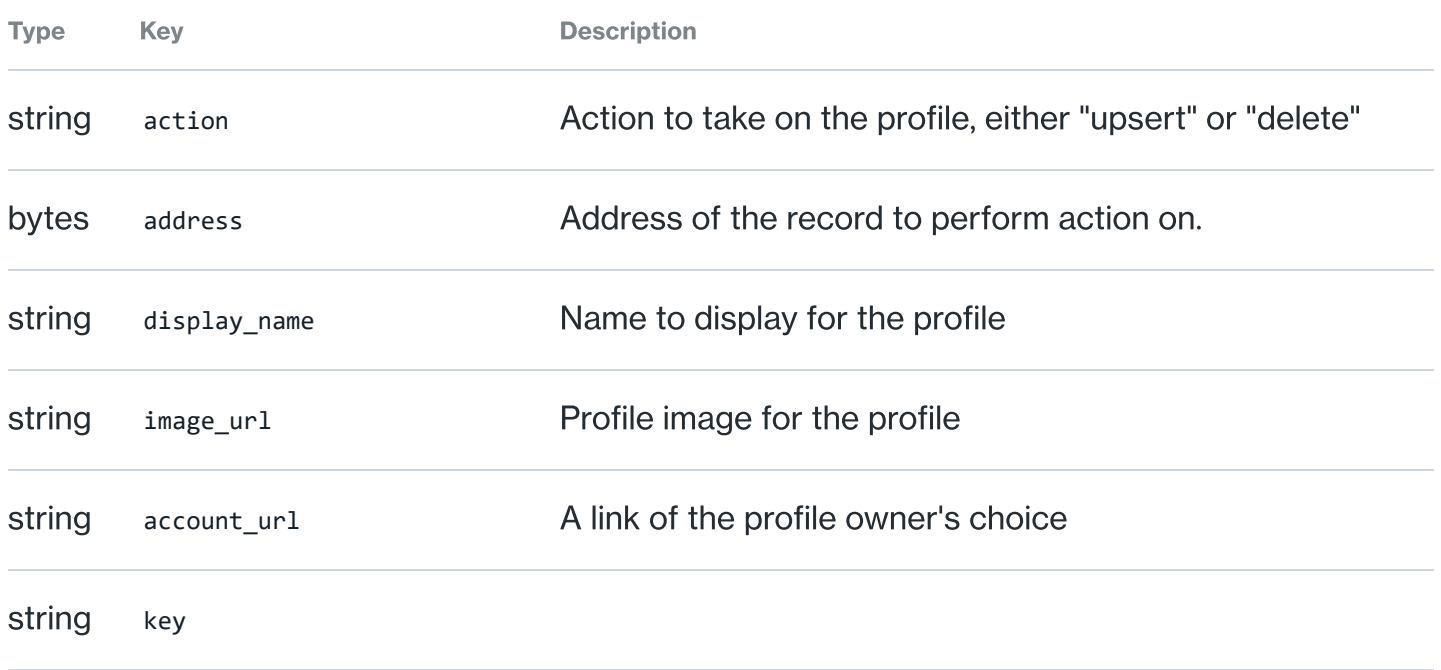

 $\blacktriangleleft$ 

#### GovernanceProfileResponse

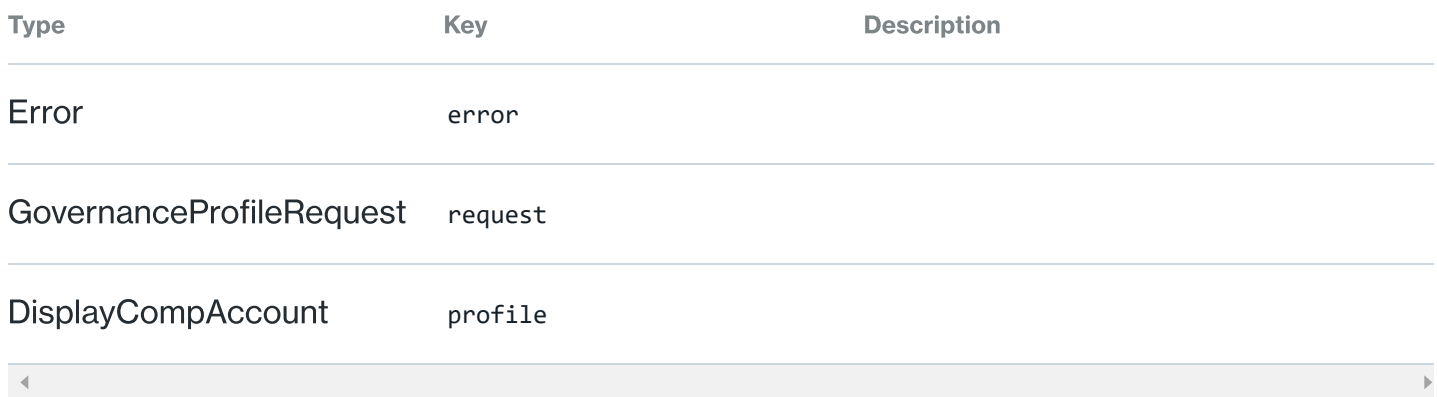

#### **DisplayCompAccount**

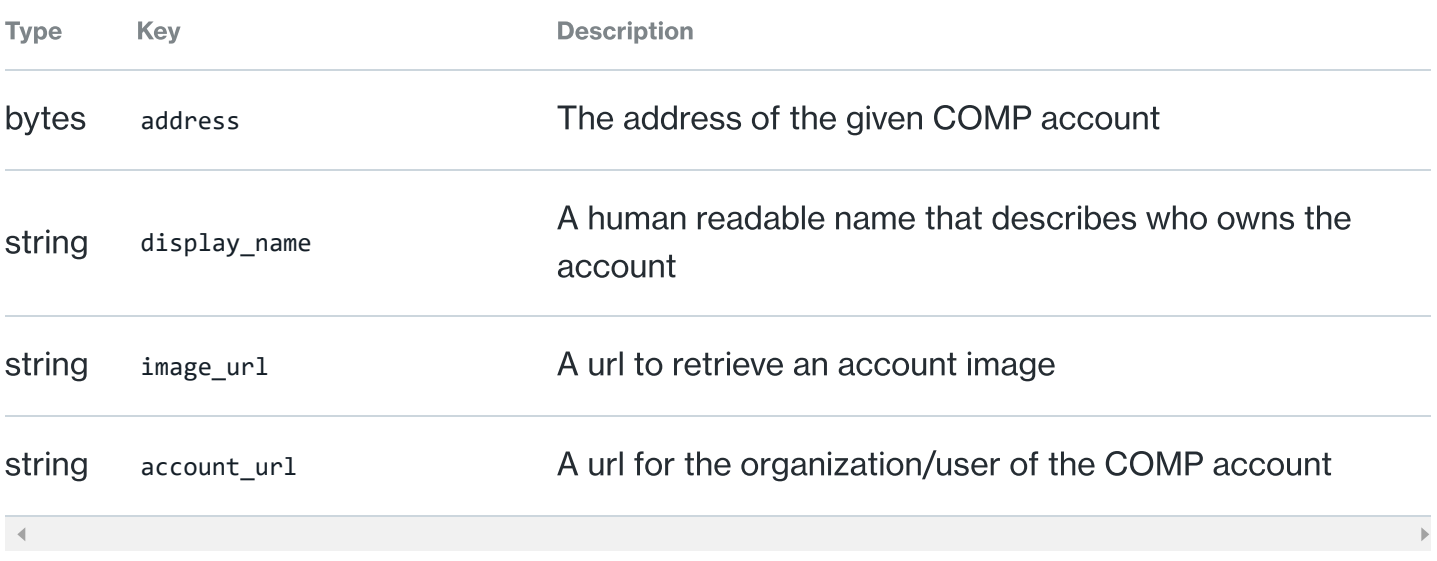

GET: **/governance/comp**

#### GovernanceCompDistributionRequest

The governance COMP distribution API returns COMP distribution information for markets in the Compound protocol.

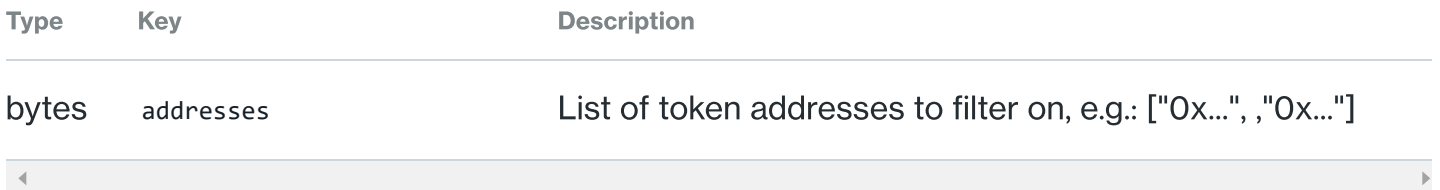

The governance COMP distribution API response contains the values for COMP allocated, COMP borrow index, COMP distributed, COMP speed, and COMP supply index for each market.

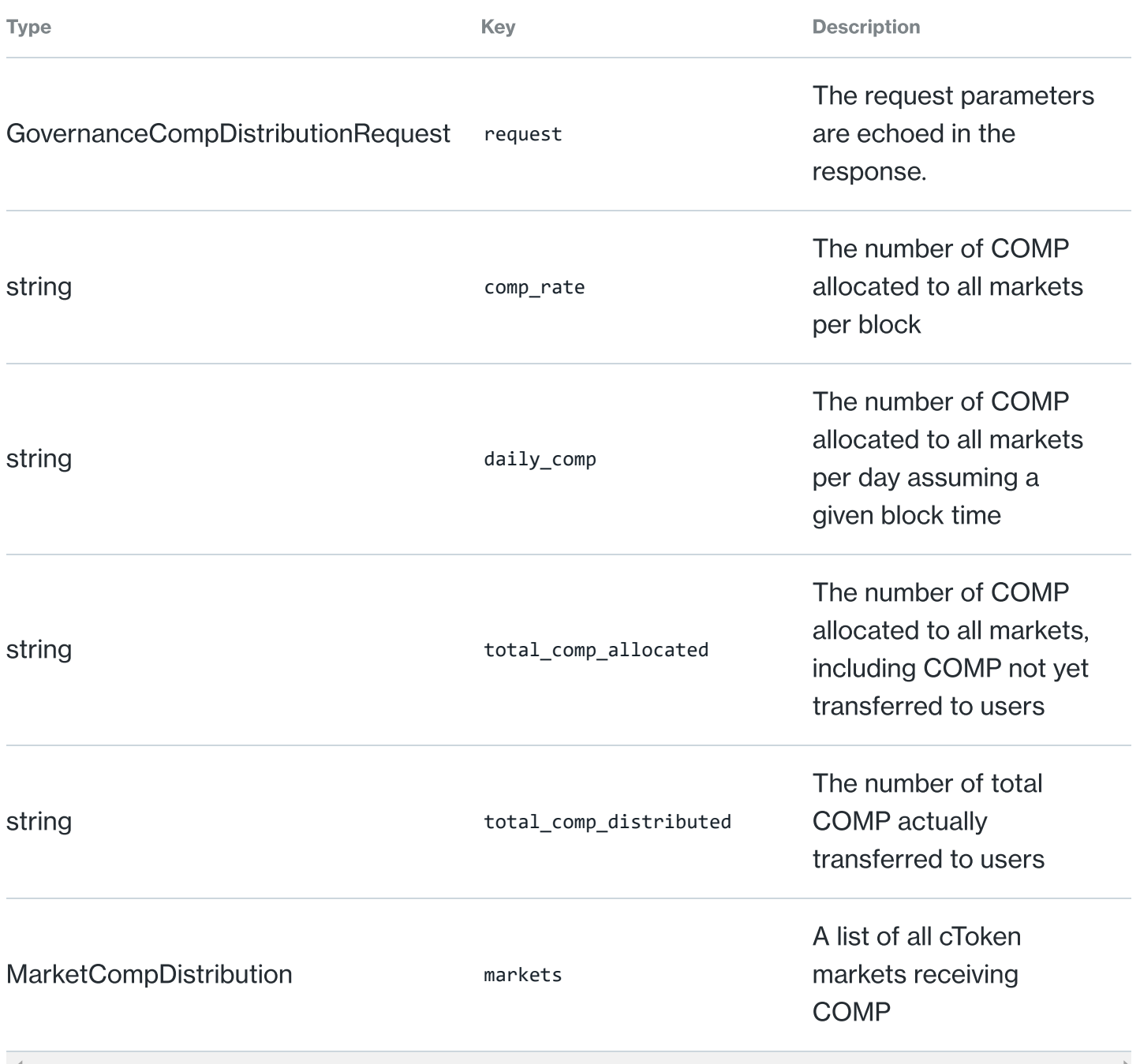

#### MarketCompDistribution

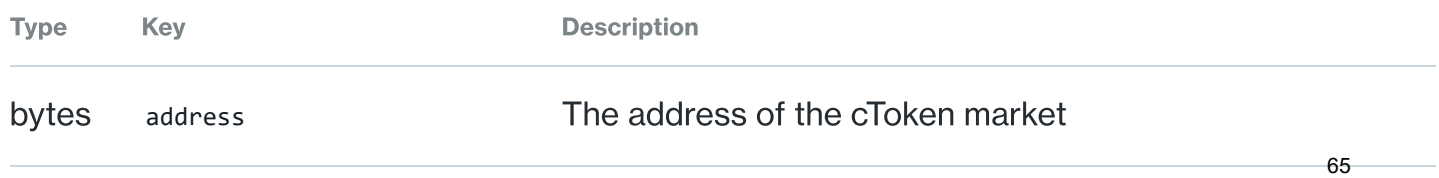

#### String name **The name The name The name The name of the cToken market**

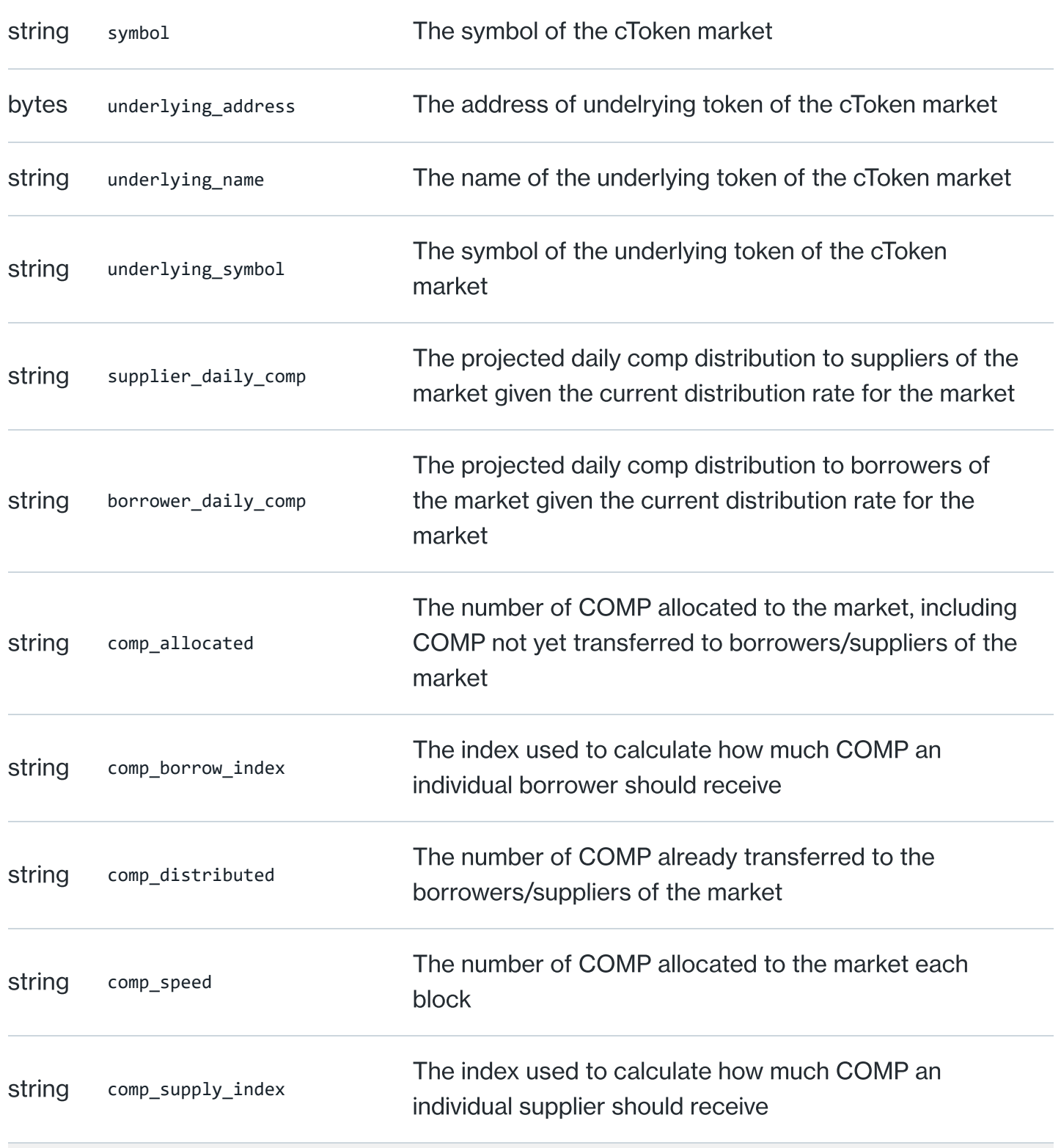

 $\mathcal{A}^{\pm}$  .

#### GovernanceAccountCompDistributionRequest

The governance COMP account distribution API returns COMP distribution information across all markets for a given account

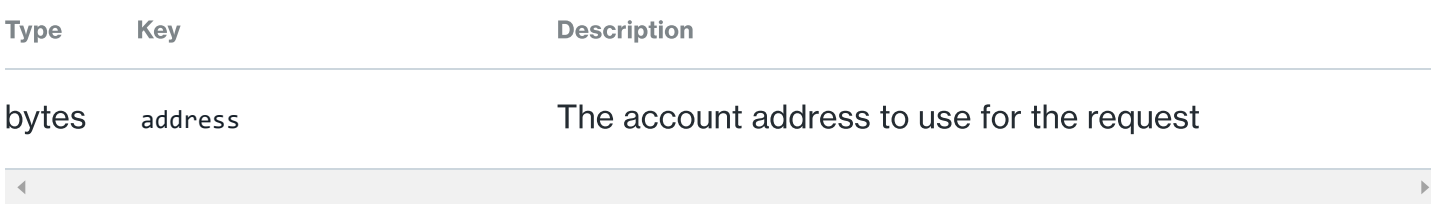

#### GovernanceAccountCompDistributionResponse

The governance COMP account distribution API response contains the values for COMP allocated, COMP borrow index, COMP distributed, daily COMP, and COMP supply index for each market.

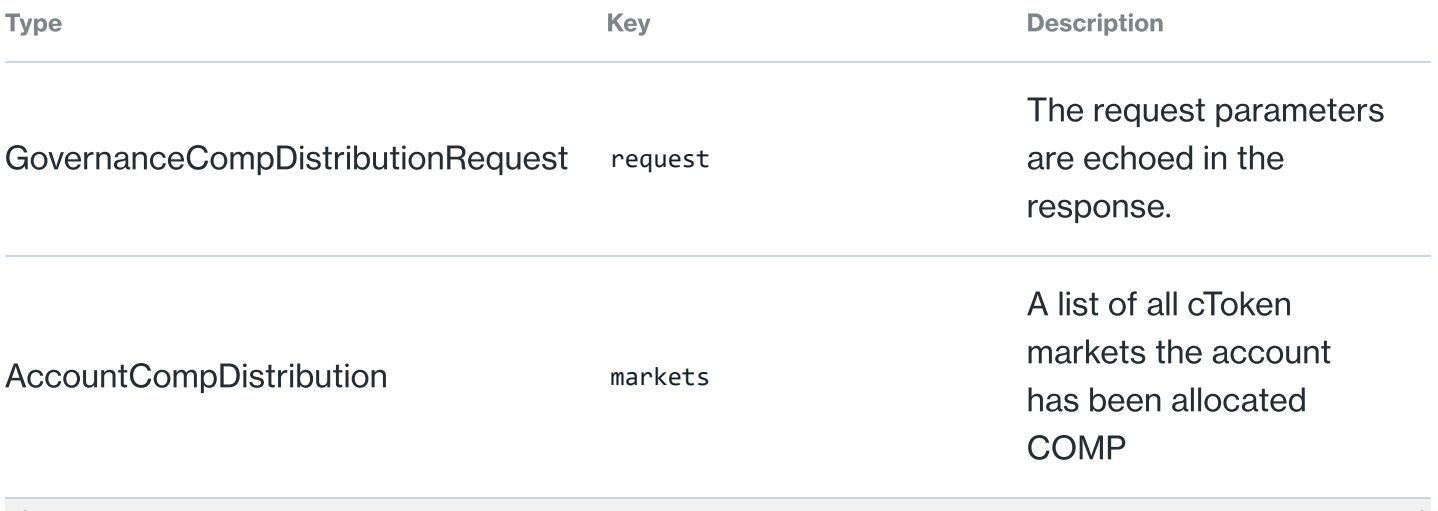

#### AccountCompDistribution

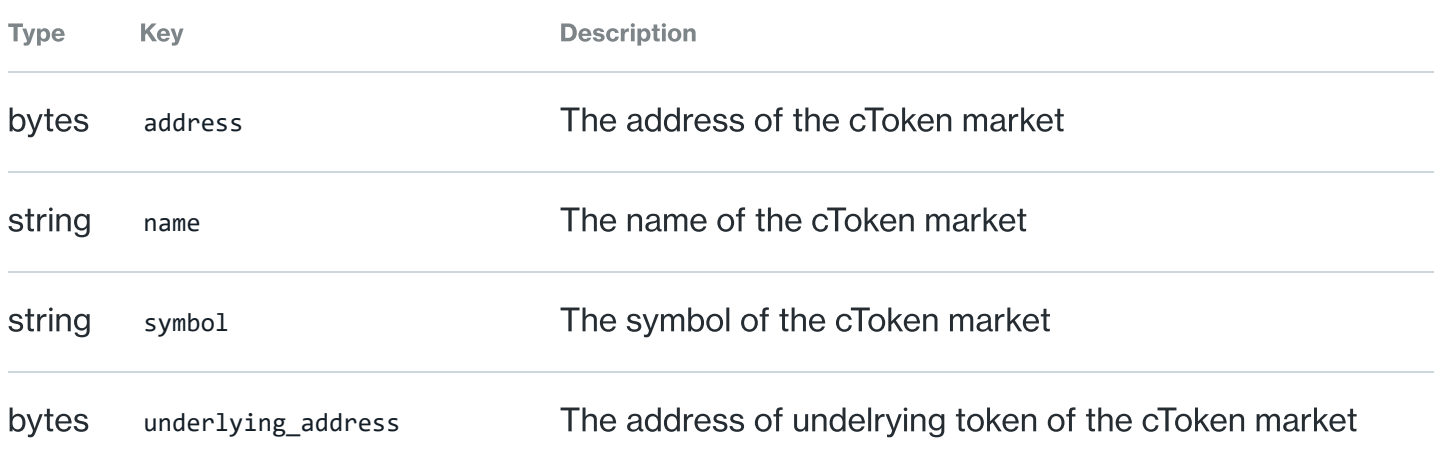

67

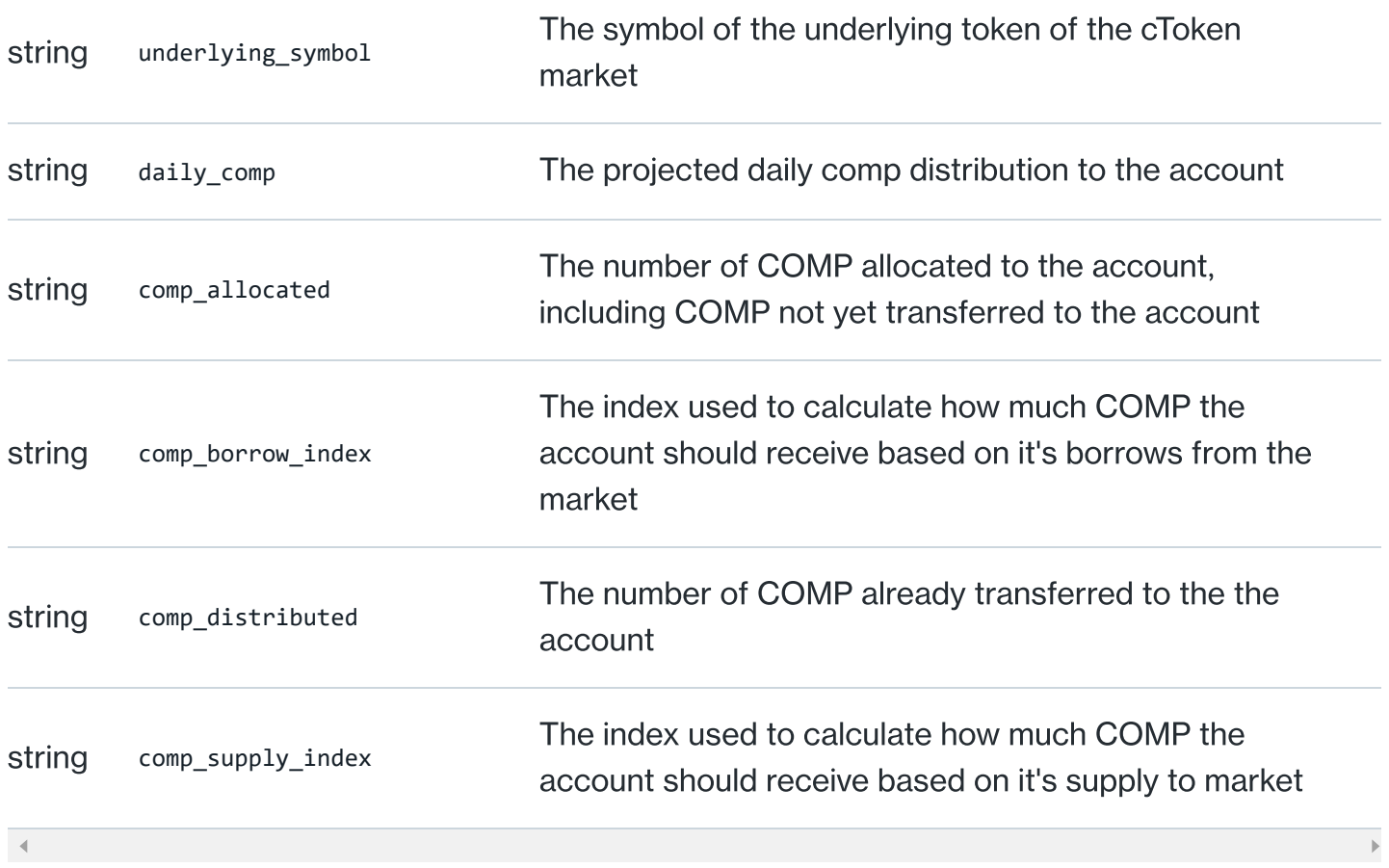

#### GovernanceCompDistributionRequest

The governance COMP distribution API returns COMP distribution information for markets in the Compound protocol.

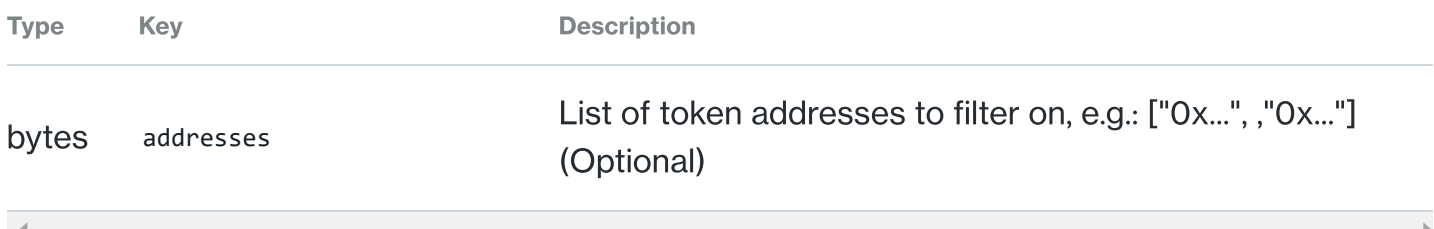

- 71

# Shared Data Types

Custom data types that are shared between services.

#### Pagination Summary

Used for paginating results.

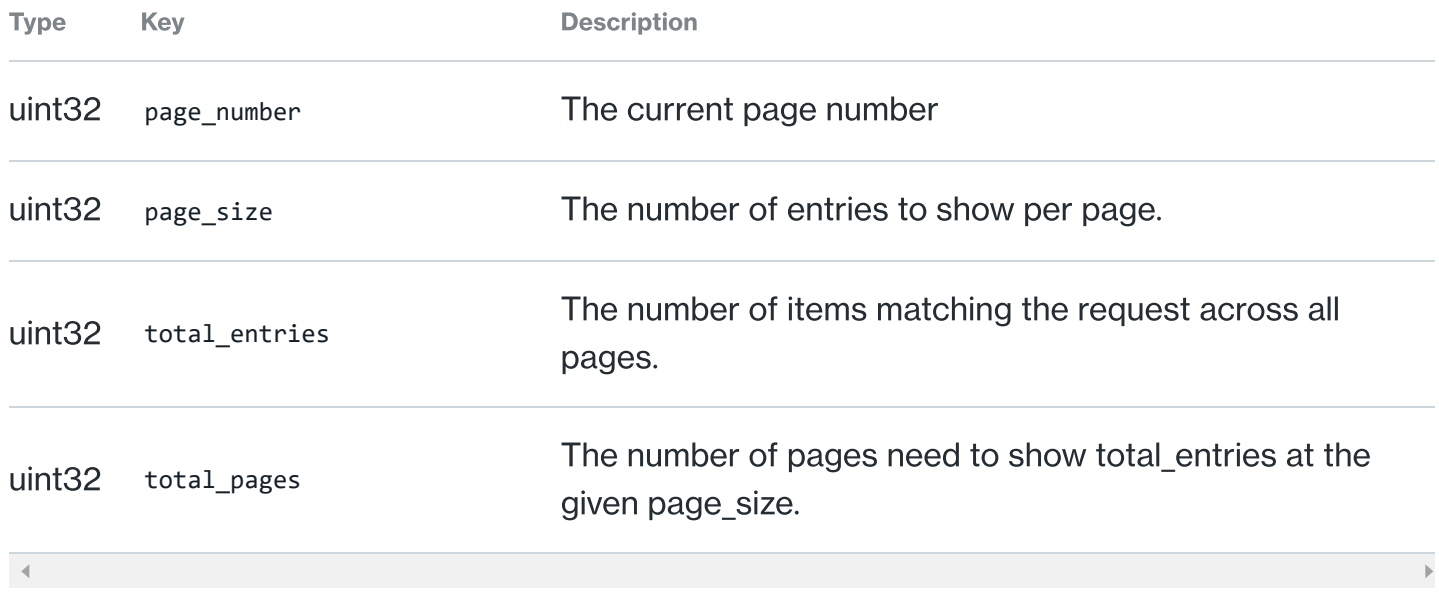

#### Precise

 $\vert \vert \vert$ 

For non-negative numbers only.

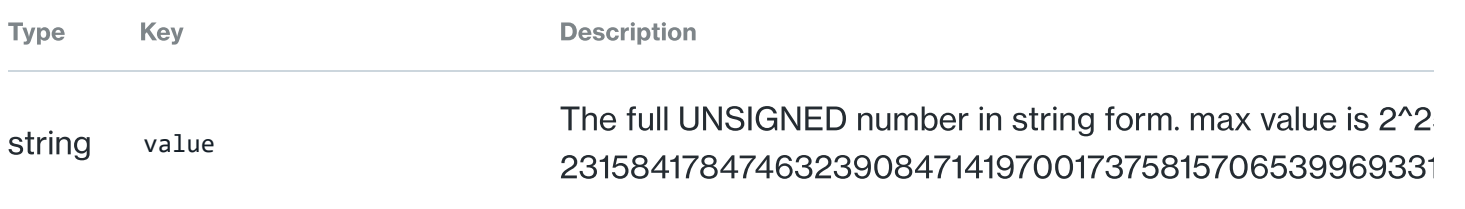

Protocol [Markets](https://compound.finance/markets) [Prices](https://compound.finance/prices) [Developers](https://compound.finance/developers) **Governance** [Overview](https://compound.finance/governance) [COMP](https://compound.finance/governance/comp) [Leaderboard](https://compound.finance/governance/leaderboard) 69

 $\overline{\mathbf{r}}$ 

[Docs](https://compound.finance/docs)

**Community** 

[Discord](https://compound.finance/discord)

[Forums](https://www.comp.xyz/)

[Grants](https://compoundgrants.org/)

© 2021 Compound Labs, Inc.

# EXHIBIT E

[OPEN PRICE FEED](https://compound.finance/docs/prices)

# Open Price Feed

## Introduction

The Open Price Feed accounts price data for the Compound protocol. The protocol's Comptroller contract uses it as a source of truth for prices. Prices are updated by [Chainlink Price Feeds.](https://data.chain.link/) The codebase is hosted on [GitHub,](https://github.com/compound-finance/open-oracle) and maintained by the community.

The Compound Protocol uses a View contract ("Price Feed") which verifies that reported prices fall within an acceptable bound of the time-weighted average price of the token/ETH pair on [Uniswap v2,](https://uniswap.org/) a sanity check referred to as the Anchor price.

The Chainlink price feeds submit prices for each cToken through an individual ValidatorProxy contract. Each ValidatorProxy is the only valid reporter for the underlying asset price. The contracts can be found on-chain as follows:

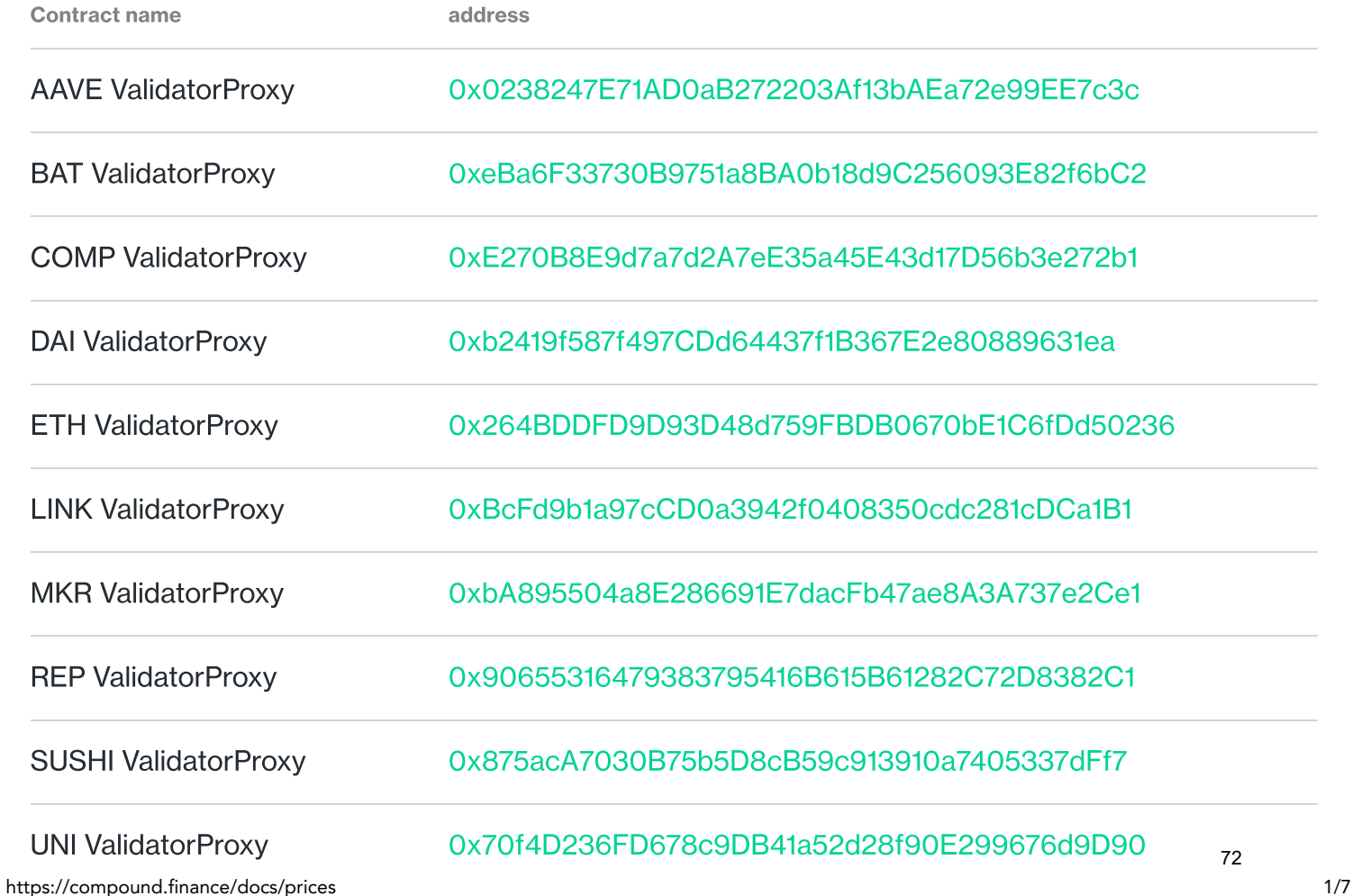

 $\checkmark$
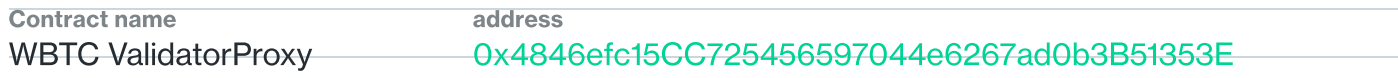

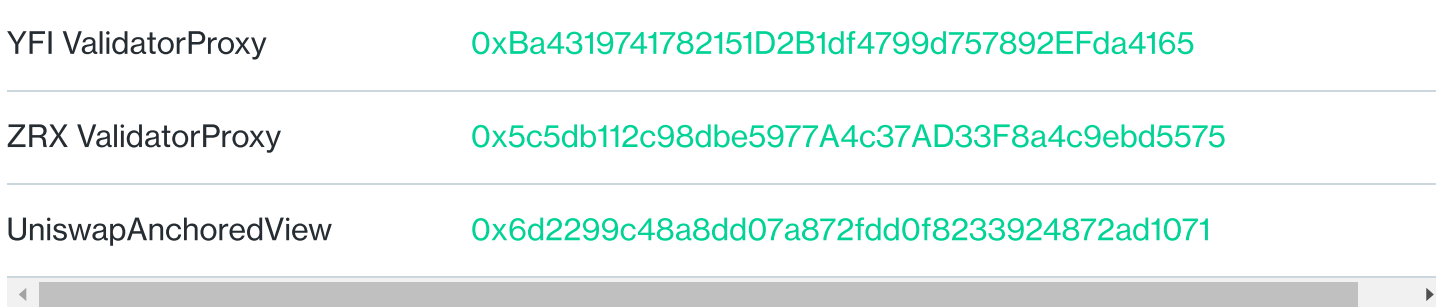

## **Architecture**

The Open Price Feed consists of two main contracts.

- ValidatorProxy is a contract that calls validate on the UniswapAnchoredView. This queries Uniswap v2 to check if a new price is within the Uniswap v2 TWAP anchor. If valid, the UniswapAnchoredView is updated with the asset's price. If invalid, the price data is not stored.
- UniswapAnchoredView only stores prices that are within an acceptable bound of the Uniswap time-weighted average price and are signed by a reporter. Also contains logic that upscales the posted prices into the format that Compound's Comptroller expects.

This architecture allows multiple views to use the same underlying price data, but to verify the prices in their own way.

Stablecoins like USDC, USDT, and TUSD are fixed at \$1. SAI is fixed at 0.005285 ETH.

As a precaution, the [Compound community multisig](https://etherscan.io/address/0xbbf3f1421d886e9b2c5d716b5192ac998af2012c) has the ability to engage a failover that will switch a market's primary oracle from the Chainlink Price Feeds to Uniswap v2. The multisig is able to change to a failover for single markets. The Uniswap V2 TWAP price is used as the failover. The community can enable or disable the failover using activateFailover or deactivateFailover .

## **Price**

Get the most recent price for a token in USD with 6 decimals of precision.

• symbol: Symbol as a string

### UniswapAnchoredView

function price(string memory symbol) external view returns (uint) 1

## **Solidity**

```
UniswapAnchoredView view = UniswapAnchoredView(0xABCD...);
    uint price = view.price("ETH");
1
\overline{2}
```
### Web3 1.0

```
const view = UniswapAnchoredView.at("0xABCD...");
  //eg: returns 200e6
  const price = await view.methods.price("ETH").call();
1
2
3
```
## Underlying Price

Get the most recent price for a token in USD with 18 decimals of precision.

• cToken : The address of the cToken contract of the underlying asset.

### UniswapAnchoredView

function getUnderlyingPrice(address cToken) external view returns (uint) 1

# **Solidity**

```
UniswapAnchoredView view = UniswapAnchoredView(0xABCD...);
    uint price = view.getUnderlyingPrice(0x1230...);
1
```
### Web3 1.0

- const view = uniswapAnchoredView.at("0xABCD...");  $\bot$
- //eg: returns 400e6 2
	- const price = await view.methods.getUnderlyingPrice("0x1230...").call(); 3

# **Config**

Each token the Open Price Feed supports needs corresponding configuration metadata. The configuration for each token is set in the constructor and is immutable.

The fields of the config are:

- cToken: The address of the underlying token's corresponding cToken. This field is null for tokens that are not supported as cTokens.
- underlying : Address of the token whose price is being reported. •
- symbolHash : The keccak256 of the byte-encoded string of the token's symbol. •
- baseUnit : The number of decimals of precision that the underlying token has. Eg: USDC has 6 decimals. •
- PriceSource: An enum describing the whether or not to special case the prices for this token. FIXED\_ETH is used to set the SAI price to a fixed amount of ETH, and FIXED\_USD is used to peg stablecoin prices to \$1. REPORTER is used for all other assets to indicate the reported prices and Uniswap anchoring should be used.
- fixedPrice: The fixed dollar amount to use if PriceSource is FIXED\_USD or the number of ETH in the case of FIXED\_ETH (namely for SAI).
- uniswapMarket : The token's market on Uniswap, used for price anchoring. Only filled if PriceSource is REPORTER . •
- isUniswapReversed: A boolean indicating the order of the market's reserves.
- reporter : The address that submits prices for a particular cToken. This is always a ValidatorProxy contract that is always called by a price feed reference contract for each relevant price update posted by Chainlink oracle nodes. •
- reporterMultiplier : An unsigned integer that is used to transform the price reported by the Chainlink price feeds to the correct base unit that the UniswapAnchoredView expects. This is required because the price feeds report prices with different decimal placement than the UniswapAnchoredView . •

### UniswapAnchoredView

- function getTokenConfigBySymbol(string memory symbol) public view returns (TokenConfig memory) 1 2
- function getTokenConfigBySymbolHash(bytes32 symbolHash) public view returns (TokenConfig memory)
- function getTokenConfigByCToken(address cToken) public view returns (TokenConfig memory) 3

### Web3 1.0

```
const view = UniswapAnchoredView.at("0xABCD...");
1
```
const config = await view.methods.getTokenConfigBySymbol("ETH").call(); 2

## **Solidity**

```
UniswapAnchoredView view = UniswapAnchoredView(0xABCD...);
   uint price = view.getTokenConfigBySymbol("ETH");
1
2
```
## Anchor Period

Get the anchor period, the minimum amount of time in seconds over which to take the time-weighted average price from Uniswap.

### UniswapAnchoredView

```
function anchorPeriod() returns (uint)
1
```
### Web3 1.0

```
const view = UniswapAnchoredView.at("0xABCD...");
    const anchorPeriod = await view.methods.anchorPeriod().call();
1
2
```
### **Solidity**

```
UniswapAnchoredView view = UniswapAnchoredView(0xABCD...);
   uint anchorPeriod = view.anchorPeriod();
1
2
```
## Anchor Bounds

Get the highest and lowest ratio of the reported price to the anchor price that will still trigger the price to be updated. Given in 18 decimals of precision (eg: 90% => 90e16).

### UniswapAnchoredView

function upperBoundAnchorRatio() returns (uint) function lowerBoundAnchorRatio() returns (uint) 1 2

### Web3 1.0

```
const view = UniswapAnchoredView.at("0xABCD...");
    const upperBoundRatio = await view.methods.upperBoundAnchorRatio().call();
1
2
3
```
## **Solidity**

```
UniswapAnchoredView view = UniswapAnchoredView(0xABCD...);
1
```
uint upperBoundRatio = view.upperBoundAnchorRatio();  $\overline{\mathfrak{z}}$ 

 $\prec$ 

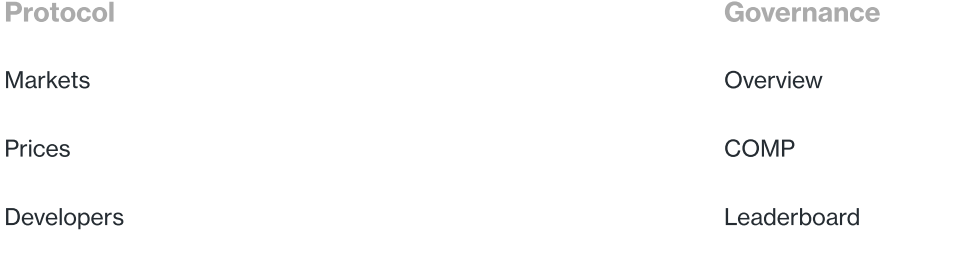

[Docs](https://compound.finance/docs)

### **Community**

### [Discord](https://compound.finance/discord)

[Forums](https://www.comp.xyz/)

© 2021 Compound Labs, Inc.

# EXHIBIT F

# Compound FAQ

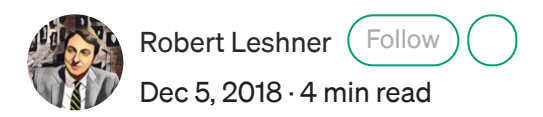

Compound is an algorithmic, autonomous interest rate protocol— allowing users & applications to frictionlessly earn interest or borrow Ethereum assets.

*If you have questions or to learn more, join the Compound [Discord](https://discord.gg/874ntdw).*

## Getting Started

## How do I use Compound?

[How to Earn Interest and Borrow Ethereum Assets](https://medium.com/compound-finance/the-compound-guide-to-supplying-borrowing-crypto-assets-94821f2950a0) Earn interest on ETH, USDC, DAI, REP, WBTC, BAT, and ZRX medium.com

## Where else can I access the Compound protocol?

There are a number of community-built interfaces that you can use to access the Compound protocol & markets, including **[Zerion](https://beta.zerion.io/)**, [InstaDapp](https://instadapp.io/compound/), etc. You can find the full list on Compound Labs's [website](https://compound.finance/).

## How does the Compound protocol work?

Compound is the first "liquidity pool" — instead of lending assets directly to another user, you supply liquidity to a market, and users borrow from that market.

In each market, interest rates are determined algorithmically (based on supply and demand), and interest accrues every Ethereum block.

There are no pre-defined durations or terms (such as "90 days") — you can use the Compound protocol for as short as one block, or as long as you'd like; you're free to withdraw or repay at any time.

## I've heard of cTokens, what are those?

When you supply assets to the Compound protocol, your balance is represented as a [cToken,](https://compound.finance/docs/ctokens) which can be transferred, traded, or programmed by developers to create new experiences.

Think a cToken like a receipt — it's used to show who owns a balance inside Compound. *Please be careful — if you transfer a cToken, your balance inside Compound will decrease*.

## Interest Rates

## How are interest rates set?

Interest rates are a function of the liquidity available in each market, and fluctuate in real-time based on supply and demand. When liquidity is plentiful, interest rates are low. As liquidity becomes scarce, interest rates increase, incentivizing new supply and the repayment of borrowing.

You aren't locked into an interest rate — expect it to change. On each [market page,](https://compound.finance/markets/USDC) you can view the interest rate model, and graphs of interest rates (for suppliers, and borrowers) over the past two months.

## Why is the supply rate lower than the borrow rate?

In each market there is excess liquidity (assets supplied > assets borrowed), which allows you to quickly withdraw or borrow funds from the protocol.

The interest paid by borrowers is earned by the suppliers of the asset. Because there are more suppliers, the interest rate they earn is proportionately lower; this measured by an asset's *Utilization Rate*.

Second, a portion of the interest paid by borrowers is set aside as *[Reserves](https://compound.finance/docs/ctokens#total-reserves)*, which acts as insurance and is controlled by COMP token-holders.

On each [market page](https://compound.finance/markets/USDC), you can view the accumulated Reserves and Reserve Factor (the portion of interest set aside).

## How is interest calculated?

The interest rates you see in the Interface are quoted as *annual* interest rates. Interest accrues each Ethereum block; every  $\sim$  15 seconds, your balance will increase by (1/2102400) of the quoted interest rate. Really!

## **Security**

## Is the Compound protocol safe? Has it been audited?

The security of the Compound protocol is our highest priority; our development team, alongside third-party auditors and consultants, has invested considerable effort to create a protocol that we believe is safe and dependable. All contract code and balances are publicly verifiable, and security researchers are eligible for a <u>[bug bounty](https://compound.finance/docs/security#bug-bounty)</u> for reporting undiscovered vulnerabilities.

Our [security](https://compound.finance/docs/security) page contains details on each security audit, and the formal verification of the protocol.

## How does the protocol's price feed work?

Compound uses the [Open Price Feed](https://compound.finance/docs/prices), in which Reporters (like Coinbase) sign price data using a known public key, that Posters (any Ethereum address) can submit on-chain, to create a transparent, decentralized, resilient, and tamper-proof price feed.

## How can I view my balance, without trusting the interface?

Sometimes, a balance appears as 0 (typically due to an issue with MetaMask or Infura). Relax — this is common.

To view your balance on the Ethereum blockchain, visit the [Etherscan contract](https://etherscan.io/token/0x4ddc2d193948926d02f9b1fe9e1daa0718270ed5#readContract) for the cToken, and scroll to 13. balance of . Enter your address, click Query, and your cToken balance (with 8 decimals) will be shown.

To calculate your balance in the underlying asset, multiply your cToken balance by 4. exchangeRateStored , and divide by 1e18.

## Help! I can't access Compound!

The Compound protocol lives on the Ethereum blockchain, and is "always-on". In the event that MetaMask or the Compound Interface are malfunctioning, you can always access the Compound protocol [manually.](https://medium.com/compound-finance/getting-started-with-the-compound-protocol-e09daecf3135)

## **Governance**

## Who controls the Compound protocol?

Compound is managed by a decentralized community of [COMP](https://etherscan.io/token/0xc00e94cb662c3520282e6f5717214004a7f26888) token-holders and their delegates, who [propose and vote on upgrades to the protocol](https://compound.finance/docs/governance).

## How does Governance work?

Any address with 100 COMP can [propose governance actions,](https://medium.com/compound-finance/compound-autonomous-proposals-354e7a2ad6b7) which are executable code (like changes to the parameters of a market). When a proposal has gathered 100,000 COMP in support, voting begins, and lasts for 3 days. If a majority, and at least 400,000 votes are cast for the proposal, it is queued in a Timelock contract, and can be implemented after a 2 day waiting period.

Governance has complete control over the protocol, and all COMP tokens held by the protocol — the community manages the protocol as it sees fit.

## How do I get involved in Compound Governance?

The community has created a **Compound Forum** to discuss governance proposals, and share ideas.

[FAQ](https://medium.com/compound-finance/tagged/faq) [Compound](https://medium.com/compound-finance/tagged/compounds) [Defi](https://medium.com/compound-finance/tagged/defi)

Get the Medium app

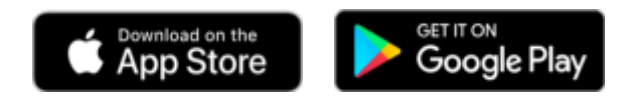

# EXHIBIT G

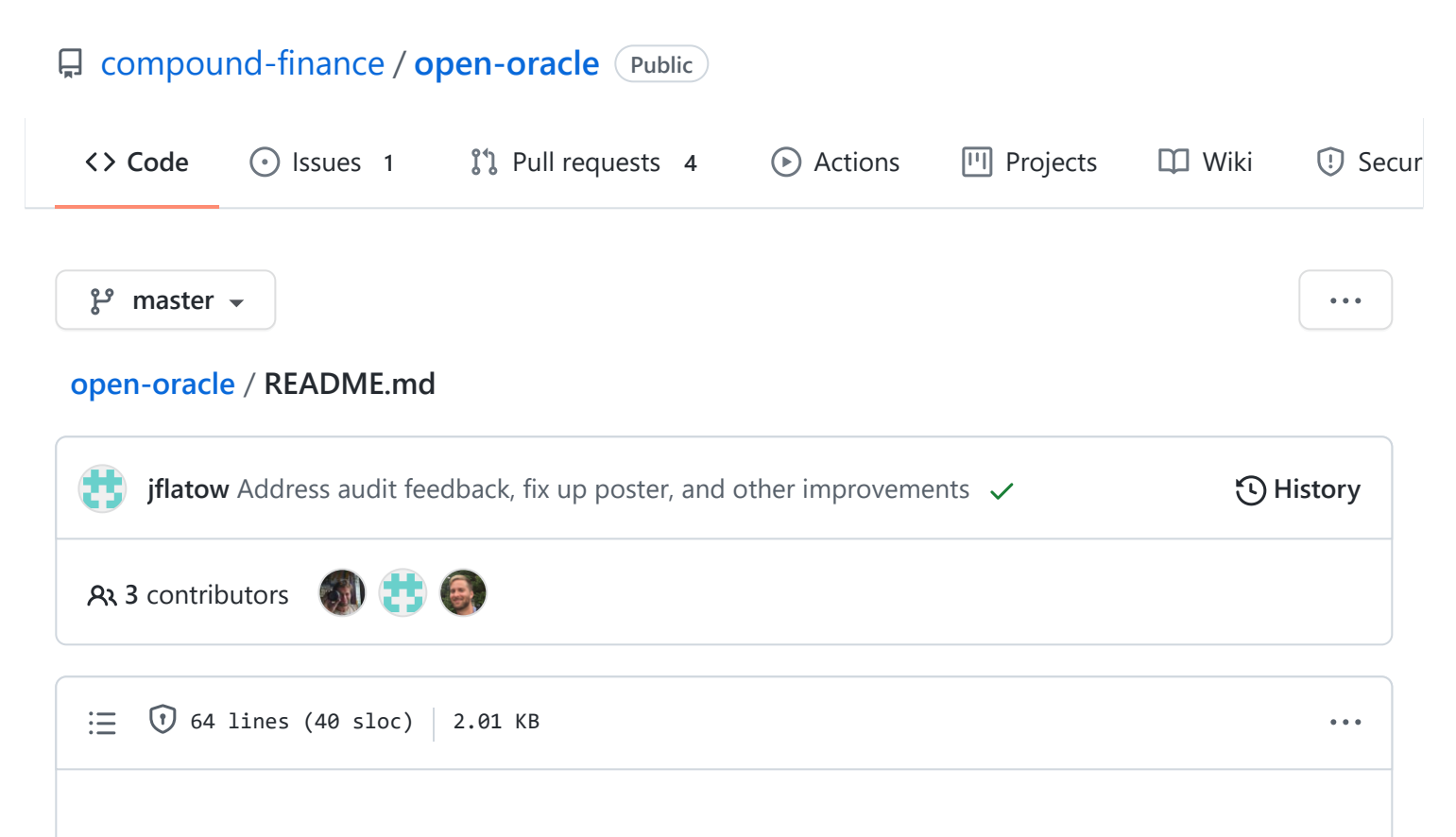

## **Open Oracle**

The Open Oracle is a standard and SDK allowing reporters to sign key-value pairs (e.g. a price feed) that interested users can post to the blockchain. The system has a built-in view system that allows clients to easily share data and build aggregates (e.g. the median price from several sources).

## **Contracts**

First, you will need solc 0.6.6 installed. Additionally for testing, you will need TypeScript installed and will need to build the open-oracle-reporter project by running cd sdk/javascript && yarn .

To fetch dependencies run:

yarn install

To compile everything run:

yarn run compile

To deploy contracts locally, you can run:

yarn run deploy --network development OpenOraclePriceData

Note: you will need to be running an Ethereum node locally in order for this to work. E.g., start [ganache-cli](https://github.com/trufflesuite/ganache-cli) in another shell.

You can add a view in MyView.sol and run (default is network=development):

yarn run deploy MyView arg1 arg2 ...

To run tests:

yarn run test

To track deployed contracts in a saddle console:

yarn run console

## **Reporter SDK**

This repository contains a set of SDKs for reporters to easily sign "reporter" data in any supported languages. We currently support the following languages:

- [JavaScript](https://github.com/compound-finance/open-oracle/blob/master/sdk/javascript/README.md) (in TypeScript)
- [Elixir](https://github.com/compound-finance/open-oracle/blob/master/sdk/typescript/README.md)

## **Poster**

The poster is a simple application that reads from a given feed (or set of feeds) and posts...

## **Contributing**

Note: all code contributed to this repository must be licensed under each of 1. MIT, 2. BSD-3, and 3. GPLv3. By contributing code to this repository, you accept that your code is allowed to be released under any or all of these licenses or licenses in substantially similar form to these listed above.

10/20/2021 open-oracle/README.md at master · compound-finance/open-oracle · GitHub

Please submit an issue (or create a pull request) for any issues or contributions to the project. Make sure that all test cases pass, including the integration tests in the root of this project.

# EXHIBIT H

**[CTOKENS](https://compound.finance/docs/ctokens)** 

## cTokens Introduction

Each asset supported by the Compound Protocol is integrated through a cToken contract, which is an [EIP-20](https://eips.ethereum.org/EIPS/eip-20) compliant representation of balances supplied to the protocol. By minting cTokens, users (1) earn interest through the cToken's exchange rate, which increases in value relative to the underlying asset, and (2) gain the ability to use cTokens as collateral.

cTokens are the primary means of interacting with the Compound Protocol; when a user mints, redeems, borrows, repays a borrow, liquidates a borrow, or transfers cTokens, she will do so using the cToken contract.

There are currently two types of cTokens: CErc20 and CEther. Though both types expose the EIP-20 interface, CErc20 wraps an underlying ERC-20 asset, while CEther simply wraps Ether itself. As such, the core functions which involve transferring an asset into the protocol have slightly different interfaces depending on the type, each of which is shown below.

## How do cTokens earn interest?

Each [market](https://compound.finance/markets) has its own Supply interest rate (APR). Interest isn't distributed; instead, simply by holding cTokens, you'll earn interest.

cTokens accumulates interest through their exchange rate — over time, each cToken becomes convertible into an increasing amount of it's underlying asset, even while the number of cTokens in your wallet stays the same.

## Do I need to calculate the cToken exchange rate?

When a market is launched, the cToken exchange rate (how much ETH one cETH is worth) begins at 0.020000 — and increases at a rate equal to the compounding market interest rate. For example, after one year, the exchange rate might equal 0.021591.

Each user has the same cToken exchange rate; there's nothing unique to your wallet that you have to worry about.

## Can you walk me through an example?

Let's say you supply 1,000 DAI to the Compound protocol, when the exchange rate is 0.020070; you would receive 49,825.61 cDAI (1,000/0.020070).

A few months later, you decide it's time to withdraw your DAI from the protocol; the exchange rate is now 0.021591:

- Your 49,825.61 cDAI is now equal to 1,075.78 DAI (49,825.61 \* 0.021591)
- You could withdraw 1,075.78 DAI, which would redeem all 49,825.61 cDAI
- Or, you could withdraw a portion, such as your original 1,000 DAI, which would redeem 46,315.59 cDAI (keeping 3,510.01 cDAI in your wallet)

## How do I view my cTokens?

Each cToken is visible on [Etherscan](https://etherscan.io/tokens/label/compound), and you should be able to view them in the list of tokens associated with your address

cToken balances have been integrated into [Coinbase Wallet](https://itunes.apple.com/us/app/coinbase-wallet/id1278383455) and MetaMask; other wallets may add cToken support

## Can I transfer cTokens?

Yes, but exercise caution! By transferring cTokens, you're transferring your balance of the underlying asset inside the Compound protocol. If you send a cToken to your friend, your balance (viewable in the [Compound Interface](https://app.compound.finance/)) will decline, and your friend will see their balance increase.

<span id="page-90-0"></span>A cToken transfer will fail if the account has [entered](https://compound.finance/docs/comptroller#enter-markets) that cToken market and the transfer would have put the account into a state of negative [liquidity](https://compound.finance/docs/comptroller#account-liquidity).

## Mint

The mint function transfers an asset into the protocol, which begins accumulating interest based on the current [Supply Rate](#page-109-0) for the asset. The user receives a quantity of cTokens equal to the underlying tokens supplied, divided by the current [Exchange Rate.](#page-104-0)

### CErc20

```
function mint(uint mintAmount) returns (uint)
1
```
- msg.sender: The account which shall supply the asset, and own the minted cTokens.
- mintAmount : The amount of the asset to be supplied, in units of the underlying asset. •
- RETURN: 0 on success, otherwise an [Error code](#page-99-0) •

Before supplying an asset, users must first [approve](https://eips.ethereum.org/EIPS/eip-20#approve) the cToken to access their token balance.

### **CEther**

function mint() payable 1

- $\frac{1}{2}$  msg.value  $\frac{1}{2}$  payable : The amount of ether to be supplied, in wei. •
- msg.sender: The account which shall supply the ether, and own the minted cTokens.
- RETURN : No return, reverts on error.

### **Solidity**

```
Erc20 underlying = Erc20(\theta \times \text{Token}...); // get a handle for the underlying asset contract
  CErc20 cToken = Cerc20(0x3FDA...); // get a handle for the corresponding cToken contract
3 underlying.approve(address(cToken), 100); // approve the transfer
   assert(cToken.mint(100) == 0); \frac{1}{2} mint the cTokens and assert there is no error
1
2
4
```
### Web3 1.0

```
const cToken = CEther.at(0x3FDB...);1
```

```
await cToken.methods.mint().send({from: myAccount, value: 50});
2
```
92

## Redeem

The redeem function converts a specified quantity of cTokens into the underlying asset, and returns them to the user. The amount of underlying tokens received is equal to the quantity of cTokens redeemed, multiplied by the current [Exchange Rate](#page-104-0). The amount redeemed must be less than the user's [Account Liquidity](https://compound.finance/docs/comptroller#account-liquidity) and the market's available liquidity.

## CErc20 / CEther

```
function redeem(uint redeemTokens) returns (uint)
1
```
- 
- msg.sender: The account to which redeemed funds shall be transferred.
- redeemTokens : The number of cTokens to be redeemed. •
- **RETURN: 0 on success, otherwise an [Error code](#page-99-0)**

### **Solidity**

```
CEther cToken = CEther(0x3FDB...);
    require(cToken.redeem(7) == 0, "something went wrong");
1
2
```
### Web3 1.0

```
const cToken = CEnc20.at(0x3FDA...);cToken.methods.redeem(1).send({from: ...});
1
2
```
## Redeem Underlying

The redeem underlying function converts cTokens into a specified quantity of the underlying asset, and returns them to the user. The amount of cTokens redeemed is equal to the quantity of underlying tokens received, divided by the current [Exchange Rate](#page-104-0). The amount redeemed must be less than the user's [Account Liquidity](https://compound.finance/docs/comptroller#account-liquidity) and the market's available liquidity.

## CErc20 / CEther

function redeemUnderlying(uint redeemAmount) returns (uint) 1

- msg.sender : The account to which redeemed funds shall be transferred. •
- redeemAmount : The amount of underlying to be redeemed. •
- **RETURN: 0 on success, otherwise an [Error code](#page-99-0)**

### **Solidity**

```
CEther cToken = CEther(0x3FDB...);
    require(cToken.redeemUnderlying(50) == 0, "something went wrong");
1
2
```
### Web3 1.0

```
const cToken = CEnc20.at(0x3FDA...);cToken.methods.redeemUnderlying(10).send({from: ...});
1
2
```
## <span id="page-93-0"></span>Borrow

The borrow function transfers an asset from the protocol to the user, and creates a borrow balance which begins accumulating interest based on the [Borrow Rate](#page-107-0) for the asset. The amount borrowed must be less than the user's [Account Liquidity](https://compound.finance/docs/comptroller#account-liquidity) and the market's available liquidity.

To borrow Ether, the borrower must be 'payable' (solidity).

### CErc20 / CEther

function borrow(uint borrowAmount) returns (uint) 1

- msg.sender : The account to which borrowed funds shall be transferred. •
- borrowAmount : The amount of the underlying asset to be borrowed. •
- RETURN: 0 on success, otherwise an [Error code](#page-99-0) •

```
CErc20 cToken = CErc20(0x3FDA...);
    require(cToken.borrow(100) == 0, "got collateral?");
1
\overline{2}
```
### Web3 1.0

```
const cToken = CEther.at(0x3FDB...);
    await cToken.methods.borrow(50).send({from: 0xMyAccount});
\overline{1}2
```
## <span id="page-94-0"></span>Repay Borrow

The repay function transfers an asset into the protocol, reducing the user's borrow balance.

### CErc20

function repayBorrow(uint repayAmount) returns (uint) 1

- msg.sender: The account which borrowed the asset, and shall repay the borrow. •
- repayAmount: The amount of the underlying borrowed asset to be repaid. A value of -1 (i.e.  $2^{256}$  1) can be used to repay the full amount.
- **RETURN: 0 on success, otherwise an [Error code](#page-99-0)**

Before repaying an asset, users must first [approve](https://eips.ethereum.org/EIPS/eip-20#approve) the cToken to access their token balance.

### **CEther**

- function repayBorrow() payable 1
- 
- msg.value payable: The amount of ether to be repaid, in wei.
- msg. sender: The account which borrowed the asset, and shall repay the borrow.
- RETURN : No return, reverts on error.

### **Solidity**

```
10/20/2021 Compound | Docs - cTokens
         CEther cToken = CEther(0x3FDB...);
         require(cToken.repayBorrow.value(100)() == 0, "transfer approved?");
 Web3 1.0
         const cToken = CEnc20.at(0x3FDA...);cToken.methods.repayBorrow(10000).send({from: ...});
      1
      2
      1
      2
```
## Repay Borrow Behalf

The repay function transfers an asset into the protocol, reducing the target user's borrow balance.

### CErc20

function repayBorrowBehalf(address borrower, uint repayAmount) returns (uint) 1

- msg.sender: The account which shall repay the borrow.
- borrower: The account which borrowed the asset to be repaid.
- repayAmount: The amount of the underlying borrowed asset to be repaid. A value of -1 (i.e. 2<sup>256</sup> 1) can be used to repay the full amount. •
- **RETURN: 0 on success, otherwise an [Error code](#page-99-0)**

Before repaying an asset, users must first [approve](https://eips.ethereum.org/EIPS/eip-20#approve) the cToken to access their token balance.

## **CEther**

function repayBorrowBehalf(address borrower) payable 1

- msg.value payable: The amount of ether to be repaid, in wei.
- msg. sender: The account which shall repay the borrow.
- borrower: The account which borrowed the asset to be repaid.
- RETURN : No return, reverts on error. •

## **Solidity**

```
CEther cToken = CEther(0x3FDB...);
    require(cToken.repayBorrowBehalf.value(100)(0xBorrower) == 0, "transfer approved?");
\mathcal{L}\mathfrak{I}
```
## Web3 1.0

```
const cToken = CEnc20.at(0x3FDA...);await cToken.methods.repayBorrowBehalf(0xBorrower, 10000).send({from: 0xPayer});
1
\overline{2}
```
## **Transfer**

Transfer is an ERC-20 method that allows accounts to send tokens to other Ethereum addresses. A cToken transfer will fail if the account has [entered](https://compound.finance/docs/comptroller#enter-markets) that cToken market and the transfer would have put the account into a state of negative [liquidity](https://compound.finance/docs/comptroller#account-liquidity).

### CErc20 / CEther

function transfer(address recipient, uint256 amount) returns (bool) 1

- recipient : The transfer recipient address. •
- amount : The amount of cTokens to transfer. •
- RETURN : Returns a boolean value indicating whether or not the operation succeeded. •

### **Solidity**

```
CEther cToken = CEther(0x3FDB...);
     cToken.transfer(0xABCD..., 100000000000);
1
\overline{\mathcal{L}}
```
### Web3 1.0

```
const cToken = Cerc20.at(0x3FDA...);1
```

```
await cToken.methods.transfer(0xABCD..., 100000000000).send({from: 0xSender});
2
```
97

## Liquidate Borrow

A user who has negative [account liquidity](https://compound.finance/docs/comptroller#account-liquidity) is subject to [liquidation](#page-96-0) by other users of the protocol to return his/her account liquidity back to positive (i.e. above the collateral requirement). When a liquidation occurs, a liquidator may repay some or all of an outstanding borrow on behalf of a borrower and in return receive a discounted amount of collateral held by the borrower; this discount is defined as the liquidation incentive.

A liquidator may close up to a certain fixed percentage (i.e. close factor) of any individual outstanding borrow of the underwater account. Unlike in v1, liquidators must interact with each cToken contract in which they wish to repay a borrow and seize another asset as collateral. When collateral is seized, the liquidator is transferred cTokens, which they may redeem the same as if they had supplied the asset themselves. Users must approve each cToken contract before calling liquidate (i.e. on the borrowed asset which they are repaying), as they are transferring funds into the contract.

### CErc20

function liquidateBorrow(address borrower, uint amount, address collateral) returns (uint) 1

- 
- msg.sender: The account which shall liquidate the borrower by repaying their debt and seizing their collateral.
- borrower : The account with negative [account liquidity](https://compound.finance/docs/comptroller#account-liquidity) that shall be liquidated. •
- repayAmount : The amount of the borrowed asset to be repaid and converted into collateral, specified in units of the underlying borrowed asset. •
- cTokenCollateral: The address of the cToken currently held as collateral by a borrower, that the liquidator shall seize.
- RETURN: 0 on success, otherwise an [Error code](#page-99-0) •

Before supplying an asset, users must first [approve](https://eips.ethereum.org/EIPS/eip-20#approve) the cToken to access their token balance.

### **CEther**

function liquidateBorrow(address borrower, address cTokenCollateral) payable 1

- msg.value  $\vert$  payable : The amount of ether to be repaid and converted into collateral, in wei.
- msg.sender: The account which shall liquidate the borrower by repaying their debt and seizing their collateral.
- borrower : The account with negative [account liquidity](https://compound.finance/docs/comptroller#account-liquidity) that shall be liquidated. •
- cTokenCollateral : The address of the cToken currently held as collateral by a borrower, that the liquidator shall seize. •
- RETURN : No return, reverts on error.

## **Solidity**

```
CEther cToken = CEther(0x3FDB...);
   CErc20 cTokenCollateral = CErc20(0x3FDA...);
    require(cToken.liquidateBorrow.value(100)(0xBorrower, cTokenCollateral) == 0, "borrower underwater??");
1
2
3
```
 $\overline{a}$ 

## Web3 1.0

```
const cToken = CEnc20.at(0x3FDA...);2 const cTokenCollateral = CEther.at(0x3FDB...);await cToken.methods.liquidateBorrow(0xBorrower, 33, cTokenCollateral).send({from: 0xLiquidator});
1
3
```
## Key Events

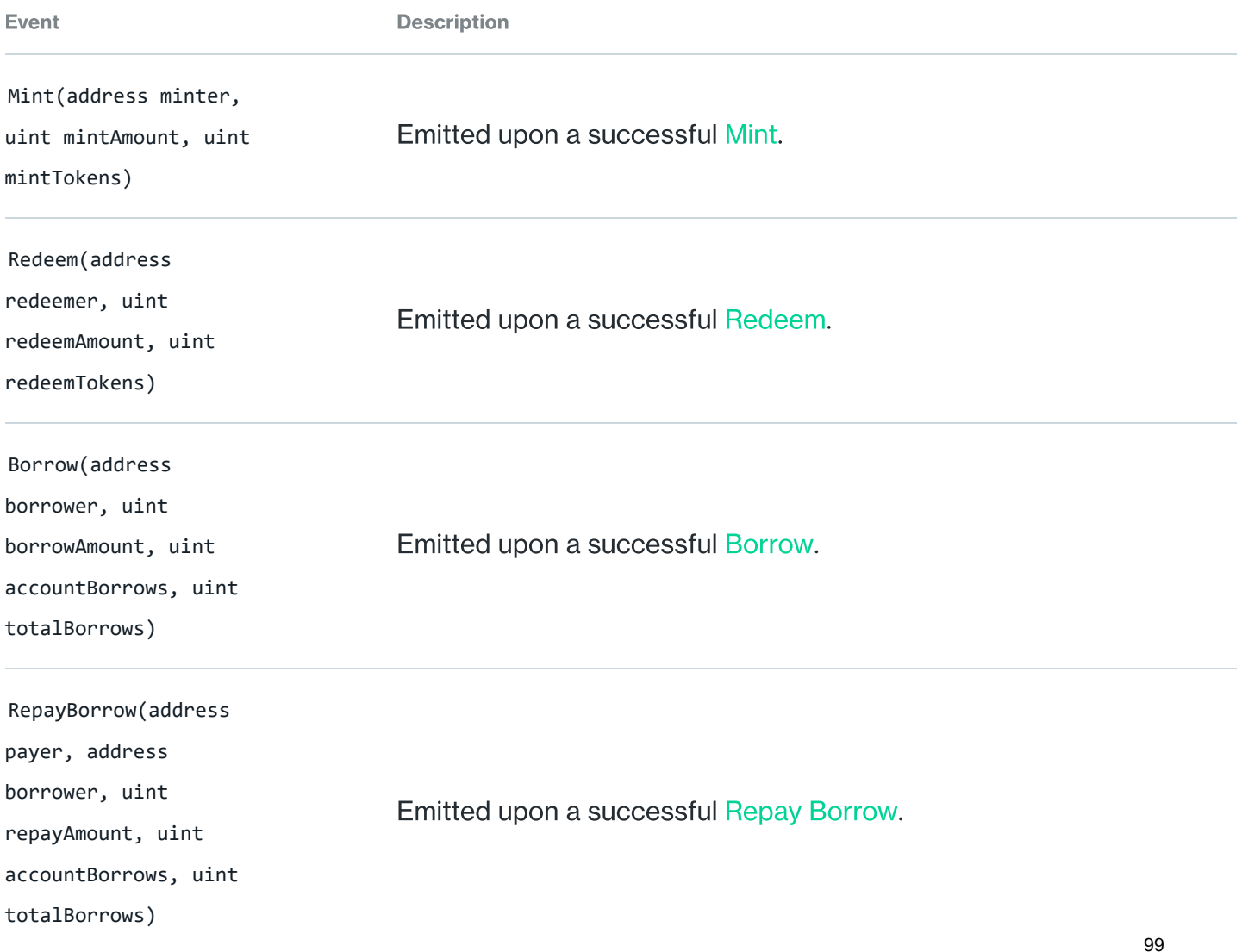

<span id="page-99-0"></span> $\blacktriangleleft$ 

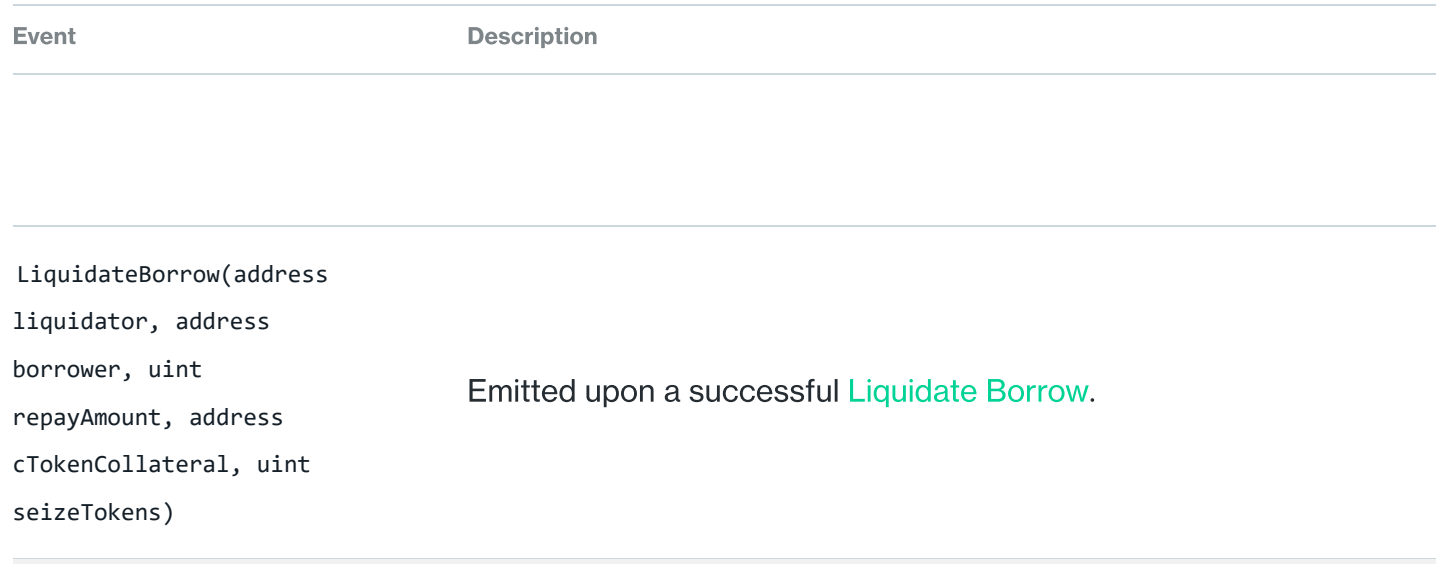

# Error Codes

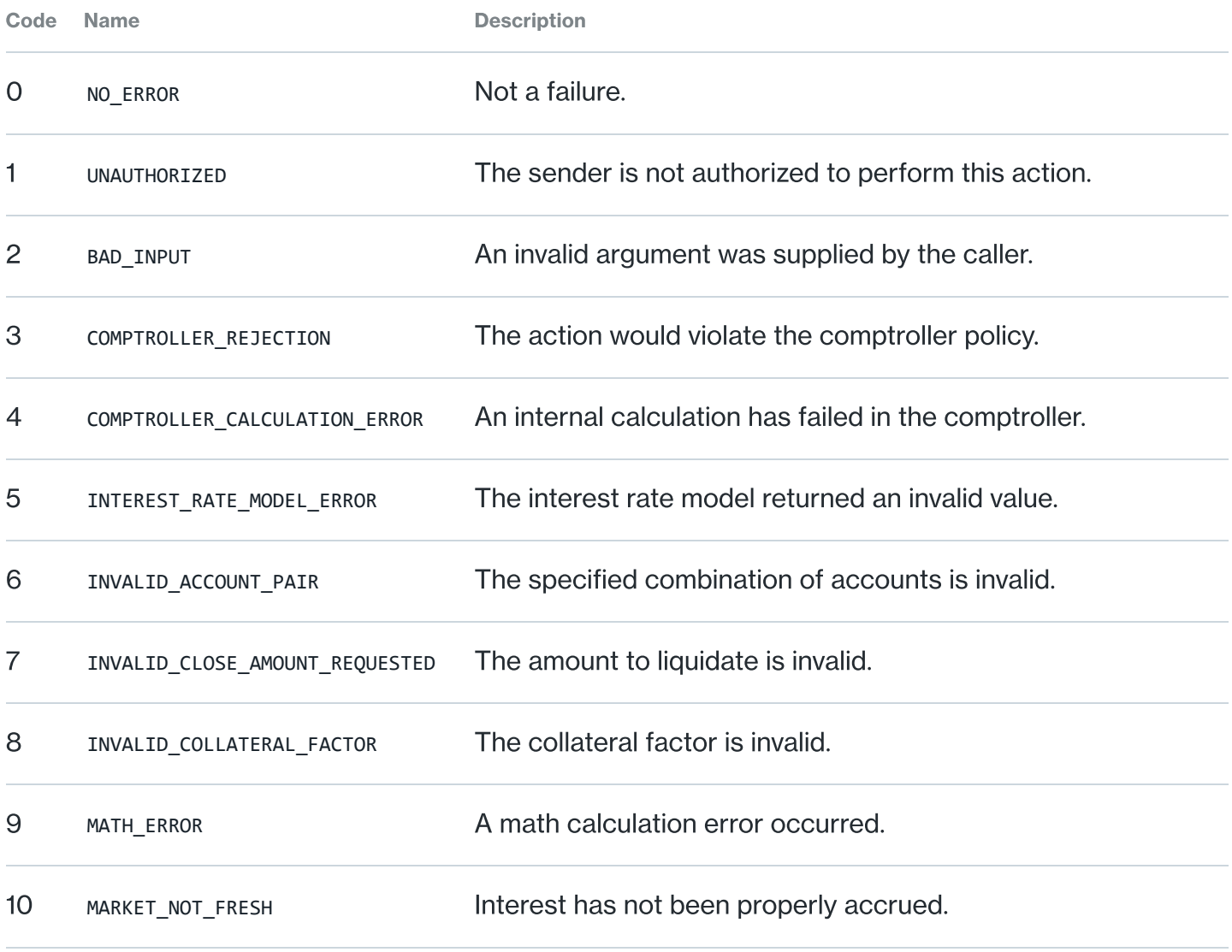

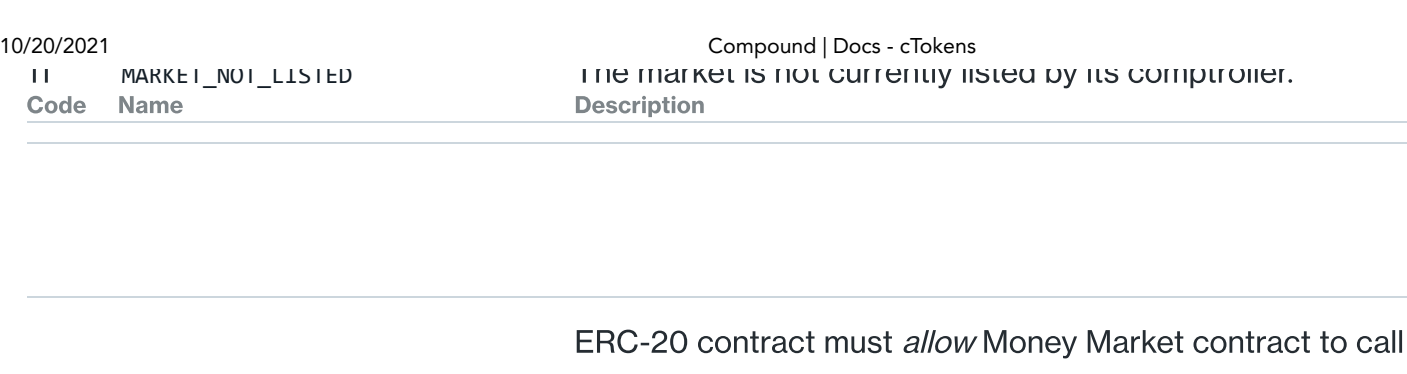

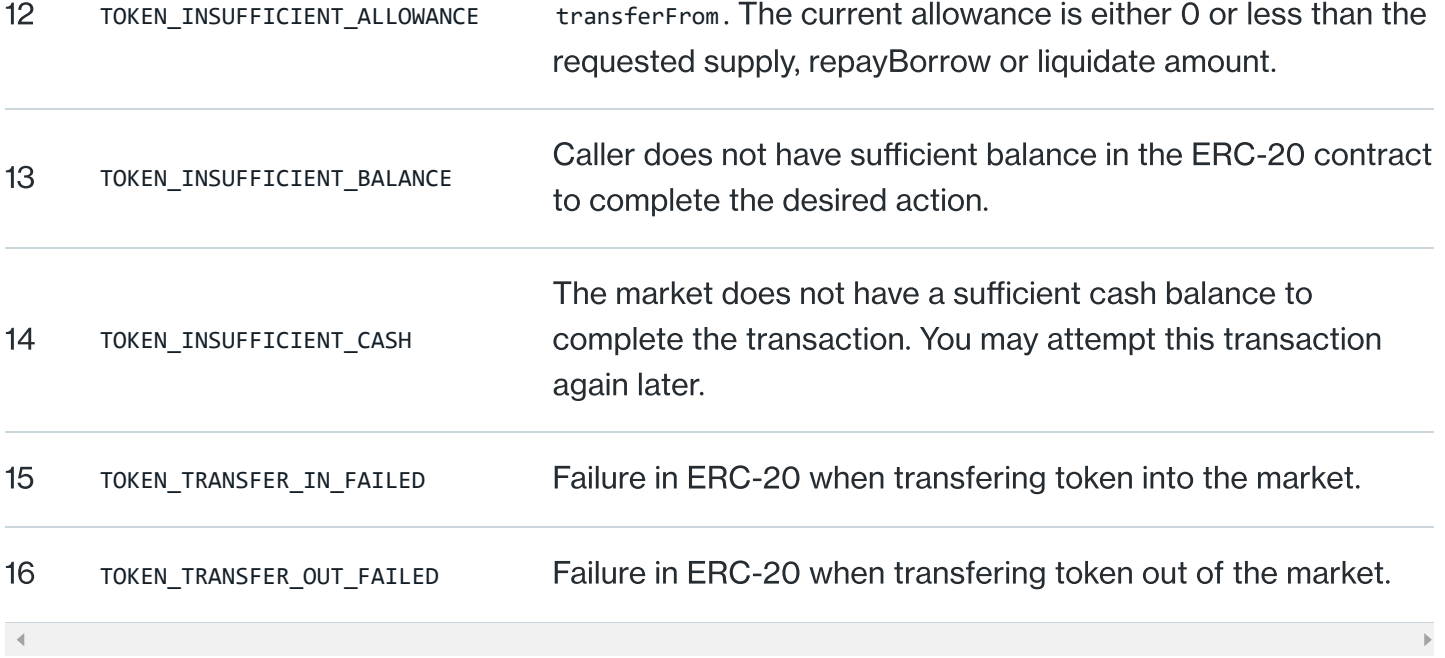

## Failure Info

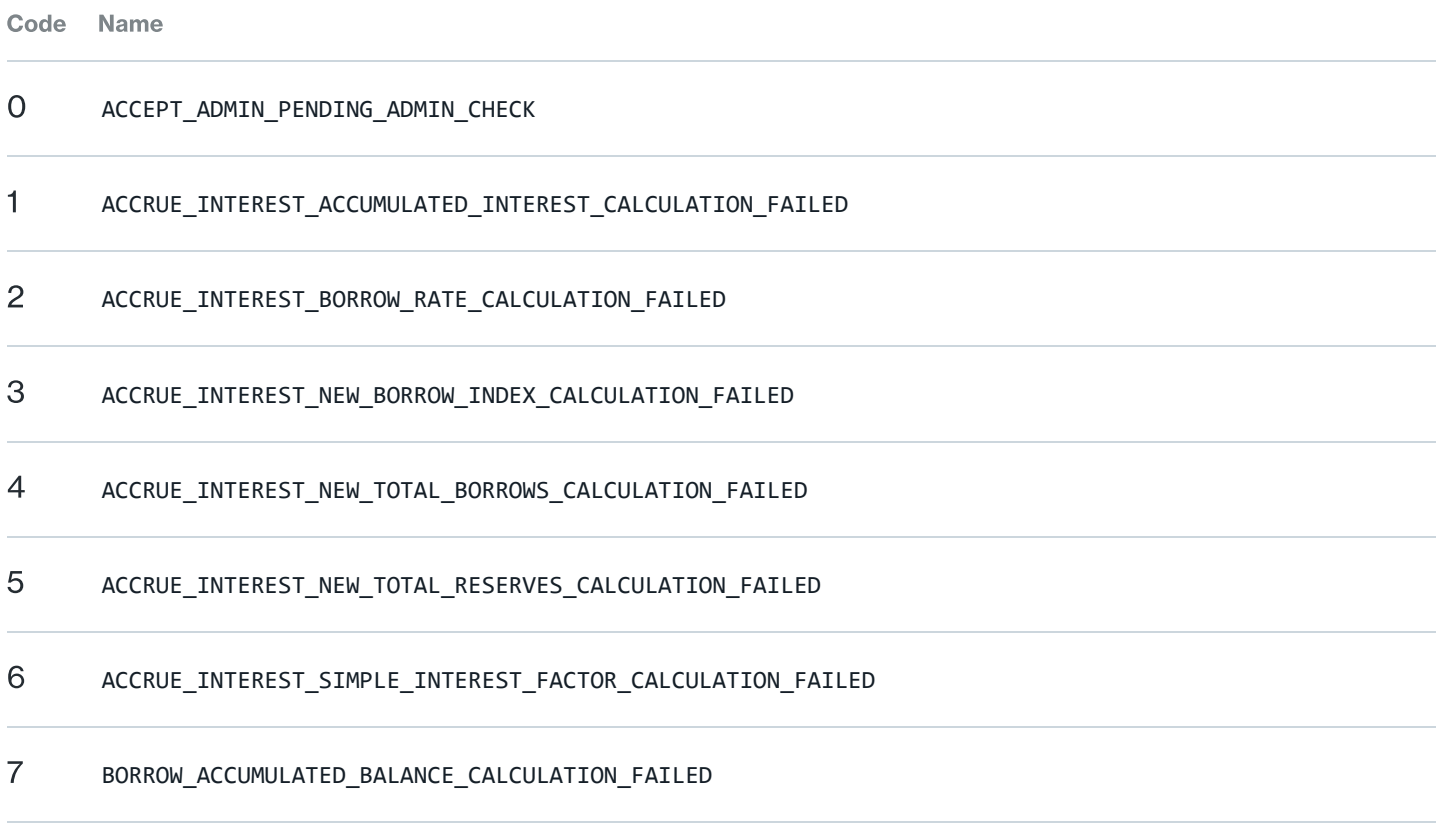

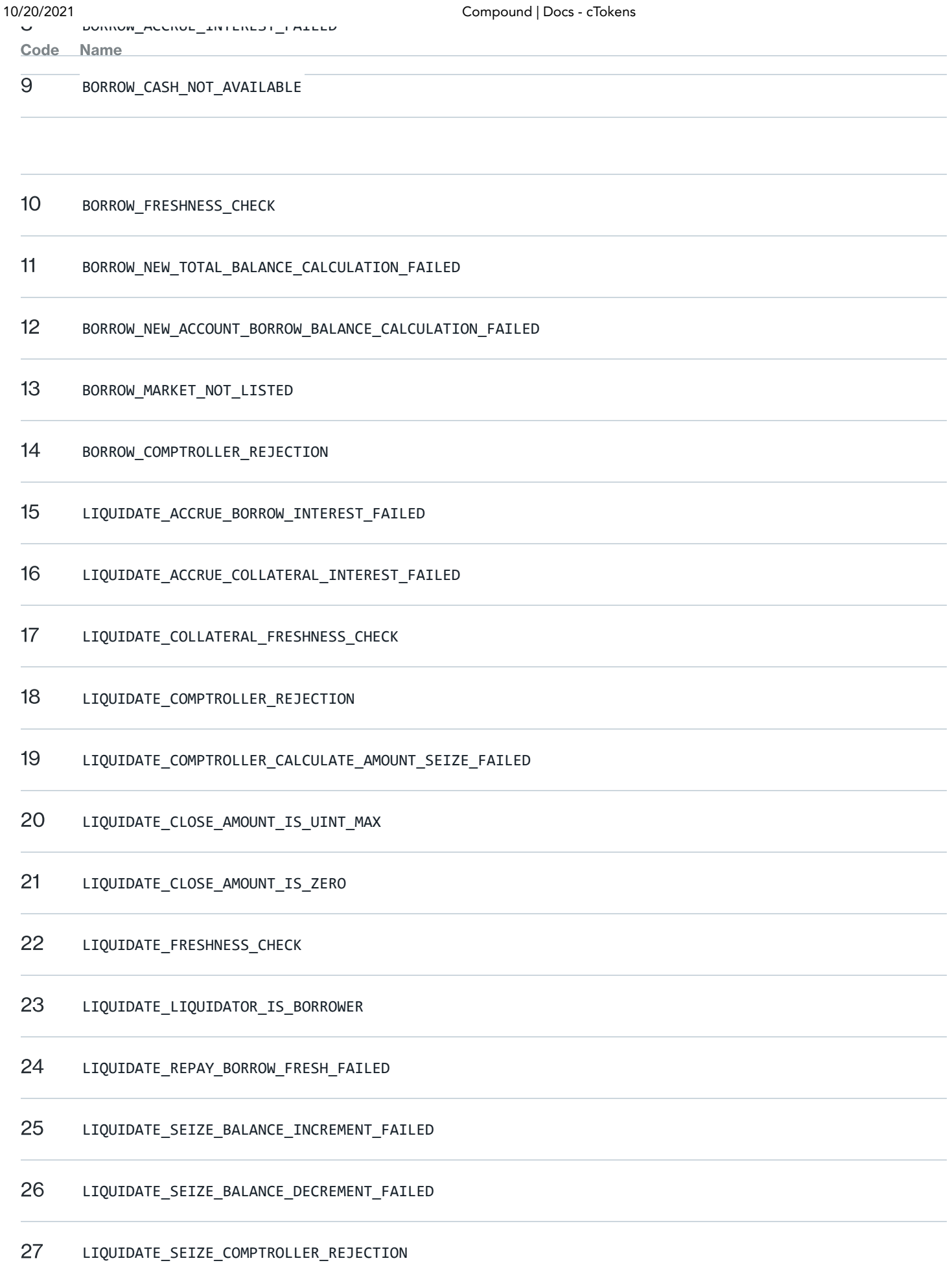

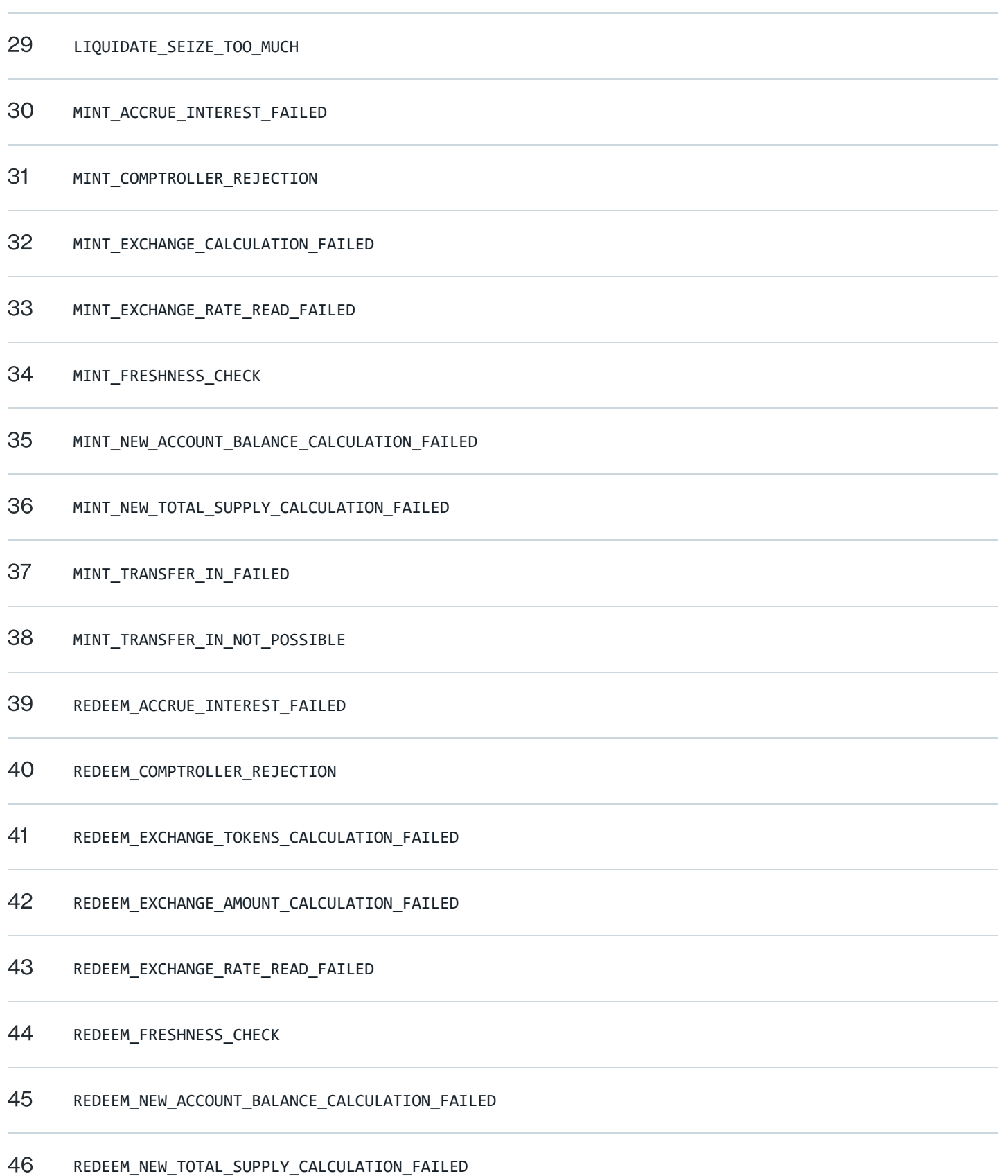

## 48 REDUCE RESERVES ACCRUE INTEREST FAILED

### 49 REDUCE RESERVES ADMIN CHECK

- REDUCE\_RESERVES\_CASH\_NOT\_AVAILABLE
- REDUCE\_RESERVES\_FRESH\_CHECK
- REDUCE\_RESERVES\_VALIDATION
- REPAY\_BEHALF\_ACCRUE\_INTEREST\_FAILED
- REPAY\_BORROW\_ACCRUE\_INTEREST\_FAILED
- REPAY\_BORROW\_ACCUMULATED\_BALANCE\_CALCULATION\_FAILED
- REPAY\_BORROW\_COMPTROLLER\_REJECTION
- REPAY\_BORROW\_FRESHNESS\_CHECK
- REPAY\_BORROW\_NEW\_ACCOUNT\_BORROW\_BALANCE\_CALCULATION\_FAILED
- REPAY\_BORROW\_NEW\_TOTAL\_BALANCE\_CALCULATION\_FAILED
- 60 REPAY BORROW TRANSFER IN NOT POSSIBLE
- SET\_COLLATERAL\_FACTOR\_OWNER\_CHECK
- SET\_COLLATERAL\_FACTOR\_VALIDATION
- SET\_COMPTROLLER\_OWNER\_CHECK
- SET\_INTEREST\_RATE\_MODEL\_ACCRUE\_INTEREST\_FAILED

SET\_INTEREST\_RATE\_MODEL\_FRESH\_CHECK

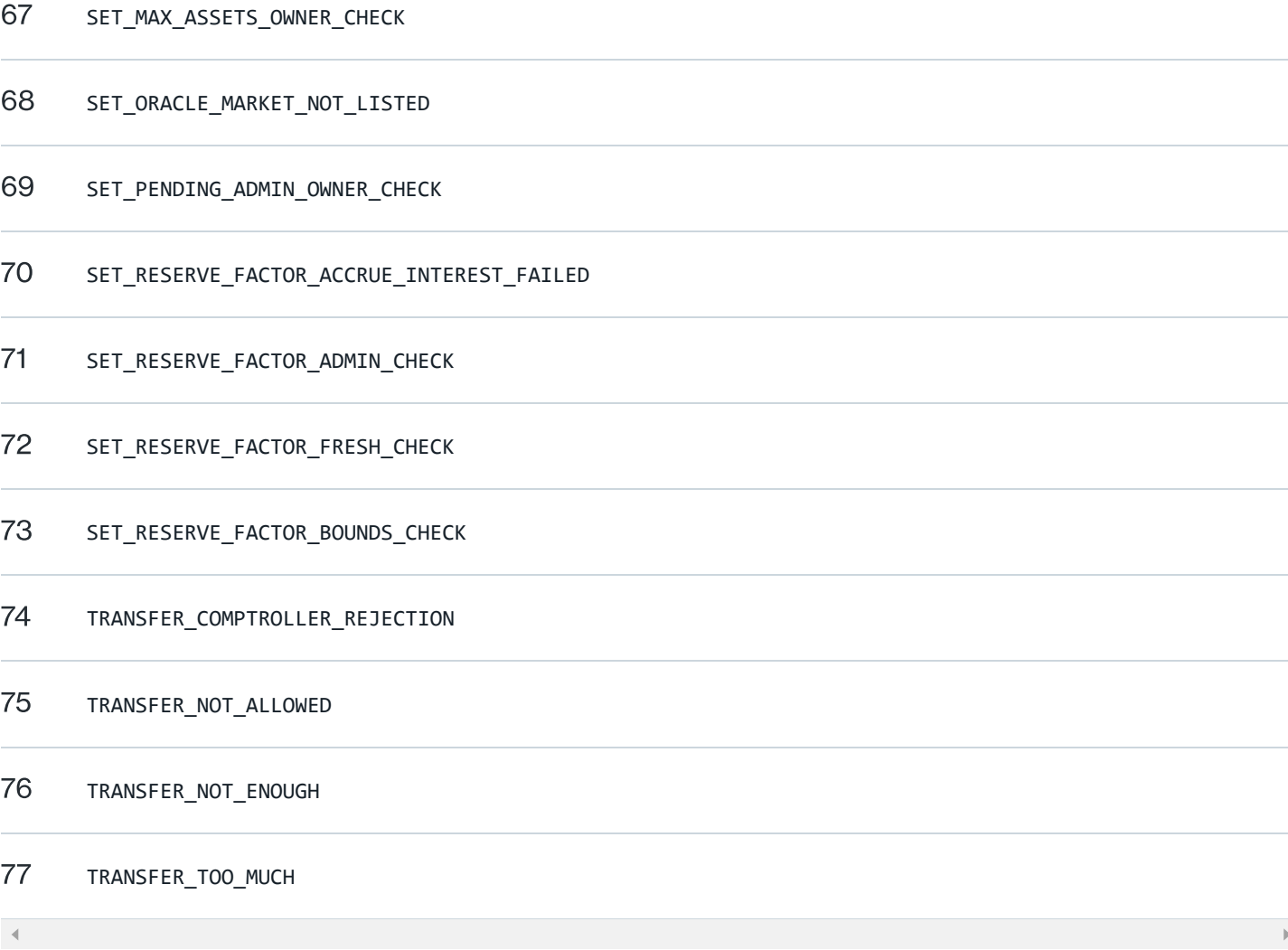

## <span id="page-104-0"></span>Exchange Rate

Each cToken is convertible into an ever increasing quantity of the underlying asset, as interest accrues in the market. The exchange rate between a cToken and the underlying asset is equal to:

exchangeRate = (getCash() + totalBorrows() - totalReserves()) / totalSupply() 

### CErc20 / CEther

1

• RETURN: The current exchange rate as an unsigned integer, scaled by  $1 * 10^(18 - 8 +$  Underlying Token Decimals).

### **Solidity**

```
CErc20 cToken = CToken(0x3FDA...);
   uint exchangeRateMantissa = cToken.exchangeRateCurrent();
1
```
function exchangeRateCurrent() returns (uint)

### Web3 1.0

```
const cToken = CEther.at(0x3FDB...);const exchangeRate = (await cToken.methods.exchangeRateCurrent().call()) / 1e18;
1
2
```
Tip: note the use of call vs. send to invoke the function from off-chain without incurring gas costs.

## Get Cash

Cash is the amount of underlying balance owned by this cToken contract. One may query the total amount of cash currently available to this market.

## CErc20 / CEther

function getCash() returns (uint) 1

• RETURN : The quantity of underlying asset owned by the contract.

### **Solidity**

```
CEnc20 cToken = CToken(0x3FDA...);uint cash = cToken.getCash();
1
2
```

```
const cToken = CEther.at(0x3FDB...);const cash = (await cToken.methods.getCash().call());
1
2
```
## Total Borrow

Total Borrows is the amount of underlying currently loaned out by the market, and the amount upon which interest is accumulated to suppliers of the market.

### CErc20 / CEther

```
function totalBorrowsCurrent() returns (uint)
1
```
• RETURN : The total amount of borrowed underlying, with interest.

### **Solidity**

```
CErc20 cToken = CToken(0x3FDA...);
   uint borrows = cToken.totalBorrowsCurrent();
1
\mathcal{O}
```
### Web3 1.0

```
const cToken = CEther.at(0x3FDB...);
   const borrows = (await cToken.methods.totalBorrowsCurrent().call());
1
2
```
## Borrow Balance

A user who borrows assets from the protocol is subject to accumulated interest based on the current [borrow rate](#page-107-0). Interest is accumulated every block and integrations may use this function to obtain the current value of a user's borrow balance with interest.

## CErc20 / CEther

```
function borrowBalanceCurrent(address account) returns (uint)
1
```
- account : The account which borrowed the assets. •
- RETURN: The user's current borrow balance (with interest) in units of the underlying asset.

### **Solidity**

```
CErc20 cToken = CToken(0x3FDA...);
    uint borrows = cToken.borrowBalanceCurrent(msg.caller);
1
2
```
## Web3 1.0

```
const cToken = CEther.at(0x3FDB...);const borrows = await cToken.methods.borrowBalanceCurrent(account).call();
1
2
```
## <span id="page-107-0"></span>Borrow Rate

At any point in time one may query the contract to get the current borrow rate per block.

## CErc20 / CEther

```
function borrowRatePerBlock() returns (uint)
1
```
• RETURN: The current borrow rate as an unsigned integer, scaled by 1e18.

### **Solidity**

```
CErc20 cToken = CToken(0x3FDA...);
1
```
uint borrowRateMantissa = cToken.borrowRatePerBlock();  $\overline{2}$
#### Web3 1.0

```
const cToken = CEther.at(0x3FDB...);
    const borrowRate = (await cToken.methods.borrowRatePerBlock().call()) / 1e18;
1
2
```
# Total Supply

Total Supply is the number of tokens currently in circulation in this cToken market. It is part of the EIP-20 interface of the cToken contract.

#### CErc20 / CEther

```
function totalSupply() returns (uint)
1
```
• RETURN : The total number of tokens in circulation for the market.

#### **Solidity**

```
CErc20 cToken = CToken(0x3FDA...);
   uint tokens = cToken.totalSupply();
1
2
```
#### Web3 1.0

```
const cToken = CEther.at(0x3FDB...);const tokens = (await cToken.methods.totalSupply().call());
1
2
```
# Underlying Balance

The user's underlying balance, representing their assets in the protocol, is equal to the user's cToken balance multiplied by the [Exchange Rate](#page-104-0).

function balanceOfUnderlying(address account) returns (uint) 1

- account : The account to get the underlying balance of. •
- RETURN: The amount of underlying currently owned by the account.

#### **Solidity**

```
CErc20 cToken = CToken(0x3FDA...);
   uint tokens = cToken.balanceOfUnderlying(msg.caller);
1
2
```
#### Web3 1.0

```
const cToken = CEther.at(0x3FDB...);
    const tokens = await cToken.methods.balanceOfUnderlying(account).call();
1
\mathcal{D}
```
# Supply Rate

At any point in time one may query the contract to get the current supply rate per block. The supply rate is derived from the [borrow rate,](#page-107-0) [reserve factor](#page-110-0) and the amount of [total borrows.](#page-106-0)

### CErc20 / CEther

```
function supplyRatePerBlock() returns (uint)
1
```
• RETURN : The current supply rate as an unsigned integer, scaled by 1e18.

### **Solidity**

```
CErc20 cToken = CToken(0x3FDA...);
1
```

```
uint supplyRateMantissa = cToken.supplyRatePerBlock();
2
```
#### Web3 1.0

```
const cToken = CEther.at(0x3FDB...);
   const supplyRate = (await cToken.methods.supplyRatePerBlock().call()) / 1e18;
1
2
```
# <span id="page-110-1"></span>Total Reserves

Reserves are an accounting entry in each cToken contract that represents a portion of historical interest set aside as cash which can be withdrawn or transferred through the protocol's governance. *I* small portion of borrower interest accrues into the protocol, determined by the [reserve factor](#page-110-0).

#### CErc20 / CEther

```
function totalReserves() returns (uint)
1
```
• RETURN: The total amount of reserves held in the market.

#### **Solidity**

```
CErc20 cToken = CToken(0x3FDA...);
   uint reserves = cToken.totalReserves();
1
2
```
#### Web3 1.0

```
const cToken = CEther.at(0x3FDB...);const reserves = (await cToken.methods.totalReserves().call());
1
2
```
## <span id="page-110-0"></span>Reserve Factor

The reserve factor defines the portion of borrower interest that is converted into [reserves](#page-110-1).

### CErc20 / CEther

```
function reserveFactorMantissa() returns (uint)
1
```
 $\rightarrow$ 

• RETURN: The current reserve factor as an unsigned integer, scaled by 1e18.

#### **Solidity**

```
CErc20 cToken = CToken(0x3FDA...);
    uint reserveFactorMantissa = cToken.reserveFactorMantissa();
1
2
```
#### Web3 1.0

```
const cToken = CEther.at(0x3FDB...);
   const reserveFactor = (await cToken.methods.reserveFactorMantissa().call()) / 1e18;
1
2
```
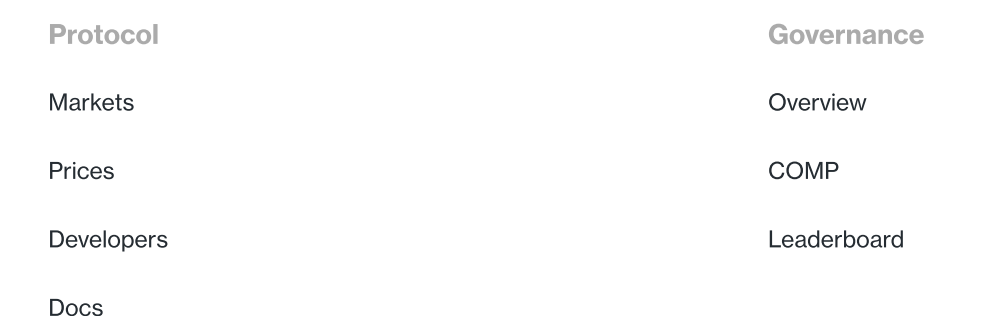

**Community** 

#### [Discord](https://compound.finance/discord)

[Forums](https://www.comp.xyz/)

[Grants](https://compoundgrants.org/)

© 2021 Compound Labs, Inc.

# EXHIBIT I

**[COMPTROLLER](https://compound.finance/docs/comptroller)** 

# **Comptroller** Introduction

The Comptroller is the risk management layer of the Compound protocol; it determines how much collateral a user is required to maintain, and whether (and by how much) a user can be liquidated. Each time a user interacts with a cToken, the Comptroller is asked to approve or deny the transaction.

The Comptroller maps user balances to prices (via the Price Oracle) to risk weights (called Collateral [Factors\) to make its determinations. Users explicitly list which assets they would like included in their](#page-116-0) risk scoring, by calling [Enter Markets](#page-114-0) and [Exit Market](#page-115-0).

# **Architecture**

The Comptroller is implemented as an upgradeable proxy. The Unitroller proxies all logic to the Comptroller implementation, but storage values are set on the Unitroller. To call Comptroller functions, use the Comptroller ABI on the Unitroller address.

# <span id="page-114-0"></span>Enter Markets

Enter into a list of markets - it is not an error to enter the same market more than once. In order to supply collateral or borrow in a market, it must be entered first.

### **Comptroller**

function enterMarkets(address[] calldata cTokens) returns (uint[] memory)

- msg. sender: The account which shall enter the given markets.
- cTokens : The addresses of the cToken markets to enter. •
- RETURN [: For each market, returns an error code indicating whether or not it was entered. Each is 0 on success, otherwise an](#page-120-0) Error code. •

#### **Solidity**

```
Comptroller troll = Comptroller(0xABCD...);
   CToken[ ] memory cTokens = new CToken[ ](2);3 cTokens[0] = CEnc20(0x3FDA...);4 \text{cTokens}[1] = \text{CEther}(\text{0x3FDB}...);uint[] memory errors = troll.enterMarkets(cTokens);
1
\overline{2}5
```
### Web3 1.0

```
const troll = Comptroller.at(0xABCD...);
    const cTokens = [CEnc20.at(0x3FDA...), CEther.at(0x3FDB...)];const errors = await troll.methods.enterMarkets(cTokens).send({from: ...});
1
2
3
```
# <span id="page-115-0"></span>Exit Market

Exit a market - it is not an error to exit a market which is not currently entered. Exited markets will not count towards account liquidity calculations.

### **Comptroller**

```
function exitMarket(address cToken) returns (uint)
\overline{1}
```
- msg.sender : The account which shall exit the given market. •
- cTokens : The addresses of the cToken market to exit. •
- **RETURN: 0 on success, otherwise an [Error code](#page-120-0).**

#### **Solidity**

```
Comptroller troll = Comptroller(0xABCD...);
    uint error = troll.exitMarket(CToken(0x3FDA...));
1
2
```
### Web3 1.0

```
const troll = Computer</math>.const errors = await troll.methods.exitMarket(CEther.at(0x3FDB...)).send({from: ...});
1
2
```
## Get Assets In

Get the list of markets an account is currently entered into. In order to supply collateral or borrow in a market, it must be entered first. Entered markets count towards [account liquidity](#page-117-0) calculations.

#### **Comptroller**

```
function getAssetsIn(address account) view returns (address[] memory)
1
```
account : The account whose list of entered markets shall be queried. •

RETURN: The address of each market which is currently entered into. •

#### **Solidity**

```
Comptroller troll = Comptroller(0xABCD...);
   address[] memory markets = troll.getAssetsIn(0xMyAccount);
1
2
```
#### Web3 1.0

```
const troll = Comptroller.at(0xABCD...);
    const markets = await troll.methods.getAssetsIn(cTokens).call();
1
2
```
# <span id="page-116-0"></span>Collateral Factor

A cToken's collateral factor can range from 0-90%, and represents the proportionate increase in liquidity (borrow limit) that an account receives by minting the cToken.

Generally, large or liquid assets have high collateral factors, while small or illiquid assets have low collateral factors. If an asset has a 0% collateral factor, it can't be used as collateral (or seized in 117

Collateral factors can be increased (or decreased) through Compound Governance, as market conditions change.

#### **Comptroller**

```
function markets(address cTokenAddress) view returns (bool, uint, bool)
1
```
- cTokenAddress : The address of the cToken to check if listed and get the collateral factor for. •
- RETURN : Tuple of values (isListed, collateralFactorMantissa, isComped); isListed represents whether the comptroller recognizes this cToken; collateralFactorMantissa, scaled by 1e18, is multiplied by a supply balance to determine how much value can be borrowed. The isComped boolean indicates whether or not suppliers and borrowers are distributed COMP tokens. •

#### **Solidity**

```
Comptroller troll = Comptroller(0xABCD...);
    (bool isListed, uint collateralFactorMantissa, bool isComped) = troll.markets(0x3FDA...);
1
2
```
#### Web3 1.0

```
const troll = Computer</math>.at(<math>\theta</math> xABCD...);const result = await troll.methods.markets(0x3FDA...).call();
    const \{0: isListed, 1: collateralFactorMantissa, 2: isComped} = result;
1
2
3
```
# <span id="page-117-0"></span>Get Account Liquidity

Account Liquidity represents the USD value borrowable by a user, before it reaches liquidation. Users with a shortfall (negative liquidity) are subject to liquidation, and can't withdraw or borrow assets until Account Liquidity is positive again.

https://compound.finance/docs/comptroller 4/14 For each market the user has [entered](#page-114-0) into, their supplied balance is multiplied by the market's [collateral factor,](#page-116-0) and summed; borrow balances are then subtracted, to equal Account Liquidity. Borrowing an asset reduces Account Liquidity for each USD borrowed; withdrawing an asset reduces Account Liquidity by the asset's collateral factor times each USD withdrawn. 118

 $q = \frac{1}{2} \sqrt{2}$ 

Because the Compound Protocol exclusively uses unsigned integers, Account Liquidity returns either a surplus or shortfall.

#### **Comptroller**

function getAccountLiquidity(address account) view returns (uint, uint, uint) 1

account : The account whose liquidity shall be calculated. •

RETURN: Tuple of values (error, liquidity, shortfall). The error shall be 0 on success, otherwise an error Code. A non-zero liquidity value indicates the account has available [account liquidity](#page-117-0). A non-zero shortfall value indicates the account is currently below his/her collateral requirement and is subject to liquidation. At most one of liquidity or shortfall shall be non-zero. •

#### **Solidity**

```
Comptroller troll = Comptroller(0xABCD...);
   (uint error, uint liquidity, uint shortfall) = troll.getAccountLiquidity(msg.caller);
   require(error == 0, "join the Discord");
    require(shortfall == 0, "account underwater");
    require(liquidity > 0, "account has excess collateral");
1
3
4
5
```
#### Web3 1.0

```
const troll = Comptroller.at(0xABCD...);
    const result = await troll.methods.getAccountLiquidity(0xBorrower).call();
   const {0: error, 1: liquidity, 2: shortfall} = result;1
\overline{\phantom{a}}3
```
# Close Factor

The percent, ranging from 0% to 100%, of a liquidatable account's borrow that can be repaid in a single liquidate transaction. If a user has multiple borrowed assets, the closeFactor applies to any single borrowed asset, not the aggregated value of a user's outstanding borrowing.

#### **Comptroller**

```
function closeFactorMantissa() view returns (uint)
1
```
 $\overline{a}$ 

• RETURN : The closeFactor, scaled by 1e18, is multiplied by an outstanding borrow balance to determine how much could be closed.

#### **Solidity**

```
Comptroller troll = Comptroller(0xABCD...);
   uint closeFactor = troll.closeFactorMantissa();
1
2
```
#### Web3 1.0

```
const troll = Comptroller.at(0xABCD...);
    const closeFactor = await troll.methods.closeFactorMantissa().call();
1
2
```
# Liquidation Incentive

The additional collateral given to liquidators as an incentive to perform liquidation of underwater accounts. For example, if the liquidation incentive is 1.1, liquidators receive an extra 10% of the borrowers collateral for every unit they close.

#### **Comptroller**

```
function liquidationIncentiveMantissa() view returns (uint)
1
```
• RETURN: The liquidationIncentive, scaled by 1e18, is multiplied by the closed borrow amount from the liquidator to determine how much collateral can be seized.

#### **Solidity**

```
Comptroller troll = Comptroller(0xABCD...);
    uint closeFactor = troll.liquidationIncentiveMantissa();
1
2
```
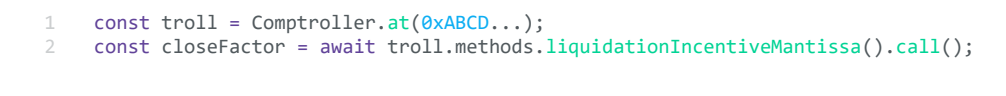

 $\overline{\phantom{a}}$ 

# Key Events

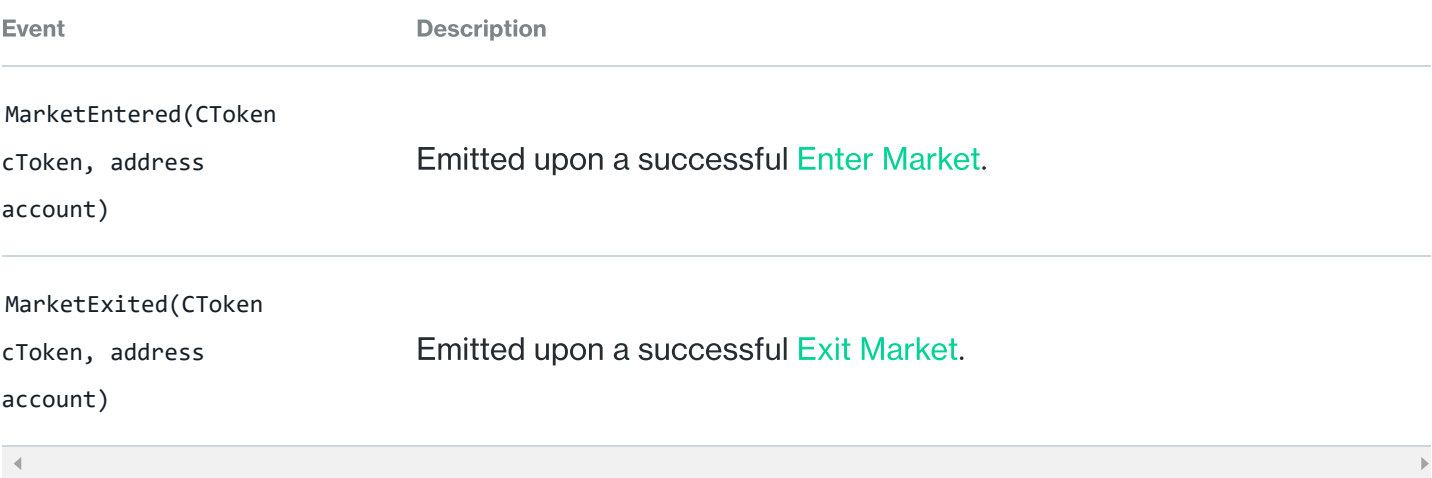

# <span id="page-120-0"></span>Error Codes

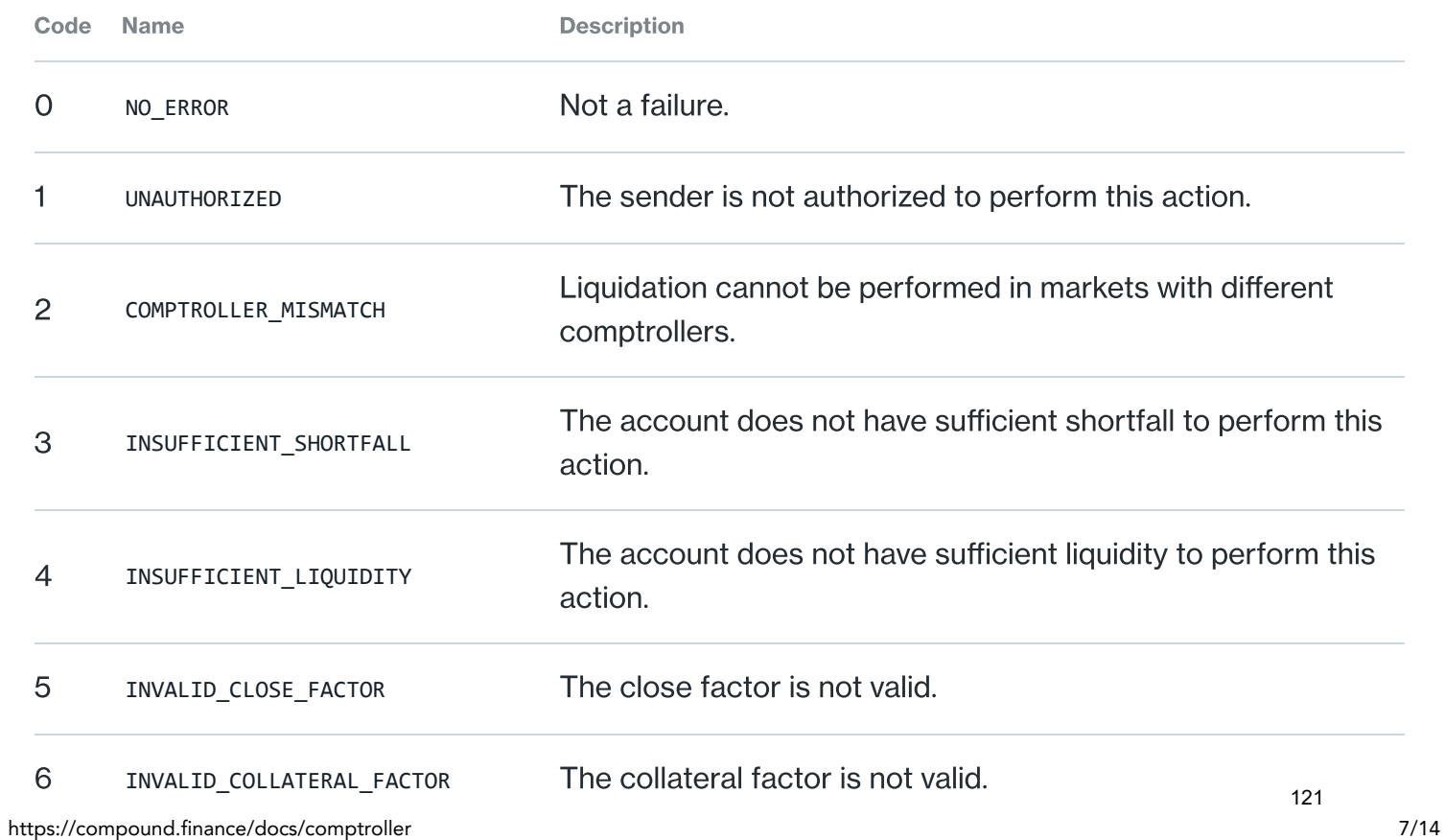

 $\bar{\bar{p}}$ 

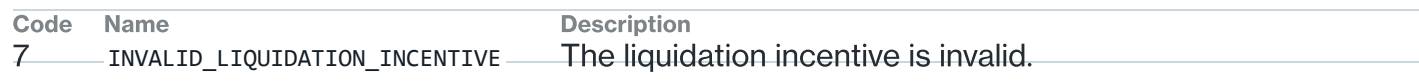

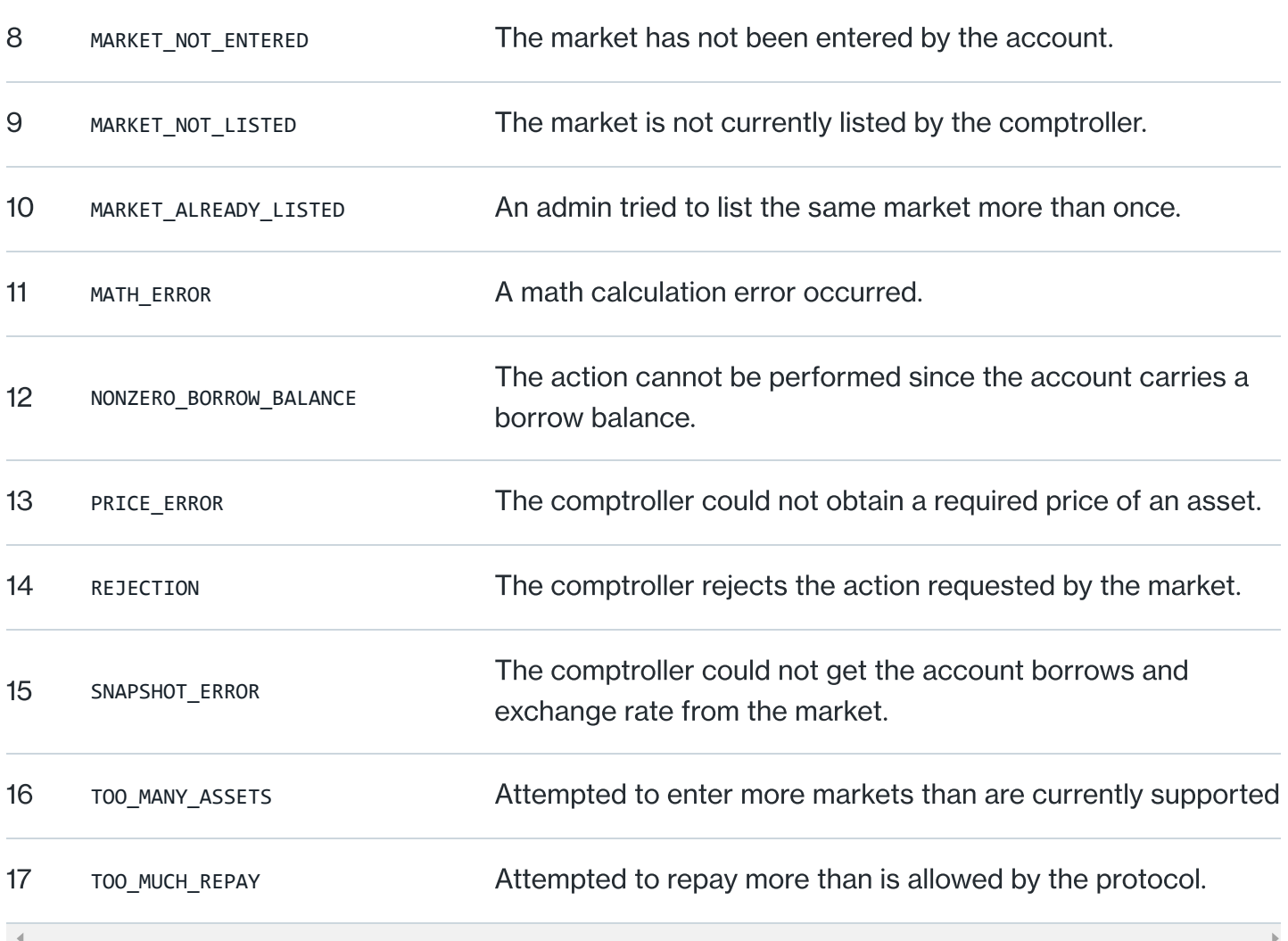

# Failure Info

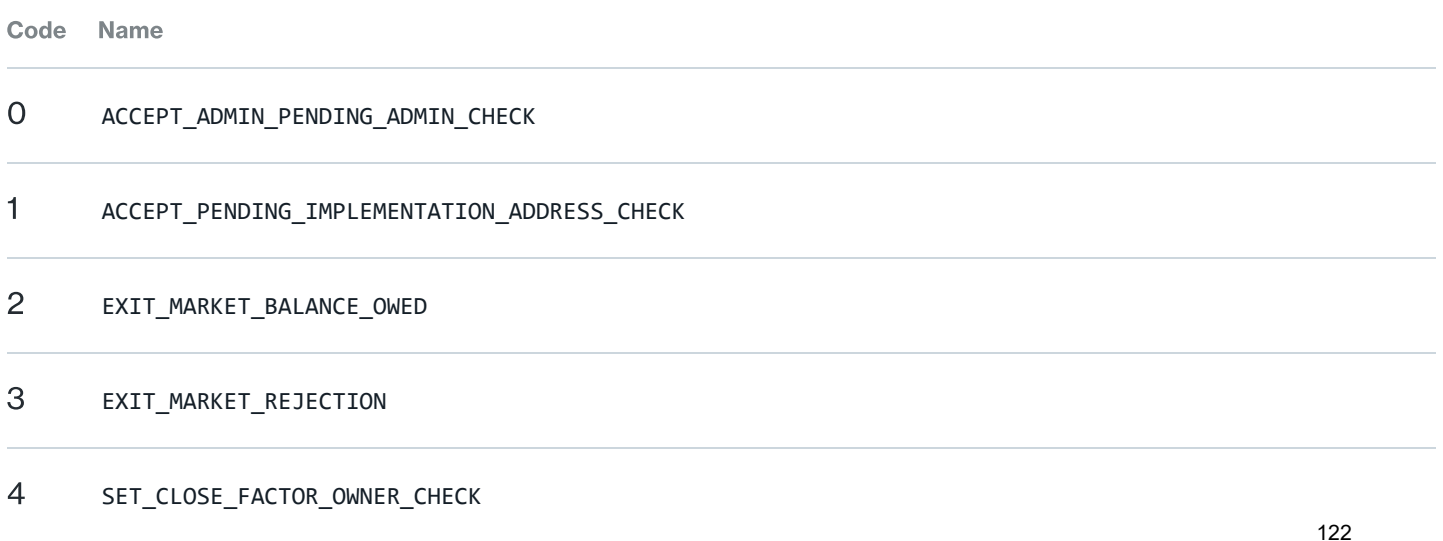

 $5^{\text{ode}}$  SET CLOSE FACTOR VALIDATION

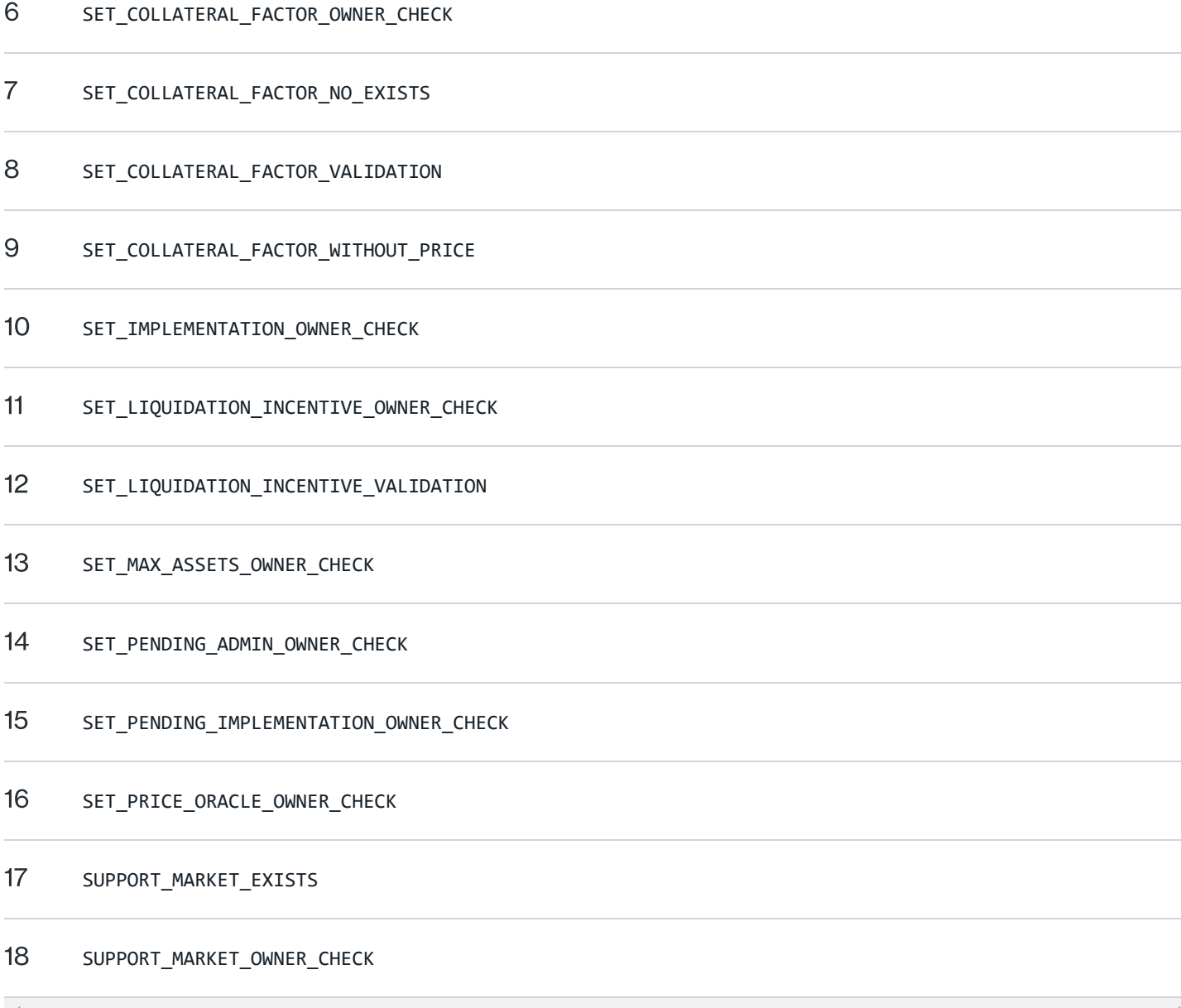

# COMP Distribution Speeds

### COMP Speed

The "COMP speed" unique to each market is an unsigned integer that specifies the amount of COMP that is distributed, per block, to suppliers and borrowers in each market. This number can be changed for individual markets by calling the \_setCompSpeed method through a successful Compound

Governance proposal.

The following is the formula for calculating the rate that COMP is distributed to each supported market.

```
utility = cTokenTotalBorrows * assetPrice
    utilityFraction = utility / sumOfAllCOMPedMarketUtilities
    marketCompSpeed = compRate * utilityFraction
1
\overline{\mathcal{L}}3
4
```
### COMP Distributed Per Block (All Markets)

The Comptroller contract's compRate is an unsigned integer that indicates the rate at which the protocol distributes COMP to markets' suppliers or borrowers, every Ethereum block. The value is the amount of COMP (in wei), per block, allocated for the markets. Note that not every market has COMP distributed to its participants (see Market Metadata).

The compRate indicates how much COMP goes to the suppliers or borrowers, so doubling this number shows how much COMP goes to all suppliers and borrowers combined. The code examples implement reading the amount of COMP distributed, per Ethereum block, to all markets.

### **Comptroller**

uint public compRate; 1

### **Solidity**

```
Comptroller troll = Comptroller(0xABCD...);
    // COMP issued per block to suppliers OR borrowers *(1 * 10 * 18)uint compRate = troll.compRate();
    // Approximate COMP issued per day to suppliers OR borrowers * (1 * 10 ^ 18)
    uint compRatePerDay = compRate * 4 * 60 * 24;
    // Approximate COMP issued per day to suppliers AND borrowers * (1 * 10 ^ 18)
    uint compRatePerDayTotal = compRatePerDay * 2;1
2
3
4
6
7
8
\circ10
```
#### Web3 1.2.6

5

const comptroller = new web3.eth.Contract(comptrollerAbi, comptrollerAddress); let compRate = await comptroller.methods.compRate().call(); 1 2 3

```
compRate = compRate / 1e18;
4
```

```
// COMP issued to suppliers OR borrowers
     const compRatePerDay = compRate * 4 * 60 * 24;
     // COMP issued to suppliers AND borrowers
10 const compRatePerDayTotal = compRatePerDay * 2;
6
\overline{\phantom{a}}8
Q
```
#### COMP Distributed Per Block (Single Market)

The Comptroller contract has a mapping called compSpeeds . It maps cToken addresses to an integer of each market's COMP distribution per Ethereum block. The integer indicates the rate at which the protocol distributes COMP to markets' suppliers or borrowers. The value is the amount of COMP (in wei), per block, allocated for the market. Note that not every market has COMP distributed to its participants (see Market Metadata).

The speed indicates how much COMP goes to the suppliers or the borrowers, so doubling this number shows how much COMP goes to market suppliers and borrowers combined. The code examples implement reading the amount of COMP distributed, per Ethereum block, to a single market.

#### **Comptroller**

```
mapping(address => uint) public compSpeeds;
1
```
#### **Solidity**

```
Comptroller troll = Computer(0x123...);
     address cToken = 0xabc...;// COMP issued per block to suppliers OR borrowers *(1 * 10 * 18)uint compSpeed = troll.compSpeeds(cToken);
    // Approximate COMP issued per day to suppliers OR borrowers * (1 * 10 \land 18)
    uint compSpeedPerDay = compSpeed * 4 * 60 * 24;
     // Approximate COMP issued per day to suppliers AND borrowers * (1 * 10 \land 18)
    uint compSpeedPerDayTotal = compSpeedPerDay * 2;1
\overline{2}3
4
5
6
7
8
 9
10
11
```
#### Web3 1.2.6

```
const cTokenAddress = '0xabc...';
    const comptroller = new web3.eth.Contract(comptrollerAbi, comptrollerAddress);
   let compSpeed = await comptroller.methods.compSpeeds(cTokenAddress).call();
   compSpeed = compSpeed / 1e18;
    // COMP issued to suppliers OR borrowers
    const compSpeedPerDay = compSpeed * 4 * 60 * 24;
1
2
3
4
5
6
7
8
9
10
```
https://compound.finance/docs/comptroller 11/14

// COMP issued to suppliers AND borrowers const compSpeedPerDayTotal = compSpeedPerDay \* 2;  $\sim$ 11 12

## Claim COMP

Every Compound user accrues COMP for each block they are supplying to or borrowing from the protocol. Users may call the Comptroller's claimComp method at any time to transfer COMP accrued to their address.

#### **Comptroller**

```
// Claim all the COMP accrued by holder in all markets
    function claimComp(address holder) public
   // Claim all the COMP accrued by holder in specific markets
   function claimComp(address holder, CToken[] memory cTokens) public
    // Claim all the COMP accrued by specific holders in specific markets for their supplies and/or borrows
   function claimComp(address[] memory holders, CToken[] memory cTokens, bool borrowers, bool suppliers) public
1
2
3
4
5
6
7
8
```
#### **Solidity**

```
Comptroller troll = Comptroller(0xABCD...);
1
```
troll.claimComp(0x1234...); 2

#### Web3 1.2.6

```
const comptroller = new web3.eth.Contract(comptrollerAbi, comptrollerAddress);
   await comptroller.methods.claimComp("0x1234...").send({ from: sender });
1
2
```
# Market Metadata

The Comptroller contract has an array called getall Markets that contains the addresses of each cToken contract. Each address in the getallMarkets array can be used to fetch a metadata struct in the Comptroller's markets constant. See the [Comptroller Storage contract](https://github.com/compound-finance/compound-protocol/blob/master/contracts/ComptrollerStorage.sol) for the Market struct definition. 126

### **Comptroller**

CToken[] public getAllMarkets; 1

### **Solidity**

```
Comptroller troll = Comptroller(0xABCD...);
    CToken cTokens[] = troll.getAllMarkets();
1
2
```
#### Web3 1.2.6

- const comptroller = new web3.eth.Contract(comptrollerAbi, comptrollerAddress); 1
- const cTokens = await comptroller.methods.getAllMarkets().call(); 2
- 3 const cToken = cTokens $[0]$ ; // address of a cToken

 $\overline{\phantom{a}}$ 

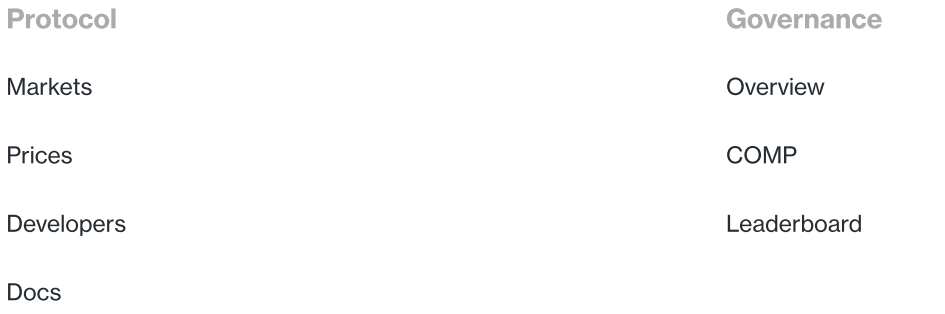

#### **Community**

[Discord](https://compound.finance/discord)

[Forums](https://www.comp.xyz/)

[Grants](https://compoundgrants.org/)

© 2021 Compound Labs, Inc.

# EXHIBIT J

# Supplying Assets to the Compound Protocol

Quick Start Guide

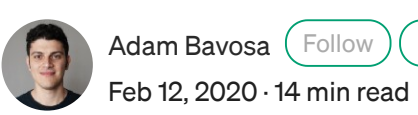

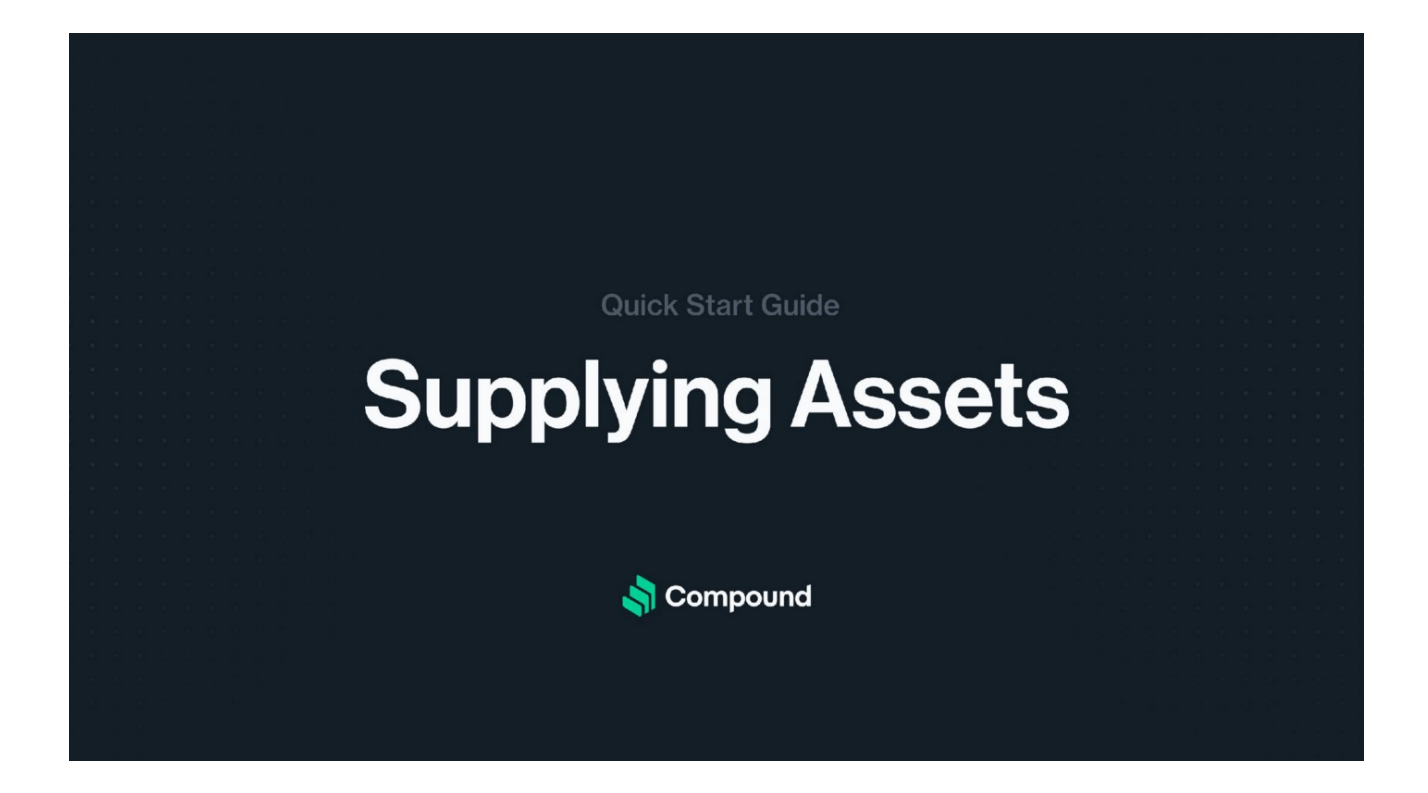

The Compound Protocol is a series of interest rate markets running on the Ethereum blockchain. When users and applications supply an asset to the Compound Protocol, they begin earning a variable interest rate instantly. Interest accrues every Ethereum block (currently  $\sim$  13 seconds), and users can withdraw their principal plus interest anytime.

Under the hood, users are contributing their assets to a large pool of liquidity (a "market") that is available for other users to borrow, and they share in the interest that borrowers pay back to the pool.

When users supply assets, they receive [cTokens](https://compound.finance/docs/ctokens) from Compound in exchange. cTokens are [ERC20 tokens](https://github.com/ethereum/EIPs/blob/master/EIPS/eip-20.md) that can be redeemed for their underlying assets at any time. As interest accrues to the assets supplied, cTokens are redeemable at an [exchange rate](https://compound.finance/docs/ctokens#exchange-rate) (relative to the underlying asset) that constantly increases over time, based on the rate of interest earned by the underlying asset.

Non-technical users can interact with the Compound Protocol using an interface like [Argent](https://www.argent.xyz/), [Coinbase Wallet,](https://wallet.coinbase.com/) or [app.compound.finance;](https://app.compound.finance/) developers can create their own applications that interact with Compound's smart contracts.

In this guide, we're going to walk through supplying assets via Web3.js JSON RPC and via proxy smart contracts that live on the blockchain. These are two methods in which developers can write software to utilize the Compound Protocol.

There are examples in JavaScript and also Solidity.

## Table of Contents for This Guide

- [Compound Markets](#page-131-0)
- [Connecting to the Ethereum Network](#page-132-0)
- [Supplying on a Localhost Network](#page-132-1)
- [Supplying on a Public Network](#page-133-0)
- [How to Supply ETH to the protocol via Web3.js](#page-135-0)
- [How to Supply a Supported ERC20 Token to the protocol via Solidity](#page-144-0)

[If you are new to Ethereum, we suggest that you start by Setting up your Development](https://medium.com/compound-finance/setting-up-an-ethereum-development-environment-7c387664c5fe) Environment for Ethereum.

*All of the code referenced in this guide can be found in this GitHub Repository: Quick [Start: Supplying Assets to the Compound Protocol.](https://github.com/compound-developers/compound-supply-examples)*

To copy the repository to your computer, run this on the command line after you've installed git:

```
git clone git@github.com:compound-developers/compound-supply-
examples.git
```
# <span id="page-131-0"></span>Compound Markets

The Compound Protocol enables developers to build innovative products on DeFi. So far, we've seen crypto wallets equipped with savings APRs, a no-loss lottery system, an interest-earning system for donation income, and more.

The smart contracts that power the protocol are deployed to the Ethereum blockchain. This means that at the time of this guide's writing, the only types of assets that Compound can support are Ether and ERC-20 tokens.

The currently supported assets are listed here<https://compound.finance/markets>. Based on the different implementation of Ether (ETH) and ERC-20 tokens, we have to utilize two similar processes:

- The ETH supply method
- The ERC20 token supply method

Like mentioned earlier, when someone supplies an asset to the protocol, they are given cTokens in exchange. The method for getting cETH is different from the method for getting cDAI, cUNI, or any other cToken for an ERC-20 asset. We'll run through code examples and explanations for the two different asset supply methods.

When supplying Ether to the Compound protocol, an application can send ETH directly to the payable mint function in the cEther contract. Following that mint, cEther is minted for the wallet or contract that invoked the mint function. Remember that if you are calling this function from another smart contract, that contract needs a payable function in order to receive ETH when you redeem the cTokens later.

The operation is slightly different for cERC20 tokens. In order to mint cERC20 tokens, the invoking wallet or contract needs to first call the approve function on the underlying token's contract. All ERC20 token contracts have an approve function.

The approval needs to indicate that the corresponding cToken contract is permitted to take *up to the specified amount* from the sender address. Subsequently, when the mint function is invoked, the cToken contract retrieves the indicated amount of underlying tokens from the sender address, based on the prior approve call.

Example code for each method (JS and Solidity) is available, open source, in the GitHub Repository linked above.

# <span id="page-132-0"></span>Connecting to the Ethereum Network

You will need to use the contract address for the particular network that you're developing on; start by identifying the [contract address for each network in the Docs](https://compound.finance/docs#networks). In this guide, we'll create a fork of Mainnet, which will run on our localhost; copy the Mainnet addresses.

If you want to use a public test net (like Ropsten, Göerli, Kovan, or Rinkeby), make an Infura account at <https://infura.io/>to get your API key. If you are using your own localhost test net, or the production mainnet, we will also use Infura.

# If you are not hosting your own Ethereum node to access the blockchain, make an [Infura](https://infura.io/) account before continuing.

[For more on connecting to a public Ethereum network, see the instructions in Setting up](https://medium.com/compound-finance/setting-up-an-ethereum-development-environment-7c387664c5fe) your Development Environment for Ethereum.

# <span id="page-132-1"></span>Supplying to the Compound Protocol on a Localhost Network

To run an Ethereum local test net on your machine, we will fork the Main network (a.k.a Homestead or Mainnet). This means that you can interact with the production smart contracts in a test environment. No real ETH will be used and no modifications to the production blockchain will occur[. If you haven't already, install Node.js. Click here to](https://nodejs.org/) install the LTS of Node.js and NPM.

Let's install all of the dependencies required by the project.

```
cd compound-supply-examples/
npm install
npm install -g npx
## or for yarn fans:
## yarn install
## yarn add global npx
```
This will install all of the dependencies listed in the **package.json** file, as well as a CLI tool called **[npx](https://www.npmjs.com/package/npx)**.

Run this command in a second command line window before you start running the code referenced later in this guide. The command spins up a test Ethereum blockchain on your localhost. It also seeds your localhost account with ERC20 tokens referenced at 133 the top of the script file. Be sure to add your Infura project ID and Ethereum mnemonic as environment variables beforehand.

```
## Set environment variables for the script to use
export MAINNET_PROVIDER_URL="https://mainnet.infura.io/v3/<YOUR
INFURA PROJECT ID HERE>"
export DEV ETH MNEMONIC="clutch captain shoe salt awake harvest setup
primary inmate ugly among become"
## Runs the Hardhat node locally
## Also seeds your first mnemonic account with test Ether and ERC20s
node ./scripts/run-localhost-fork.js
```
The script that we are running uses **Hardhat** to run an Ethereum node locally which has a *fork* of the history of Ethereum Mainnet. We have test Ether and test ERC-20 tokens that are seeded in the first account of the development mnemonic. Wait for the script logs to appear before continuing.

```
Running a hardhat localhost fork of mainnet at http://localhost:8545
Impersonating address on localhost... 
0x5d3a536E4D6DbD6114cc1Ead35777bAB948E3643
Impersonating address on localhost... 
0x35a18000230da775cac24873d00ff85bccded550
Impersonating address on localhost... 
0x39AA39c021dfbaE8faC545936693aC917d5E7563
Local test account successfully seeded with DAI
Local test account successfully seeded with UNI
Local test account successfully seeded with USDC
DAI amount in first localhost account wallet: 100
UNI amount in first localhost account wallet: 10
USDC amount in first localhost account wallet: 100
Ready to test locally! To exit, hold Ctrl+C.
```
To change the types of ERC-20 assets provided to the account, uncomment the lines in the amounts object near the top of the run-localhost-fork.js script.

# <span id="page-133-0"></span>Supplying to Compound on a Public Network

If you are supplying to the protocol on the Mainnet, Ropsten, Göerli, Kovan, or Rinkeby, you should have already located and copied the Compound contract address for that network (see how above). You'll need it for later.

You also should have collected some ETH for that network by purchasing/mining (Main), or a test net's faucet (all the others). This is not necessary when using a localhost fork.

For example, here is Ropsten's faucet <https://faucet.ropsten.be/>. You can send yourself 1 ETH every 24 hours from a single IP address. This is test ETH that is only applicable to the Ropsten test network.

Next, copy and safely store your wallet's private key. Don't do this if you are only testing on your localhost. The private key is used to sign transactions that are sent on the Ethereum network. The purpose of this is to certify that the transaction was created and submitted by a unique wallet.

If you are using MetaMask for your Ethereum wallet, open the menu, click the 3 dots on the right, Account Details, Export Private Key, and input your MetaMask password. This will reveal your private key. Keep it safe! Copy this value and save it for later.

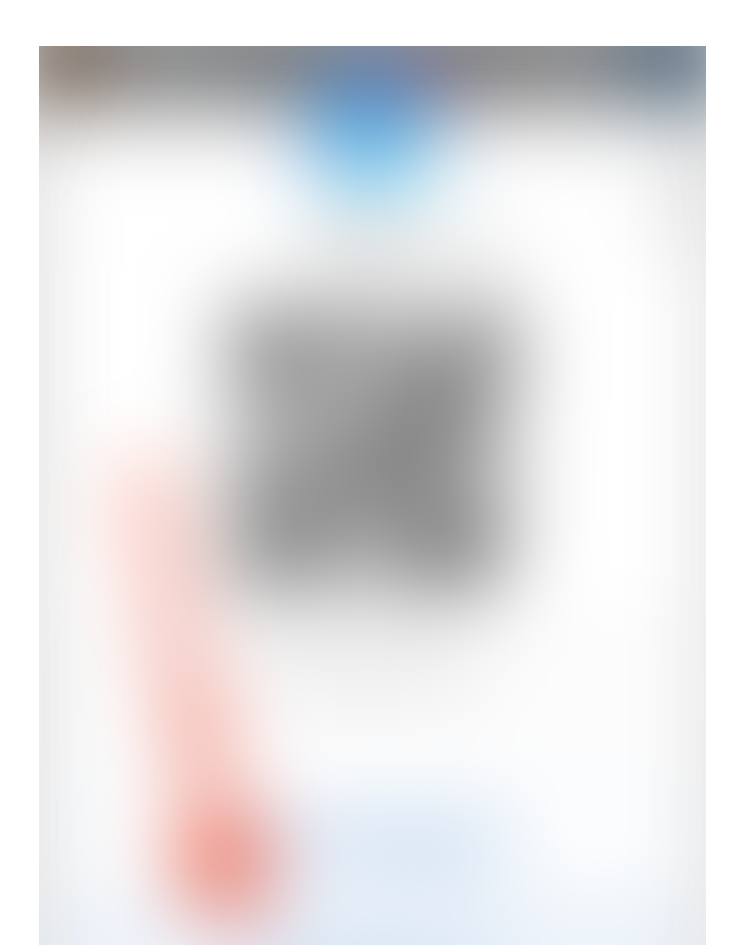

It is a best practice to store a test key like this as an environment variable on your local machine. When a key is stored as an environment variable, it can be referenced in code files by a variable name, instead of explicitly with a string. This promotes code cleanliness, and reduces the risk of exposing your secret.

Again, if you are only testing smart contracts on your localhost Hardhat node today, don't get your MetaMask private key. We'll rely on a private key that comes from your environment variable mnemonic (see instructions above).

# <span id="page-135-0"></span>How to Supply ETH to Compound via Web3.js

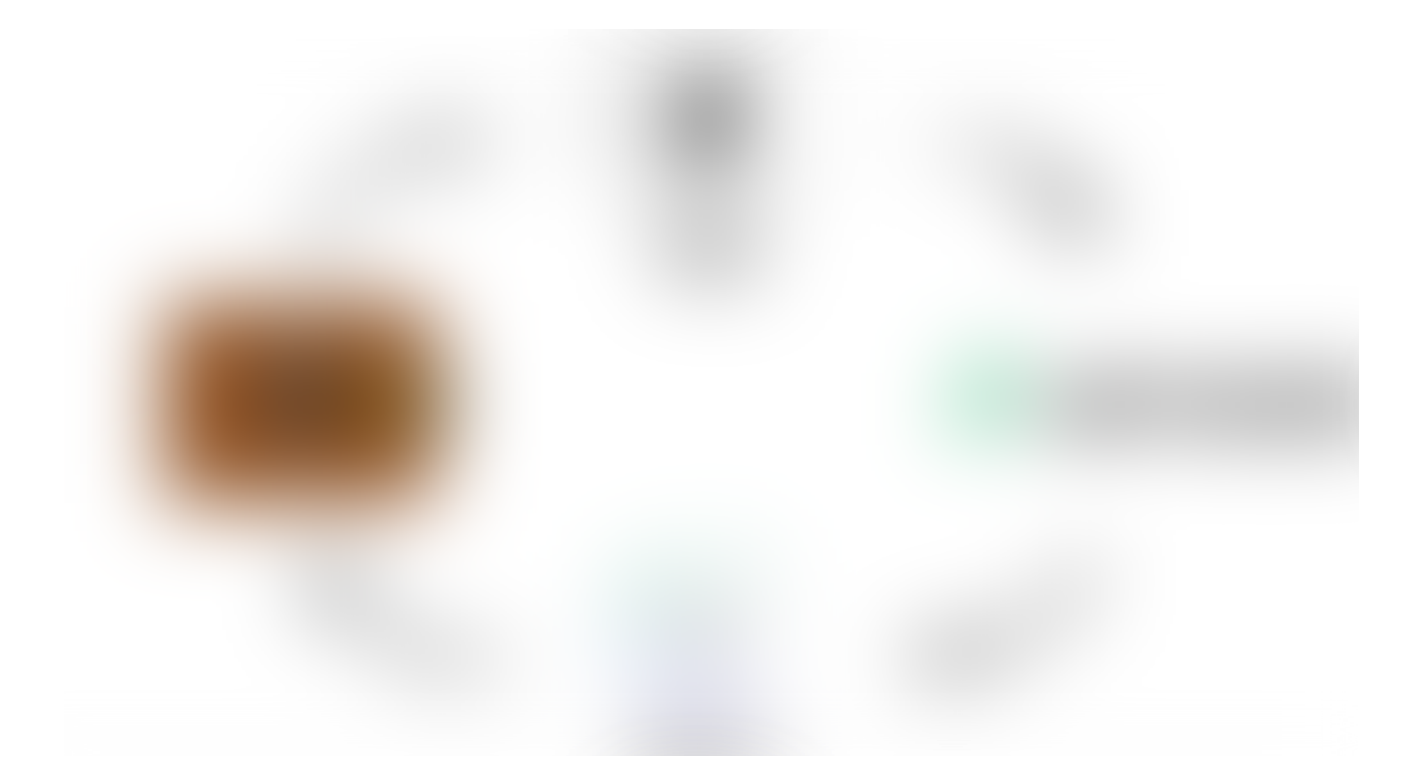

Supplying Ether (ETH) to the Compound Protocol is as easy as calling the "mint" function in the [Compound cEther smart contract.](https://github.com/compound-finance/compound-protocol/blob/master/contracts/CEther.sol) The "mint" function transfers ETH to the Compound contract address, and mints cETH tokens. The cETH tokens are transferred to the wallet of the supplier.

Remember that the amount of ETH that can be exchanged for cETH increases every Ethereum block, which is about every 13 seconds. There is no minimum or maximum amount of time that suppliers need to keep their asset in the protocol. See the varying exchange rate for each cToken by clicking on one at <https://compound.finance/markets>.

For more information on cToken concepts see the **cToken** documentation.

In order to call the mint function, you need to first:

- Have ETH in your Ethereum wallet.
- Find your Ethereum wallet's private key.
- Connect to the network via Infura API key (see above section **Connecting to the** Ethereum Network)

There are several programming languages that have [Ethereum Web3 libraries](https://ethereum.org/en/developers/docs/programming-languages/#data), but the most popular at the time of this guide's writing is JavaScript.

We'll be using Node.js JavaScript to call the mint function. The following code snippets are from [this Node.js file](https://github.com/compound-developers/compound-supply-examples/blob/master/examples-js/web3-js/supply-eth.js) in the [supplying assets guide GitHub Repository](https://github.com/compound-developers/compound-supply-examples). Web browser JavaScript is nearly identical to these code examples.

Let's import Web3.js, and initialize the Web3 object. It's pointing to our localhost's Hardhat node, which has 10000 test ETH in each of the test wallets. We get the same test wallet addresses every time we run a Hardhat node with the mnemonic environment variable (from the Connecting to the Ethereum Network section).

If you are using a public network (Ropsten, Kovan, etc.), make sure your wallet has ETH, and that you have your wallet private key stored as an environment variable. Also, have your Infura API key ready if you are deploying to a public test net.

Replace the HTTP provider URL in the Web3 declaration line with the appropriate network's provider if you are not using the Hardhat test environment.

Next, we'll add our wallet's private key as a variable. It's a best practice to access this as an environment variable.

If you are writing web browser JavaScript instead of Node.js, you can add the user's private key to the Web3 object by using the ethereum.enable() command. Here is the alternative code snippet.

Next we'll make some variables for the contract address and the contract ABI. The contract addresses are posted on this page: [https://compound.finance/docs#networks.](https://compound.finance/docs#networks) Remember to use the mainnet address if you are testing with Hardhat locally. The ABI is the same regardless of the Ethereum network that we are using.

The next section of code is where the magic happens. The first call in the main function supplies our ETH to the protocol by calling the mint function, which mints cETH. The

cETH is transferred to our wallet address.

The three subsequent function calls are not necessary, but they are here for illustration. The first method calls a getter function in the Compound contract that shows how much underlying ETH our cToken balance entitles us to. The second function shows our wallet's cToken balance. The third function gets the current exchange rate of cETH to ETH.

Our code sends 1 ETH to the contract, and gives our wallet cETH. The ratio of cETH to ETH should be in the ballpark of 50 to 1. Remember that the exchange rate of underlying to cToken increases over time.

Lastly, after the supply operation is complete, we'll redeem our cTokens. This is what a user or application will do when they want to withdraw their crypto asset from the Compound protocol.

The first method, redeem, redeems based on the cToken amount passed to the function call.

The second method, redeemUnderlying, which is commented out, redeems ETH based on the amount passed to the function call.

Finally, we execute the main function and declare an error handler.

Here is the command for running the script from the root directory of the project:

node ./examples-js/web3-js/supply-eth.js

Script example output:
# How to Supply a Supported ERC20 Token to Compound via Solidity

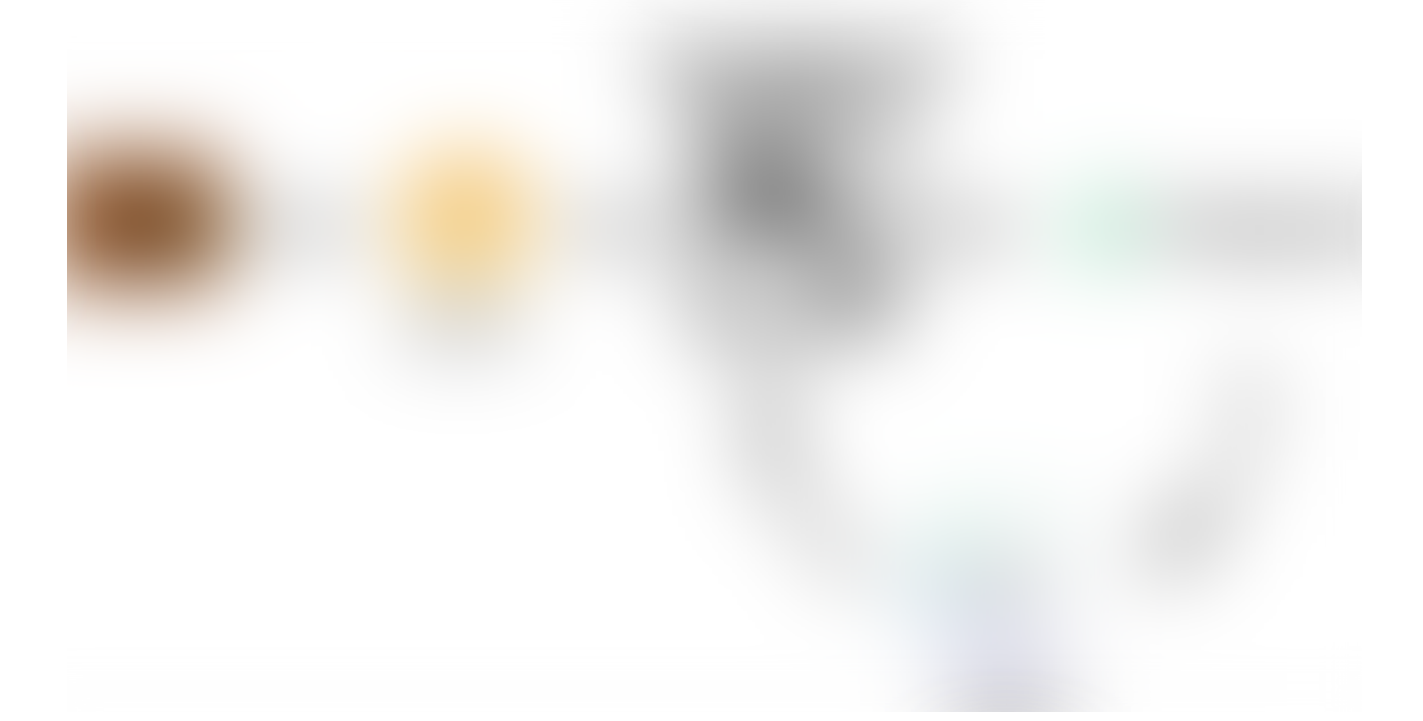

The following will run through an example of adding an ERC20 token to the Compound [protocol using Solidity smart contracts. The f](https://github.com/compound-developers/compound-supply-examples)[ull Solidity file](https://github.com/compound-developers/compound-supply-examples/blob/master/contracts/MyContracts.sol) [can be found in the project](https://github.com/compound-developers/compound-supply-examples) GitHub repository.

Here's an overview of supplying a token to the Compound Protocol with Solidity:

# **Prerequisites**

Get some ETH into your own Ethereum wallet by purchasing/mining (or faucets on test nets). This will be used for gas costs. If you're using Hardhat on localhost, you're ready.

- Get some ERC20 token, in this case Dai. If you are working in the production environment, purchase some Dai for your Ethereum wallet. If you are working with a Hardhat test blockchain locally, your test wallet will receive some Dai when you run the run-localhost-fork.js script.
- Get the address of the ERC20 contract.
- Get the address of the Compound cToken contract. See Dai on this page: [https://compound.finance/docs#networks.](https://compound.finance/docs#networks)

# Order of Operations

- You transfer Dai from your wallet to your custom contract. This is not done in Solidity, but instead with Web3.js and JSON RPC.
- You call your custom contract's function for supplying to the Compound Protocol.
- Your custom contract's function calls the approve function from the original ERC20 token contract. This allows an amount of the token to be withdrawn by cToken from your custom contract's token balance.
- Your custom contract's function calls the mint function in the Compound cToken contract.
- Finally, we call your custom contract's function for redeeming, to get the ERC20 token back.

Let's get started. First we'll walk through the code in our Solidity file, **[MyContracts.sol](https://github.com/compound-developers/compound-supply-examples/blob/master/contracts/MyContracts.sol)**.

We added contract interfaces. The first is for our ERC20 token contract, and the second is for Compound's corresponding cToken contract.

We'll be able to call the production versions of the 3rd party contracts using these definitions. We need to initialize them with the production address of the deployed contracts, which we pass to each of the functions in MyContract.

The first function in MyContract allows the caller to supply an ERC20 token to the Compound Protocol. We will need to pass the underlying contract address, the cToken contract address, and the number of tokens we want to supply.

The function first creates references to the production instances of Dai and cDAI contracts using our interface definitions.

Then the function logs the **exchange rate** and the **supply rate**. These calls are not necessary for supplying. They are there for illustration. You can see the amounts in the "events" output later in JavaScript.

Next, our function approves the transfer of ERC20 token from our contract's address to Compound's cToken contract using the approve method.

Finally, our contract calls the cToken contract mint function. This supplies some Dai to the protocol, and gives our custom contract a balance of cDAI.

After we have supplied some Dai, we can redeem it at any time. The following function shows how we can accomplish that in Solidity.

The redeemCErc20Tokens function allows the caller to redeem based on the amount of underlying or the amount of cTokens. This is indicated by calling the function with a boolean for redeem type; True for cToken, and false for underlying amount.

[If there is an error with redeeming, the error code is logged using](https://compound.finance/docs/ctokens#error-codes) MyLog. Error codes for cToken contracts are described in the documentation.

Now that we have our code written, let's run it!

### Compiling

Hardhat has compilation as a simple command in the development environment. The compiler settings are configured in the hardhat.config.js file in the root directory of the project. Run the following command to compile the Solidity smart contracts in the contracts folder.

npx hardhat compile

### Deploying

Once you have deployed your contract, the script will log the new MyContract address.

```
npx hardhat run ./scripts/deploy.js --network localhost
```

```
Deploying contracts with the account:
0xa0df350d2637096571F7A701CBc1C5fdE30dF76A
Account balance: 10000000000000000000000
MyContract address: 0x0Bb909b7c3817F8fB7188e8fbaA2763028956E30
```
Copy this and save it for later. We'll need it to call the smart contract's function to supply Dai to Compound.

### Executing

The Web3.js code that will invoke our custom smart contract can be found in the examples-solidity/folder. Let's run through the Web3.js [supply-erc20.js](https://github.com/compound-developers/compound-supply-examples/blob/master/examples-solidity/web3-js/supply-erc20.js) script.

First, the script makes a Web3 object and points it to the blockchain network that we want to use to supply to Compound.

Next, we make a reference to our Ethereum wallet private key. This should be a wallet that has some ETH (for gas) and also Dai (to supply to Compound). Our script's main function first transfers Dai from our wallet to MyContract.

Next, we make some references to MyContract, the Dai contract, and also the Compound cDAI contract.

Remember, the cToken contract addresses and ABIs can be found here: <https://compound.finance/docs#networks>, and MyContract's address was logged when we deployed the contract.

Finally, we call our main function, which first transfers Dai from our wallet to MyContract.

Next we call the supplyErc20ToCompound function in MyContract, which sends 10 Dai to Compound in exchange for cDAI.

The next 2 function calls are not necessary for supplying. They illustrate how to get the balance of underlying ERC20 asset in the protocol and the amount of cTokens that

MyContract now holds.

Lastly we call the redeemCErc20Tokens function in MyContract to redeem the cDAI for Dai. The example utilizes the redeem method by passing a cToken amount. Under that, there is a redeem underlying amount example, which is commented out.

Now we're ready to run!

If you are running this on a public network, you'll need to acquire Dai for that network.

To execute the script, navigate to the project root directory and run:

node ./examples-solidity/web3-js/supply-erc20.js

If successful, the output of the script will show something like this:

[Remember that this code will work with any of the ERC20 tokens that Compound](https://compound.finance/markets) supports. You will need to swap in the corresponding ERC20 token contract address and ABI into the JavaScript.

Thanks for reading! You are now able to supply assets to the Compound protocol using Solidity or JavaScript. We walked through supplying Ether, and also the supported ERC20 token assets. We can also redeem cTokens for those underlying assets later on. There are several code examples available in the **Supply Examples GitHub repository**.

The next key concept of developing a DApp with the Compound protocol is borrowing assets[. Be sure to check out the next developer quick start guide: Borrowing Assets from](https://medium.com/compound-finance/borrowing-assets-from-compound-quick-start-guide-f5e69af4b8f4) the Compound Protocol.

Be sure to [subscribe to the Compound Newsletter](https://compound.substack.com/?utm_source=quickstart2). Feel free to comment on this post, or get in touch in the #development room on our very active [Discord server.](https://compound.finance/discord)

[Ethereum](https://medium.com/compound-finance/tagged/ethereum) [Ethereum Development](https://medium.com/compound-finance/tagged/ethereum-development) [Solidity Tutorial](https://medium.com/compound-finance/tagged/solidity-tutorial) [Web3](https://medium.com/compound-finance/tagged/web3) [Compound](https://medium.com/compound-finance/tagged/compounds)

[About](https://medium.com/about?autoplay=1&source=post_page-----ec2cf5df5aa--------------------------------) [Write](https://medium.com/new-story?source=post_page-----ec2cf5df5aa--------------------------------) [Help](https://help.medium.com/hc/en-us?source=post_page-----ec2cf5df5aa--------------------------------) [Legal](https://policy.medium.com/medium-terms-of-service-9db0094a1e0f?source=post_page-----ec2cf5df5aa--------------------------------)

Get the Medium app

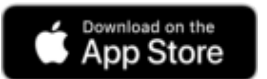

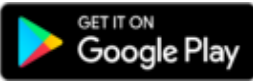